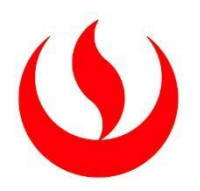

# **UNIVERSIDAD PERUANA**-**DE CIENCIAS APLICADAS**

# FACULTAD DE INGENIERÍA

# PROGRAMA ACADÉMICO-DE INGENIERÍA INDUSTRIAL

**Propuesta de mejora en el área de almacén de una empresa** 

**comercializadora para reducir las devoluciones de productos mediante la** 

# **metodología Lean Warehousing**

# **TRABAJO DE**-**SUFICIENCIA PROFESIONAL**

Para optar el título profesional de Ingeniero Industrial

# **AUTOR(ES)** -

Susaya Torrico, Ángel Alexander (0000-0003-1485-6187)

Isidro Polonio, María Vianney (0000-0002-0471-7514)

# **ASESOR**-

Viacava Campos, Gino Evangelista (0000-0002-0126-4126)

**Lima, 23 de Julio de 2022**

# *DEDICATORIA*-

*Para nuestros padres, abuelos, hermanos y nuestros seres queridos que ya no están con nosotros, que con su amor, apoyo incondicional y sacrificio durante 5 años fueron de vital importancia para la*-*elaboración y desarrollo del trabajo.*

## AGRADECIMIENTOS

En primer lugar, a Dios por brindarnos la inspiración y las ansias de no rendirnos hasta lograr nuestras metras propuestas.

En segundo lugar, a nuestros padres por ser el motor y piedra angular de cada paso que dimos, por sus consejos, valores y principios que nos inculcaron, así como siempre creer en nosotros.

En tercer lugar, a nuestros profesores de la carrera de Ingeniería Industrial de la Universidad Peruana de Ciencias Aplicadas, por habernos forjado en nuestro desarrollo profesional, con especial énfasis al ingeniero Gino Evangelista Viacava Campos, por ser nuestro asesor y guiarnos con paciencia, esmero y rectitud.

#### **RESUMEN**

La presente investigación propone como foco poder desarrollar un sistema adecuado para la optimización de la gestión que se realiza en los almacenes de medianas empresas comercializadores, incluyendo maximizar el tiempo del proceso de picking (selección y empaquetado) con el objetivo de obtener una disminución de productos devueltos. Dentro de la investigación, se determinó que la implementación de las herramientas Lean Warehousing (SLP, inventarios cíclicos, estandarización, de procesos, entre otros) permitirá mejorar la administración y gestión de los procesos que se realizan en los almacenes.

Actualmente, las necesidades de los clientes, con respecto a calidad y tiempo de entrega de los productos, se han vuelto más exigentes, lo que hace que las empresas busquen nuevos métodos de atraer su valor ante la competitividad en el mercado. Por ello, se estudia la distribución que se realiza en el almacén y en base a que metodología, con la finalidad de poder eliminar las actividades que no agregan valor, poder llevar un mejor control de los inventarios y reubicar los sectores del almacén estratégicamente según importancia.

Finalmente, mejorar la gestión de almacenes genera una disminución en la tasa de devoluciones de productos, debido a que se realiza una entrega eficiente y se mejoró la distribución del almacén. A consecuencia, se generó un impacto positivo para un escenario optimista con un VAN de S/ 95,798.91 demostrando su rentabilidad al ser mayor que cero (VAN > 0); asimismo se obtuvo una tasa de rentabilidad (TIR) de 87.21%. Esto conseguido por la reducción de devoluciones de un 14.1% a un 5%.

Palabras clave**:** Almacenes, análisis de criterios múltiples ABC, SLP, preparación de pedidos, devolución de productos, picking, inventario cíclico, máximos y mínimos

#### ABTRACT

This research work focuses on developing a warehouse management system for medium-sized trading companies, which includes maximizing the time of the picking process (selection and packaging) to obtain a decrease in returned products. The knowledge and application of Lean Warehousing tools (SLP, cyclical inventories and process standardization), and the ABC multicriteria as an analysis tool, will allow to administer and manage the processes within the warehouse.

The demands of the clients regarding the quality and on-time deliveries of the products are increasing, which requires being more competitive in the operations, for which the warehouse distribution and the methodology used by the operators are analysed, and thus eliminate everything that does not generate value, get control of inventories, and redistribute products according to their importance.

Finally, improving warehouse management generates a decrease in the rate of product returns, due to efficient delivery and improved warehouse distribution. As a result, a positive impact was generated for an optimistic scenario with a NPV of S/ 95,798.91, demonstrating its profitability as it is greater than zero (VAN  $>$  0); Likewise, a rate of return (IRR) of 87.21% was obtained. This was achieved by reducing returns from 14.1% to 5%.

Keywords: Warehouses, ABC multi-criteria analysis, SLP, order picking, product return, picking, cycle inventory, maximum and minimum.

# **INDICE**

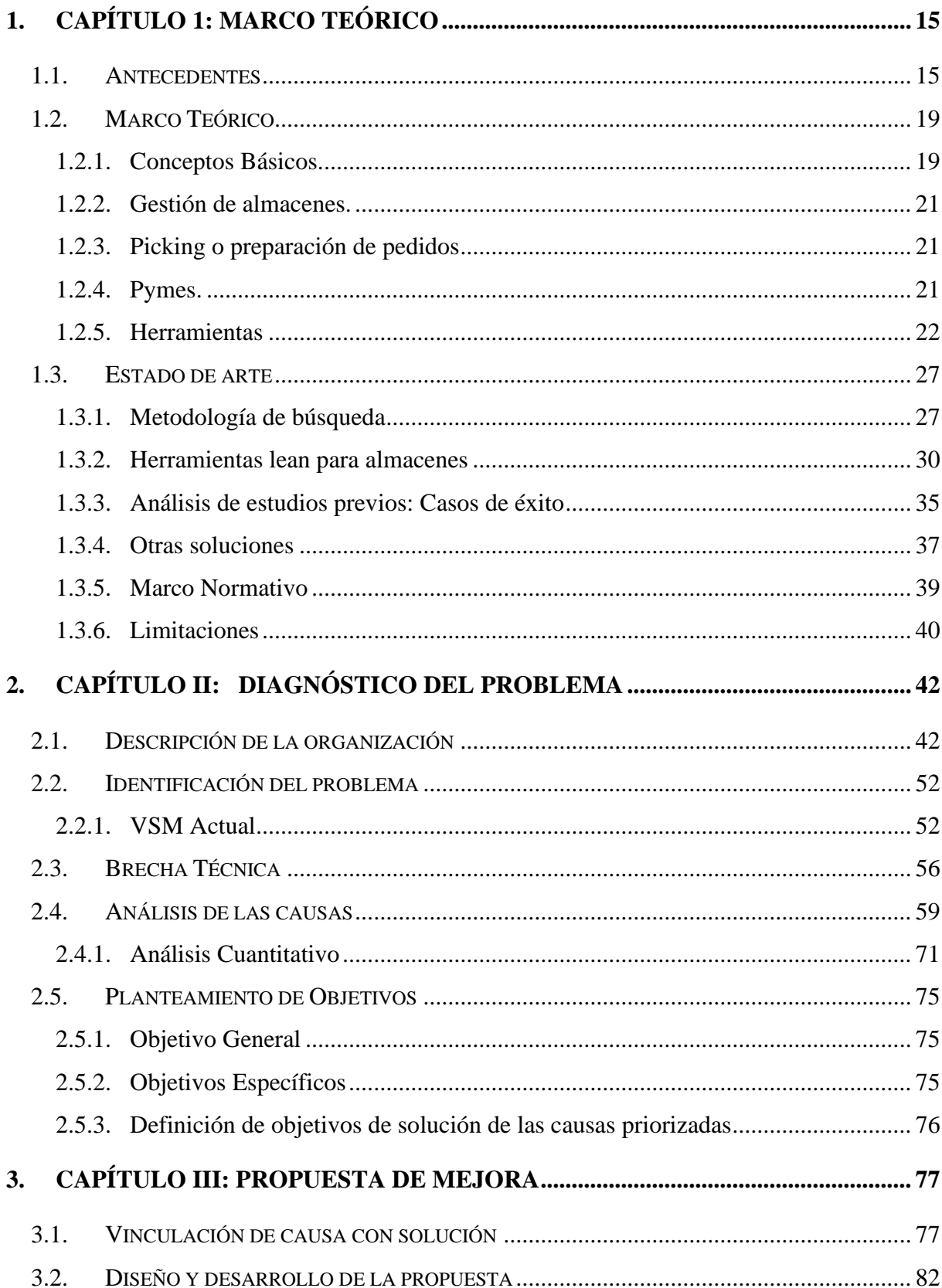

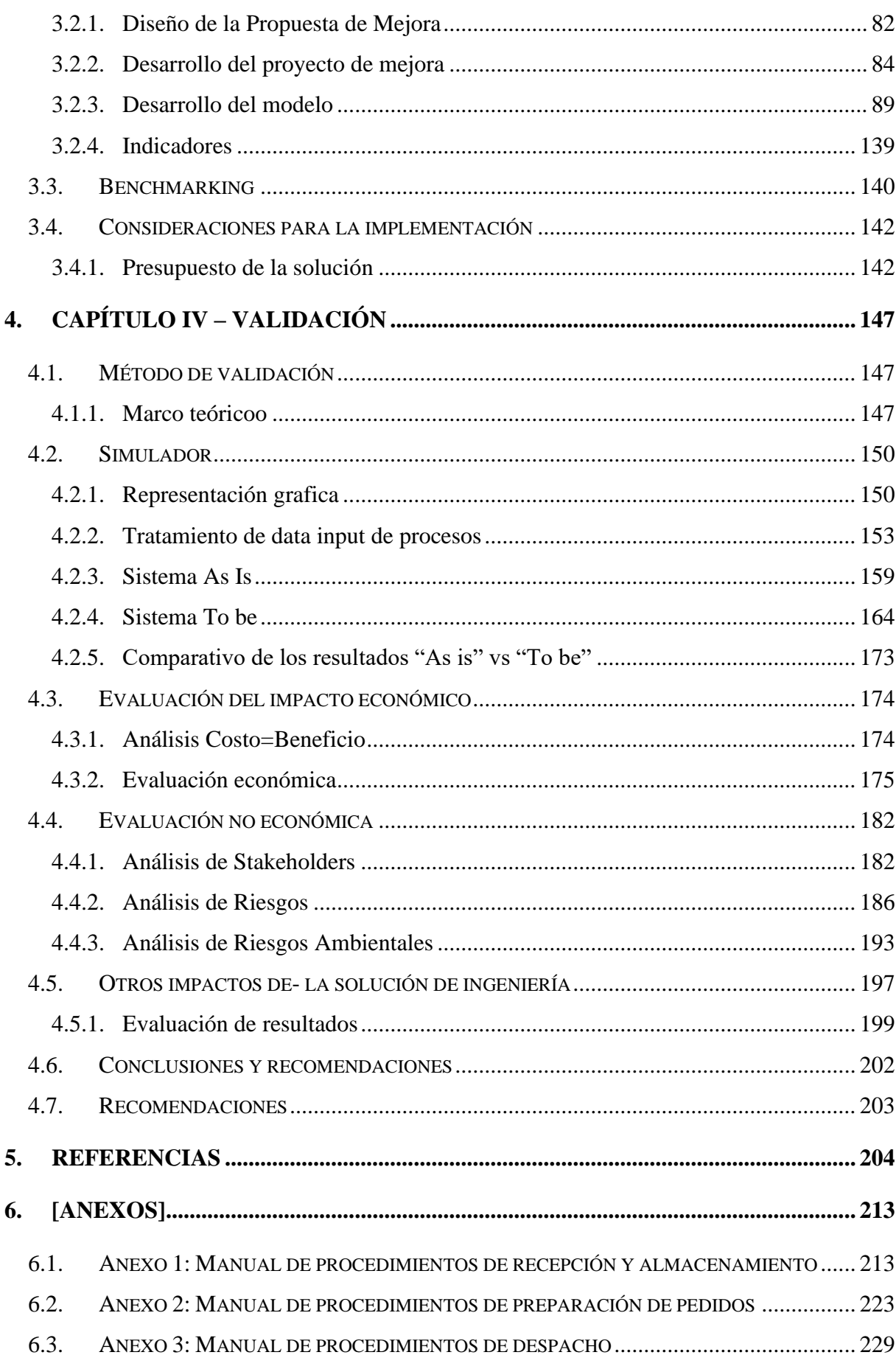

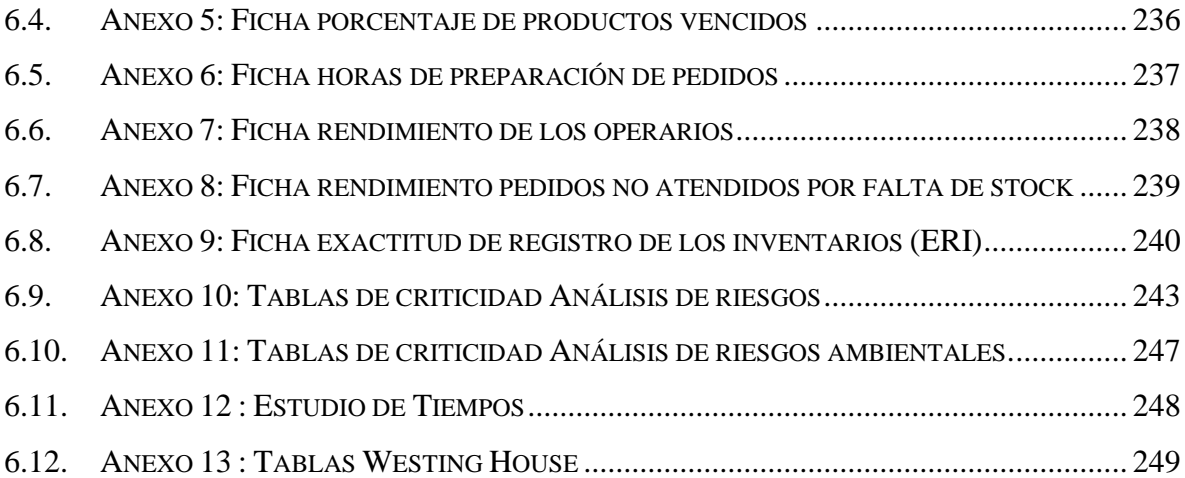

# ÍNDICE DE TABLAS

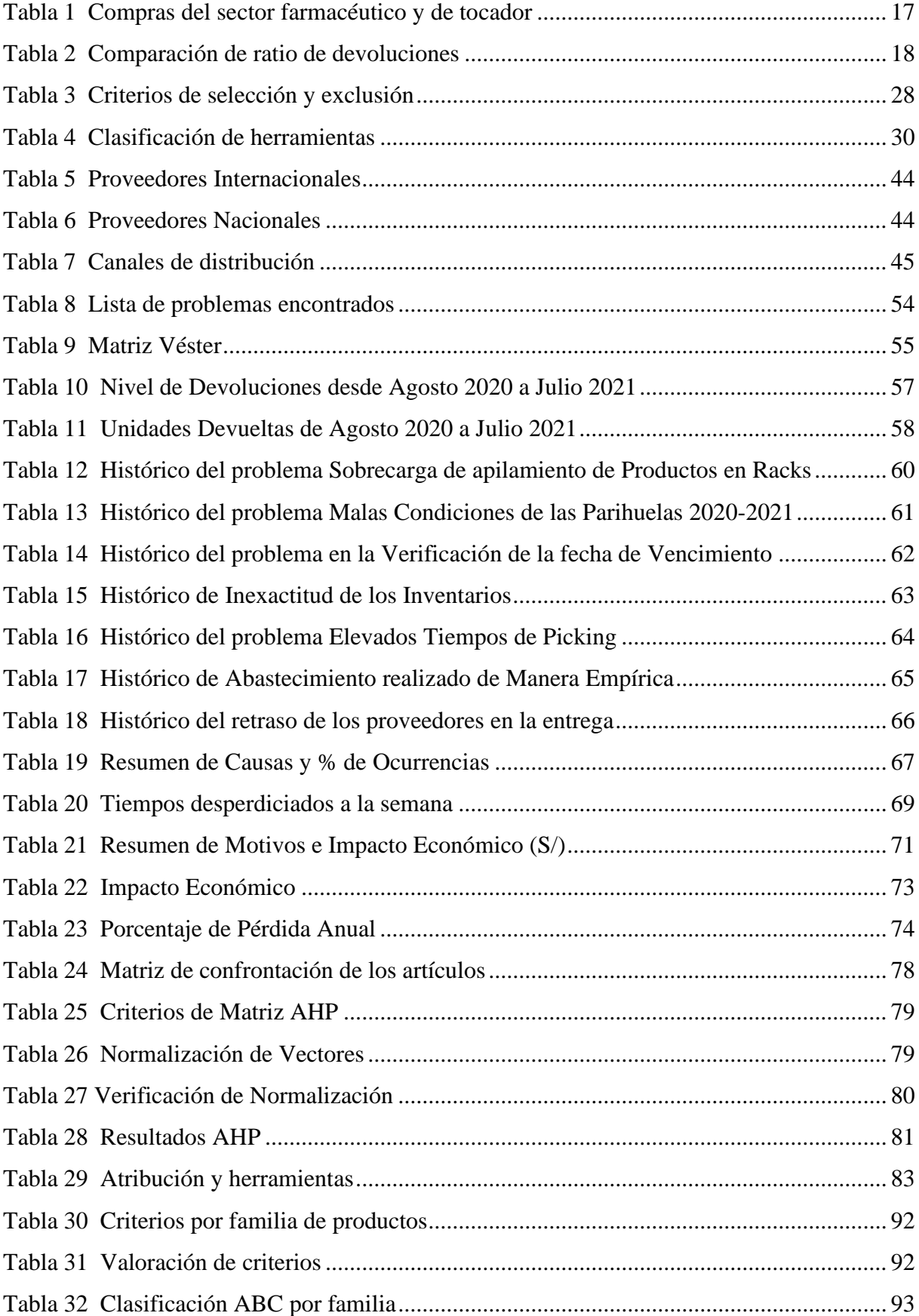

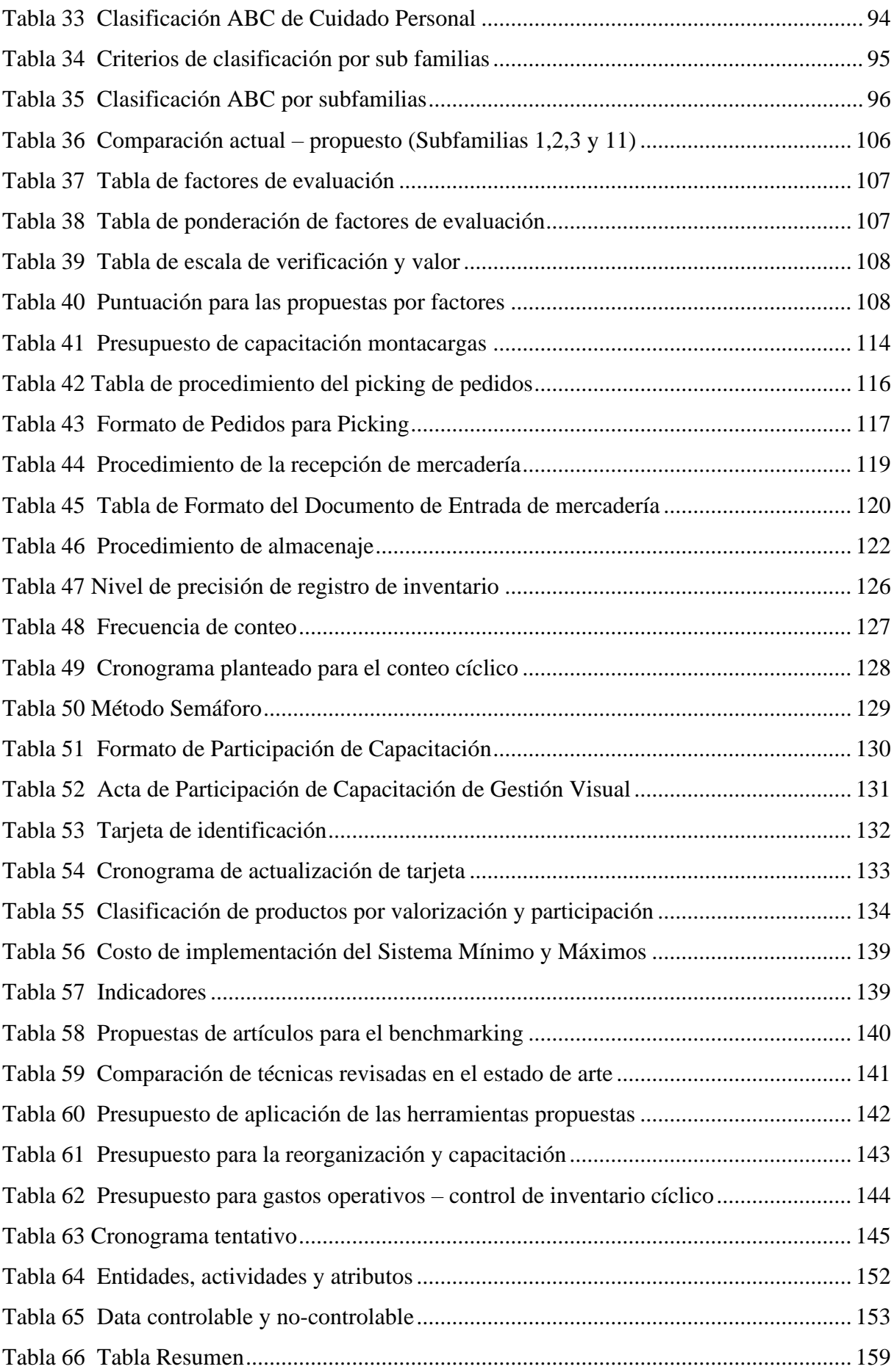

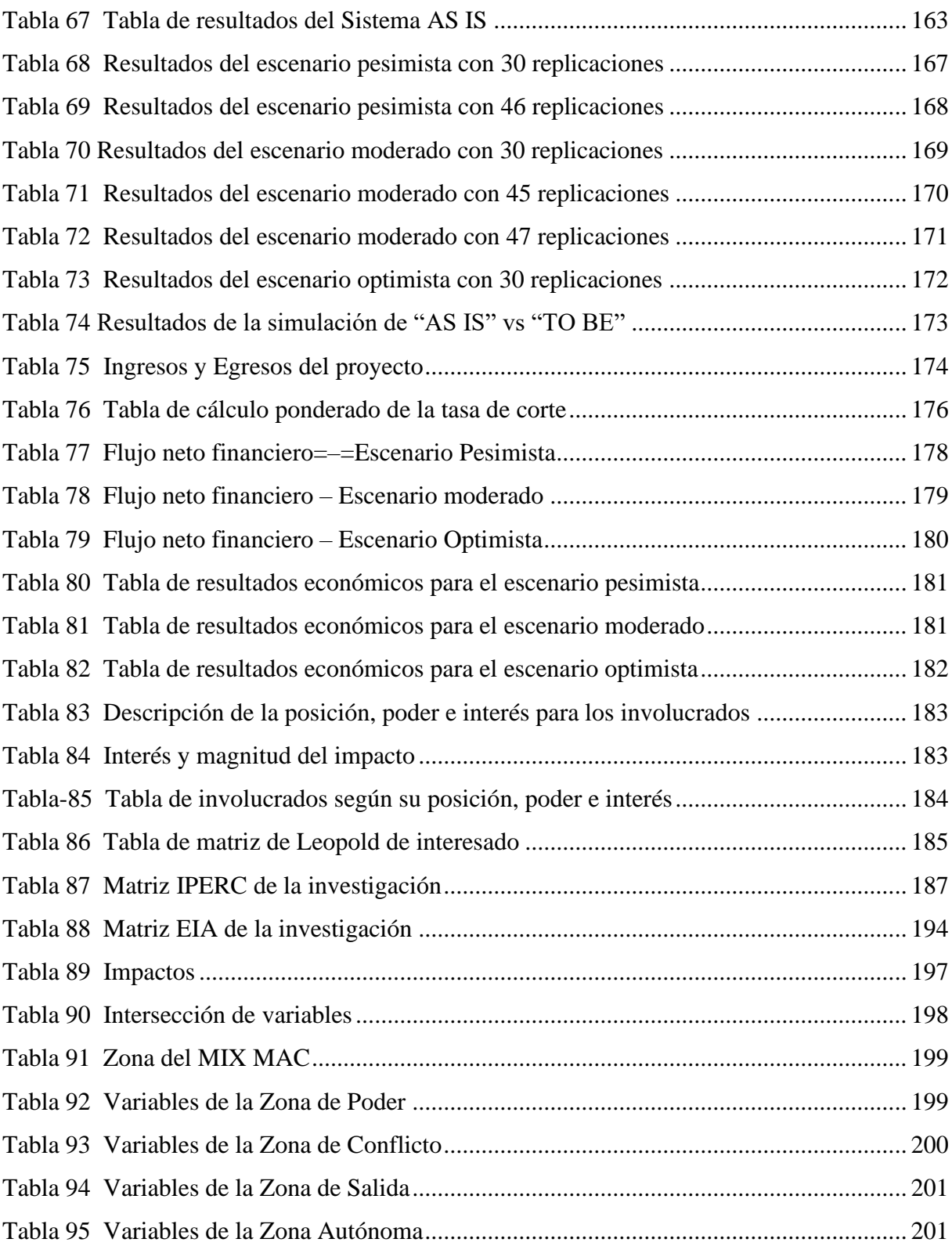

# INDICE DE FIGURAS

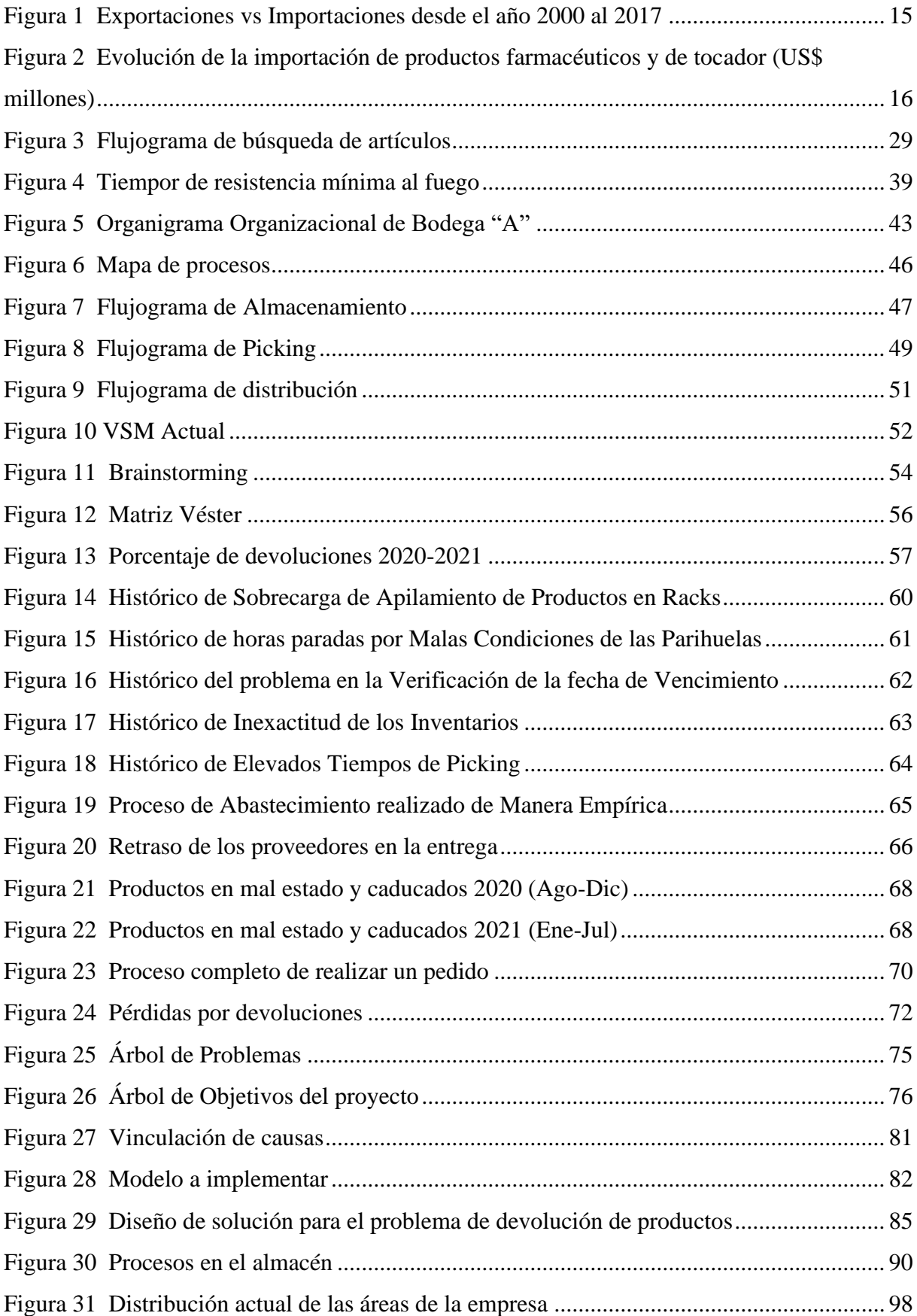

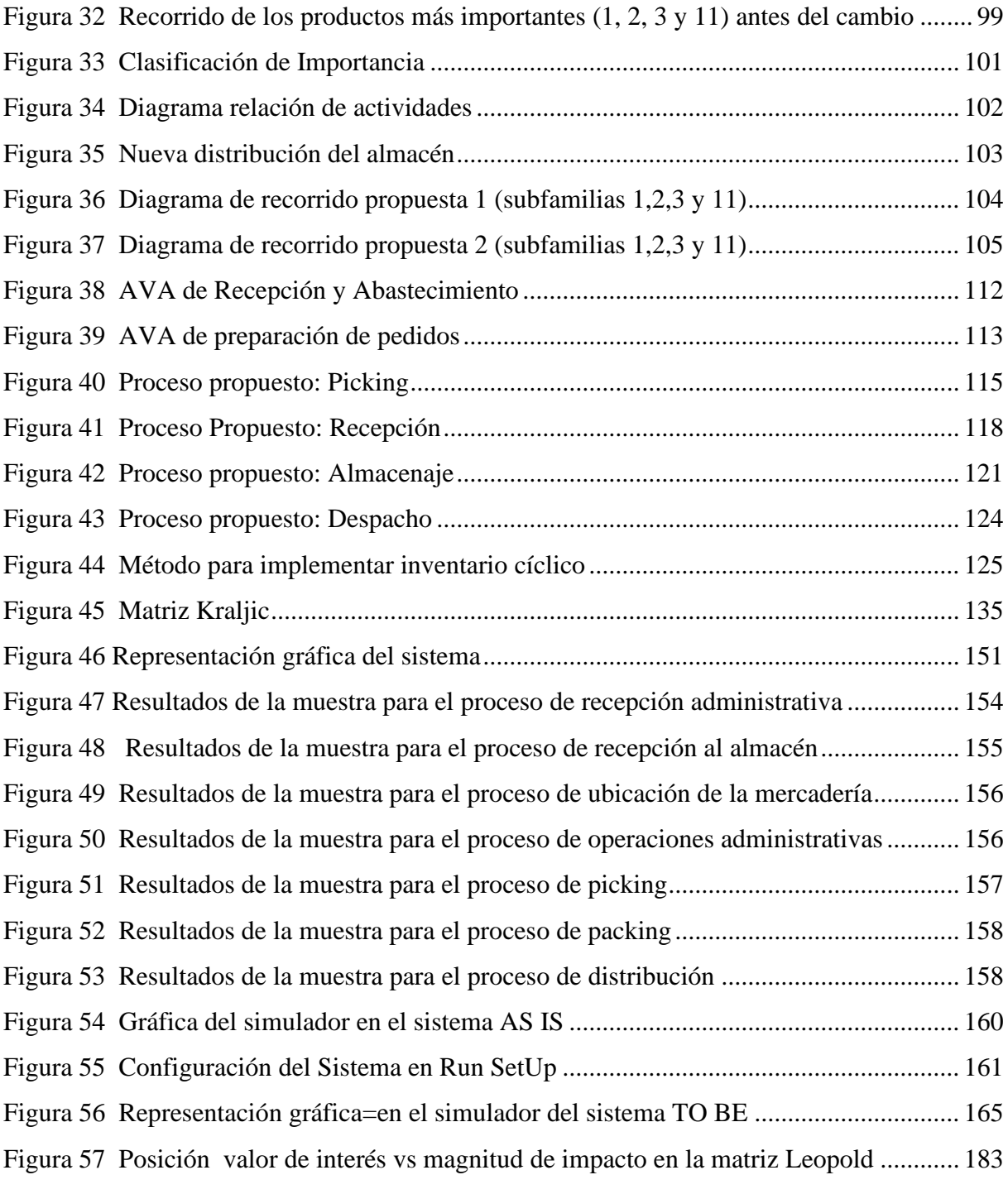

## **INTRODUCCIÓN**

Según Da Silva (2015), la funcionabilidad del almacenaje es una parte esencial de un sistema de distribución y representa un punto de quiebre entre la oferta y demanda de un negocio, sea de cualquier industria.

Hoy en día, los almacenes son una estructura clave para poder proveer elementos físicos y funciones hacia el cliente con un valor agregado, lo que hace que la gestión y control de este sea el adecuado y con los métodos correctos. Sin embargo, el avance exponencial de la tecnología ha facilitado esta tarea, logrando que haya un resultado más eficiente y eficaz. El soporte o ayuda tecnológica se involucra desde los mejores equipos de manipulación y almacenaje hasta los más complejos como son los sistemas de control computarizados.

Existen dos objetivos claves y principales para los almacenes: costo y servicio, los cuales también son influyentes en todo proceso de distribución como, por ejemplo, el proceso de transporte y gestión de inventarios. Por tal motivo la principal razón por lo que conseguir la combinación adecuada entre estos tres procesos es mediante la minimización de costo total de operaciones y la provisión de los niveles de servicio deseados.

Para conseguir las metas mencionadas, se considera el estudio de tres elementos de la gestión de almacenes: recursos humanos, espacio y equipos. Al gestionar de manera adecuada estos tres elementos se minimiza el costo total de operación del almacén; a pesar de ello, este costo depende del nivel de productividad de cada uno de los elementos y cómo interactúan entre sí. Acompañado de estos elementos, el nivel de servicio se incrementa por la efectividad de los procesos de recibir, almacenes y distribuir los productos. A lo largo de la investigación, se demostrará como se optimiza los tres elementos mediante una gestión eficaz de almacenaje, con ayuda de apoyo tecnológica, para poder disminuir el costo total y aumentar la productividad.

#### **1. Capítulo 1: Marco Teórico**

<span id="page-14-0"></span>En el primer capítulo, se describe detalladamente antecedentes encontrados durante la investigación, conceptos claves, métodos de mejora y herramientas de la carrera de Ingeniería Industrial, con la finalidad de sustentar la propuesta de mejora que solucionará la problemática presentada en el caso de estudio a desarrollar.

## <span id="page-14-1"></span>**1.1.Antecedentes**

Según cifras del Observatory of Economic Complexity (2017), el Perú exportó \$ 44,8 miles de millones e importó \$38 miles de millones, representando un saldo positivo de \$ 6,84 miles de millones para el sector comercial. Ese año el producto bruto interno (PBI) del Perú fue de \$ 211miles de millones y su PBI per cápita fue de \$ 13,4 miles. Entre sus importaciones más importantes se encuentran el refinado de petróleo (\$2,82 miles de millones), autos (\$1,73 miles de millones), equipos de radiodifusión (\$1,44 miles de millones), petróleo crudo (\$962 millones) y camiones de reparto (\$792 millones).

## <span id="page-14-2"></span>**Figura 1**

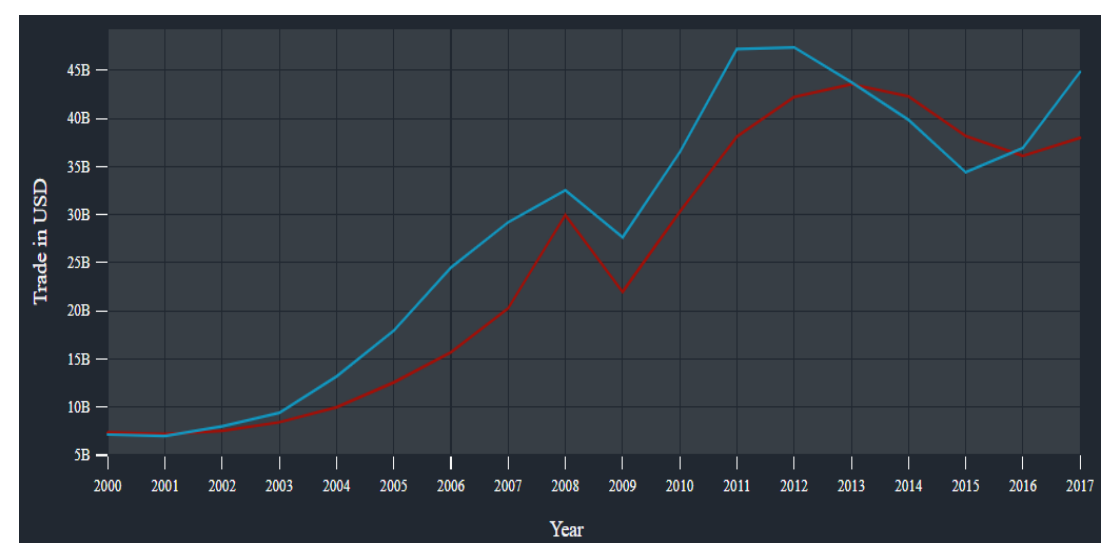

*Exportaciones vs Importaciones desde el año 2000 al 2017*

*Nota.* El gráfico muestra como las importaciones (línea roja) y las exportaciones (línea azul) han tenido un comportamiento similar a lo largo del tiempo. Asimismo, se observa como las importaciones a partir del año 2013 (43.8 mil millones de dólares) presentaron un decremento

pequeño pero constante hasta el 2016 (36.9 millones de dólares). Luego en el 2017 (38 mil millones de soles) presentaron una leve recuperación hasta la actualidad. Tomado de la OEC

Debido a que el tipo de empresas que se está analizando son las pymes que importan productos de cuidado del bebe (puericultura), cuidado personal y de la mujer, realizaremos un análisis más profundo sobre sus niveles de importación que se registraron en el país. Según el Centro de Comercio Exterior de la Cámara de Comercio de Lima (CCEX) (2018), en el Perú, el sector farmacéutico ha generado un PBI de más de S/918 millones. Además, menciona en su reporte que el motivo de estas cifras es ocasionado por el dinamismo de las importaciones de productos farmacéuticos, los cuáles en los últimos 5 años tuvieron un aumento del 7%. Asimismo, las importaciones peruanas de medicinas y de tocador sumaron un total de US\$ 6,053 millones al cierre del 2018 (ver Figura 2), lo que implicó un incremento de US\$ 637 millones en comparación al año 2017.

"En el 2018 el sector reportó una expansión de 12,5%, siendo Estados Unidos y China los principales proveedores de nuestro país." (CCEX, 2017, p.1)

#### <span id="page-15-0"></span>**Figura 2**

*Evolución de la importación de productos farmacéuticos y de tocador (US\$ millones)*

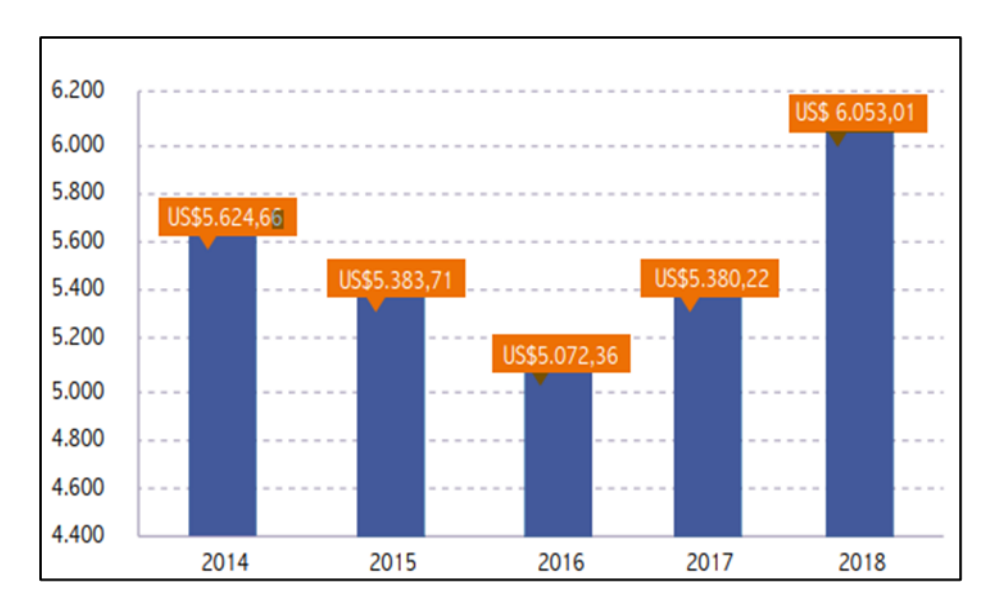

*Nota.* Tomado de CCEX

Existen tres clasificaciones dentro de las importaciones que se realiza en la industria farmacéutica y de tocado. En primer lugar, se encuentra los productos químicos y farmacéuticos – semielaborados con compras por US\$4.418 millones; en segundo lugar, los productos farmacéuticos y de tocador con US\$1.148 millones; y, finalmente, los productos químicos y farmacéuticos – elaborados con US\$755 millones. Tal como se evidencia en la figura 2, la industria farmacéutica, los productos elaborados han tenido mayor crecimiento con respecto al año anterior, lo que indica una oportunidad para las pymes de este rubro, las cuales deben de aprovechar y en conjunto con sus fortalezas establecer planes de acción para conseguir mayor participación en el mercado, generar mayores utilidades y seguir satisfaciendo las necesidades de los clientes.

## <span id="page-16-0"></span>**Tabla 1**

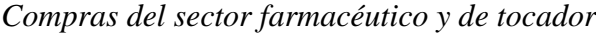

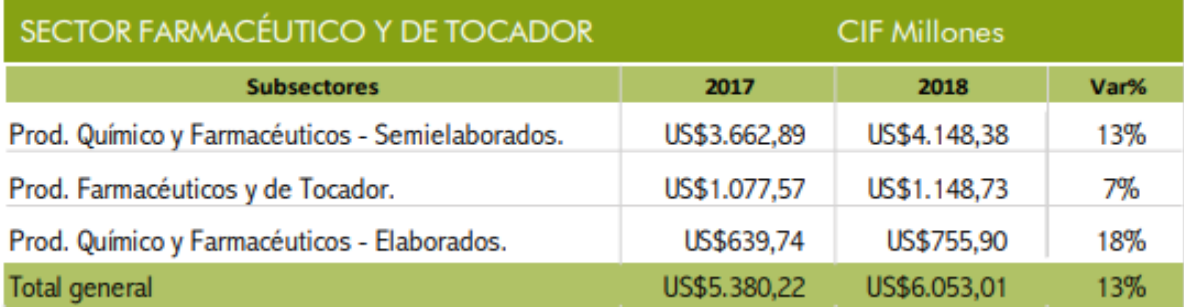

*Nota.* Tomado de CCEX

En los últimos años, se reportó cifras entre \$ 520.2 y \$ 642.6 mil millones para la tasa de devoluciones de productos en empresas comercializadoras a nivel mundial. Para el caso de EE. UU se estima que se gastan más de \$ 100 mil millones en la logística inversa cada año, esta sería una cifra conservadora según Shulman y Coughlan (2007); Petersen y Kumar (2015). Una estadística de la federación nacional de minoristas (2015) mostró que la tasa de devoluciones promedio en el 2014 fue del 8 % para los minoristas de EE. UU y para el 2015 el total de devoluciones representó casi \$ 260.5 mil millones en pérdidas por ventas (Chen et al. 2018). En el contexto peruano esta problemática presenta una ratio promedio de devoluciones del

12.45% en las mypes y medianas empresas, y un mínimo de 5% en las grandes empresas líderes. (Bonilla-Ramirez et al., 2019). Para el caso en estudio que se está analizando se determinó que la tasa de devoluciones promedio es de un 14.1 %, esto representa pérdidas mensuales por venta de S/. 38,216.52 y en un año esta cifra asciende a más S/. 382,165.21. Seguido, se realiza una tabla comparativa con las tasas de devoluciones promedio.

### <span id="page-17-0"></span>**Tabla 2**

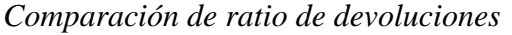

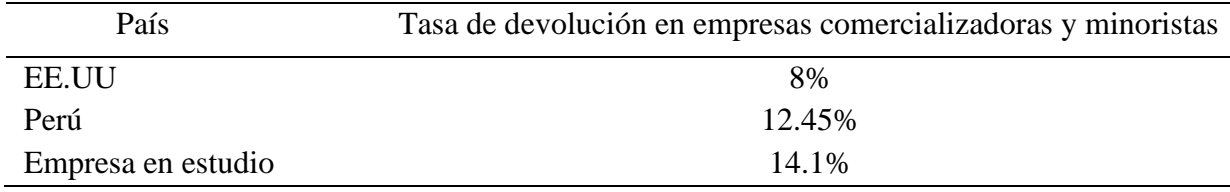

*Nota*. se puede identificar que el caso en estudio presenta una mayor tasa de devoluciones en comparación con empresas peruanas y estadounidenses del mismo rubro.

Bonilla - Ramirez et al. (2019) evaluó el impacto económico en las pequeñas y medianas pymes comercializadoras con respecto a los altos niveles de devoluciones, los cuales registraban una disminución en las ganancias debido al mal manejo de sus inventarios y operaciones en su almacén. Su principal conclusión fue que, la estandarización de procedimientos y la implementación de herramientas Lean Warehousing mejoraría el problema. Asimismo, un estudio realizado en una multinacional de bienes de consumo rápido concluyo que tener una correcta distribución de productos aumenta hasta un 26% la productividad del picking (Oey & Nofrimurti, 2018)

Schrotenboer et al. (2016) menciona que debido al incremento de la demanda de devoluciones existe un aumento en la preparación de pedidos y por la alta interacción la productividad disminuye, este proceso es el más trabajoso y costoso al consumir hasta el 55%

de los costos generales. Por ello, decide revisar el enrutamiento del almacén con ayuda de un algoritmo genético híbrido y logra disminuir significativamente la distancia de viaje en 23.48%.

Asimismo, se debe de tener en cuenta las principales causas que incrementan el volumen de las devoluciones de productos, pues la mayoría de los casos son por problemas de calidad, material o ineficientes procedimientos, por ello si se tiene identificada la causa se puede determinar si estos serán recuperados, vendidos a menor precio o desechados (Shaharudin et al., 2015).

En conclusión, la ineficiente distribución de los productos en el almacén sumado al incorrecto procedimiento de preparación de pedidos y la realización de actividades sin valor agregado aumentan el porcentaje de productos despachados y son devueltos, así como los costos operacionales (horas extras, re facturación, Picking y transporte)

#### <span id="page-18-0"></span>**1.2.Marco Teórico**

#### <span id="page-18-1"></span>**1.2.1. Conceptos Básicos.**

### *1.2.1.1.Lean Thinking*

El pensamiento esbelto, producción ajustada o manufactura esbelta fueron desarrollados en 1960 por la empresa de autos Toyota, como una evolución de la producción integrada. Estos principios tuvieron como objetivo superar los 7 tipos básicos de desperdicios identificados en las plantas de Toyota. Estas son: sobreproducción, exceso de inventario, movimientos innecesarios, tiempos muertos, transportes inútiles, defectos y esperas (P. Sundharesalingam et al. & TJPRC, 2019)

#### *1.2.1.2.Lean Manufacturing Tradicional y Lean Warehousing*

Un almacén esbelto o lean warehouse debe seguir los mismos principios que en la fabricación ajustada o lean manufacturing. Es decir, no debe haber interrupciones en el flujo de trabajo, no debe haber cuellos de botellas en los procesos básicos de almacenamiento, no hay transportes innecesarios de material o trabajadores ni errores por parte de los operarios al preparar los pedidos. Sin embargo, no es lo mismo aplicar las prácticas lean a un almacén que a una planta de producción, debido a que los contextos y condiciones son diferentes. En este sentido, los objetivos generales del lean warehousing y manufacturing son los mismos, pero poseen diferentes objetivos específicos. (Buonamico et al., 2017)

#### *1.2.1.3.Muda, mura y muri*

Se basa en aplicar los principios de la filosofía lean en la gestión de los almacenes. De esta forma se busca eliminar las 3M: muda, mura y muri, incrementar la productividad de los procesos del almacén y disminuir costos.

Muda: Proviene de la terminología japonés y significa desecho. Se considera muda a todo proceso o actividad que consume recursos sin agrega un valor al producto final. Los tipos de muda son: sobreproducción, sobre stock, demoras, transporte, movimientos innecesario y finalmente reprocesos.

Mura: Significa variabilidad. Se hace referencia a toda aquella actividad o movimiento que se considera innecesario, debido a que, al realizarlo, genera un desequilibrio o incumplimiento en el proceso debido a que no existe una estandarización del método de trabajo.

Muri: Proveniente del vocablo japonés y significa sobrecargo. Se considera muri a todo método o actividad que genera un ritmo de trabajo acelerado, lo que ocasiona ineficiencias o errores durante el proceso por el cansancio laboral, deterioros en máquinas del proceso, cuellos de botella o tiempos muertos en el proceso. Surge principalmente como producto de una ineficiente planificación o de la falta de flexibilidad de los procesos.

## **1.2.2. Gestión de almacenes.**

<span id="page-20-0"></span>La gestión de almacenes es un proceso logístico que se divide en dos actividades o acciones claves para su adecuado funcionamiento. En primer lugar, se debe de conservar la calidad de la realización de los productos desde que ingresa al almacén hasta que se convierte en un producto comercializable. En segundo lugar, se debe mantener actualizado el registro de inventarios o de materiales físicos bajo un sistema de tarjetas o electrónico como, por ejemplo, el Kardex (ESAN, 2016).

#### **1.2.3. Picking o preparación de pedidos**

<span id="page-20-1"></span>El proceso de preparación de pedidos se centra en la recuperación de artículos almacenados de acuerdo con una lista de selección generada a partir del pedido y antes de su envío completo al cliente. Este proceso se lleva a cabo en base a una lista de selección que se imprime con la información del pedido como el código del producto, las cantidades, el nombre del cliente, entre otros. Esta lista de pedidos será de guía para el personal de almacén al momento de recolectar los productos (Purba et al., 2018). El proceso de preparación de pedidos ocupa entre el 50 y 75 % del costo total destinado para las operaciones de almacenamiento. Es por ello, que su optimización es un aspecto clave para incrementar el rendimiento del almacén y reducir los costos (Lee et al., 2020).

### **1.2.4. Pymes.**

<span id="page-20-2"></span>En Perú, las pequeñas y medianas empresas son la unidad económica del país. Las cuales están constituidas por una persona natural o jurídica, que tiene bajo su mando la organización o gestión de la empresa basándose en la legislación. Según el DECRETO SUPREMO N° 013-2013-PRODUCE, son consideradas PYMEs a las empresas pequeña con ingresos anuales de 150 hasta 1700UIT y mediana a las que obtienen 1700 hasta 2300 UIT (Fischman F.,2019). En el Perú una UIT equivale a S/ 4600.00 nuevos soles.

### <span id="page-21-0"></span>**1.2.5. Herramientas**

### *1.2.5.1.Mapa de Cadena de Valor (VSM)*

El mapa de cadena de valor es una herramienta de diagnóstico visual, la cual se utiliza para identificar aquellas actividades sin valor agregado. (Dotoli et al.,2016). Esta herramienta se divide en una serie de pasos sistemáticos. Inicialmente, para comenzar a realizar un VSM, se debe de identificar la familia de productos en los que se quiere realizar el análisis, luego, se realizará el gráfico que representa la situación actual del proceso con los datos convenientes. Hasta ese momento, se realizó un análisis previo para determinar el panorama inicial o el VSM inicial. Seguido de eso, se realiza el análisis debido para poder determinar que parámetros tendrían que variar para que el panorama del proceso sea el ideal. En esta etapa, se tendrá que determinar cuáles son los valores adecuados para parámetros como el takt time y el lead time. Una vez obtenido todos los valores adecuados, se representa un VSM futuro en el que se demuestra cual sería el escenario ideal de cómo se realizaría el proceso. Finalmente, se realiza la comparativa y se sacan conclusiones de objetivos que se tienen que realizar para poder determinar un plan de acción de mejora y poder implementarlo. Es importante mencionar que en el VSM se debe identificar los cuellos de botella, identificar donde se desperdicia productos y donde se pierden recursos (Carmignani & Zammori, 2015).

#### *1.2.5.2.Estandarización de trabajo*

Se estandariza un método con la finalidad de incrementar la productividad general del proceso productivo que realiza la empresa y así poder definir la secuencia de actividades o tareas adecuadas y eficaces para poder elaborar el producto final. De esta manera, el trabajo estandarizado es una herramienta potente que permite establecer los mejores métodos y secuencias para cada proceso y para cada operador, lo cual conlleva a una ventaja competitiva importante. (Mor et al., 2016).

A pesar de su utilidad, esta herramienta a menudo se infrautiliza, se descuida y se malinterpreta. Donde no hay estándar, no puede haber mejora y el trabajo estándar es una herramienta utilizada en el modelo de producción ajustada (Ohno, 1988)

Losonciet al. (2011) planteó que, con una descripción clara de las actividades a ejecutar, los trabajadores podrían volverse polivalentes porque tienen acceso a toda la información que asegura sistemas de producción más flexibles. Al documentar el proceso actual, se genera una mejora al poder reducir variabilidades del método de realización, facilitar el proceso de capacitación debido a que ya hay uno estipulado y reducir las lesiones musculo esqueléticas al poder enseñar el método correcto. La estandarización del trabajo ofrece mejoras de rendimiento casi de inmediato en la empresa, aumentando la productividad y disminuyendo los tiempos de entrega. La estandarización del trabajo permite a los operadores mejorar su creatividad y emprendimiento, brindándoles un punto de referencia con el que pueden medir sus propias ideas de mejora (Toussaint & Berry, 2013)

Torres (2019) implemento la estandarización de procesos mediante cinco pasos. En el primer paso, propone dividir todo el ciclo productivo en distintas líneas, ya sea por servicio o por producto. Luego, en el segundo paso, de cada línea se subdividen en los procesos que realizan para obtener el producto final. En el tercer paso, se solicita realizar un análisis profundo de cada proceso para identificar puntos fuertes y débiles de este. En el cuarto paso, se comienza a establecer el procedimiento adecuado para la línea de trabajo, describiendo a detalle cuales son las actividades adecuadas en cada proceso. Adicionalmente, se registran todos los documentos como registros, cartillas de control, que se necesitarán para el proceso. Finalmente,

en el quinto paso, se realiza una auditoría interna para poder verificar la viabilidad del procedimiento que se ha propuesto y poder determinar las mejoras continuas que se puede realizar.

# *1.2.5.3.Systematic Layout Planning (SLP)*

La planificación sistemática del diseño (SLP) ayuda a disminuir las distancias entre las estaciones de trabajo, mantener un flujo del material constante, a que los trabajadores se muevan más rápido y aumentar la productividad general, por ende, se logra una reducción en los costos de manejo de materiales. El diseño del SLP muestra la plantación paso a paso de los datos de entrada y las actividades de evaluación del ente a evaluar, con la finalidad de presentar un nuevo diseño que mejore el proceso (Buchari et al., 2018).

Para realizar una correcta implementación del diseño o rediseño del almacén existen diversos métodos, sin embargo, para este proyecto de investigación se utiliza una combinación.

Primero, el proceso que sigue Gómez et al., (2018), el cual tiene 4 etapas:

- $\checkmark$  Recolección de información: Consiste en obtener la cantidad de productos (volumen que necesita) y luego ser clasificado con ese concepto.
- $\checkmark$  Diseño del layout actual
- $\checkmark$  Diagrama de relación de las áreas o espacios
- $\checkmark$  Diseño de planta propuesto

Asimismo, se emplea en paralelo los pasos seguidos por Ali Naqvi et al., 2016:

- $\checkmark$  Estudiar y analizar la capacidad con la que cuenta la planta: Se puede utilizar la producción o ventas mensuales.
- $\checkmark$  Análisis de operaciones: Revisión del trabajo y estudio de métodos, identificar los residuos utilizando un cuadro de procesos.
- ✓ Análisis del flujo de materiales: Evaluación del recorrido de materiales dentro del proceso.
- $\checkmark$  Diseño del diagrama relacional: Se tiene en cuenta la comunicación y el flujo entre áreas, definiendo quienes deben estar juntas y quiénes no, todo depende de su impacto e importancia.
- $\checkmark$  Designar espacios: Identificar y calcular el área total de cada departamento, incluidos los pasillos y la ergonomía.
- $\checkmark$  Diseño de alternativas: Se puede utilizar algoritmos o diseñarlos manualmente. Debe de cumplir con los puntos y características de los pasos anteriores, principalmente el flujo de material.
- $\checkmark$  Evaluación de diseños y selección del adecuado.

### *1.2.5.4.Inventario cíclico*

El objetivo de la implementación de esta herramienta es poder aumentar la confiabilidad de los inventarios, identificando ausencias, sobrantes de mercadería y que esta concuerde con el inventario virtual. Esta herramienta se basa, en primero lugar, en realizar una clasificación de la mercadería basada en la clasificación ABC, luego se selecciona una muestra de cada categoría. Finalmente, se establece una frecuencia de conteo donde los productos de mayor relevancia serán inventariados un mayor número de veces que los de menor relevancia. A diferencia del conteo general y común, en el inventario cíclico no es necesario parar todas las operaciones para realizarlo (Rodriguez, & Pacheco, 2015).

### *1.2.5.5.ABC Multicriterio*

También conocido como método de clasificación de SKUs, estos de dividen en tres categorías: el grupo A abarca a los elementos más importantes, el grupo B los moderadamente importantes y en el grupo C los artículos relativamente de poca importancia, cuya base teórica es la realización y análisis de un diagrama de Pareto. El análisis ABC tradicional se basa únicamente en un criterio, siendo considerado ineficiente para clasificar los elementos en la vida real. Por ello, el análisis ABC multicriterio toma en cuenta otros criterios importantes como; el costo de inventario, tiempo de entrega, obsolescencia, sustituibilidad, número de solicitudes del artículo en un año, escasez, durabilidad, reparación, requisito de tamaño, rotación, distribución de demanda y costo de penalización por desabastecimiento (Li et al., 2019)

Los pasos para realizar un correcto análisis ABC multicriterio son (Zheng et al., 2017).

1. Establecer los criterios para la evaluación: Depende a la importancia que le darán a la clasificación.

2. Recolección de la data de cada criterio definido anteriormente

Convierte todas las medidas  $y_{ij}$  en una escala de 0 a 1: Esto es importante, debido a que todos los criterios manejan diferentes unidades. Para ello se emplea la formula (1) donde cada elemento i toma el siguiente valor ( $\forall i = 1, ..., n$ )

$$
\frac{y_{ij} - \text{Min}_{i=1,2,...,n} \{y_{ij}\}}{\text{Max}_{i=1,2,...,n} \{y_{ij}\} - \text{Min}_{i=1,2,...,n} \{y_{ij}\}} \tag{1}
$$

3. Establecer pesos: Según la importancia de cada criterio proporcionado se clasifican en un orden descendente de sus pesos  $W_1 > W_2 > W_3$ ....>  $W_\alpha$ 

4. Cálculo de ponderación: El uso de la fórmula (2) ayuda a encontrar la suma de ponderación. (2)

$$
\alpha_i = \mathrm{Max}_j \left( \frac{1}{j} \sum_{k=1}^J y_{ij} \right).
$$

5. Ordenar de mayor a menor todos los datos obtenidos.

26

#### *1.2.5.6.Modelo de abastecimiento máximos y mínimos*

Es una herramienta de gestión de inventarios, la cual lleva por finalidad reducir la cantidad de veces que la empresa no cuenta con stock para satisfacer la demanda de los clientes y los costos de ordenar y mantener productos en el almacén (Bonilla Ramírez & Marcos Palacios, 2020).

Esta herramienta toma como inputs información proveniente de matrices de priorización como el ABC y la matriz de Kraljic

#### <span id="page-26-0"></span>**1.3.Estado de arte**

### **1.3.1. Metodología de búsqueda**

<span id="page-26-1"></span>Para tener conocimiento sobre el área de investigación, se realizó una búsqueda de artículos científicos relacionados al aporte, la herramienta, el escenario y la problemática principal de la investigación. Esta búsqueda se realizó en plataformas o bibliotecas virtuales brindadas por la universidad. Entre las más usadas fueron las bases de datos como Science Direct, Emerald Insight, ResearchaGate, Scopus. Dentro de la búsqueda se realizaron filtros importantes para poder considerar que eran artículos válidos y con una contribución importante para el estudio. Los artículos tenían que pertenecer a una revista científica calificada entre el Cuartil 1 y Cuartil 2, se verificó la pertenencia con ayuda de la página web Scimago Journal. Adicionalmente, no debía tener una antigüedad mayor a 5 años.

Algunas de las preguntas que se pretenden resolver son:

Primera pregunta: ¿Qué herramienta o métodos utilizan las PYME para resolver la alta tasa de devolución de productos?

Segunda pregunta: ¿Qué modelos de mejora realizan las PYME para evitar la rotura de stock?

· Tercera pregunta: ¿Qué herramientas del lean manufacturing son usadas para

aumentar la eficiencia de los procesos en el área de almacén de las PYMES?

Luego de haber filtrado los artículos relacionados al tema, se definió criterios de selección y de exclusión para poder determinar los artículos que sí constarían del estado del arte.

# <span id="page-27-0"></span>**Tabla 3**

*Criterios de selección y exclusión*

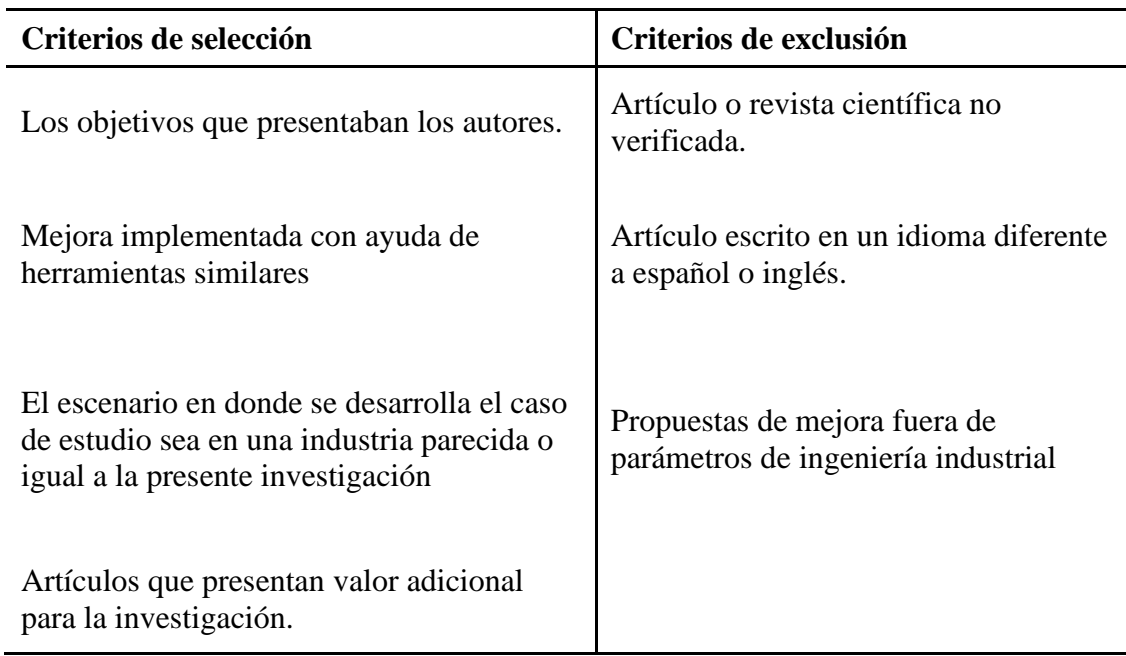

Para mayor entendimiento, se realiza un flujograma del proceso de búsqueda y

selección de artículos científicos.

# **Figura 3**

# *Flujograma de búsqueda de artículos*

<span id="page-28-0"></span>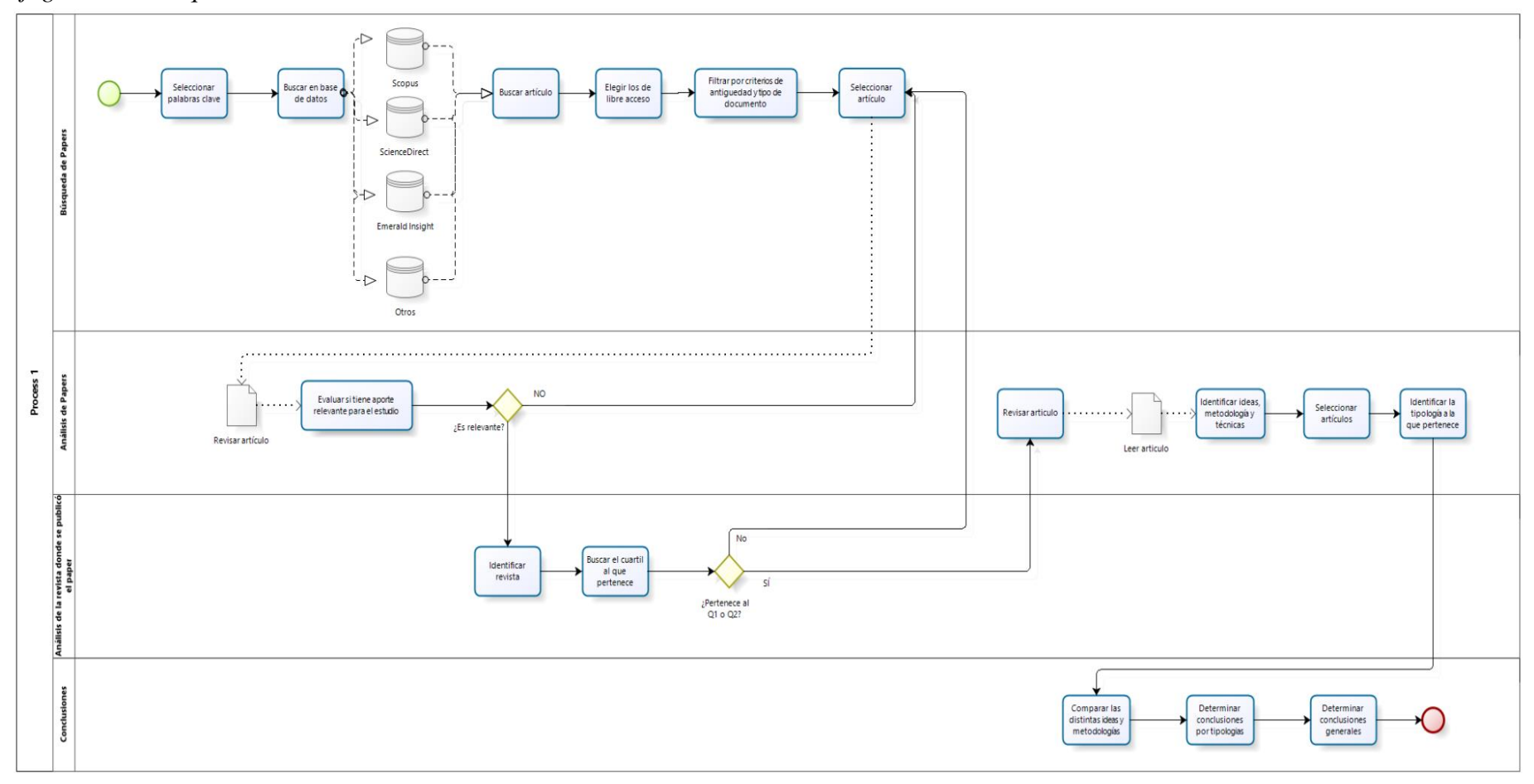

bizagi

#### **1.3.2. Herramientas lean para almacenes**

<span id="page-29-0"></span>Unos de los principios básicos de las herramientas lean es mitigar las 3M. Como se explicó anteriormente, provienen de la terminología japonesa y significan desperdicio, variabilidad y sobrecarga. Estas herramientas tienen como principal objetivo reducir los desperdicios identificados en actividades y procesos que no agregan valor al producto. (Gijo & Antony, 2014).

El uso de estas herramientas esbeltas tiene beneficios tales como: aumentar la efectividad del proceso mediante la mejora continua de los procesos del proceso productivo, reducir costos y eliminar las 3M. En general, estas herramientas se pueden clasificar de la siguiente forma. (Aljunaidi & Ankrah, 2014)

# <span id="page-29-1"></span>**Tabla 4**

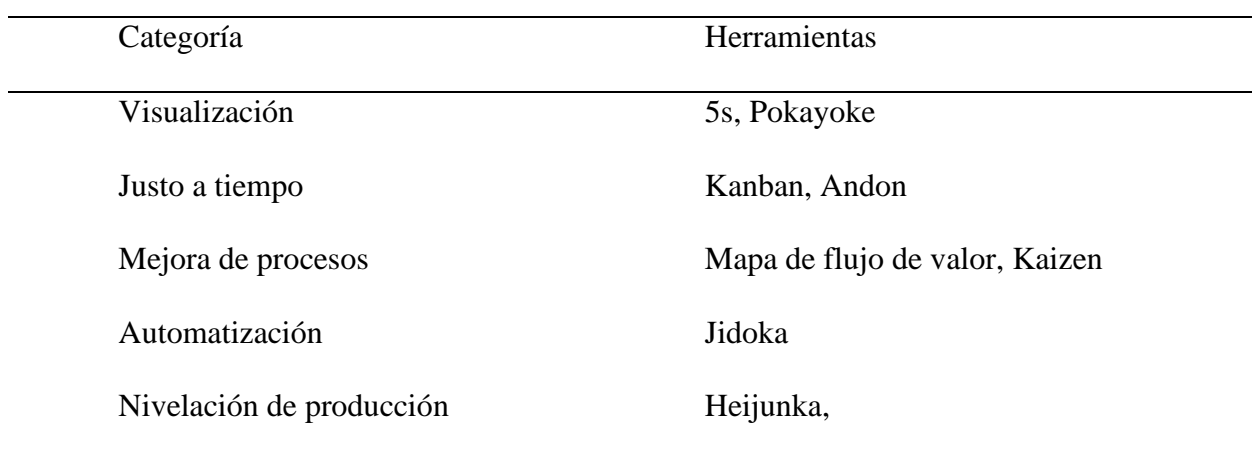

*Clasificación de herramientas*

Las herramientas lean también se han usado en diversos campos fuera de la manufactura, por ejemplo:

Daultani et al., (2015) implementaron la filosofía lean para eliminar los desperdicios y mejorar la productividad de flujo de las actividades en los hospitales. Los autores concluyeron que los servicios de atención médica representan un desafío para la implementación de la filosofía lean debido a sus propiedades inherentes a la prestación de servicios.

Nhaili et al., (2015) planteó una metodología para optimizar los procesos mediante la eliminación de desechos y mantenimiento esbelto para una empresa automotriz multinacional en Marruecos. Este artículo propone que los gerentes sean capaces de mapear el proceso de mantenimiento, identificar el costo de las actividades y desperdicios que no agregan valor. Esto lo realiza mediante el uso de la herramienta mapa de cadena de valor.

Van Ness et al., (2015) plantearon, mediante un caso de éxito en la industria automotriz, las implementaciones de las herramientas lean y sistemas socio técnicos (STS) en los procesos claves para poder reducir costos, aumentar la eficiencia y mejorar la rentabilidad de la empresa.

#### *1.3.2.1.Tipología 1: Herramientas de identificación y eliminación de errores*

#### *Estandarización de trabajo*

Se considera ideal la estandarización de trabajo para incrementar el rendimiento de los operarios, mejorar la eficacia de las operaciones y prevenir el error humano. En esta herramienta se detallan los procesos de trabajo a realizar de manera ordenada y en una secuencia de actividades. Previamente se debe haber identificado qué procesos no agregan valor para poder eliminarlas o mitigarlas. Según investigaciones como "productivity gains through standardization-of-work in a manufacturing company" (Rahul et al., 2018) se logró a identificar un ahorro de 31.6 segundos de tiempo de ciclo productivo. Esto promovió la producción de hasta 58 piezas comparado con la producción actual de 45-50 piezas en una jornada de 7 horas de trabajo. En otras palabras, se obtuvo una mejora de la productividad en un 6.5 %, lo cual puede incrementarse, si se trabaja con la gerencia, garantizando mejores métodos en los procesos de producción y un ambiente de trabajo adecuado. Otra investigación como "optimization of production process and machining time in cnc cell through the execution of different lean tools" (Ramakrishnan & Nallusamy, 2017). los autores notaron una reducción en el tiempo de ciclo de 120 minutos, lo cual representa un decremento de las NVA (actividades que no agregan valor) en 12%. Adicionalmente, identificaron un incremento en la utilización de la mano de obra del 70%. Esto se traduce en poder satisfacer la demanda de los clientes en el tiempo adecuado y mejorar los tiempos de entrega.

#### *Gestión visual: FEFO*

Dentro de los métodos de gestión de almacenamiento existen diversos enfoques para el control y envió de mercadería. Los métodos más conocidos son FIFO, LIFO y SIRO. Además, se han desarrollado algunos métodos para productos perecederos. Uno de ellos es el FEFO (primero en expirar, primero en salir) (Haass et al., 2015). De acuerdo con la política FEFO, los productos se envían de acuerdo al orden de su fecha de vencimiento independientemente de su fecha de entrada o adquisición. Mediante este método de almacenamiento, los controles logísticos son más eficientes con respecto a la vida útil de los artículos. Esto genera una disminución en la pérdida de productos y los niveles de falta de existencias, al mismo tiempo aumenta la confianza de la calidad de los productos y la satisfacción del cliente (Sazvar et al., 2016)

De acuerdo con el artículo "Implementation of Lean Warehousing to Reduce the Level of Returns in a Distribution Company" se realizó un control a los productos perecederos mediante tarjetas señalizadas FEFO. En su propuesta de mejora, plantean poder establecer tarjetas de colores, de los cuales, la tarjeta roja representa los productos con fecha de vencimiento menor a 6 meses, la tarjeta de color amarillo, a los productos con vencimiento entre 6 y 12 meses y, la tarjeta de color verde, a los productos con vencimiento mayor a 12 meses. De esta forma se evita el envío de productos caducados y se disminuyen los tiempos de preparación en un 30 % aproximadamente.

#### *1.3.2.2.Tipología 2: Herramientas de mejora de clasificación*

#### *Clasificación ABC multicriterio*

De acuerdo con diferentes autores, para poder realizar un análisis ABC, se necesita poder realizar un diagrama de pareto inicialmente para determinar la clasificación de los productos que brinda la compañía. En este análisis los ítems se clasifican en A, B y C. El primer grupo representa el 5% del total, siendo el más relevante, el segundo grupo representa un 15% aproximadamente y son de menor importancia. Finalmente, la tercera clasificación representa un 80% y son Ítems que pueden sustituirse fácilmente (Molenaers et al., 2012). Sin embargo, este análisis ha sido cuestionado debido al hecho que la clasificación depende de un solo criterio, el cual usualmente es el ingreso por ventas (DeHoratius, N., Raman, A. 2008). En muchas ocasiones, otros atributos son más relevantes y útiles para clasificar la mercadería. Algunos de estos son, nivel de rotación, lead time, espacio cúbico, caducidad, entre otros. Esto varía de acuerdo con las características del producto y las políticas que maneja el negocio (Ye Chen, Kevin W. Li, Si-feng Liu. 2008). Como resultado obtienen que el agregar criterios de evaluación reduce la inviabilidad o errores en los resultados. De esta forma, el análisis ABC multicriterio dará resultados más potentes y confiables al clasificar la mercadería. Esto permitirá un mejor control de inventarios y asignar recursos de una forma óptima Iqbal, Q., & Malzahn, D. (2017).

### *Systematic Layout Planning (SLP)*

Es sumamente importante elaborar el diseño de un almacén eficiente, debido a que este tendrá un efecto directo e indirecto de la eficiencia en el flujo de circulación de los artículos, afectará en los tiempos de recepción y preparación de la mercadería, así como influir en la eficiencia de los operarios. En consecuencia, esto tendrá una influencia significativa en el nivel de servicio de la empresa (Iqbal, Q., & Malzahn, D, 2017). El método más utilizado para elaborar un diseño eficiente es la planificación sistemática del diseño (SLP) (O. Sutari, and R. U. Satish. (2014). Esta técnica se utiliza para determinar las ubicaciones específicas de las áreas de recepción y envío, áreas de almacenamiento, oficina, y áreas de equipos en el almacén basadas en la priorización de la relación de cercanía (Andrada, M.F., Biscocho, M.R. 2019). En este método se debe dar preferencia a los ítems de mayor relevancia, de acuerdo con los criterios establecidos previamente. Por ejemplo, los productos de mayor frecuencia de selección (clase A) deben ubicarse en áreas de fácil acceso. Los materiales de clase B que tienen una frecuencia de selección media se encuentran en áreas menos deseables en comparación con el material de clase A y para los materiales de clase C que tienen la frecuencia de picking más baja se encuentran en la ubicación menos deseable en el almacén de materiales. Sin embargo, la mayor parte de la utilización práctica del SLP se ha aplicado para el diseño de la planta como se encuentra en las referencias (Tippayawong, K. Y., Sopadang, A. P., & Patitad \, P. 2013).

### *1.3.2.3.Tipología 3: Herramientas de planificación de stock*

#### *Inventario Cíclico*

Según autores como Rodriguez, P, 2015, la falta de orden, coordinación y organización de inventario es un problema que enfrentan las empresas que mantienen grandes volúmenes de mercadería almacenados, ya que, debido a la alta gama de productos y la dependencia de las personas y sistemas para su movimiento, aumentan las probabilidades de fallas tanto humanas como de sistemas. Es por ello, que para disminuir dichos errores y mejorar la confiabilidad de los inventarios se realizan toma o recuento de inventarios (GASNIER., 2002)

El recuento de inventario se utiliza para mantener un alto ratio de precisión de inventario, así como para identificar las causas de los errores, corregir dichas causas y proporcionar una declaración correcta de los activos. Hay dos métodos propuestos más comunes para la toma de inventario: recuento de inventario completo o general y recuento de inventario de ciclo (DeHoratius & Raman, 2008).

El inventario general se basa en el conteo físico de todos los artículos de la empresa a puerta cerrada, se paran las operaciones y en un horario definido, este es más común y utilizado. Sin embargo, presenta desventajas como un nivel de confiabilidad bajo (error humano) y una identificación de errores muy tardía, ya que este inventario se realiza 2 veces al año comúnmente. Existe otro tipo de inventario llamado cíclico o rotativo, el cuál es un proceso de conteo físico continuo con una frecuencia establecida y se realiza solo para una muestra de todos los ítems. Previamente se debieron clasificar en categorías mediante herramientas como la clasificación ABC. La diferencia del inventario cíclico con el general es que el primero no se realiza a puerta cerrada, y no hay necesidad de una gran cantidad de personas involucradas, se lleva a cabo durante todo el año con pequeñas cantidades de artículos que se cuentan diaria, semanal o mensualmente (Wijffels et al., 2016)

En conclusión, las herramientas y principios lean son completamente adaptables a los procesos logísticos, a pesar de que se originaron para entornos de producción.

Las herramientas esbeltas aportan en la disminución de tiempos de picking, reducción de costos y mejoran la confiabilidad de los inventarios.

Estas herramientas son una óptima alternativa para pymes que no cuenten con grandes cantidades de dinero.

### <span id="page-34-0"></span>**1.3.3. Análisis de estudios previos: Casos de éxito**

## *1.3.3.1.Caso 1*

Bibin et al., (2018) presentan el caso de una empresa perteneciente a la industria manufacturera cuya problemática se centra en el tiempo de preparación de sus pedidos, el tipo

de almacenamiento que tienen estos y la baja utilización del espacio lo que contribuye a la ineficiencia del almacén de ventas. La motivación principal de los autores es brindar soluciones para mejorar las operaciones que participan en la preparación, almacenamiento y distribución de pedidos, mediante el uso de las herramientas lean. El citado estudio hace uso de la herramienta del VSM para identificar los desperdicios, ya que es de fácil implementación y muy útil para identificar cuellos de botella. Los autores inician evaluando el almacén de ventas actual realizando tomas de tiempos y movimientos para realizar un VSM del estado actual e identificar los desperdicios. Seguidamente se implementan soluciones para eliminar dichos desperdicios o mudas; en este caso, los autores basan el inventario actual en un inventario ABC organizando los productos según la demanda de los clientes. Asimismo, se rediseña el layout del almacén, el nuevo plano es elaborado en el software Autodesk Inventor y cambia de una forma L a una forma U minimizando las distancias de viaje para cada operación. Finalmente, se realiza un VSM futuro obteniendo como resultados que la verificación de stock se disminuyó en un 32,35% y el tiempo de preparación de pedidos se disminuyó en un 46,26% debido al diseño en forma de U. Adicionalmente, el área de almacenamiento aumenta de 482.625 m<sup>2</sup> a 502.5 m<sup>2</sup> (una mejora del 4.11%).

## *1.3.3.2.Caso 2*

El estudio presentado por Zakirah et al., (2018) señala los problemas con los que cuenta el caso de estudio como la desorganización del almacén debido al diseño. La principal motivación de los autores se centra en rediseñar el almacén haciendo uso del método SLP. La investigación inicia realizando un estudio del espacio, la fluidez del flujo de trabajo y la existencia del sistema de evacuación, así como de los extintores de incendio del almacén. En segundo lugar, se realiza la planificación sistemática del diseño como metodología de trabajo y finalmente se obtiene el nuevo diseño del almacén con un procedimiento de flujo de trabajo óptimo. Finalmente, el artículo contribuye al posible diseño de la propuesta de mejora, ya que
la empresa en estudio presenta paso a paso la mejor metodología de cómo implementar el SLP en un área de almacén. El SLP es una herramienta Lean y esta forma parte de la propuesta de mejora, pues se busca reducir el tiempo de búsqueda de materiales luego de reestructurar los procesos básicos del almacén.

#### **1.3.4. Otras soluciones**

#### *1.3.4.1.Six Sigma*

El six sigma es una herramienta que busca reducir la variabilidad de los procesos y disminuir sus defectos, errores o cualquier falla. Dichos procesos mejorados conducen a un incremento de la productividad, satisfacción del cliente y rentabilidad del negocio. El six sigma es una potente herramienta para acelerar la mejora de la calidad de los procesos, productos y servicios (Jiju et al. 2016). Aunque esta herramienta se originó con un enfoque para la calidad y mejora de procesos en ambientes de producción, hoy en día, está teniendo un crecimiento muy amplio en otros sectores tales como: bancos, hospitales, servicios financieros, servicios públicos, empresas logísticas (almacenes), entre otras (Jiju et al., 2007; Gijo y Jiju, 2013; Gijo y Sarkar, 2013).

El autor Jiju et al. (2016) emplea el six sigma en 3 casos de estudio obteniendo los siguientes resultados:

### Caso A

Mejora del rendimiento del 4% del proceso de impresión y un ahorro de \$ 140,000 al año.

Reducción de la tasa de devoluciones o rechazos de productos enviados de un 18% a un 5% y un ahorro de \$ 65,000 al año.

#### Caso B

Mejora en la productividad de la mescladora CNC: más de 55% generando ahorros de más de \$ 3 millones al año.

Reducción de la tasa de devoluciones de un 16% a un 3%, lo cual generó ahorros de más de \$ 2 millones al año.

Caso C

Reducción del inventario de materias primas de 45 a 30 días.

Reducción en el tiempo de entregas para el procesamiento de facturas de proveedores presentando mejoras del 25 al 80 %.

En conclusión, la implementación del six sigma genera diversos beneficios en la optimización de los procesos logísticos. Sin embargo, es costoso y un tanto tedioso la implementación de esta metodología por las cantidades de capacitaciones y precisión estadística que se debe contar.

### *1.3.4.2.Radio Frecuency Identification (RFID)*

Implementar un sistema RFID aumenta la productividad, el estudio presentado por Fera et al. (2017) revela un aumento significativo en el manejo de las bicicletas aumentando de 140000 bicicletas / año a 200000 bicicletas / año con un índice de rotación de 2.8 a 5. También, se comprueba que ayuda a que los procesos sean más agiles debido que en los resultados se provocó una disminución del 46% en el tiempo de entrega y una reducción del 30% en los errores.

## **1.3.5. Marco Normativo**

#### *1.3.5.1.Norma Técnica A.130 – Requisitos De Seguridad*

## CAPITULO XI: ALMACENES

Subcapítulo 1: Campo de aplicación

Subcapítulo 2: Referencias Normativas

Subcapítulo 3: Glosario

Subcapítulo 4: Tipos y clasificación de almacenes

## **Figura 4**

*Tiempo de resistencia mínima al fuego*

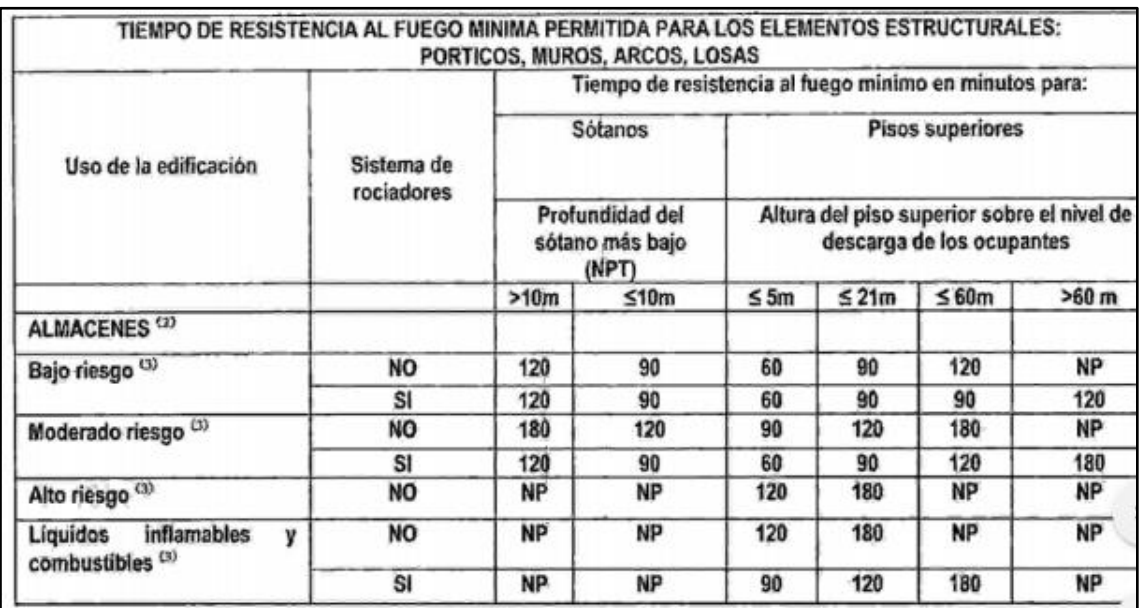

Nota: Este cuadro nos ayuda a verificar cual sería el tope (cantidad) de anaqueles a usar

en un almacén.

Subcapítulo 5: Consideraciones de protección contra incendios

Subcapítulo 6: Requisitos técnicos

#### *1.3.5.2.Ley General De Aduanas – Ley GJA 03*

La ley de Aduanas busca en primera instancia poder regular la relación jurídica entre la Superintendencia Nacional de Administración Tributaria (SUNAT) y la personas naturales o jurídicas que estén involucradas en el ingreso, permanencia, traslado y salida de mercadería en territorio aduanero. La Ley se encuentra dividida en Títulos, los cuales están compuestos por capítulos y estos a su vez, por artículos. A continuación, se mencionan los títulos en los que está dividida la ley.

Título I. Objeto, definiciones y ámbito de aplicación

Título II. Principios Generales

Título III: Regímenes de Exportación

Título IV: Regímenes de Perfeccionamiento

Título V: Régimen de Depósito Aduanero

Título VI: Regímenes de Tránsito

Título VII: Otros Regímenes Aduaneros o de Excepción

*1.3.5.3.Ley Nº29571: "Código de Protección y Defensa del Consumidor"*

El código de Protección y Defensa del Consumidor sirve para que los consumidores puedan obtener productos o servicios como es correspondiente, basados en sus derechos y mecanismos que aseveran su protección, y poder reducir conductos inadecuadas, información inadecuada y prácticas que afecten sus intereses. (Ley 29571, 2010: Indecopi)

#### **1.3.6. Limitaciones**

Solo se consideran las herramientas lean planteadas en la propuesta, a pesar de la existencia de más bibliografía con estudios y casos de éxito sobre otras herramientas lean aplicadas a almacenes

● Solo se consideran revistas académicas, más no páginas web, documentales o

noticias

● La cantidad de bibliografía sobre lean warehousing no es tan extensa como el lean manufacturing.

### **2. Capítulo II: Diagnóstico del problema**

#### **2.1.Descripción de la organización**

Bodega "A" es una empresa fundada en 1991 como una compañía familiar que brinda productos mediante la importación de estos para luego comercializarlos. Adicionalmente, brinda el servicio de almacenamiento. Se enfocan en tres carteras de productos: cuidado del bebe, cuidado femenino y cuidado personal. Actualmente, cuenta con presencia a nivel nacional por diversos canales con equipos comerciales especializados en cada uno de ellos.

A continuación, se mostrarán los datos principales de la empresa.

- Razón social: BODEGA "A"
- Tipo de empresa: Sociedad Anónima
- RUC: 2010\*\*452\*\*
- Rubro: Logístico Droguería
- Dirección: Av. Guardia Peruana 1\*\*\*, Urb. La campiña Chorrillos

#### **Misión**

Se propone como misión principal ofrecer productos y servicios de calidad que puedan satisfacer las necesidades de sus clientes (Bodega "A", 2021)

#### **Visión**

La bodega tiene como visión a futuro poder ser parte de las mejores bodegas reconocidas a nivel nacional e internacional, destacando por su calidad en los productos y servicios que ofrecen a sus clientes (Bodega "A", 2021).

### **Organigrama**

En la Figura 5, se podrá observar el organigrama de toda la empresa para tener conocimiento sobre la jerarquía que lleva y las áreas encargadas tomar decisiones claves. Cabe señalar que el área de contabilidad es tercerizada y está conformada por tres trabajadores, los cuales no fueron considerados en el organigrama.

### **Figura 5**

*Organigrama Organizacional de Bodega "A"*

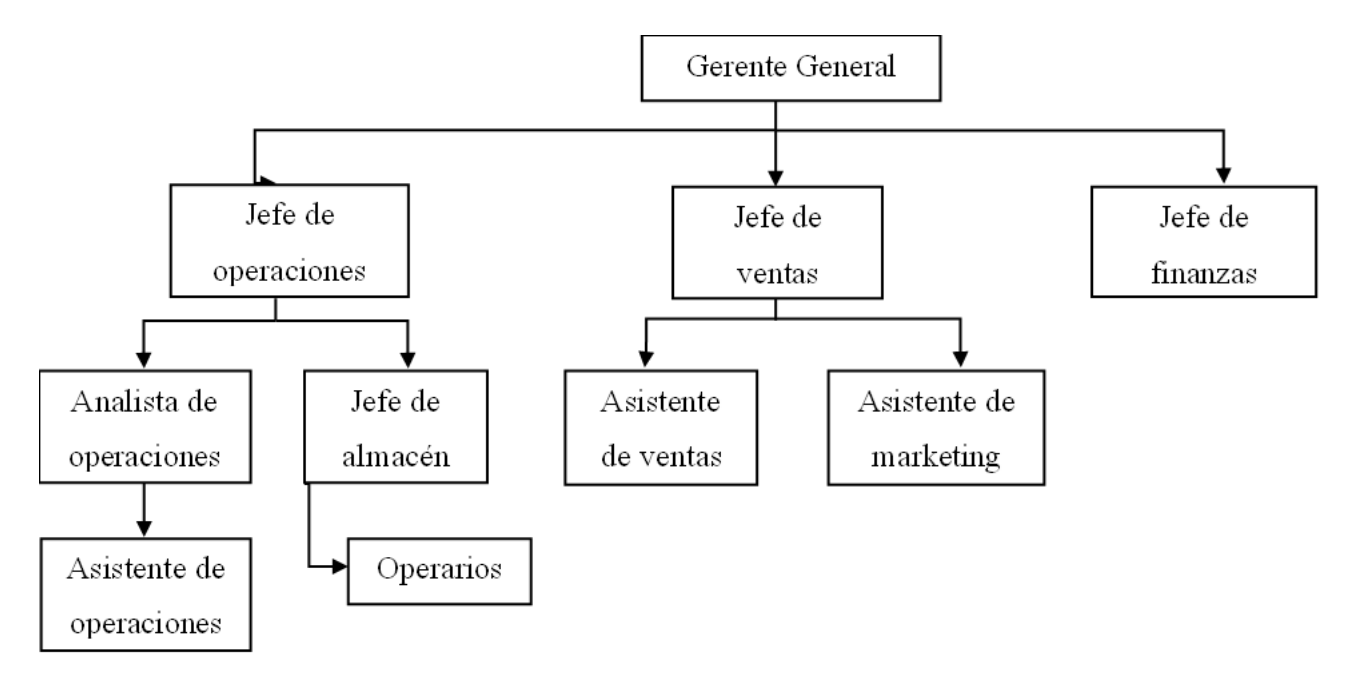

A continuación, se mostrarán dos tablas con los productos que importa la empresa a proveedores nacionales e internacionales.

*Proveedores Internacionales*

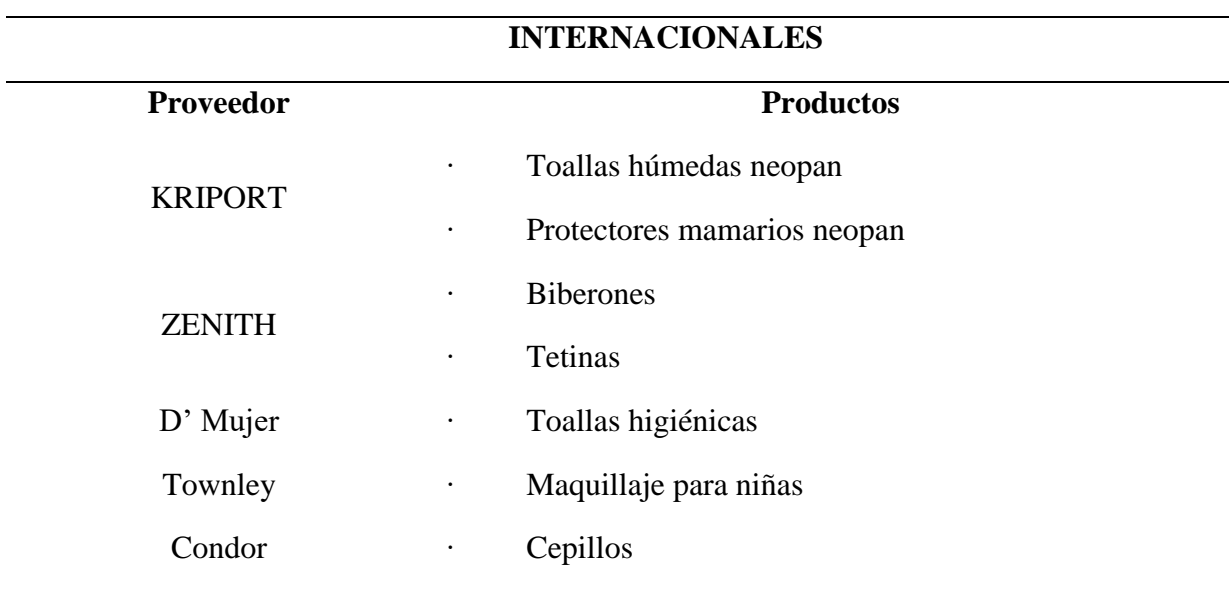

*Nota.* Tomado de Bodega "A"

# **Tabla 6**

*Proveedores Nacionales*

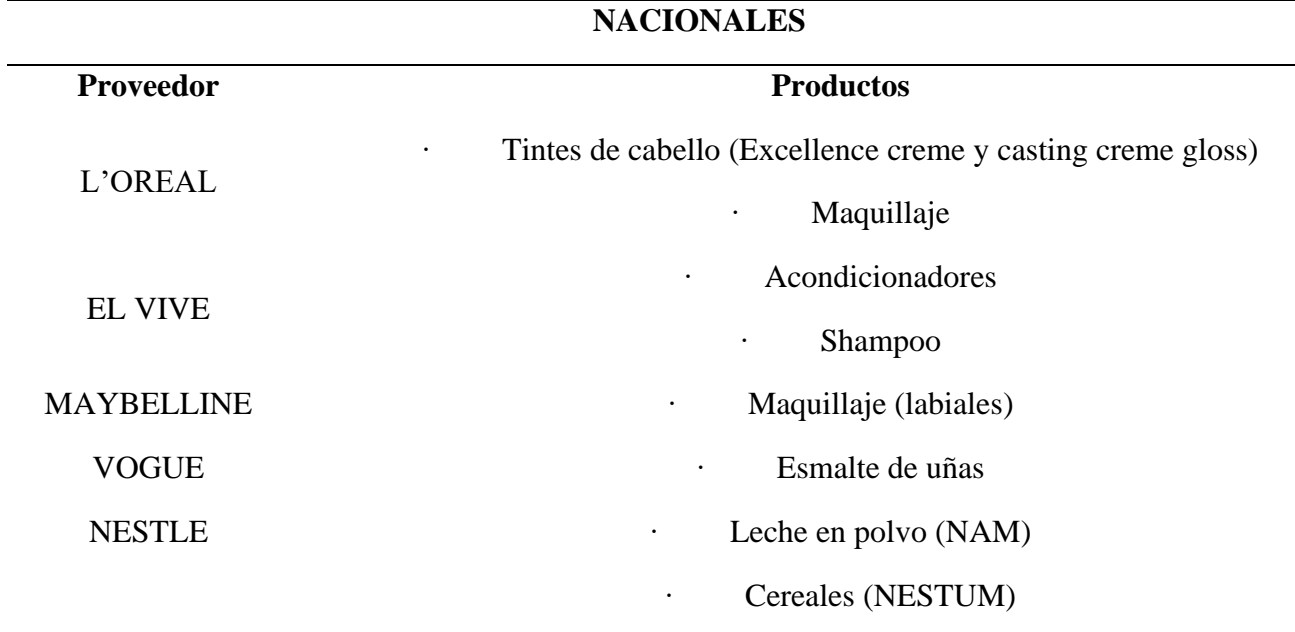

*Nota.* Tomado de Bodega "A"

La empresa en estudio tiene distintos canales de distribución para todo tipo de cliente,

los cuales se encuentran distribuidos de la siguiente manera.

*Canales de distribución*

PROVINCIA: 11.27% MERCADOS: 11.26% FARMA: 11.26% PERFUMERIA: 11.27% CADENA DE BOTICAS: 11.26% CADENAS MEDIANAS: 11.26% AUTOSERVICIOS: 11.27% OFICINA: 11.26% TIENDAS ESPECIALIZADAS: 1.18%

*Nota.* Tomado de Bodega "A"

A continuación, se mostrarán los diagramas del mapa de cadena de valor y diagrama de procesos respectivamente, donde se mostrará el flujo de actividades actual que maneja la empresa para poder identificar los procesos críticos de la línea productiva y poder identificar mejoras a realizar. También, se observará como se estructuran los procesos estratégicos, principales y de soporte.

# **Figura 6**

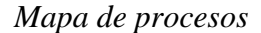

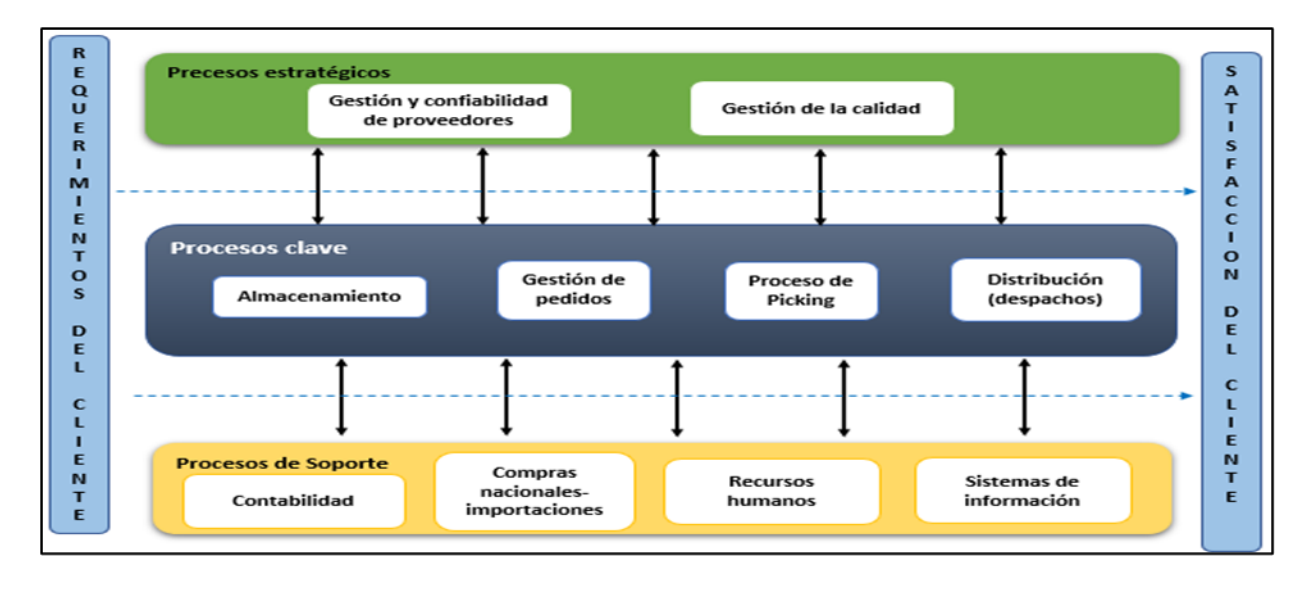

*Nota.* Tomado de Bodega "A"

# *2.1.1.1. Procesos Claves*

### *Almacenamiento*

El proceso comienza con la recepción de la unidad al almacén, luego se procede a solicitar las guías de remisión con el detalle de la mercadería, esto es necesario para comprobar que el ítem traído físicamente en las unidades concuerde con lo solicitado en las órdenes de compra al proveedor. Para ello, se comparan cantidades, lotes y fecha de vencimiento. Posteriormente, se debe identificar el lugar de almacenamiento para la mercadería, es decir, la zona y rack donde serán ubicados. Si el producto necesita un almacenamiento especial es ubicado en una zona designada específicamente y en caso no lo necesitara se procede a ubicar la mercadería mediante la ayuda de estocas y montacargas para zonas elevadas. Finalmente se completa el formato de ingreso para registrar la mercadería al sistema.

### **Figura 7**

# *Flujograma de Almacenamiento*

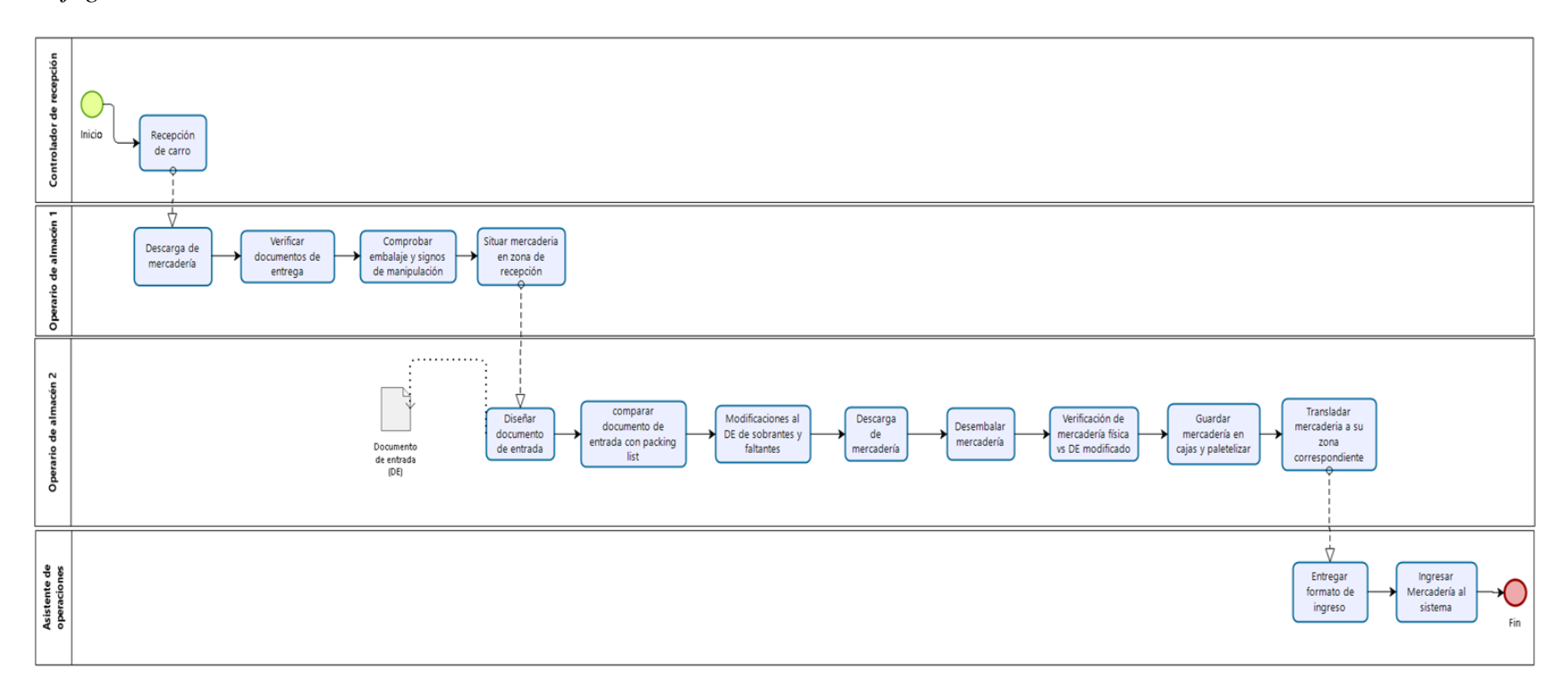

#### **Gestión de pedidos**

El proceso comienza cuando el vendedor pasa los pedidos de sus clientes mediante el software de gestión de pedidos, después el asistente de distribución se encarga de planificar los despachos de los pedidos teniendo en cuenta la zona a la que se distribuyan los vehículos por día. Luego se procede a asignar lotes y fecha de vencimiento para que el personal de almacén tenga conocimiento de que producto seleccionar.

### **Picking**

El proceso comienza cuando se entregan las hojas con el detalle de los productos al jefe de almacén, quien se encarga de distribuir dichas hojas a su personal. Luego, un primer operario procede a revisar si se cuenta con stock en la zona de picking liviano para cumplir con el pedido emitido en las hojas que se les entregó. En caso no se cuente con stock suficiente en la zona de picking liviano, el operario se dirige al área de Picking grueso para trasladar las mercancías solicitadas a la zona de preparación de pedidos (ubicados en la zona de picking liviano). Luego se procede a realizar el picking en la zona de picking liviano. Posteriormente, un segundo operario procede a revisar que las cantidad y lotes picados sean los correctos. Finalmente, el operario inicial procede al sellado y rotulado de los pedidos.

#### **Figura 8**

*Flujograma de Picking*

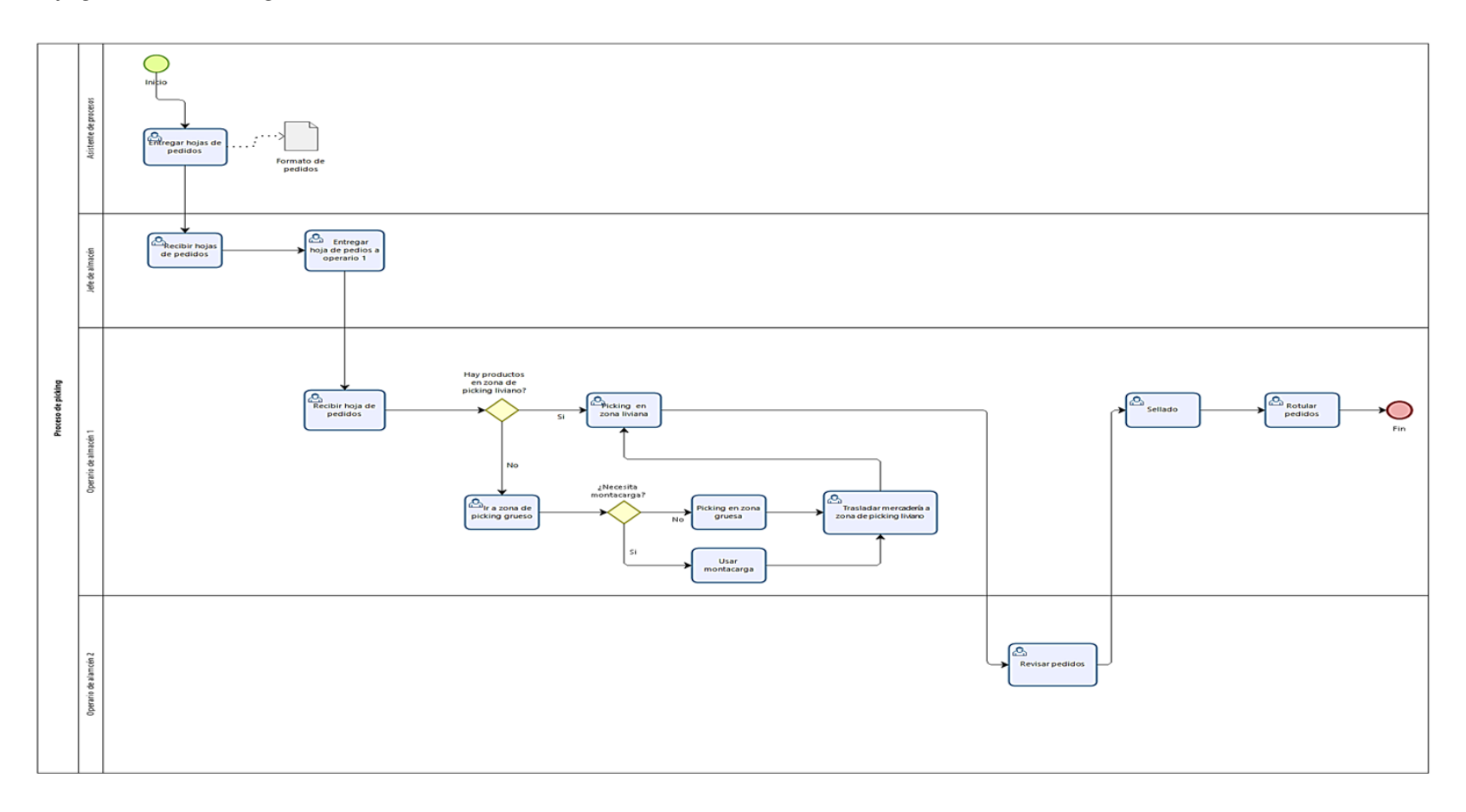

## **Distribución**

El proceso inicia cuando los operarios de almacén llevan los pedidos encajados al patio de maniobras. Posteriormente, los choferes verifican que las cantidades y lotes de los pedidos concuerden con lo indicado en las guías de remisión. Si los pedidos concuerdan se procederá a cargar la mercadería a las unidades de transporte y procederán a salir a ruta. En caso no concuerden las cantidades, se le informará al personal de almacén del faltante o sobrante. El operario corregirá la cantidad y le entregará el pedido corregido al chofer para que este lo cargue a la unidad y salga a ruta.

#### **Figura 9**

*Flujograma de distribución*

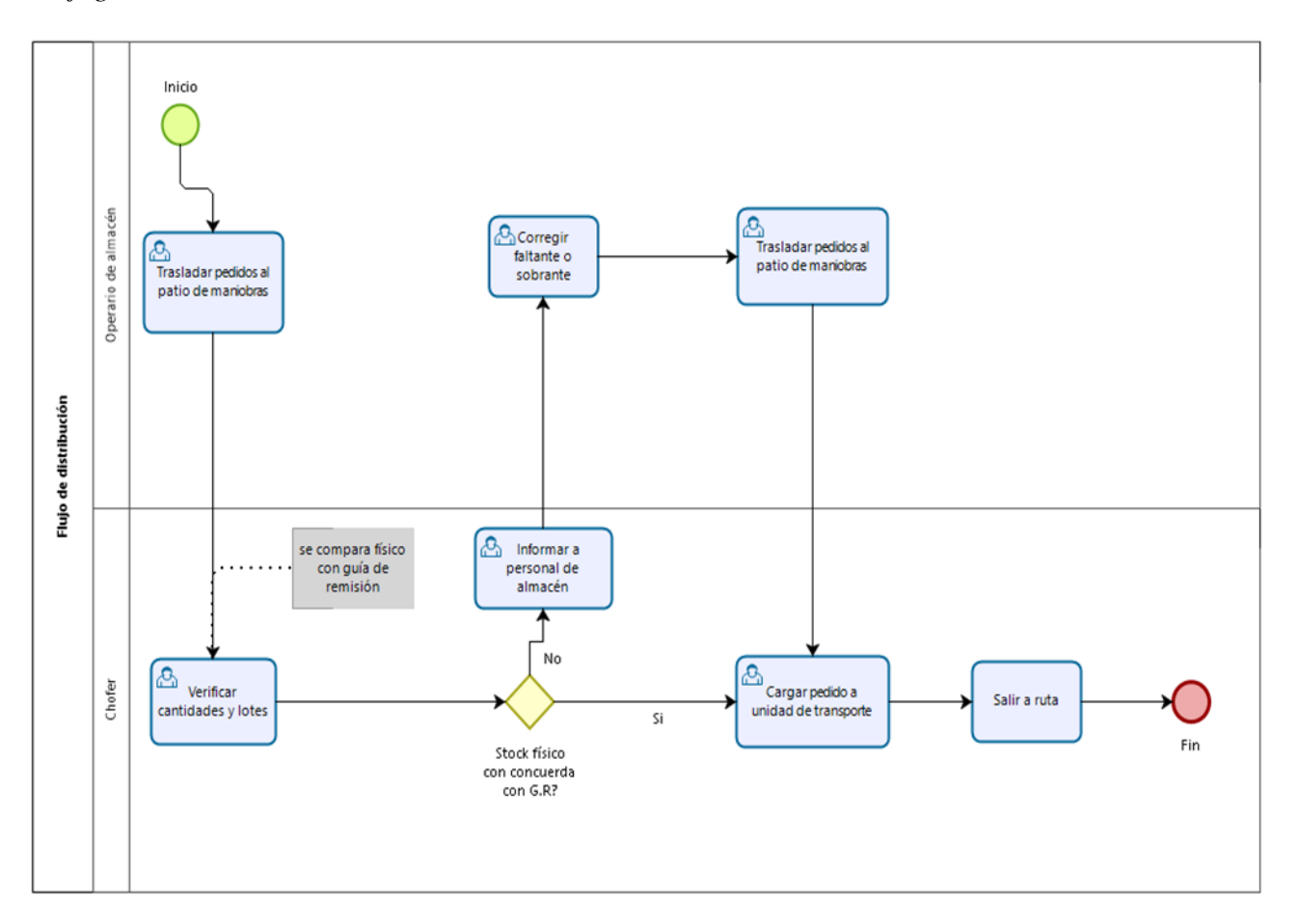

## **2.2.Identificación del problema**

## **2.2.1. VSM Actual**

# **Figura 10**

*VSM Actual*

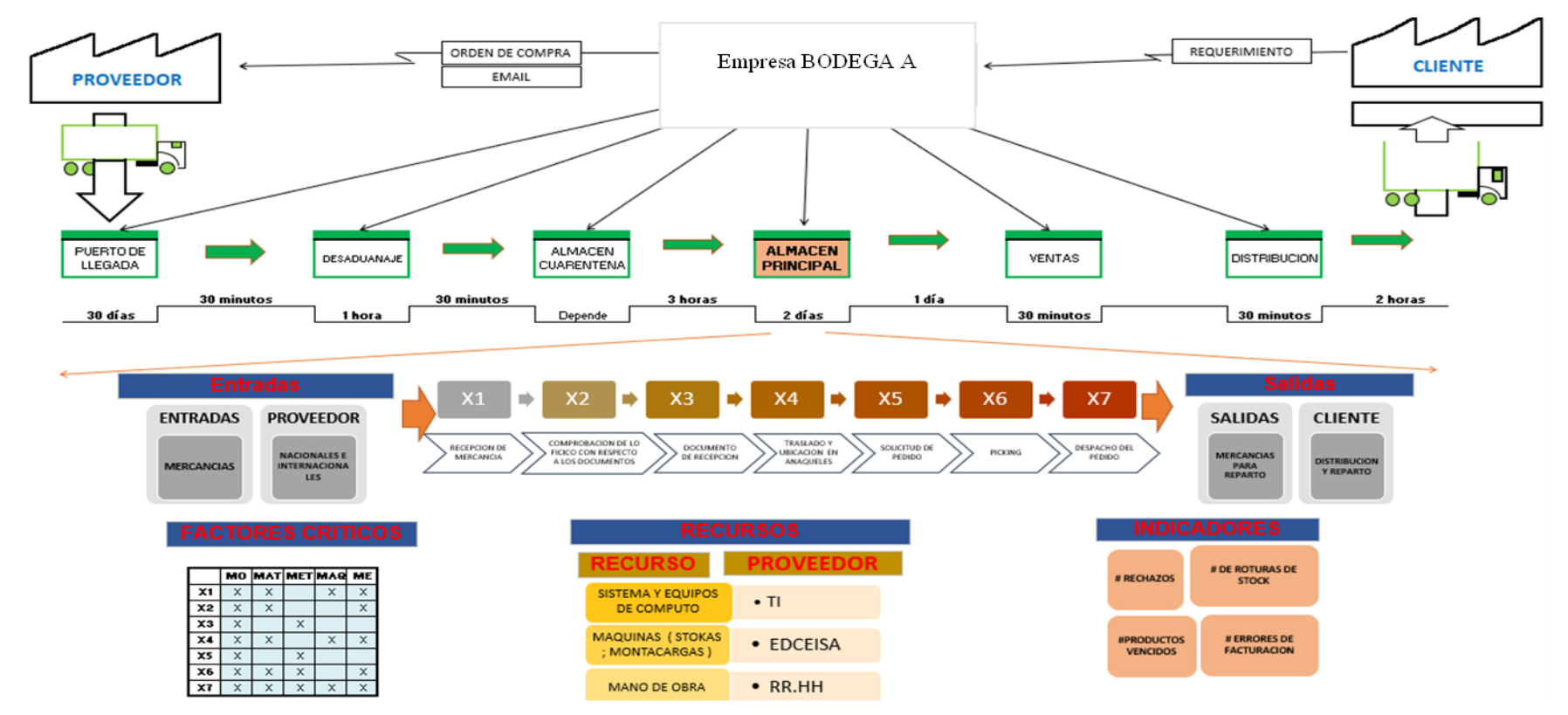

Para la identificación del problema, se realiza un mapa de flujo de valor (VSM) del panorama actual donde se puede apreciar que el cuello de botella se encuentra en el almacén principal de la empresa tomando alrededor de 2 días en promedio, en el VSM se puede observar que las actividades que se establecen dentro del almacén principal denominados X1, X2, X3, X4, X5, X6 y X7 que abarcan las actividades de recepción de mercancía, comprobación con respecto a los documentos físicos, documentos de recepción, traslado en ubicación de anaqueles , solicitud de pedido , picking y despacho del pedido respectivamente. Todas las actividades mencionadas son soportadas por diferentes recursos y medidos según los indicadores mostrados en el VSM.

Para la identificación del problema principal se sostuvo reuniones con los dueños de la empresa, así como el jefe de almacén para recolectar la data necesaria para realizar la investigación. Para ello, se realizó un brainstorming de distintos problemas que la empresa considera importantes y necesarios.

A continuación, se muestra el brainstorming realizado, así como sus resultados.

# **Figura 11**

# *Brainstorming*

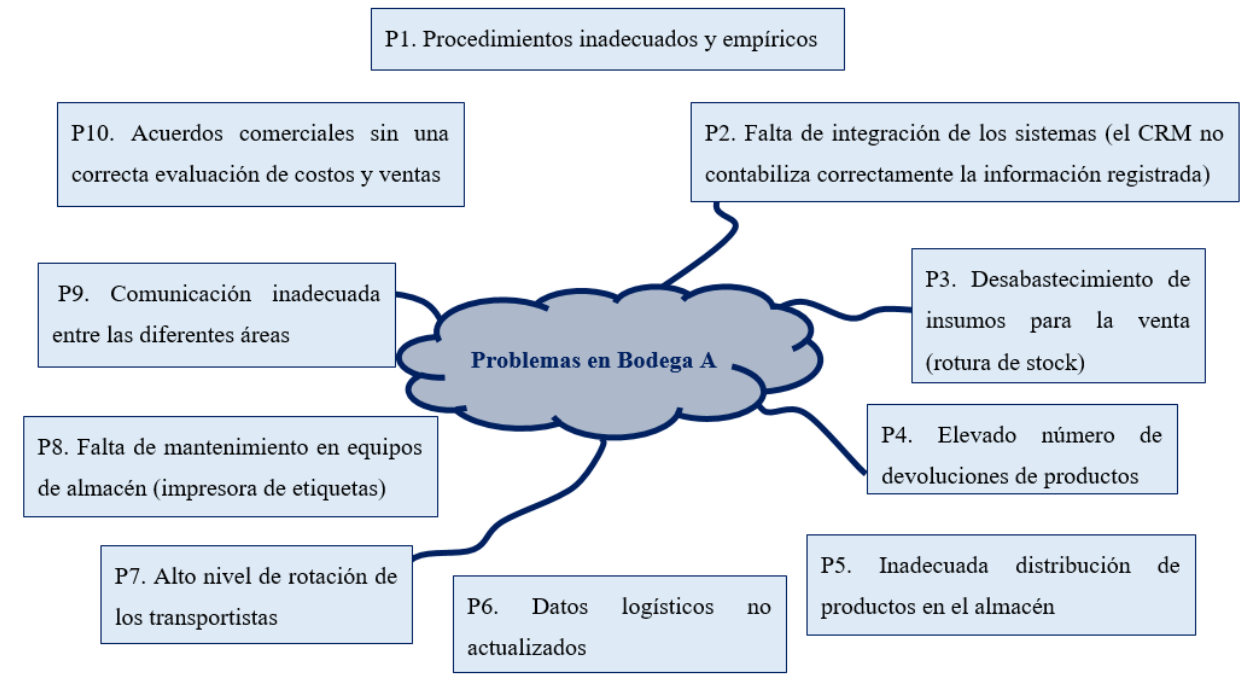

Asimismo, se muestra el listado de problemas encontrados:

## **Tabla 8**

*Lista de problemas encontrados*

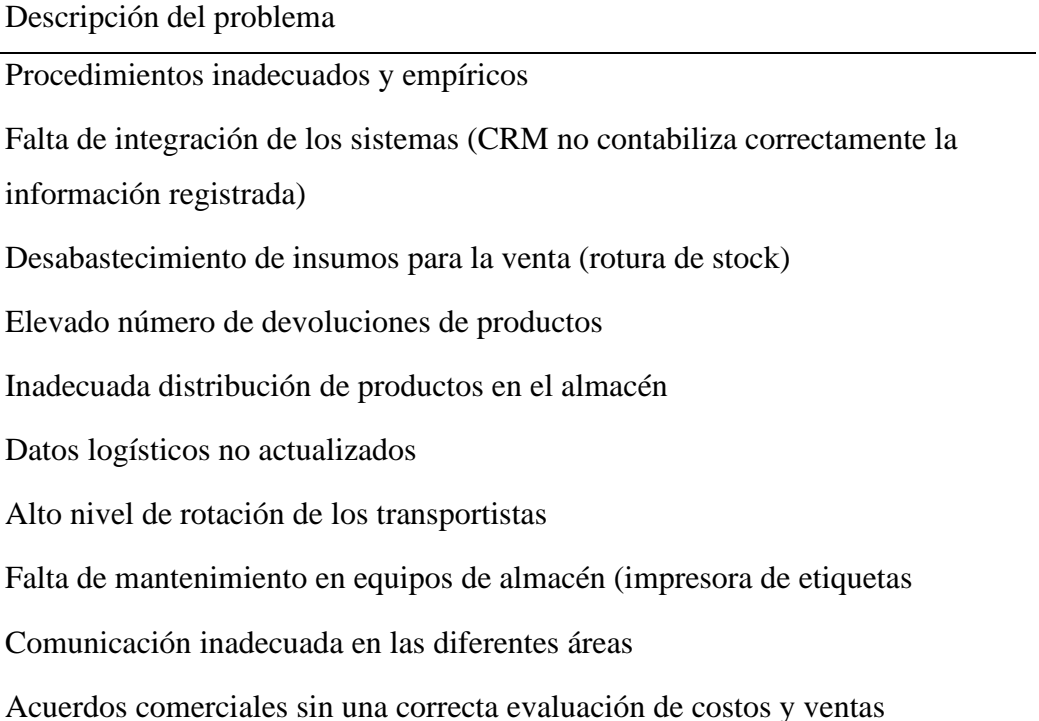

Luego del análisis realizado, se procede a la creación de la matriz Vester, la misma que se observa en la Tabla 9.

# **Tabla 9**

*Matriz Véster*

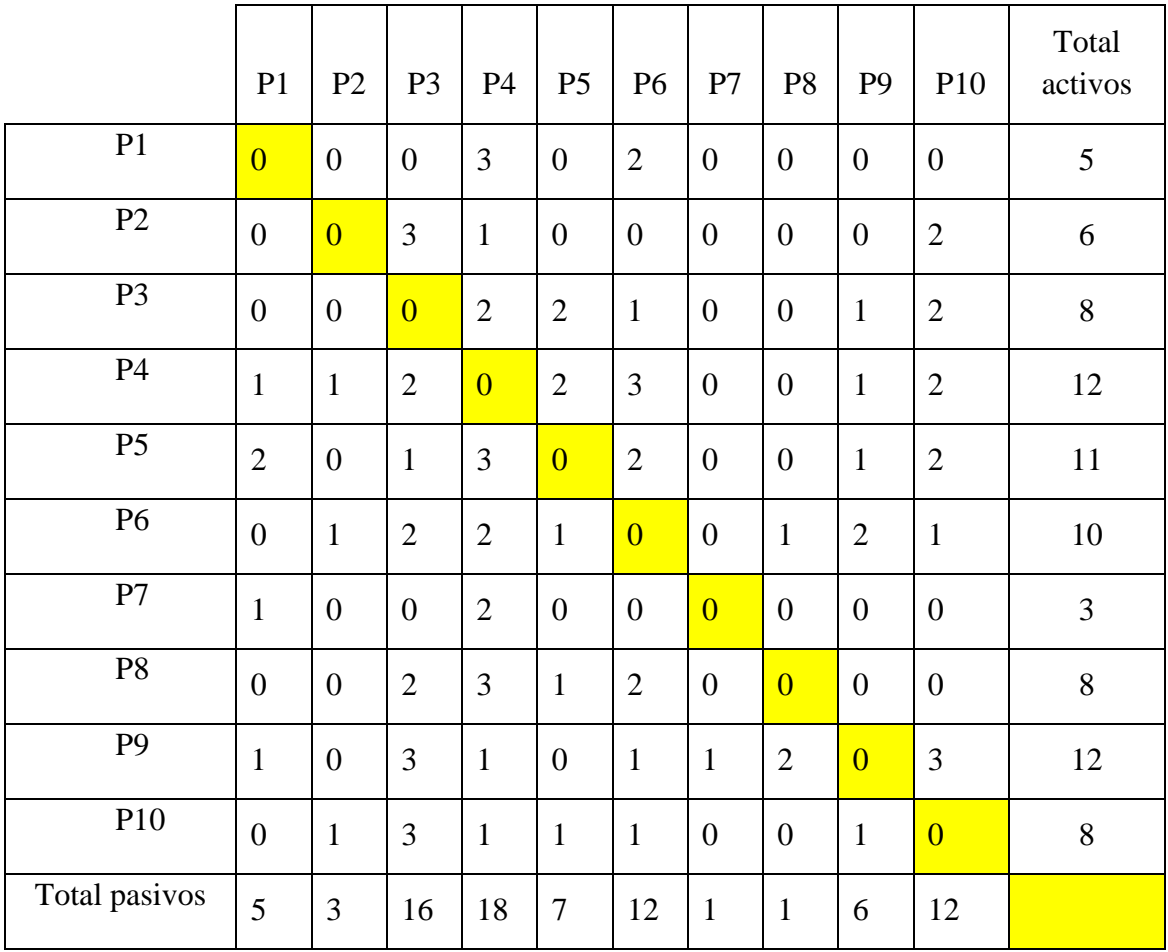

#### **Figura 12**

*Matriz Véster*

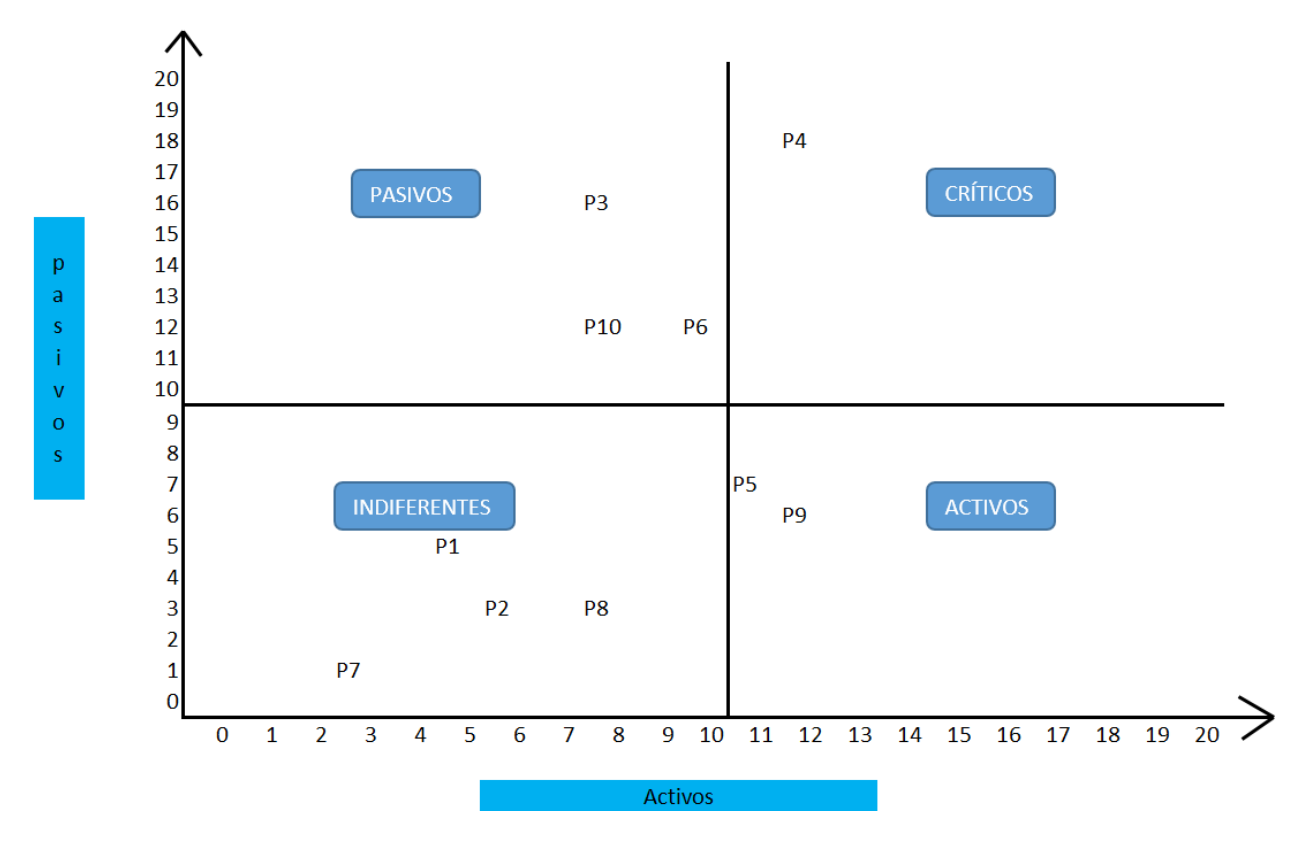

Según el análisis, empleando la matriz de Vester, se identificó como problema crítico el P4: elevado número de devoluciones de productos. Es decir, esta problemática es producto de otros factores y a su vez genera un mayor número de problemáticas.

#### **2.3.Brecha Técnica**

Según lo indicado el autor Bonilla et al. (2019) en su artículo denominado "Implementation of Lean Warehousing to Reduce the Level of Returns in a Distribution Company" menciona que sería ideal que el máximo porcentaje de devoluciones de una empresa debe ser de 10%. Gracias a estos datos se procederá a realizar la brecha técnica; para ello se debe de determinar el nivel de devoluciones actuales, para este caso, se hace uso de los históricos pertenecientes al año 2020 y 2021.

| Año  | Mes  | % Devolución |
|------|------|--------------|
| 2020 | Ago. | 14.65%       |
|      | Set. | 10.38%       |
|      | Oct. | 20.46%       |
|      | Nov. | 12.71%       |
|      | Dic. | 14.73%       |
| 2021 | Ene. | 12.35%       |
|      | Feb. | 8.40%        |
|      | Mar. | 16.23%       |
|      | Abr. | 6.40%        |
|      | May. | 30.37%       |
|      | Jun. | 11.47%       |
|      | Jul. | 11.72%       |

*Nivel de Devoluciones desde Agosto 2020 a Julio 2021*

# **Figura 13**

*Porcentaje de devoluciones 2020-2021*

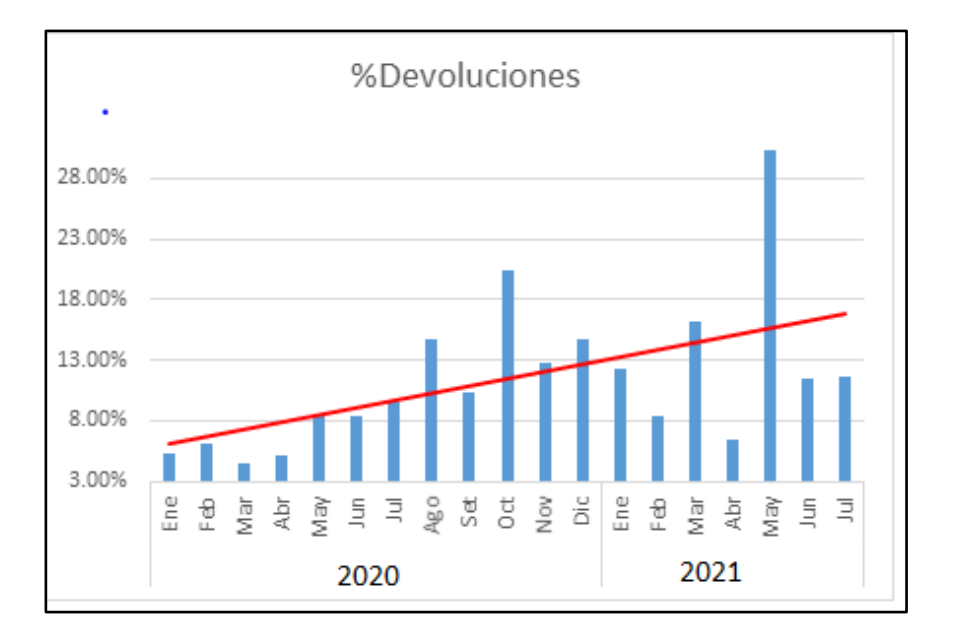

En la

tabla 10, se evidencia el porcentaje de devoluciones por mes. Este valor servirá para

compararlo con el promedio de devoluciones del sector o algún artículo de investigación y en base a ello poder costear el % de pérdidas que estén por encima del promedio. En segundo lugar, según el artículo consultado: "Decisión conjunta sobre precios y pedidos para Omnichannel. Minoristas de BOPS: considerando devoluciones en línea", el nivel promedio (máximo) de devoluciones para empresas pymes de importación varía entre 5 a 10 % (Jinrong Liu y Qi Xu, 2020 China).

En este caso, por fines académicos, se considerará el porcentaje de devoluciones desde agosto de 2020 a Julio 2021 en unidades para luego analizar el impacto económico de cada mes y para establecer el % de devoluciones de la empresa, se halla el promedio de dichos meses dando un resultado de 14.1%.

### **Tabla 11**

| Año  | Mes       | Unidades |
|------|-----------|----------|
|      | Agosto    | 14000    |
|      | Setiembre | 9800     |
| 2020 | Octubre   | 18137    |
|      | Noviembre | 9800     |
|      | Diciembre | 15932    |
|      | Enero     | 17346    |
|      | Febrero   | 7956     |
|      | Marzo     | 6846     |
| 2021 | Abril     | 13972    |
|      | Mayo      | 34713    |
|      | Junio     | 12467    |
|      | Julio     | 13599    |
|      | Total     | 174568   |

*Unidades Devueltas de Agosto 2020 a Julio 2021*

Para poder determinar la brecha técnica, se utilizó la tasa de devolución de

productos del artículo "Implementation of Lean Warehousing to Reduce the Level of Returns in a Distribution Company". (Bonilla, R. et al. (2019)

> *Devoluciones según el paper*<sup>∶</sup> *10.00% Devoluciones en la empresa* <sup>∶</sup> *14.10% Brecha Técnica: 14.10% − 10.00% = 4.1%*

#### **2.4.Análisis de las causas**

Las causas más importantes y que tienen una mayor incidencia en el problema central son los productos vencidos seguidos de los pedidos incompletos por la rotura de stock, así como también, las demoras en las entregas y los productos en mal estado.

Para analizar las causas se usaron datos históricos brindados por la empresa que nos ayudarán a establecer la cantidad de devoluciones respecto a las causas mencionadas que generan un elevado número de productos rechazados por los clientes.

# *Histórico del problema Sobrecarga de apilamiento de Productos en*

## *Racks*

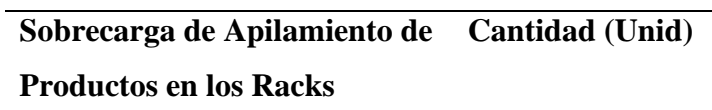

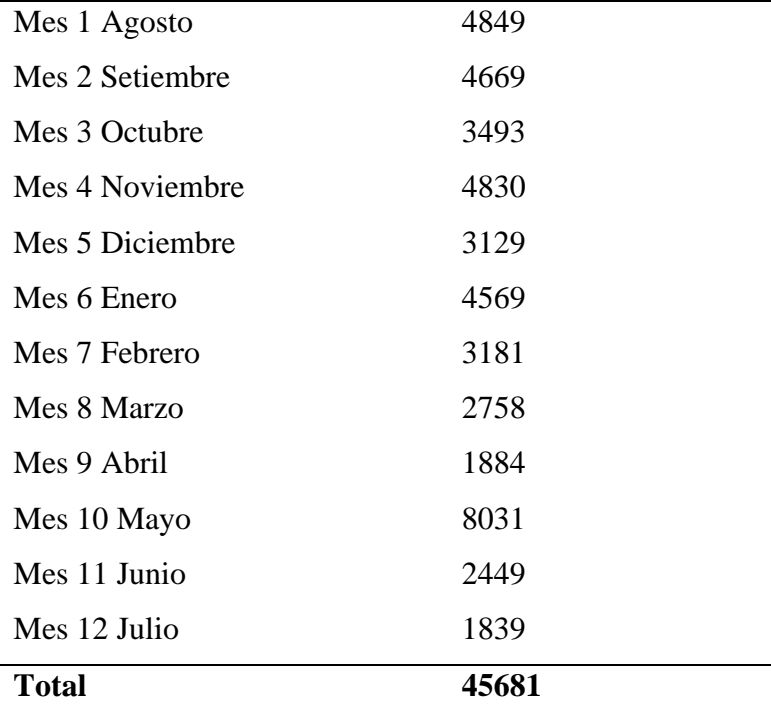

# **Figura 14**

# *Histórico de Sobrecarga de Apilamiento de Productos en Racks*

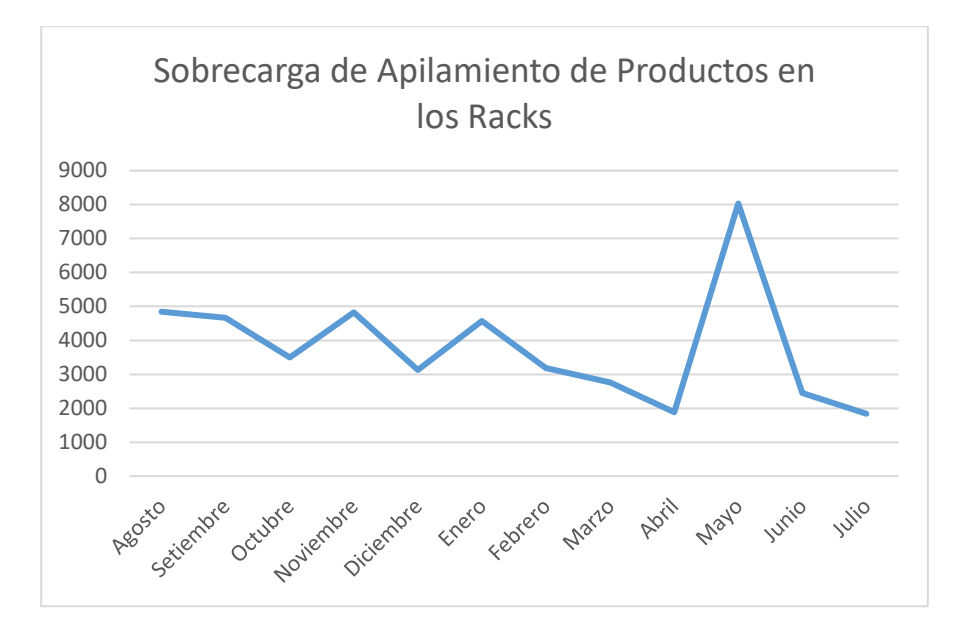

En la figura 14, se evidencia el total de sobrecarga de apilamiento de productos en los racks asciende a 45681 unidades.

## *Histórico del problema Malas Condiciones de las Parihuelas 2020-*

*2021*

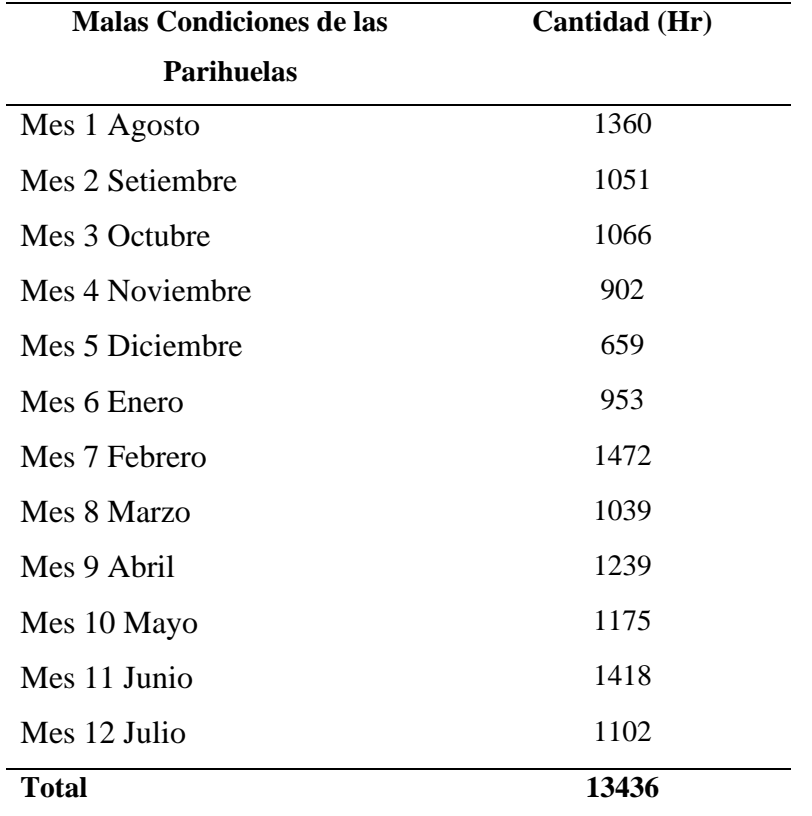

# **Figura 15**

*Histórico de horas paradas por Malas Condiciones de las* 

## *Parihuelas*

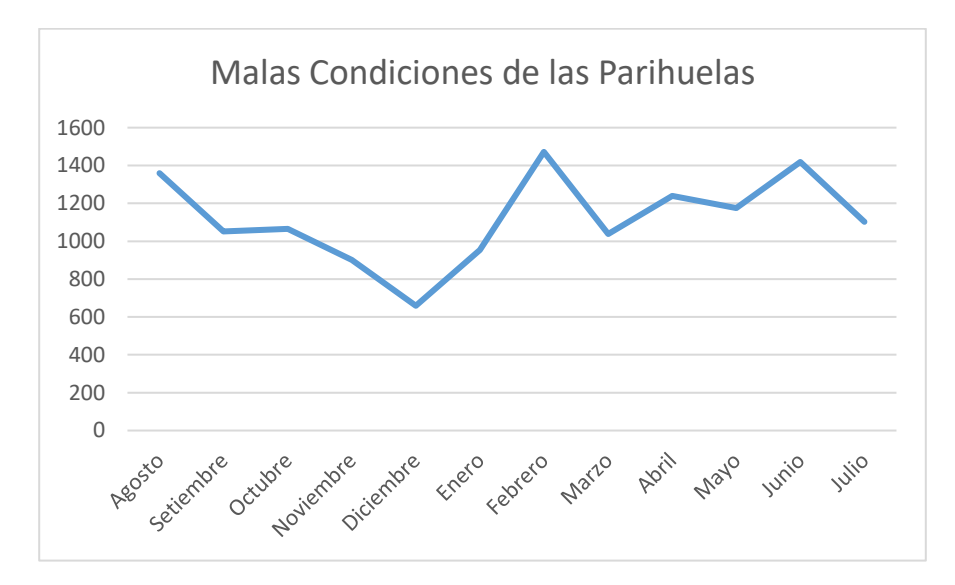

En la figura 15, se muestra que se mantiene estable la cantidad de horas paradas por mes debido al problema de las Malas Condiciones de las Parihuelas.

# *Histórico del problema en la Verificación de la fecha de*

### *Vencimiento*

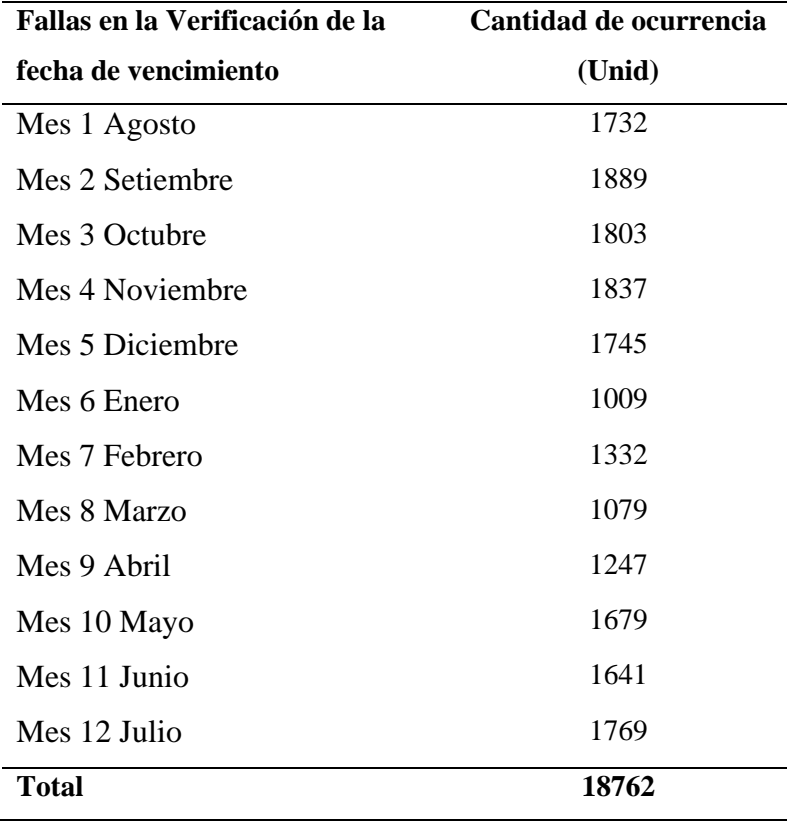

# **Figura 16**

## *Histórico del problema en la Verificación de la fecha de*

#### *Vencimiento*

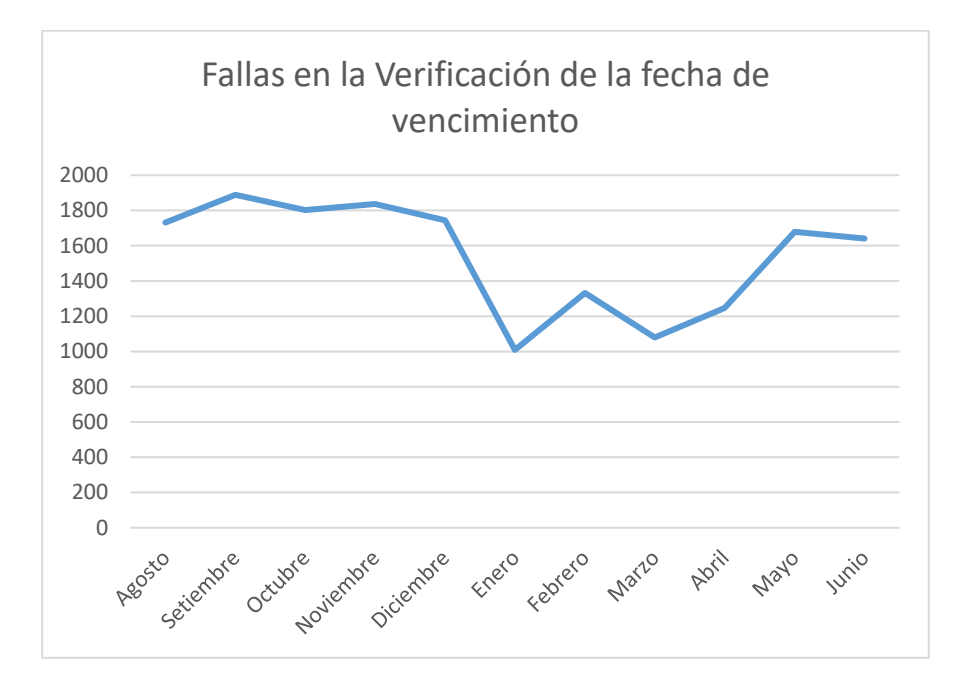

Se aprecia que la cantidad de las fallas en la verificación de

la fecha de vencimiento asciende a 18762 veces durante 1 año.

# *Histórico de Inexactitud de los Inventarios*

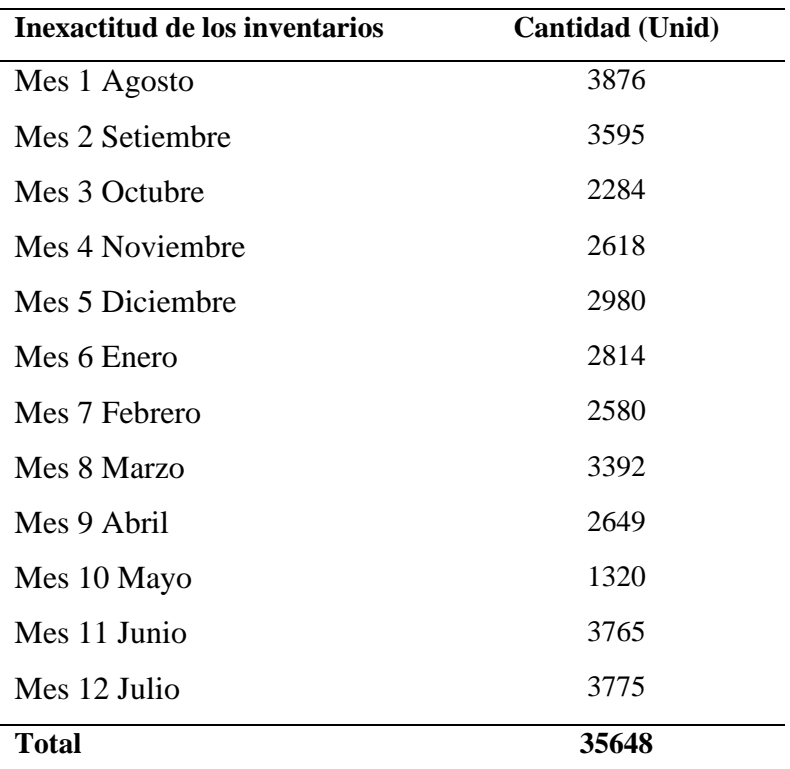

*Nota.* Elaboración propia

# **Figura 17**

## *Histórico de Inexactitud de los Inventarios*

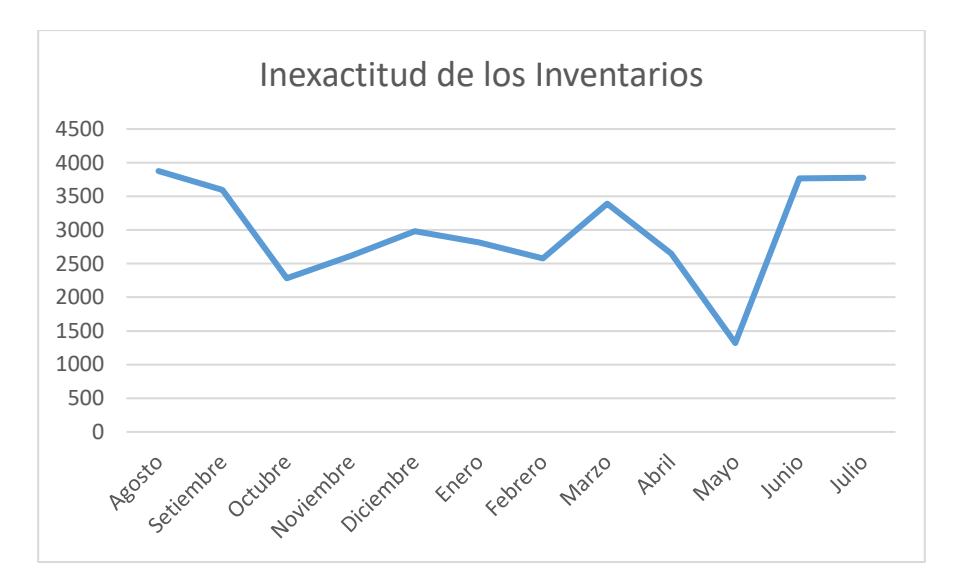

Se aprecia que la cantidad de Inexactitud de los inventarios fue de 35648 unidades durante un año.

# *Histórico del problema Elevados Tiempos de Picking*

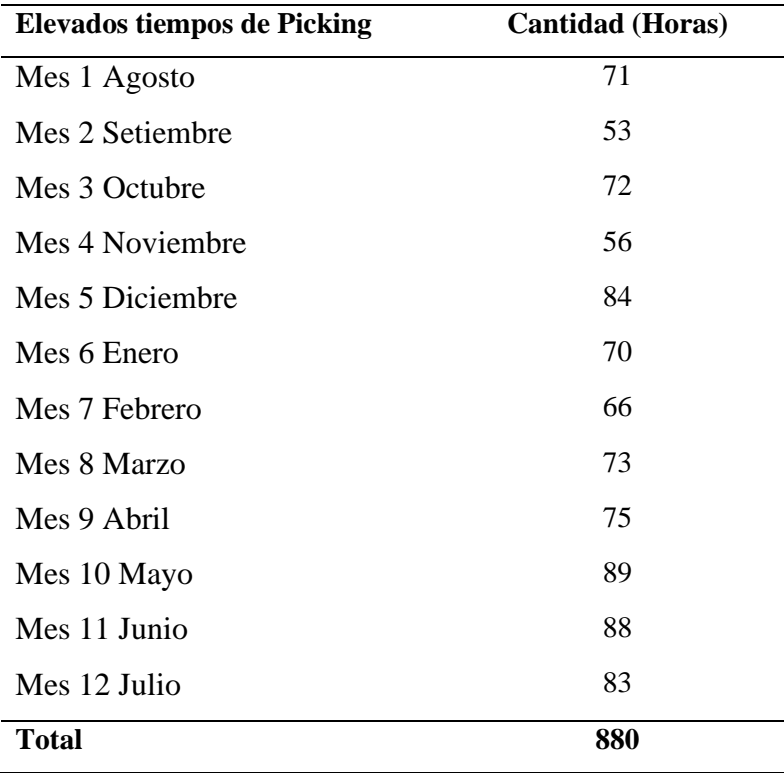

# **Figura 18**

## *Histórico de Elevados Tiempos de Picking*

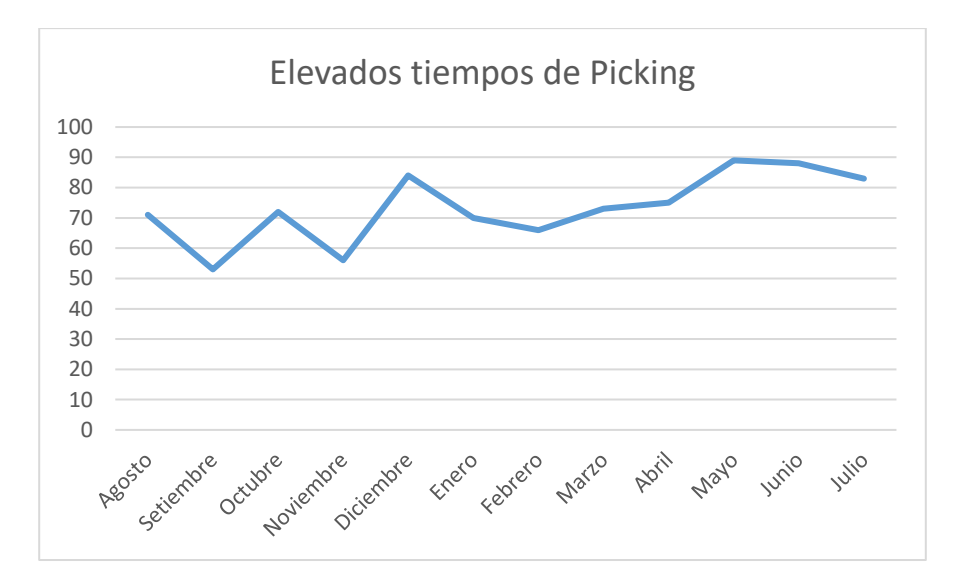

Es posible apreciar que el problema mencionado se encuentra de forma ascendiente elevando a 880 horas.

## *Histórico de Abastecimiento realizado de Manera Empírica*

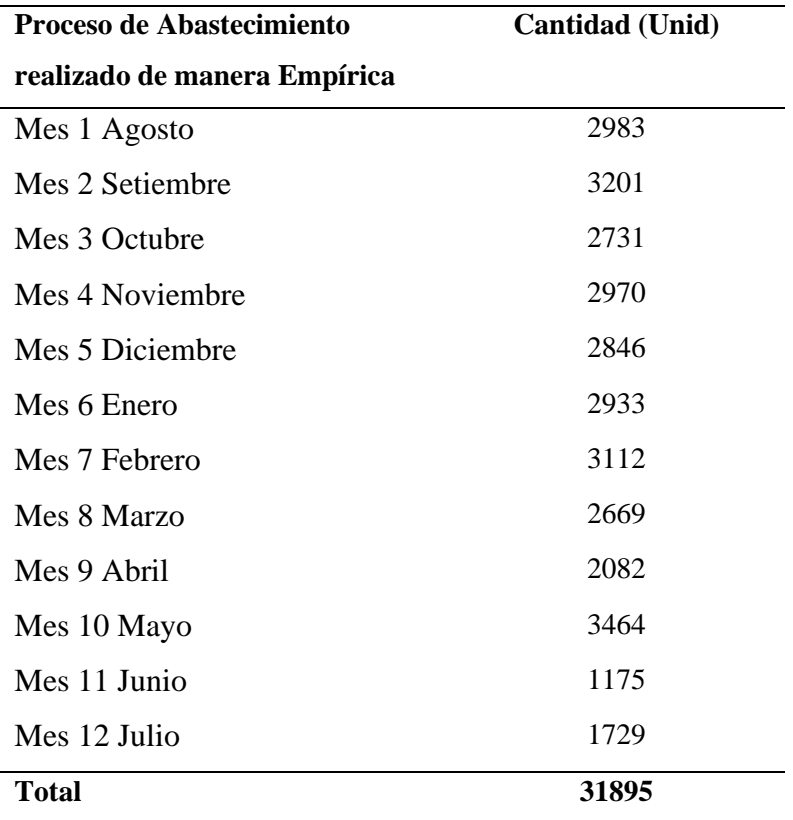

# **Figura 19**

## *Proceso de Abastecimiento realizado de Manera Empírica*

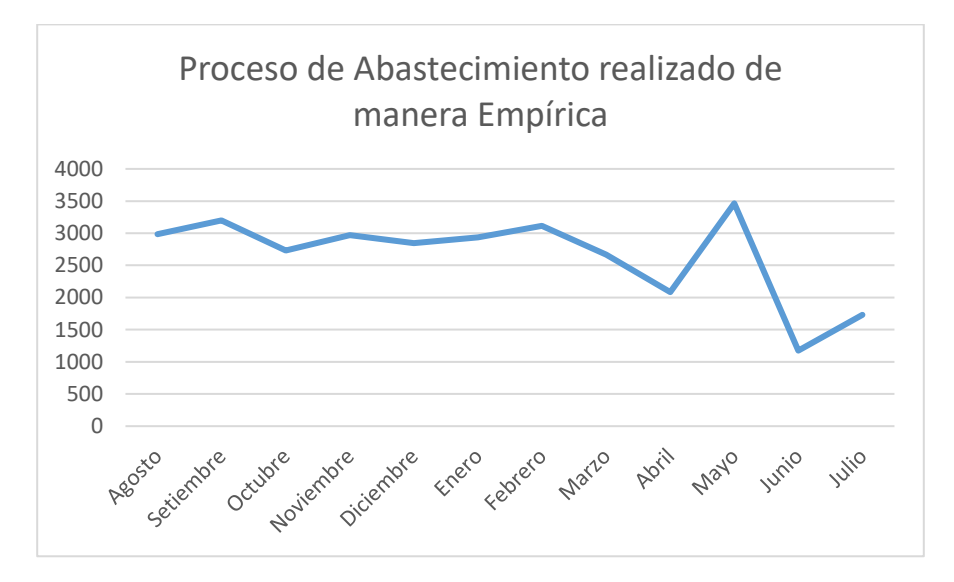

En la Figura 19, la gráfica muestra que la cantidad de los históricos del proceso de abastecimiento realizado de manera empírica a 31895 unidades

# *Histórico del retraso de los proveedores en la entrega*

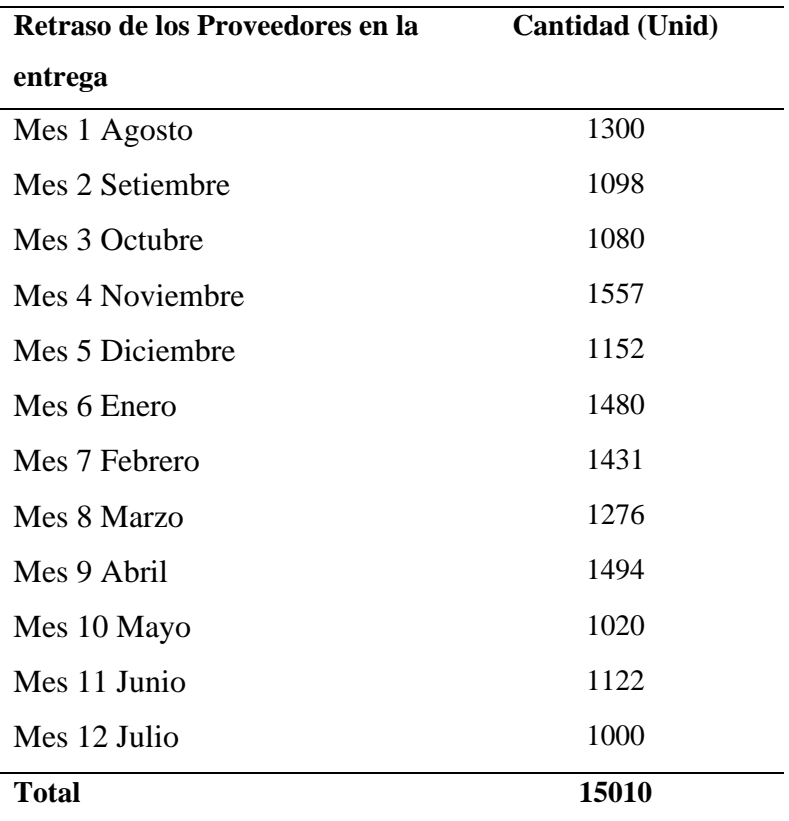

# **Figura 20**

## *Retraso de los proveedores en la entrega*

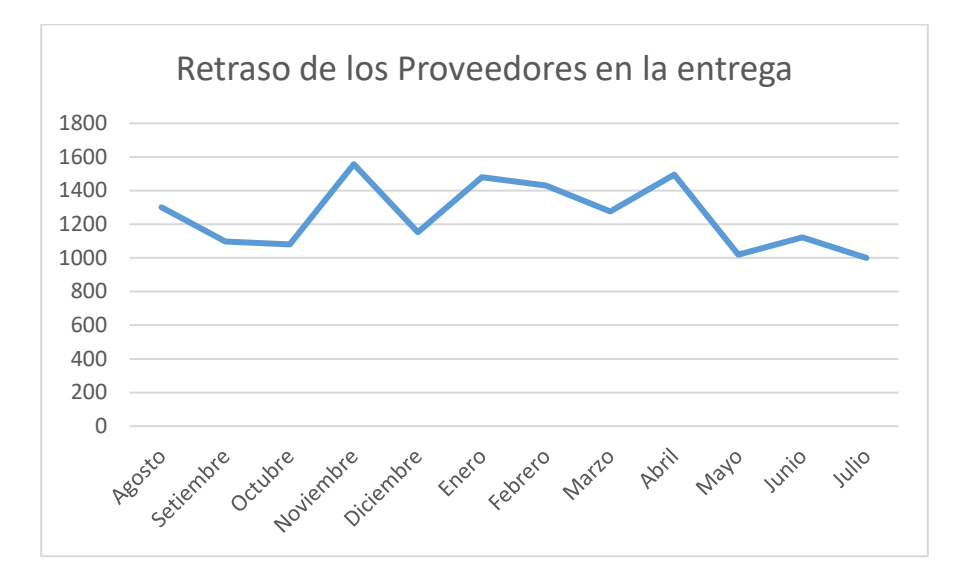

Se observa que la cantidad de retraso de los proveedores en la entrega se encuentra de forma constante y este asciende a 15010 veces en un año.

En la Tabla 19, se muestra el resumen del total de las causas y el número de ocurrencias para hallar los porcentajes del árbol de problemas.

# **Tabla 19**

| <b>Motivos</b>                                                         | Nº de ocurrencias | $\frac{0}{0}$ |
|------------------------------------------------------------------------|-------------------|---------------|
| Productos en mal<br>estado                                             | 59117             | 22%           |
| Sobrecarga de<br>apilamiento de<br>productos en los racks              | 45681             | 17%           |
| Malas condiciones de<br>las parihuelas                                 | 13436             | 5%            |
| <b>Productos vencidos</b>                                              | 54410             | 29%           |
| Fallas en la<br>verificación de la<br>fecha de vencimiento<br>del Item | 18762             | 10%           |
| Inexactitud de los<br>inventarios                                      | 35648             | 19%           |
| Demoras en las<br>entregas                                             | 880               | 24%           |
| Elevados tiempos de<br>picking                                         | 880               | 24%           |
| <b>Pedidos incompletos</b><br>por rotura de stock                      | 46905             | 25%           |
| Proceso de<br>abastecimiento<br>realizado de manera<br>empírica        | 31895             | 17%           |
| Retraso de los<br>proveedores en la<br>entrega                         | 15010             | 8%            |
|                                                                        |                   | 100%          |

*Resumen de Causas y % de Ocurrencias*

#### *CAUSA 1 y 2: ENVIO DE PRODUCTOS EN MAL ESTADO Y PRODUCTOS*

### *CADUCADOS*

Una de las causas que genera que los clientes rechacen sus pedidos es que reciban sus productos en mal estado y/o caducados. Esto genera costos extras y una mala imagen a la empresa. Para revisar estas causas se utiliza la data proporcionada desde agosto del 2020 a Julio del 2021.

### **Figura 21**

*Productos en mal estado y caducados 2020 (Ago-Dic)*

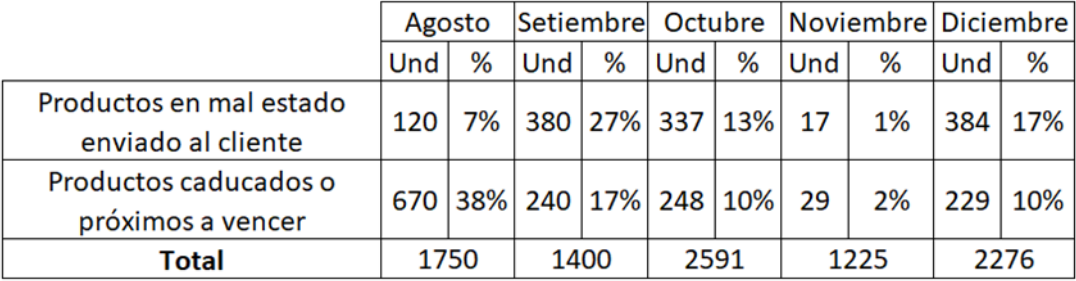

Se observa en la figura 21 que durante el mes de diciembre existieron 9242 unidades devueltas, obteniendo un pico en el mes de octubre de 2591 unidades.

## **Figura 22**

*Productos en mal estado y caducados 2021 (Ene-Jul)*

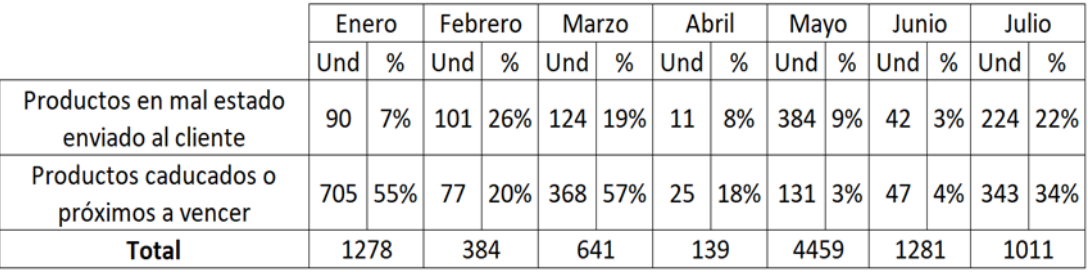

Según la figura 22, se contabilizó un total de 9193 unidades, obteniendo un máximo en el mes de mayo con un total de 4459 unidades devueltas.

#### *CAUSA 3: DEMORAS EN LAS ENTREGAS*

El proceso más importante y demandante de tiempo es el proceso de picking, pero existen actividades que no brindan un valor agregado, como la poca señalización y las actividades no estandarizados, causando un tiempo de ocio para trabajadores nuevos y que aún no recuerdan bien la ubicación de cada producto. Esto genera que dejen de realizar el picking de los pedidos y busquen algún compañero más antiguo o al jefe de almacén para que los oriente, sin embargo, este intervalo de tiempo es desaprovechado. Es por ello, que se recolectaron datos sobre el tiempo que les toma a cada operario ubicar los productos que desconocen su ubicación y que no cuenta con señalización. Esta toma de tiempos se realizó durante 1 semana.

#### **Tabla 20**

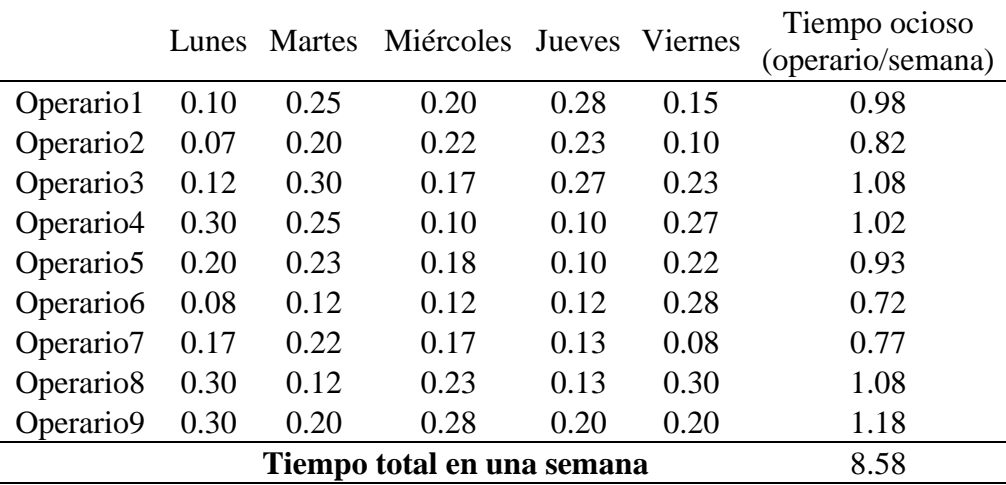

*Tiempos desperdiciados a la semana*

En la tabla 20 se evidencia que los 9 operarios pierden un, aproximado, de 1 hora (60 minutos) a la semana y en total el almacén acumula 8.58 horas inoperativas, dedicadas en buscar un producto por la falta de señalización.

#### *CAUSA 4: PEDIDOS INCOMPLETOS POR ROTURA DE STOCK*

Para analizar dicha causa se evalúa el proceso completo, el mismo que se muestra a continuación:

### **Figura 23**

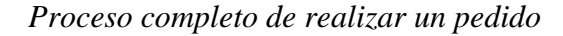

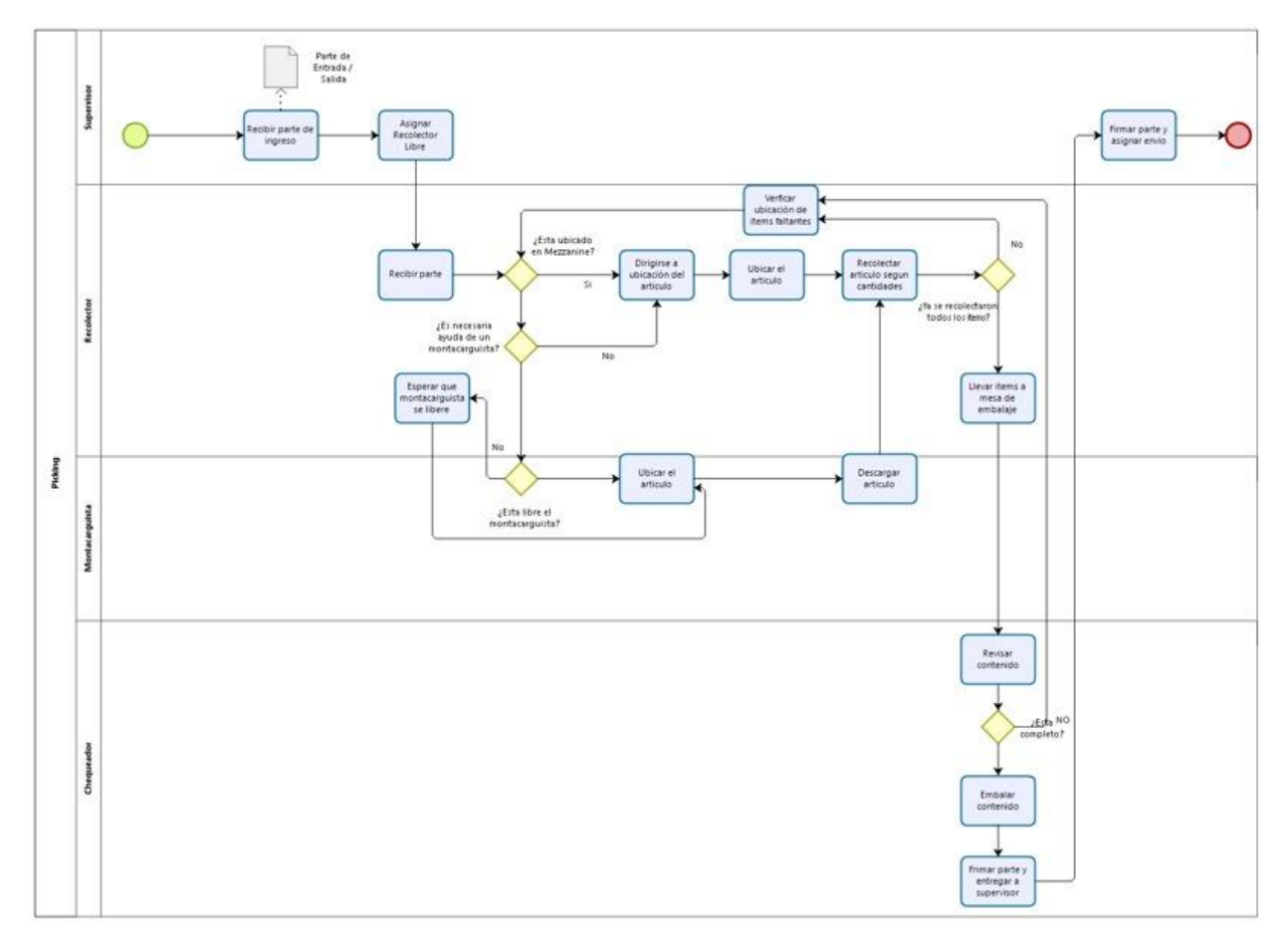

Podemos observar que luego del proceso de Picking no se verifica el stock restante, lo que genera la rotura del mismo y por consiguiente el incumplimiento de los pedidos.

Asimismo, luego de realizar los análisis cualitativos de cada causa se identificaron que el 25% de las devoluciones era por el incumplimiento de los pedidos por rotura de stock, los cuales abarcan un 17% por tener un proceso de abastecimiento de forma empírica y un 8% por el retraso de entrega de los proveedores.

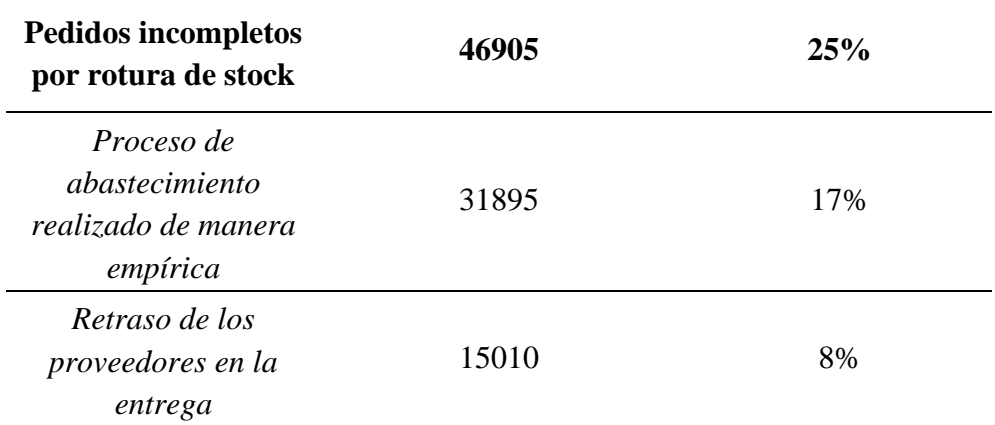

# **2.4.1. Análisis Cuantitativo**

Se tomaron en cuenta las causas presentadas.

# **Tabla 21**

*Resumen de Motivos e Impacto Económico (S/)*

| <b>Motivos</b>                                                         | S/         | $\frac{0}{0}$ |
|------------------------------------------------------------------------|------------|---------------|
| Productos en mal<br>estado                                             | 84,076.30  | 22%           |
| Sobrecarga de<br>apilamiento de<br>productos en los racks              | 64,968.05  | 17%           |
| Malas condiciones de<br>las parihuelas                                 | 19,108.25  | 5%            |
| <b>Productos vencidos</b>                                              | 110,827.85 | 29%           |
| Fallas en la<br>verificación de la<br>fecha de vencimiento<br>del Item | 38,216.50  | 10%           |
| Inexactitud de los<br>inventarios                                      | 72,611.35  | 19%           |
| Demoras en las<br>entregas                                             | 91,719.60  | 24%           |
| Elevados tiempos de<br>picking                                         | 91,719.60  | 24%           |

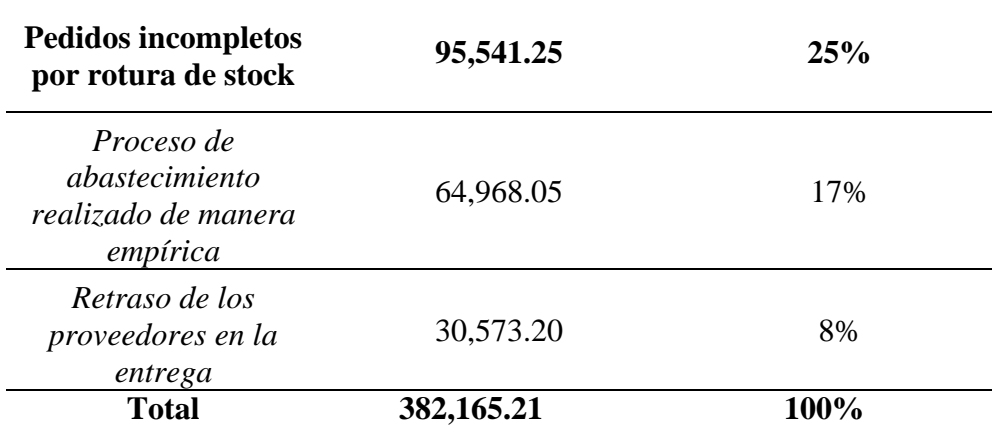

Según la tabla 21, se muestra el impacto económico (S/) de cada causa y el porcentaje de presentación de cada una. Por ejemplo, la causa productos vencidos muestra un impacto económico de S/. 110,827.85 y un % del 29%.

# **Figura 24**

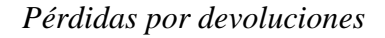

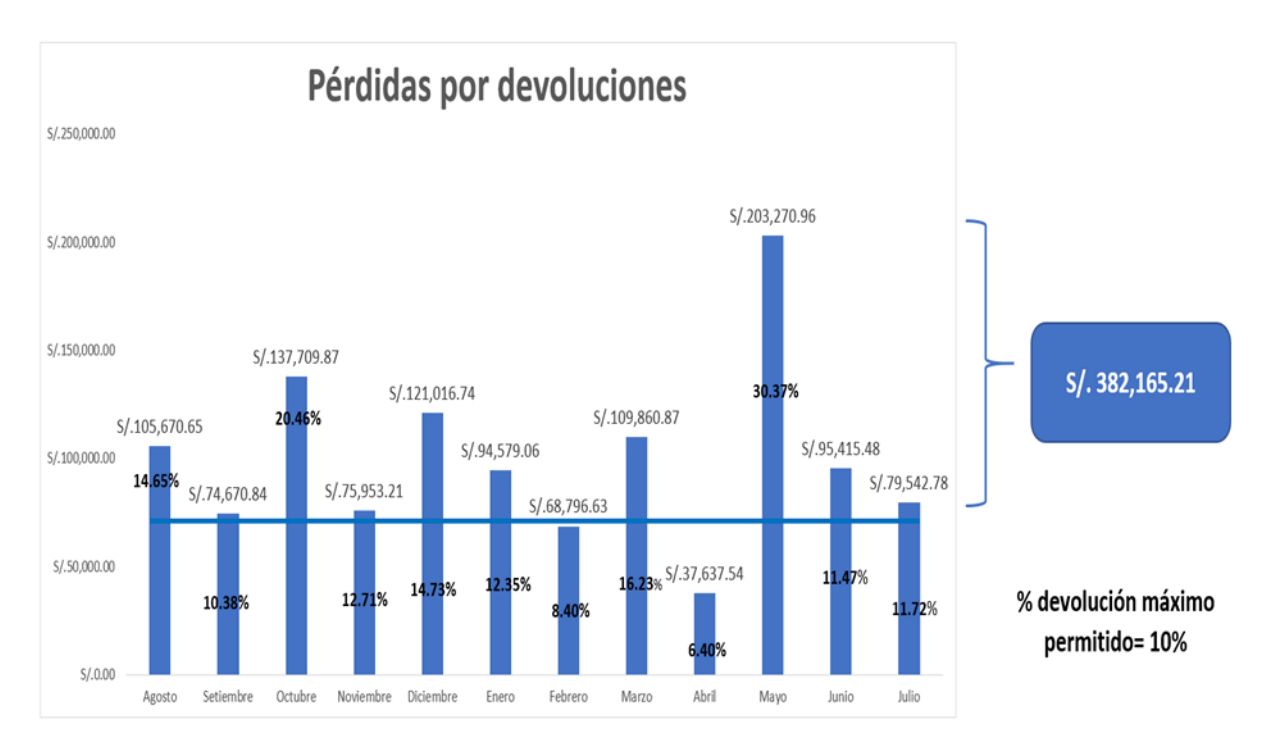
El siguiente gráfico muestra de forma visual lo mencionado líneas arriba. Es decir, el porcentaje de devoluciones que excede al promedio y en base a ello poder valorizarlo y mostrar el impacto económico el cuál es de S/. 382,165.21.

Asimismo, para analizar el porcentaje de perdidas, se hace uso de los históricos de las ventas mensuales desde Julio 2020 hasta agosto 2021.

## **Tabla 22**

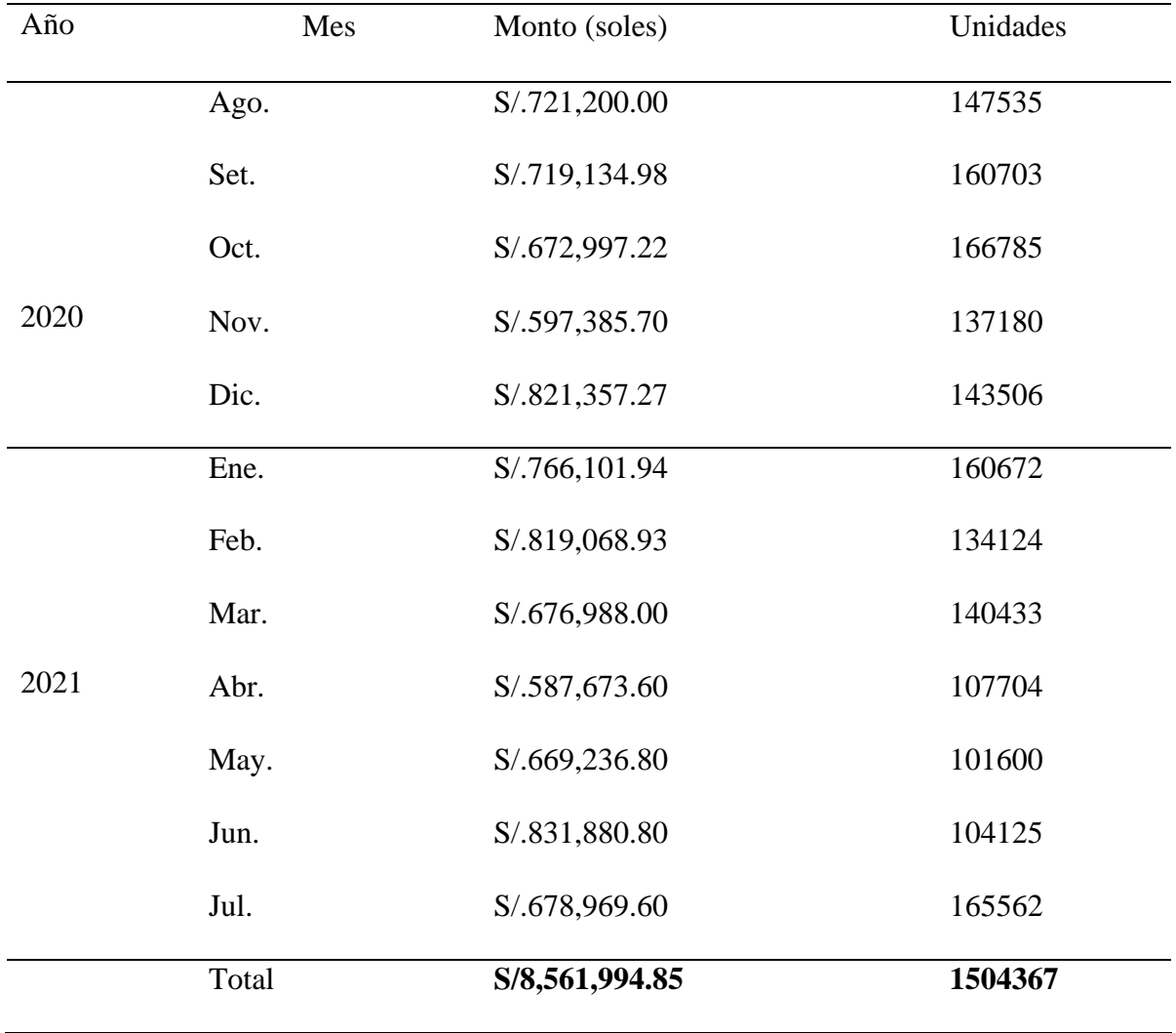

*Impacto Económico*

En la tabla 22, finalmente, se muestra el impacto económico que provoca de pérdidas anuales de la empresa en estudio en comparación a la facturación.

## **Tabla 23**

*Porcentaje de Pérdida Anual*

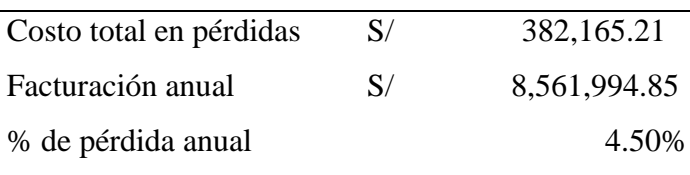

Luego de todos los cálculos realizados, se logró llegar a la conclusión que el total de pérdidas en los que incurre la empresa abarca un total de S/ 382,165.21 aproximadamente. Por lo que, el impacto económico total de los problemas generados en el área de almacén es de 4.50 % generando cuantiosas pérdidas para la empresa en estudio.

El árbol de problemas se muestra en la Figura 25. En él se muestra las causas del problema y causas raíz. Dicho árbol ayudará al entendimiento del problema de sobre la eficiencia de la línea productiva para establecer herramientas de mejora.

## *Árbol de Problemas*

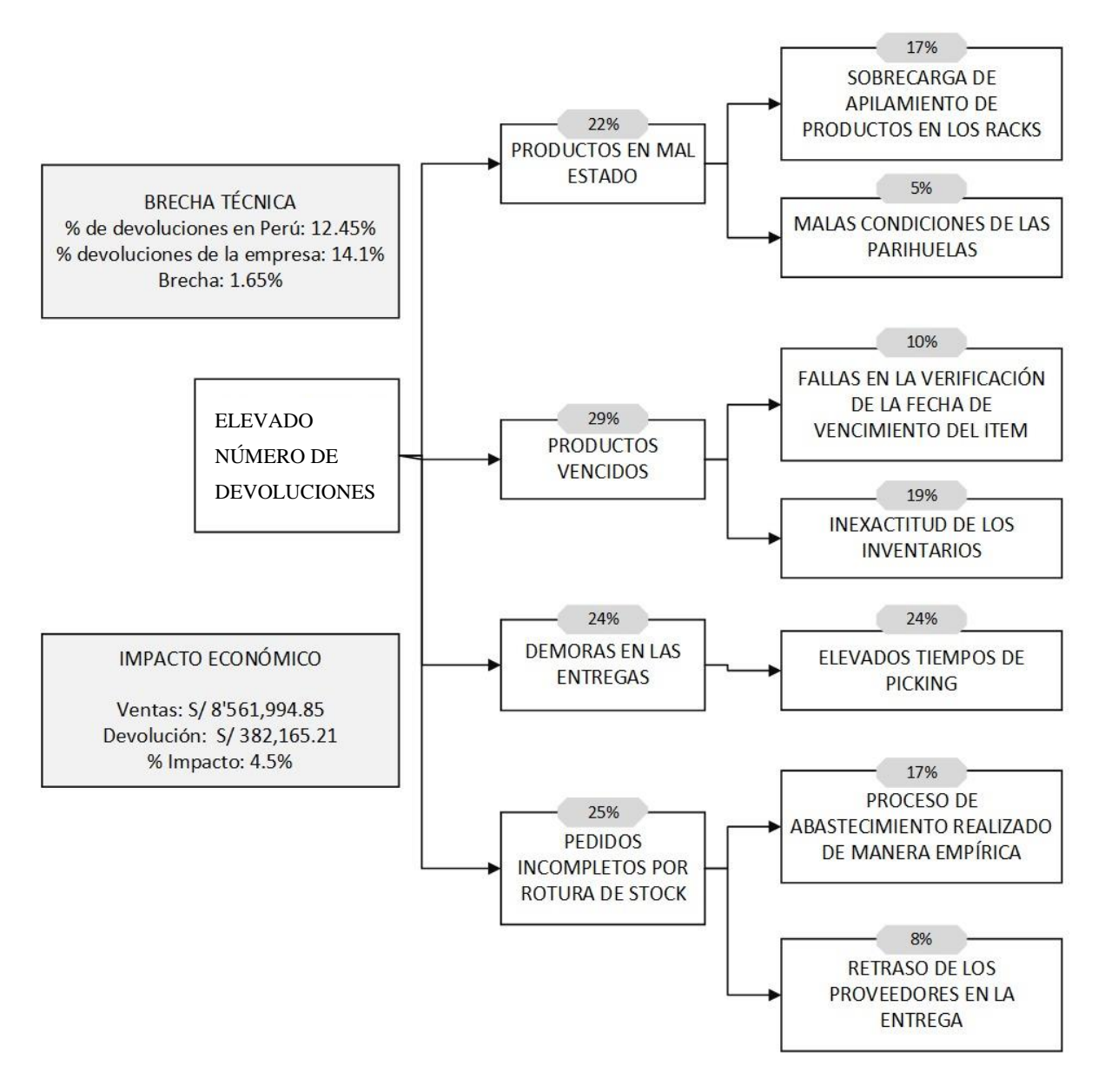

## **2.5.Planteamiento de Objetivos**

#### **2.5.1. Objetivo General**

Disminuir la devolución de los productos vendidos en la empresa Bodega "A" mediante la filosofía Lean Warehousing desde un 14.1% hasta un valor menor de 10%.

## **2.5.2. Objetivos Específicos**

• Disminuir los tiempos de preparación de pedidos de 4 horas a 3 horas

- Mejorar la exactitud de inventarios de un 75 % a un 95 %
- Mejorar el rendimiento de los operarios de un 50 % a un 85 %
- Reducir el número de pedidos sin atender por rotura de stock de un 30% a un 19 %
- Reducir el número de productos vencidos de un 19 a un 10%

*Árbol de Objetivos del proyecto*

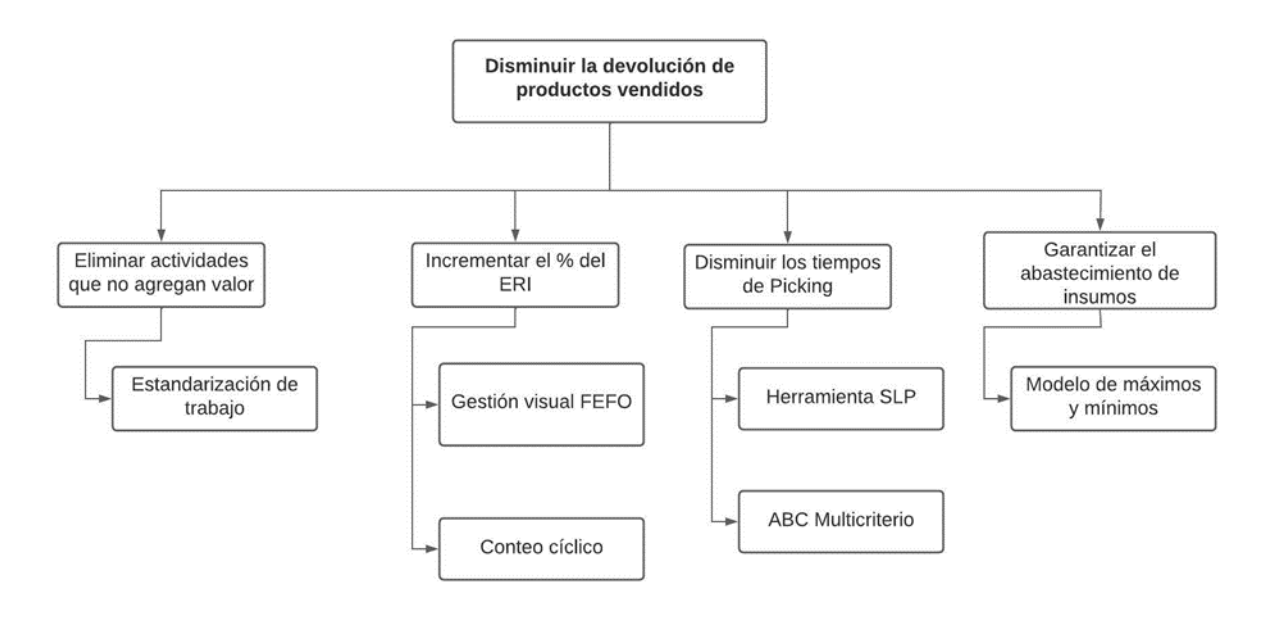

#### **2.5.3. Definición de objetivos de solución de las causas priorizadas**

Se plantea la hipótesis de estudio: ¿Cómo disminuir la devolución de productos vendidos en una empresa de importaciones de productos de cuidado personal?

Para lograr esto, es necesario evaluar la propuesta de mejora para determinar la viabilidad de esta y conocer si se podrá cumplir el objetivo propuesto. Para ello, se analiza la situación actual del caso de estudio en base a la información brindada, así como realizando la búsqueda de artículos científicos y data precedente de la problemática. Esto logra relación con información para la mejora mediante el uso de la filosofía de Lean Warehousing.

## **3. CAPÍTULO III: Propuesta de Mejora**

Al identificar las principales causas que generan un nivel elevado de devoluciones, se presentarán herramientas de ingeniería industrial que fueron utilizadas en los casos de éxito presentados en el Capítulo I, con el objetivo de brindar una solución a las causas identificadas.

En base a la revisión de la literatura, se evalúa los aspectos de mejora de las posibles herramientas que ayudarán a dar solución al problema.

### **3.1.Vinculación de causa con solución**

En la tabla 24, se muestra un gráfico de resumen vinculando las causas raíz identificadas y las herramientas de ingeniería industrial que podrían solucionar la problemática y lograr los objetivos del proyecto.

Considerando que, para el motivo de demoras en las entregas se desarrolla por la incorrecta distribución física de los productos. Si el operario al momento de buscar el ítem solicitado no lo ubica tiende a movilizarse entre los diferentes anaqueles para tratar de ubicarlo. Esto genera elevados tiempos en el proceso de Picking, ya que los operarios al no encontrar los ítems tienden a recorrer entre las diferentes áreas.

Por otro lado, el motivo de productos en mal estado es ocasionado por la sobrecarga de apilamiento de los productos y las precarias condiciones de las parihuelas. La primera causa se produce por la existencia de tareas que se consideran desperdicios en el proceso de Picking, generando que los operarios no sigan el procedimiento como se estipula. Y, para la causa referente a las parihuelas se debe a que no se realiza un control continuo sobre el estado de herramientas, ocasionando la acumulación de artículos en vencimiento.

En el caso del motivo de productos vencidos es causado por la inexactitud en el control de inventarios. Esto es originado por errores en los registros al momento de agregar la información al sistema de la empresa, como la fecha del vencimiento del ítem.

## **Tabla 24**

## *Matriz de confrontación de los artículos*

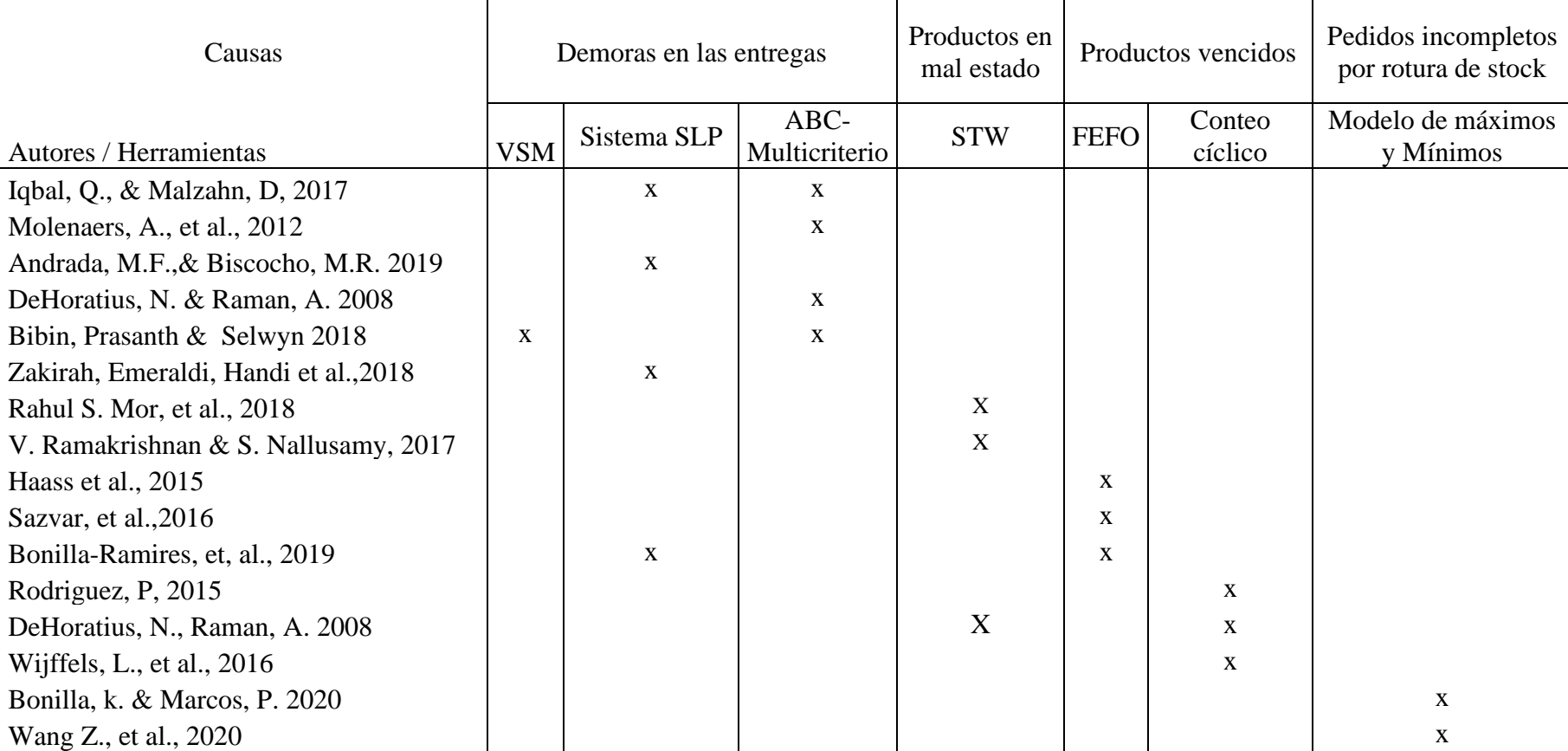

Basándonos en la información obtenida por los papers, procedemos a realizar una matriz AHP por la problemática de demoras en las entregas, ya que en esta es donde se encontró variedad de herramientas para poder solucionar esta causa, es importante denotar cuales serán nuestros criterios y autores referencia para calificarlos:

## **Tabla 25**

*Criterios de Matriz AHP*

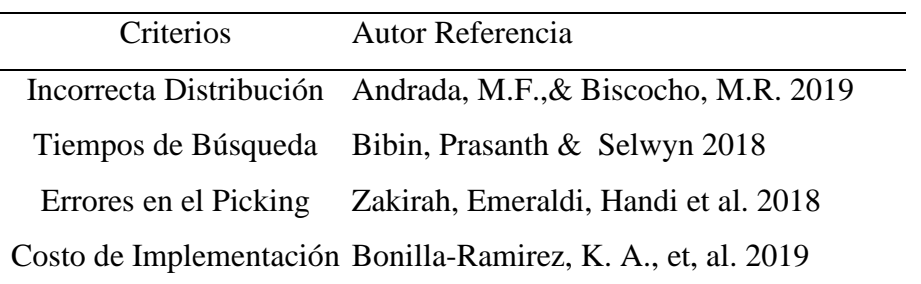

Una vez definido nuestros criterios, procedemos a normalizarlos cada uno de estos, para de

esta manera tener los vectores normalizados y poder ponderar cada herramienta:

### **Tabla 26**

## *Normalización de Vectores*

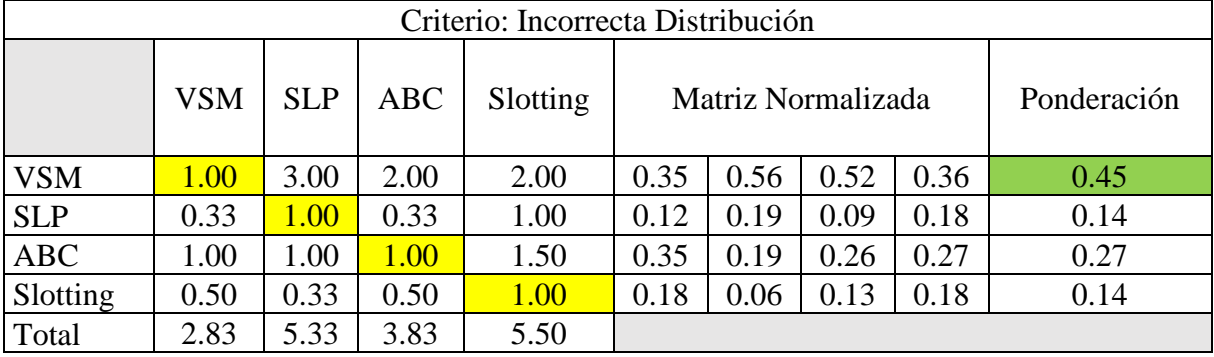

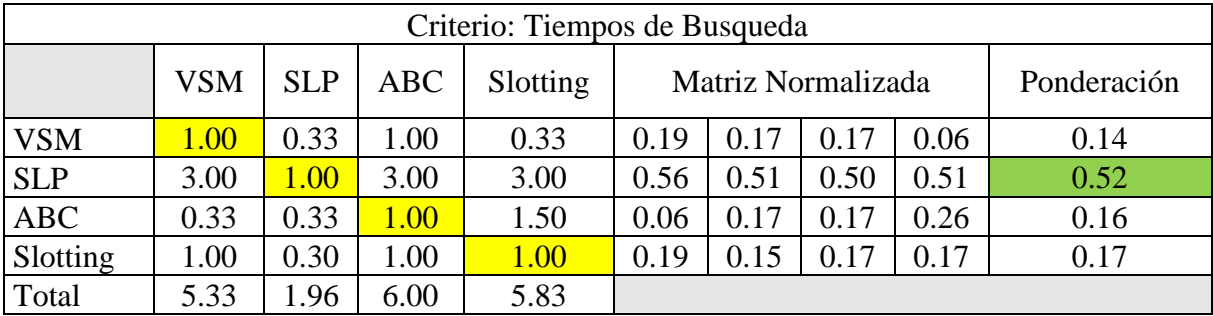

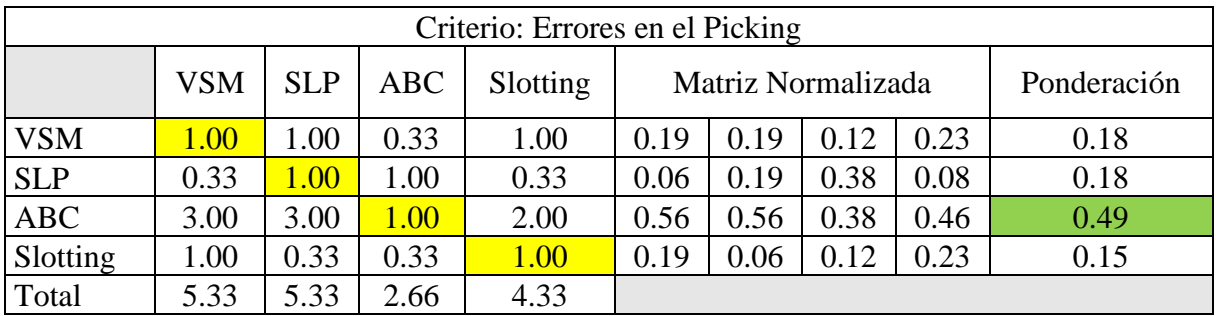

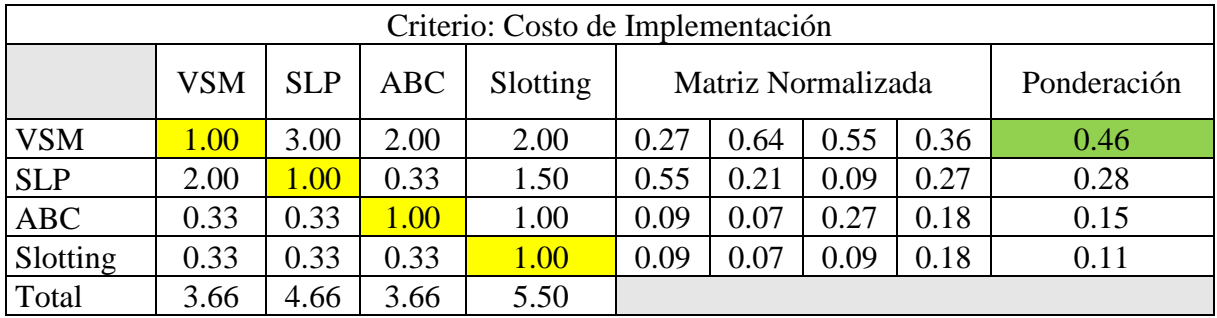

Posteriormente, verificamos que la normalización sea correcta mediante el criterio de RC

deba ser menor o igual a 0.10:

## **Tabla 27**

*Verificación de Normalización*

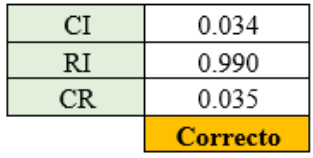

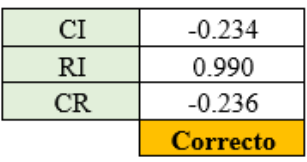

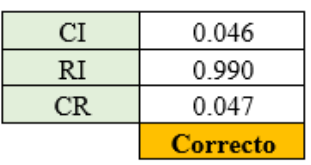

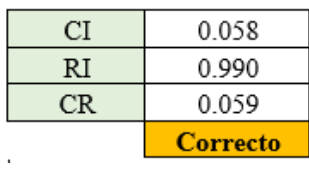

Una vez verificado la normalización de vectores, se procede a ponderar la matriz vectorizada normalizada:

## **Tabla 28**

*Resultados AHP*

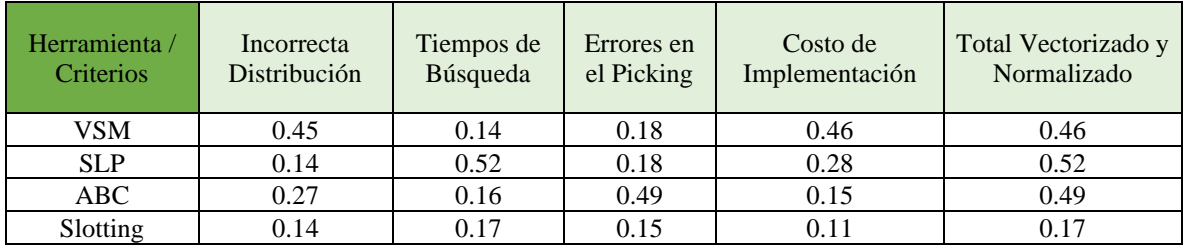

Finalmente, la vinculación de Causa y Solución se desarrolla en la Figura 27:

## **Figura 27**

*Vinculación de causas*

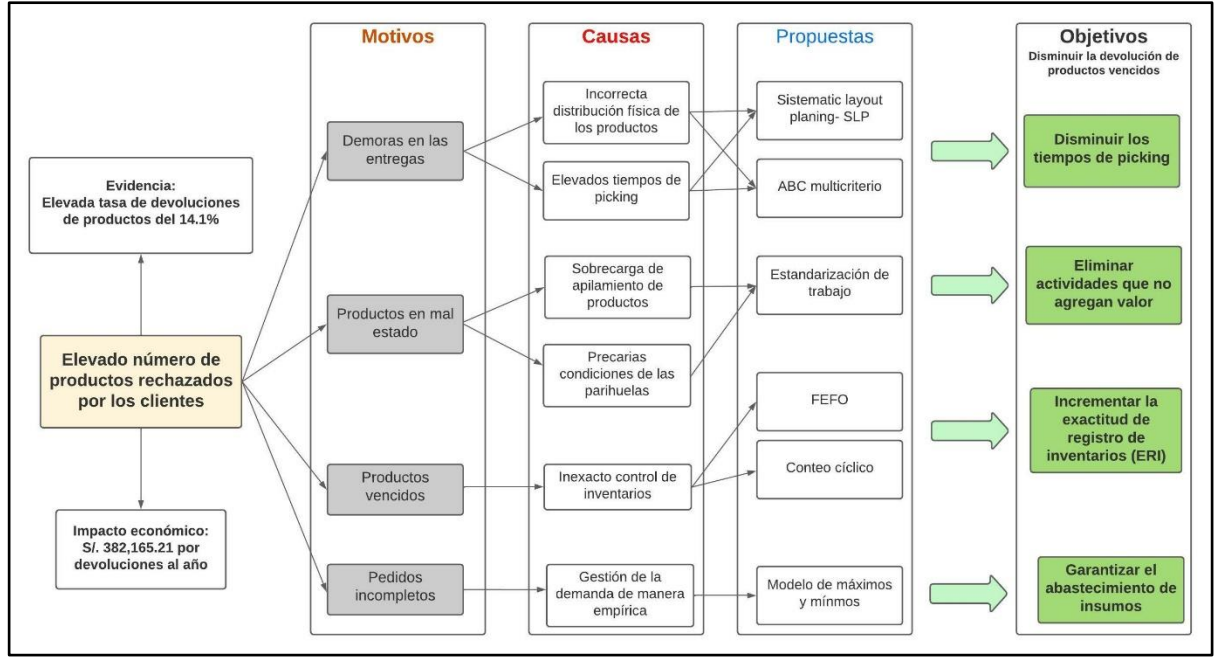

#### **3.2.Diseño y desarrollo de la propuesta**

#### **3.2.1. Diseño de la Propuesta de Mejora**

La propuesta de modelo está basada en los artículos: "Lean implementation in traditional distribution warehouse- a case study in an FMCG Company in indonesia" e "Implementation of Lean warehousing to Reduce the level of return in a Distribution Company". Por un lado, el primer artículo está situado en un caso de estudio en Indonesia que brinda la comercialización de alimentos. Este obtuvo como resultado un incremento del 26 % en la productividad del picking y un almacén más balanceado. Por otro lado, el segundo artículo se basó en una compañía de consumo masivo en Lima, Perú, donde se obtuvo como resultado una disminución de su tasa de devoluciones de 12.45% a un 5.5%.

### **Figura 28**

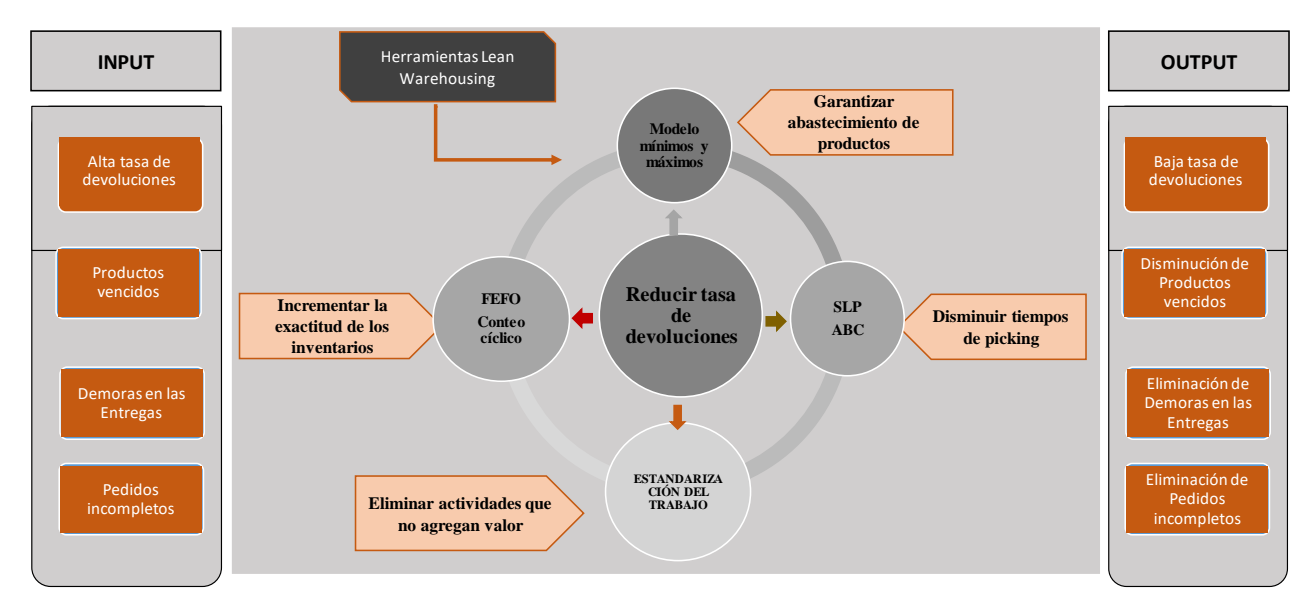

*Modelo a implementar*

*Nota.* (Oey & Nofrimurti, 2018 y Bonilla Ramirez et al., 2019)

El modelo propuesto está dividido en 4 fases. El cual comienza con la implementación de las herramientas SLP y ABC multicriterio con el fin de lograr una mejor distribución en el almacén. Posterior a ello, se implementará la estandarización del trabajo para la optimización y elaboración eficaz de las actividades mediante la eliminación de desperdicios en el proceso. En tercer lugar, se empleará la gestión visual FEFO y el inventario cíclico con el objetivo de incrementar la exactitud de los inventarios. Finalmente, se procederá con el modelo de máximos y mínimos con el fin de asegurar el abastecimiento de productos y evitar roturas de stock. Una vez definida la propuesta se explicará a detalle el diseño y uso de cada herramienta posteriormente.

Según la investigación realizada se elaboró una matriz que permite identificar los diferentes atributos de las herramientas utilizadas para el desarrollo del modelo propuesto.

A1: Mejorar confiabilidad de inventarios.

- A2: Disminuir los tiempos de picking.
- A3: Incrementar productividad de operarios.
- A4: Reducir productos caducados
- A5: Garantizar el abastecimiento de productos (evitar roturas de stock)

## **Tabla 29**

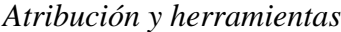

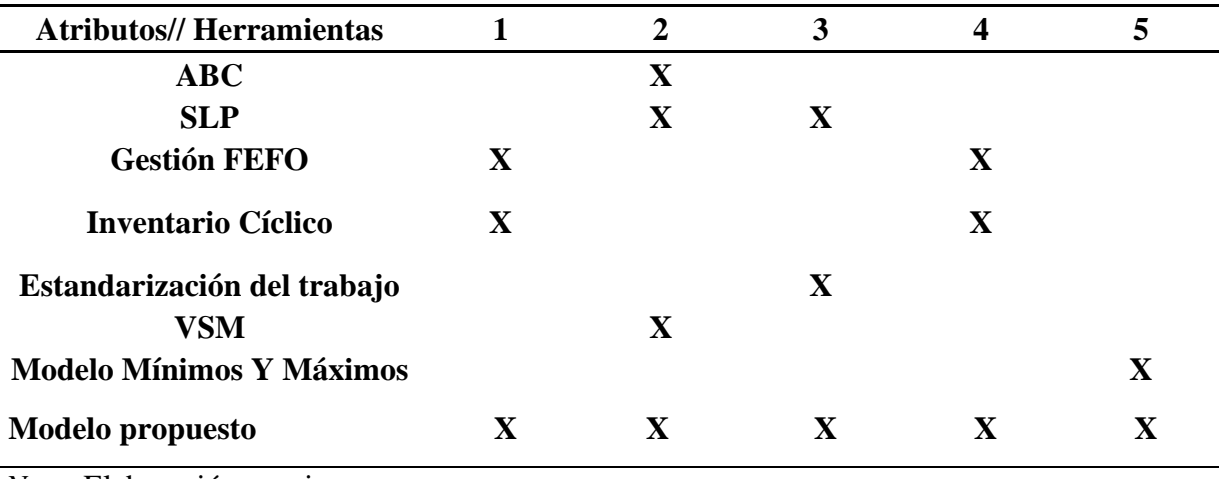

*Nota.* Elaboración propia

Este modelo presenta como aporte reducir la ratio de devoluciones de productos enfocándose en la estructura de una pequeña y mediana empresa, ya que usualmente no disponen de grandes cantidades de dinero para soluciones muy costosas.

## **3.2.2. Desarrollo del proyecto de mejora**

En este apartado desarrollamos el proyecto de investigación de manera estructurada y sistemática. El diseño de la propuesta se divide en 4 fases compuestos por los capítulos del presente trabajo.

Se describe detalladamente el diseño general de la propuesta, seguido del diseño específico por herramienta:

La primera etapa se asocia al marco teórico y definiciones esenciales; dicha etapa abarca desde los antecedentes hasta el estado del arte. Es decir, definiciones de conceptos, casos de estudio, análisis de propuestas similares, entre otras. La segunda etapa está vinculada al diagnóstico del problema y abarca desde el análisis actual de la empresa, la identificación de la problemática, el análisis de causas hasta las hipótesis. La tercera etapa está vinculada a la propuesta de mejora y abarca el desarrollo y detalle de esta. En esta etapa se describen las herramientas del modelo como: el ABC multicriterio, SLP, gestión visual FEFO, modelo de mínimos y máximo, entre otros. Finalmente, la cuarta etapa se asocia a la validación y abarca la constatación de cada herramienta, la evaluación económica y los resultados finales obtenidos.

## *Diseño de solución para el problema de devolución de productos*

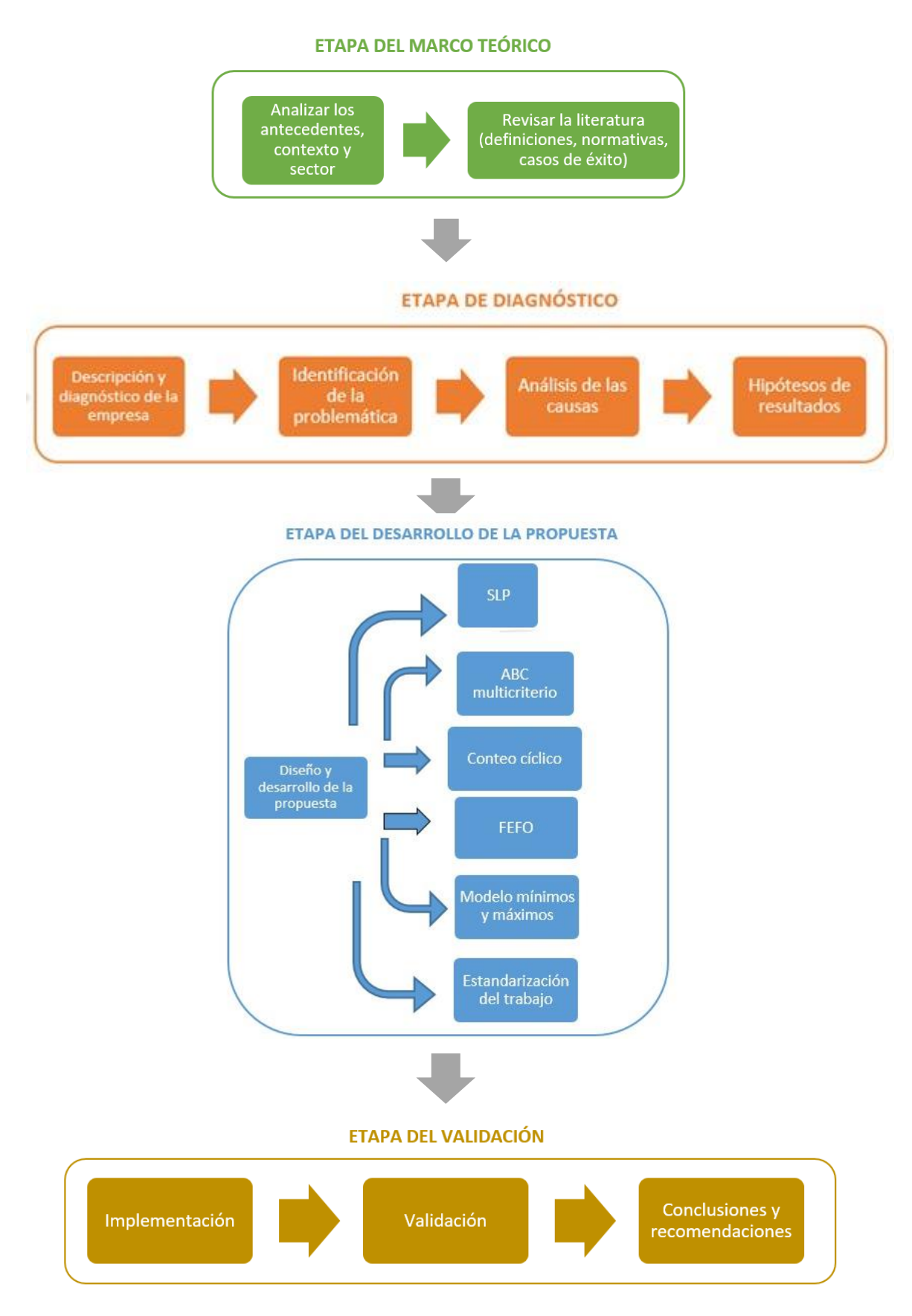

Teniendo definido el diseño general de la propuesta, se proceden a definir los pasos a seguir de las herramientas a implementar.

#### **Herramienta: Análisis de ABC Multicriterio**

Mediante la clasificación ABC multicriterio, se identificarán los productos de mayor relevancia y los pasos a seguir son:

**Paso 1:** Establecer los criterios a evaluar, estos pueden ser el ROI, las ventas, el lead time y/o tiempo de caducidad.

**Paso 2:** Obtener la data de los criterios a evaluar.

**Paso 3**: Definir el tipo de agrupación con el cual se va a trabajar (productos o familias y subfamilias)

**Paso 4:** Utilizar la fórmula de homogeneización, para tener una misma unidad de todos los criterios evaluados.

**Paso 5:** Establecer los pesos de importancia a cada criterio, tener en cuenta que la suma de estos debe de ser igual a 100%.

**Paso 6:** Definir las fórmulas de clasificación

**Paso 7:** Agrupar a los productos o familias y subfamilias con el criterio ABC.

#### **Herramienta: System layout planning (SLP)**

El SLP ayuda a definir y priorizar la ubicación de los productos más críticos en los lugares más accesibles para disminuir el tiempo de picking y recorrido.

**Paso 1:** Obtener información de los productos, cantidades, ubicación y recorridos.

**Paso 2:** Elaboración del layout de la situación actual del almacén, codificando cada rack por filas y niveles. Asimismo, se identifica el espacio ocupado por cada tipo de producto

**Paso 3:** Realizar la matriz de relación entre actividades.

**Paso 4:** Realizar el análisis de necesidades y disponibilidad de espacios

**Paso 5:** Diseñar, evaluar y seleccionar la mejor alternativa de distribución

#### **Herramienta: Conteo cíclico**

Dicha herramienta se implementa para aumentar el porcentaje de la Exactitud de Registro de Inventario (ERI)

**Paso 1:** Identificar el nivel de precisión de los inventarios (ERI) actual de la empresa.

**Paso 2:** Revisar los resultados del ABC multicriterio, para determinar en qué productos enfocarnos.

**Paso 3:** Definir los criterios y frecuencia de conteo.

**Paso 4:** Diseñar el cronograma de trabajo de la herramienta.

#### **Herramienta: Gestión visual FEFO**

Mediante el método del semáforo, los operarios podrán identificar los productos que necesitan ser despachados primero y así evitar la obsolescencia de productos.

**Paso 1:** Definir los intervalos de fecha de vencimiento de los productos que tienen alta rotación (se apoyarán con los resultados del ABC)

**Paso 2:** De acuerdo a los colores de semáforo (tres) se le asignará a cada fecha definida.

**Paso 3:** Diseñar la cartilla de control

**Paso 4:** Capacitar a los operarios para el uso correcto y oportuno.

#### **Herramienta: Modelo de abastecimientos mínimos y máximos**

Esta herramienta nos ayuda a prevenir que existan roturas de stock por ende evitar que los pedidos no sean entregados. Para implementarlo se seguirán los siguientes pasos:

**Paso 1:** Recolectar información relevante como la demanda y venta de los productos.

**Paso 2:** Identificar productos críticos con ayuda de los resultados del ABC multicriterio y la matriz de Kraljic.

**Paso 3:** Se definen las fórmulas del sistema de inventario Mínimo y Máximo y con sus respectivas variables.

**Paso 4:** Definir las políticas de inventario de los productos críticos (más representativos de la empresa).

#### **Herramienta: Estandarización de trabajo**

La herramienta elimina actividades que no agregan valor y a su vez estandariza el flujo de trabajo.

**Paso 1:** Realizar la matriz de valor agregado (AVA-DAP) de los principales procesos como recepción, almacenamiento picking y despacho.

Paso 2: Diseñar los manuales de procedimientos a utilizar, teniendo en cuenta que se debe de mitigar las actividades que no aportan valor.

Paso 3: Capacitar a los operarios para explicar el nuevo flujo de actividades.

## **3.2.3. Desarrollo del modelo**

## *3.2.3.1.Value Stream mapping*

En esta fase se realizó el mapa de flujo de valor (VSM) de los principales procesos del almacén. Con esta herramienta se realizó un diagnóstico e identificó los posibles problemas en el almacén.

#### *Procesos en el almacén*

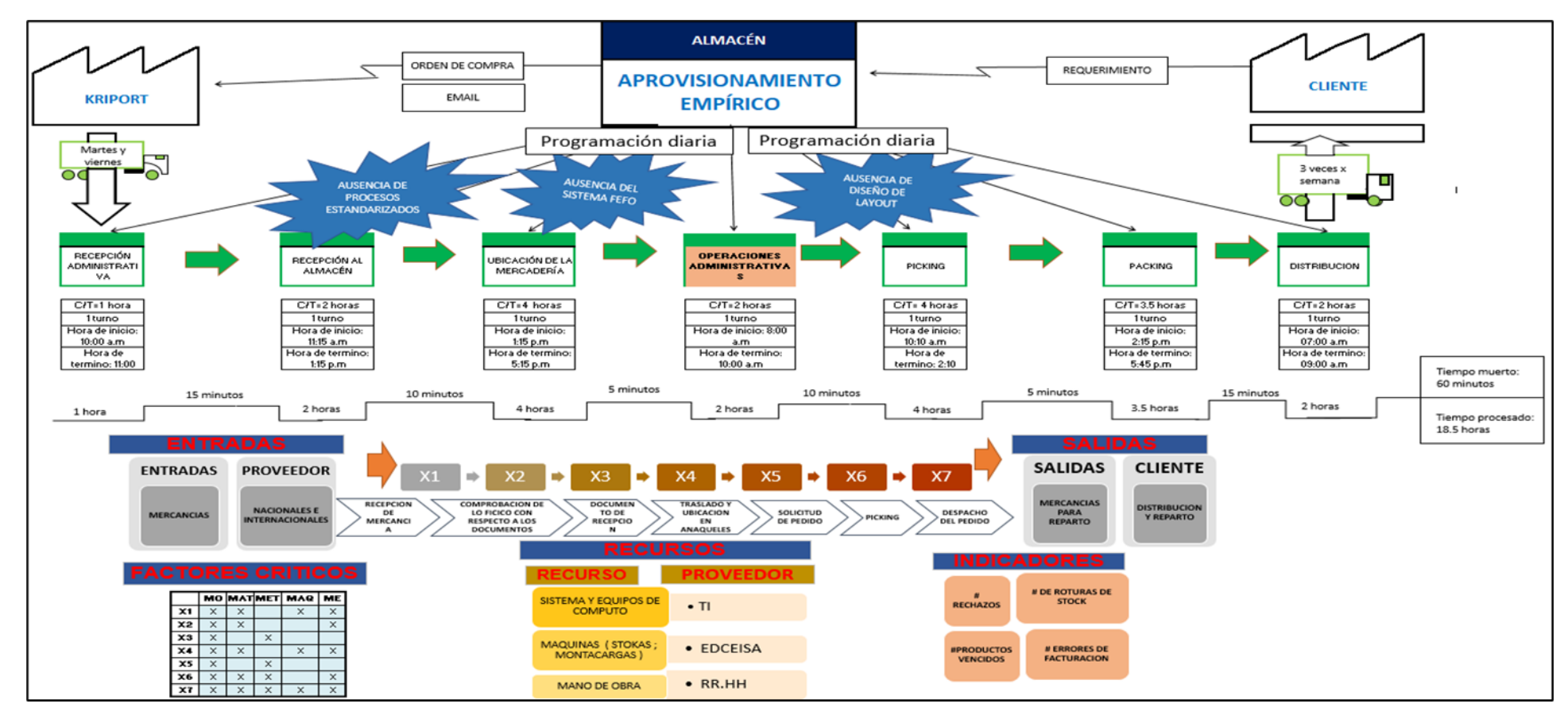

Del VSM se identificó que en el proceso de recepción carece de procesos de trabajo estandarizados, en el proceso de ubicación de mercadería se carece de un sistema FEFO. Es decir, los operarios guardan y ubican la mercadería a su propio criterio y en base a su experiencia, pero no cuentan con un orden o formato establecido. Además, en el proceso de picking se determinó la ausencia de un layout óptimo el cual minimice los tiempos de preparación de pedidos. Finalmente, se identificó cuáles son los pedidos que no han sido atendidos debido a la ausencia de existencias.

#### *3.2.3.2.ABC multicriterio*

Para implementar todas las herramientas lean definidas anteriormente, primero se va a desarrollar un análisis multicriterio de todos los productos que tiene la empresa en estudio. Esta nos ayudará a identificar los productos de mayor importancia:

De esta manera, se ejecuta la herramienta de Clasificación Multicriterio ABC con la finalidad de trabajar con las familias y subfamilias de productos más relevantes para la empresa, ya que como se mencionó anteriormente el almacén de Bodega A contiene más de 1000 SKU's y lo que se busca es aplicar la herramienta sobre los productos más relevantes con el fin de conseguir un alto impacto en el problema encontrado.

**Paso 1:** Establecer los criterios a evaluar, estos pueden ser el ROI, las ventas, el lead time y/o tiempo de caducidad de cada familia y subfamilias de productos.

A continuación, se muestra los criterios escogidos, como el ROI, la venta anual y el Lead Time que se obtuvo por cada tipo de familia de productos en el año.

## **Tabla 30**

| <b>FAMILIAS</b>  | <b>ROI</b> | <b>VENTAS</b> |              | <b>LEAD TIME (días)</b> |  |
|------------------|------------|---------------|--------------|-------------------------|--|
| Belleza          | 84%        | S/            | 918,011.14   | 3                       |  |
| Cuidado Oral     | 83%        | S/            | 1,608,926.49 | 53                      |  |
| Cuidado Personal | 93%        | S/            | 5,124,455.62 | 70                      |  |
| Juguetería       | 79%        | S/            | 109,883.20   | 75                      |  |
| Nutrición        | 91%        | S/            | 800,718.36   | 2                       |  |

*Criterios por familia de productos*

*Nota*. Elaboración propia

**Paso 2:** Homogeneizar los criterios, ya que no tienen las mismas unidades. Para ello se utilizará la formula (1):

$$
\frac{y_{ij} - \text{Min}_{i=1,2,...,n} \{y_{ij}\}}{\text{Max}_{i=1,2,...,n} \{y_{ij}\} - \text{Min}_{i=1,2,...,n} \{y_{ij}\}} \tag{1}
$$

Luego de obtener los datos (ROI, Ventas y Lead Time) de los SKU's trabajados estos son sometidos a una normalización, ya que no manejan las mismas unidades de medida. Después de encontrar los datos normalizados de cada criterio se procede a calcular el único resultado para cada SKU para proseguir con la clasificación. Para ello, se dio una valorización a cada criterio.

## **Tabla 31**

*Valoración de criterios*

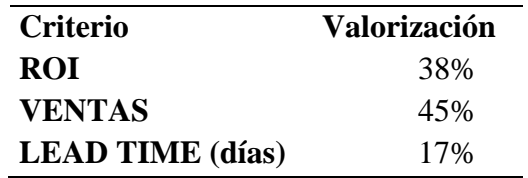

**Paso 3:** Establecer los pesos de importancia a cada criterio, la suma de estos debe de ser igual a 100%.

#### **Tabla 32**

| <b>FAMILIAS</b> | <b>ROI</b> | <b>VENTAS</b> | <b>LEAD TIME</b><br>(días) |      | TOTAL CLASIFICACIÓN |
|-----------------|------------|---------------|----------------------------|------|---------------------|
| Cuidado         |            |               |                            | 0.99 |                     |
| Personal        | 1.00       | 1.00          | 0.93                       |      | A                   |
| Nutrición       | 0.83       | 0.14          | 0.00                       | 0.38 | B                   |
| Cuidado Oral    | 0.24       | 0.30          | 0.70                       | 0.34 | B                   |
| Belleza         | 0.32       | 0.16          | 0.01                       | 0.20 | C                   |
| Juguetería      | 0.00       | 0.00          | 1.00                       | 0.17 | $\mathcal{C}$       |

*Clasificación ABC por familia*

En este paso se definieron los pesos para cada criterio. Se puede evidenciar que la familia de productos referente al cuidado personal representa una cantidad considerable de importancia en la empresa. Por ello, se debe de realizar la mejora enfocada en estos para poder ofrecer el producto en base a las facilidades del cliente (ventaja de ubicación y espacio). Esta familia comprende varias subfamilias, por ende, se realiza una segunda clasificación ABC para cada una de ellas.

#### **Tabla 33**

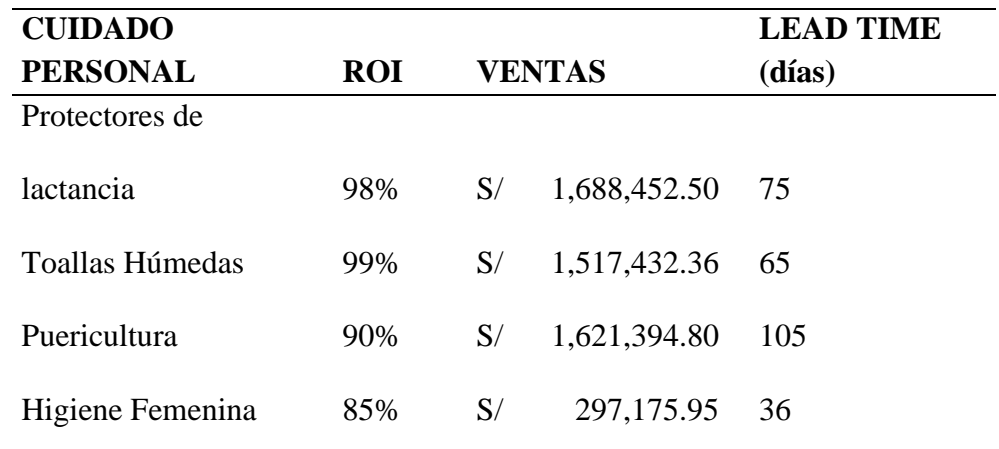

*Clasificación ABC de Cuidado Personal*

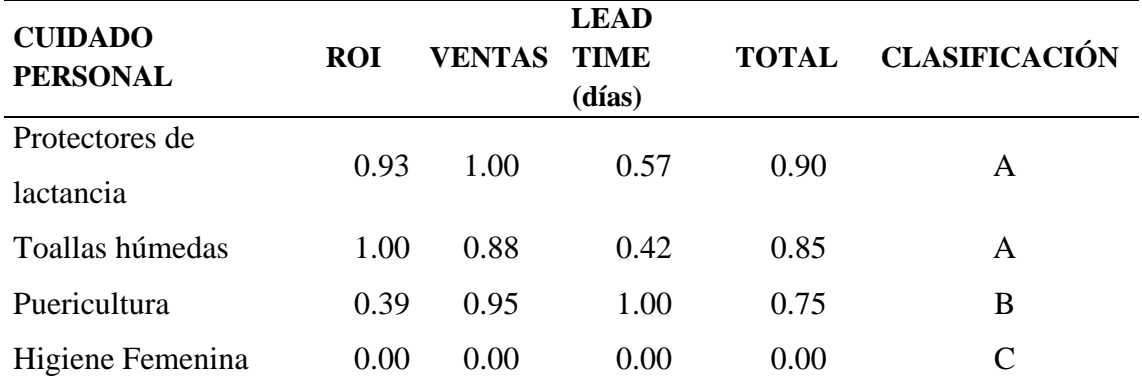

**Paso 4:** Se calcula la ponderación de cada subfamilia. Para este paso se utilizan los resultados del paso 2 y 3 en la siguiente formula (2):

$$
\alpha_i = \mathbf{Max}_j \left( \frac{1}{j} \sum_{k=1}^J y_{ij} \right).
$$
 (2)

En este paso de calcula la ponderación para cada subfamilia de productos. De esta manera, se observa que las Sub familias con mayor importancia en la familia de cuidado personal son los protectores de lactancia y toallas húmedas, ambas clasificadas como A. Sin embargo, la subfamilia de puericultura hace presencia al ser clasificada como B.

Después de realizar el análisis de la herramienta por familias, se sugiere realizar el mismo calculo, pero con todas las subfamilias y realizar un comparativo asegurando la mayor exactitud en la importancia. En la tabla 34, se presentan los datos de las subfamilias con sus respectivos criterios.

# **Tabla 34**

*Criterios de clasificación por sub familias*

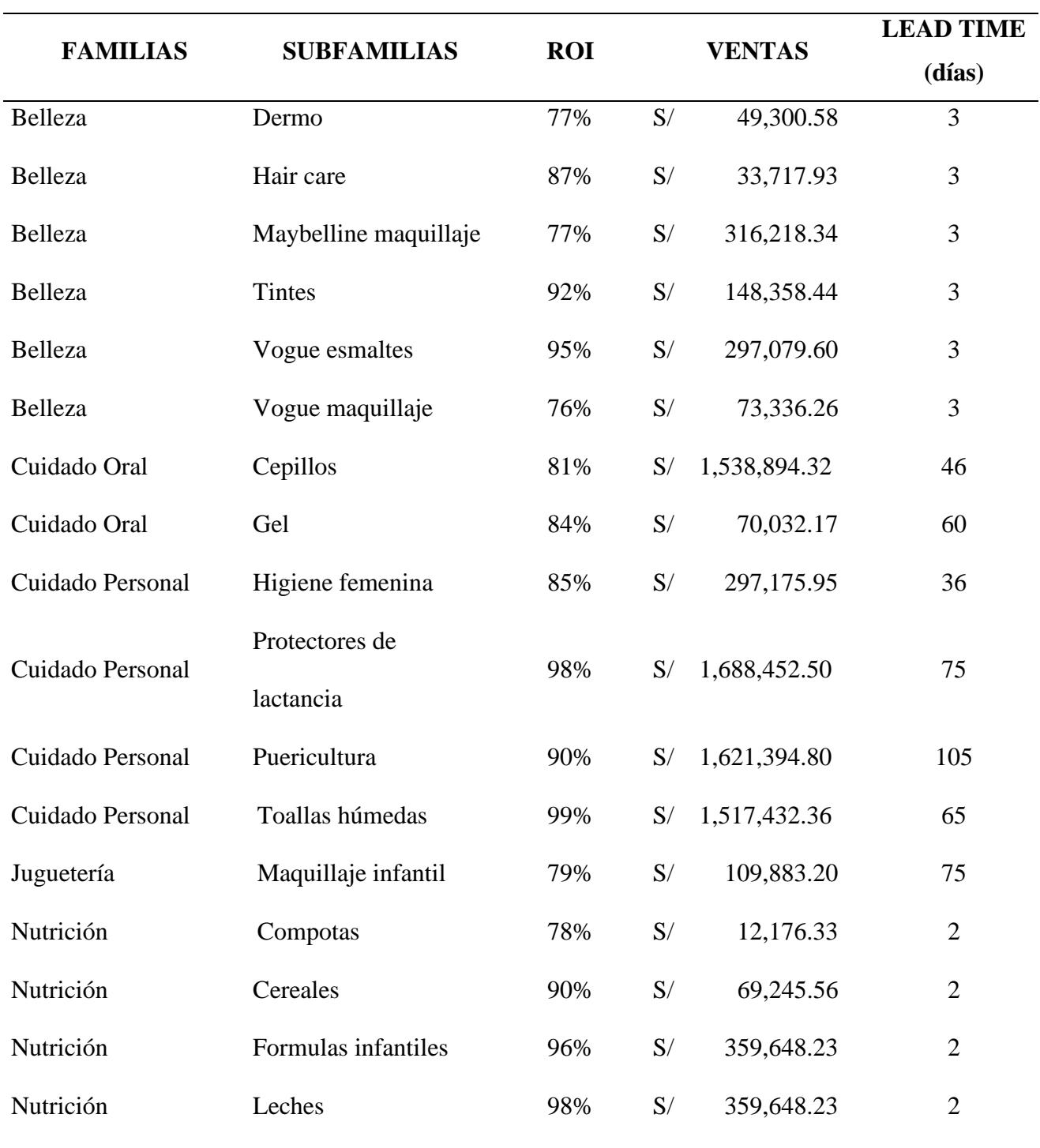

**Paso 5:** Con los resultados del paso 4, se procede a agrupar a las subfamilias con el criterio ABC. Dicha clasificación nos permitirá ordenar por importancia cada producto, el cual será controlado con el indicador: tiempo de preparación de pedidos.

## **Tabla 35**

# *Clasificación ABC por subfamilias*

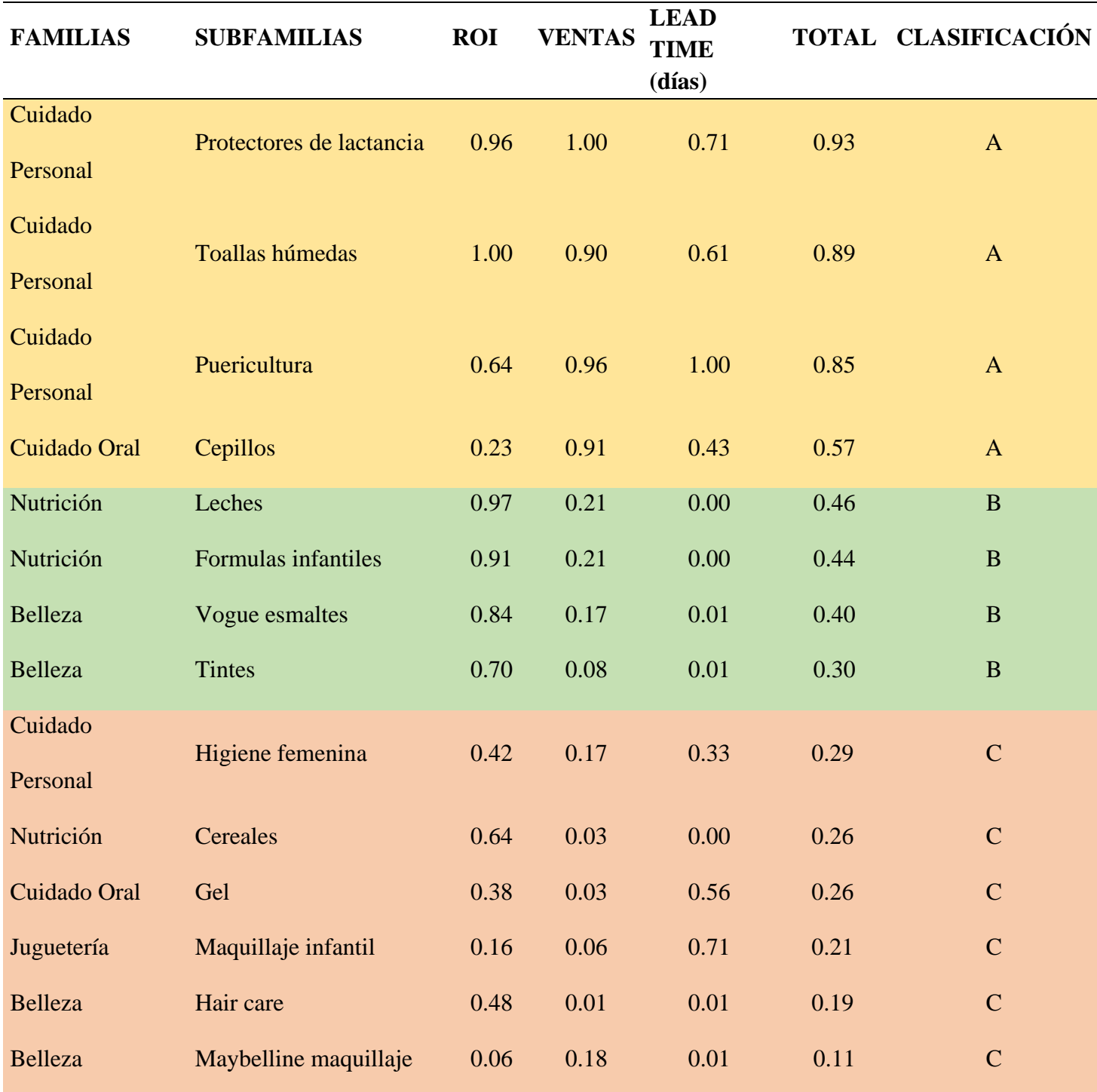

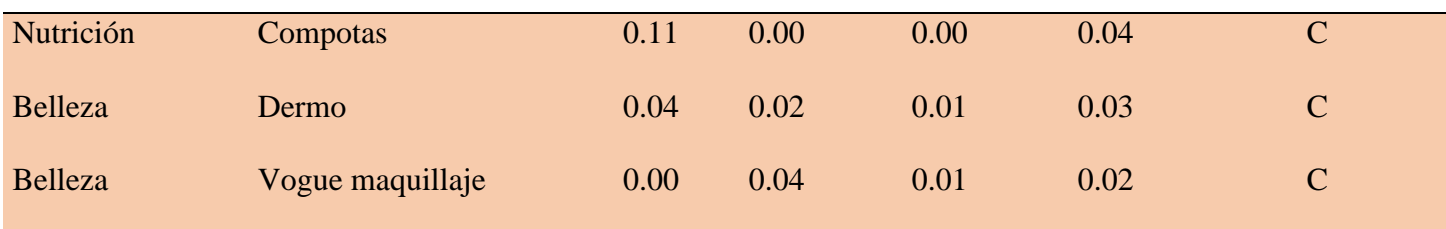

Se concluye de la tabla 35 que las tres subfamilias de la familia de productos de cuidado personal y dos subfamilias de la familia de productos de cuidado oral son las que presentan mayor importancia debido a su nivel de rotación, ventas y lead time.

### *3.2.3.3.Systematic Layout Planning (SLP)*

Se utilizó la herramienta SLP (Systematic Layout Planning) para proponer una reubicación óptima en el almacén, considerando el espacio destinado para realizar el piloto (3,250 m2).

#### **Paso 1: Análisis producto – cantidad**

Se debe tener en consideración la cantidad, el tipo de material y peso que se va a almacenar. La empresa ofrece más de mil SKU´s al mercado nacional, por lo cual se realizó una clasificación multicriterio ABC. Los criterios determinantes del análisis fueron la rotación del inventario (ROI), ventas y el lead time (agrupado en familias como en subfamilias), dando como resultado las cuatro subfamilias: protectores de lactancia, toallas húmedas, puericultura y cepillos.

Los recursos por utilizar en este paso son:

Cantidad de los SKU's que se manejan en el almacén

#### **Paso 2: Análisis de recorrido de las subfamilias (productos)**

Los productos que comercializa Bodega "A" no siguen una secuencia específica, pues los clientes realizan pedidos donde pueden estar incluidos más de dos familias o subfamilias de productos en una misma ubicación.

Asimismo, la planta presenta obstáculos que incrementan el tiempo de picking y dificultan que los recorridos de los pedidos sean fluidos.

A continuación, en la figura 30 se detallan los lugares donde se encuentran ubicados cada producto en la actualidad, siendo que se encuentran dispersos en los 4 niveles de los racks de la planta donde el operario tiene que recorrer con el material o insumo entre las distintas áreas.

Las áreas encerradas en rojo son las más concurridas, debido a que ahí se encuentran los productos de mayor rotación. Sin embargo, como también se indica existen productos que no rotan o se encuentran para ser desechados ubicados en el 4to nivel de los racks, lo que generan el mal aprovechamiento del espacio cúbico.

#### **Figura 31**

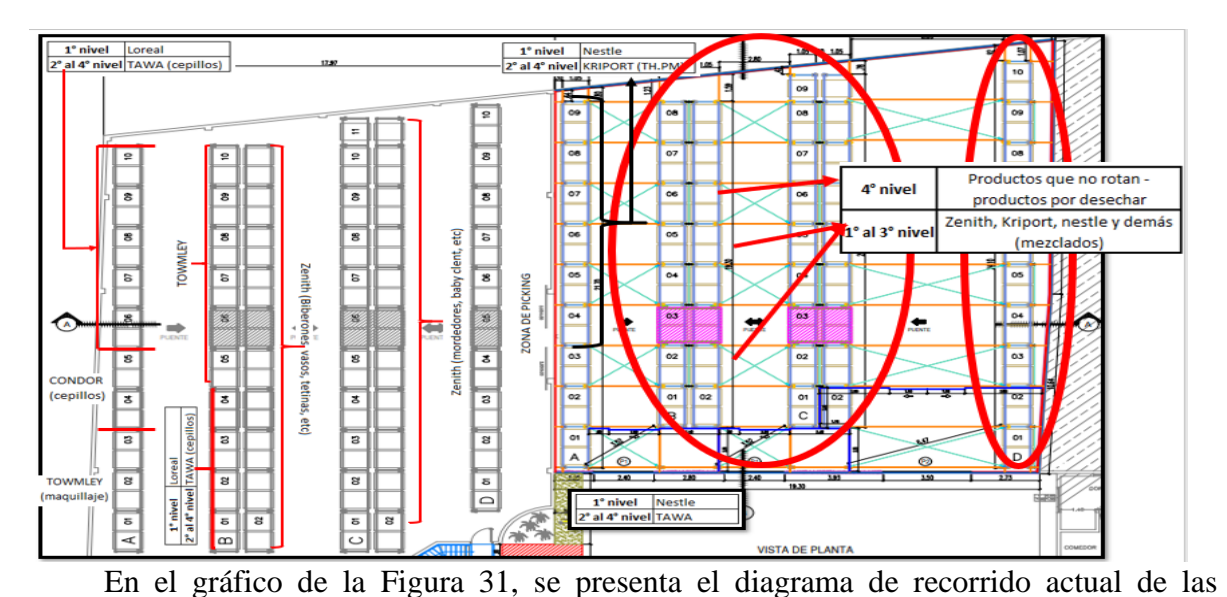

*Distribución actual de las áreas de la empresa*

subfamilias con mayor rotación, estos son: protectores de lactancia, toallas húmedas,

puericultura y junto a un producto de menor rotación (gel – cuidado oral). El operario al hacer el picking de dichos grupos de productos recorre 130 metros demorándose 20 minutos aproximadamente.

## **Figura 32**

*Recorrido de los productos más importantes (1, 2, 3 y 11) antes del cambio*

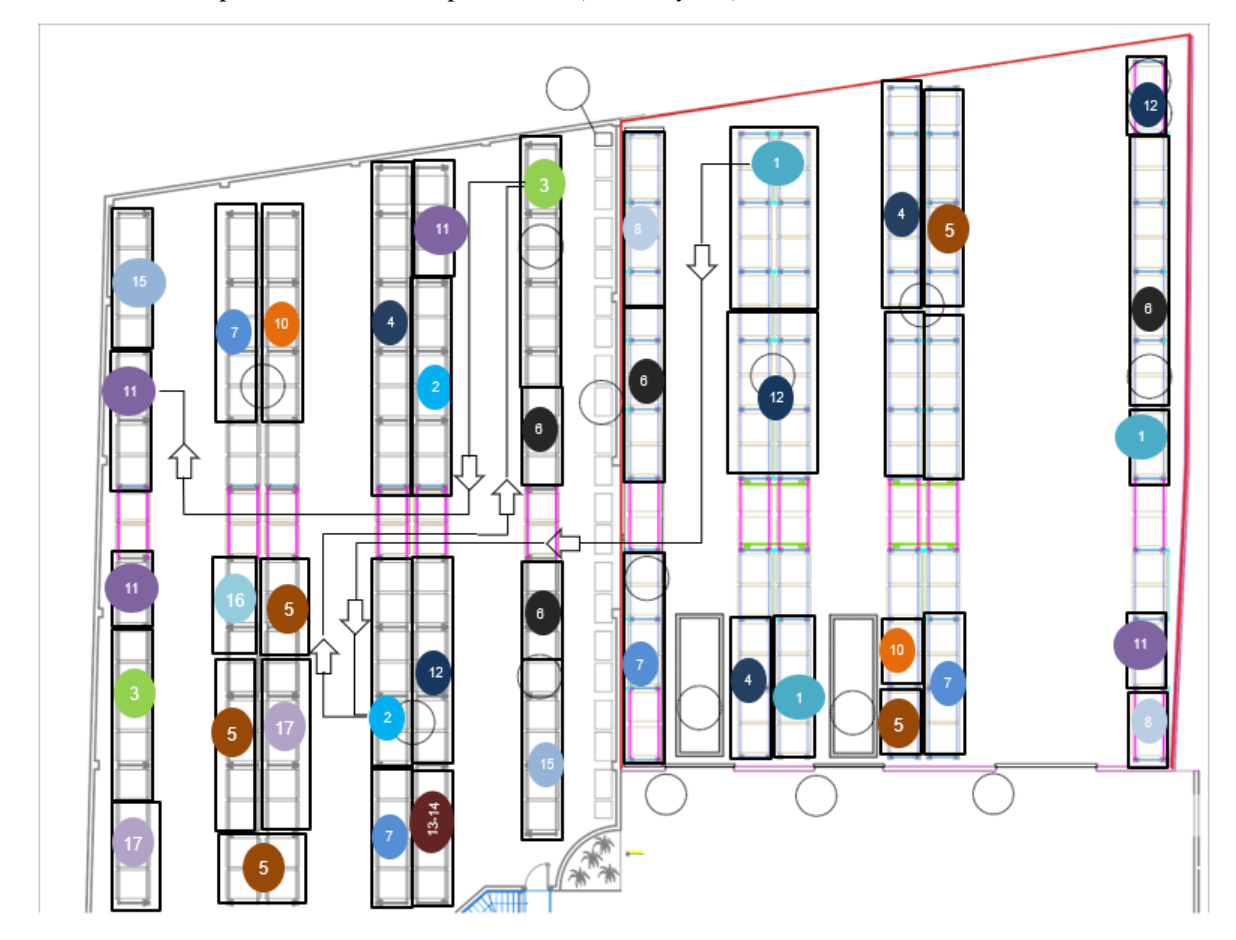

*Nota.* Elaboración propia Escala: 1:5

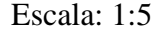

En la figura 32 se muestra gráficamente el recorrido actual de los productos. Se observa que los productos no se encuentran ordenados bajo criterios definidos. Por ende, el recorrido es caótico, lo cual eleva los tiempos de picking.

## **Leyenda:**

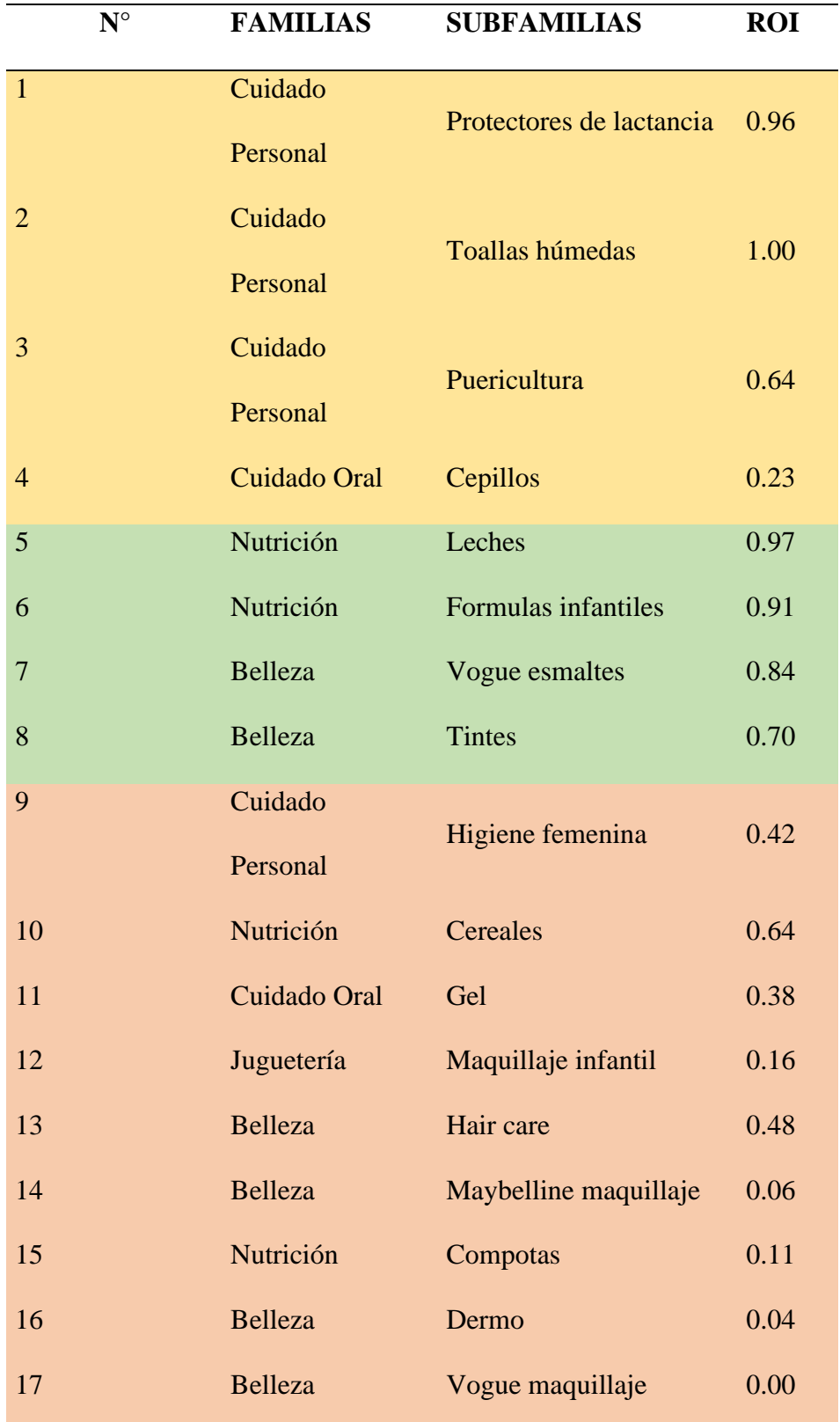

Nota: Los números representados en el layout actual corresponden a las subfamilias de productos que tiene la empresa.

#### **Paso 3: Estudio de la relación entre actividades**

Para ejecutar este paso primero se debe tener claro las áreas que un operario visita al realizar sus operaciones diarias, luego, relacionar las áreas entre sí. La herramienta que ayudará a tener un mejor panorama es el diagrama relacional de actividades, esta tiene siete nombres para clasificar de acuerdo con la importancia.

### **Figura 33**

*Clasificación de Importancia*

| <b>ABSOLUTAMENTE NECESARIO</b>  |
|---------------------------------|
| <b>ESPECIALMENTE IMPORTANTE</b> |
| <b>IMPORTANTE</b>               |
| ORDINARIO O NORMAL              |
| <b>SIN IMPORTANCIA</b>          |
| <b>INDESEABLE</b>               |
| <b>MUY INDESEABLE</b>           |
|                                 |

Según la clasificación las áreas identificadas con la letra A deben de ir juntas necesariamente para mantener prioridad y disminuir las distancias, no solo por ser las más importantes si no porque entre ellas se complementan. Con los datos obtenidos después de la evaluación ABC y el diagrama de recorrido de los productos se procede a clasificar cada área.

#### *Diagrama relación de actividades*

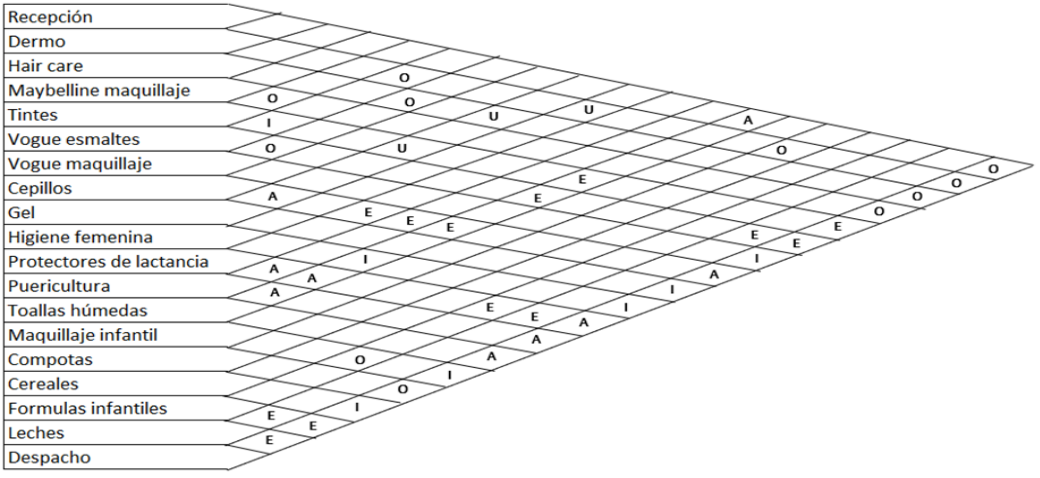

## **Paso 4: Análisis de necesidades y disponibilidad de espacios:**

Primero, identificar los lugares a donde se desea mover cada área de productos. Por lo que se realizará unas propuestas alternativas basadas en el análisis realizado con la herramienta SLP. En base a ello, se logró reubicar todos los productos del almacén teniendo en cuenta el criterio ABC calculado anteriormente. En la figura 35 se grafica la nueva distribución del almacén, donde los productos del área A son los de mayor rotación, los de área B los que tienen demanda intermedia y los del área C son productos de menor rotación.

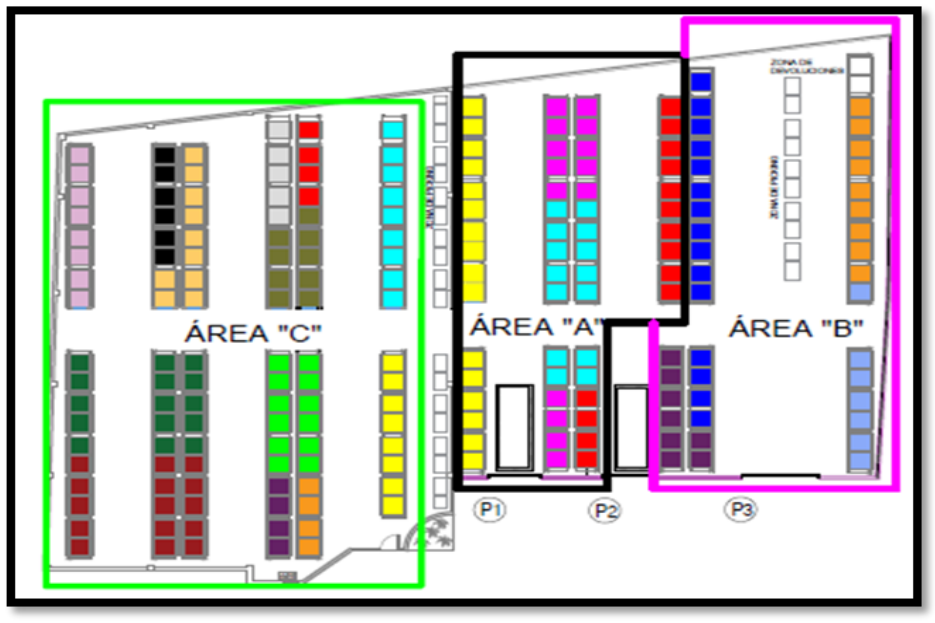

## **Paso 5: Diseño, evaluación y selección de la mejor alternativa de distribución**

Como último paso se debe de tener en cuenta la distancia y tiempo recorrido para diseñar la mejor alternativa de distribución. Por lo que, se plantean 2 alternativas diferentes.

Para corroborar cual es la distribución más adecuada se adjunta el diagrama de recorrido (DR) de los productos más relevantes, para posteriormente realizar un análisis de factores por cada propuesta.

A continuación, se mostrará la primera alternativa propuesta para la distribución.

 $\overline{\mathbf{3}}$ I  $\overline{2}$  $\overline{1}$ ı.  $\circ$ 13-14

*Diagrama de recorrido propuesta 1 (subfamilias 1,2,3 y 11)*

## **Leyenda**

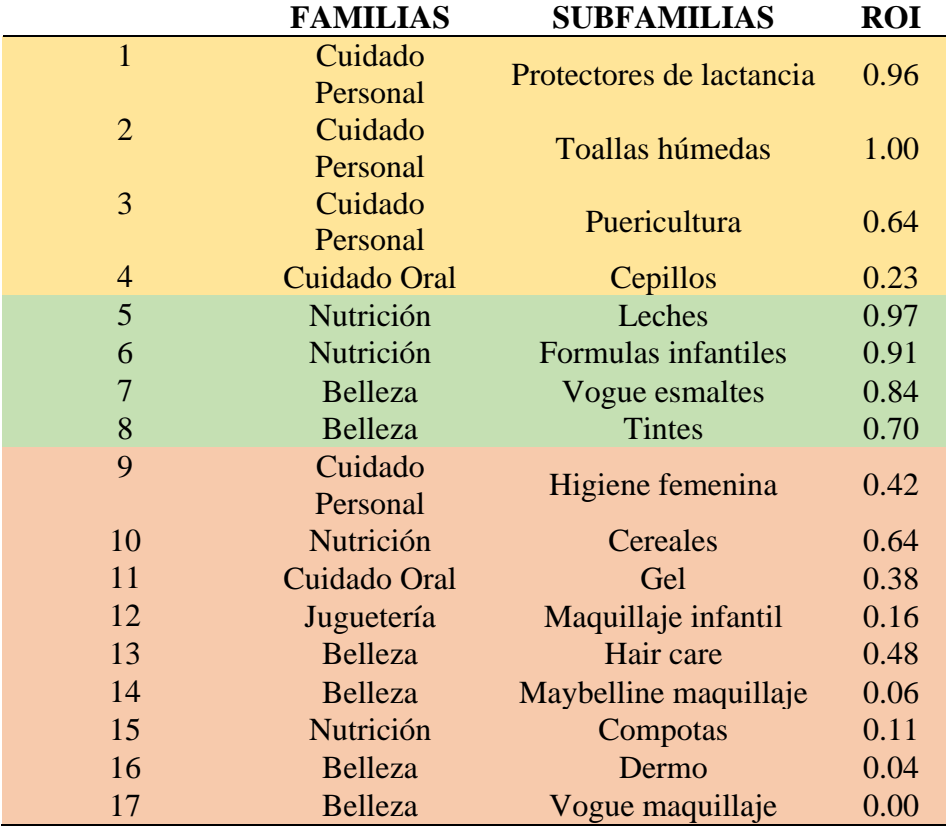

En base al layout propuesto de la primera distribución se estima que las distancias disminuyan en 32 metros, equivalente al 25% y el tiempo de recorrido disminuya de 20 a 8 minutos. Asimismo, se estima que el tiempo de picking disminuya de 3.5 horas a 2 horas. Es decir, una reducción del 43%.

Posteriormente, se realizó una segunda propuesta como alternativa para observa la mejora por los espacios.

## **Figura 37**

*Diagrama de recorrido propuesta 2 (subfamilias 1,2,3 y 11)*

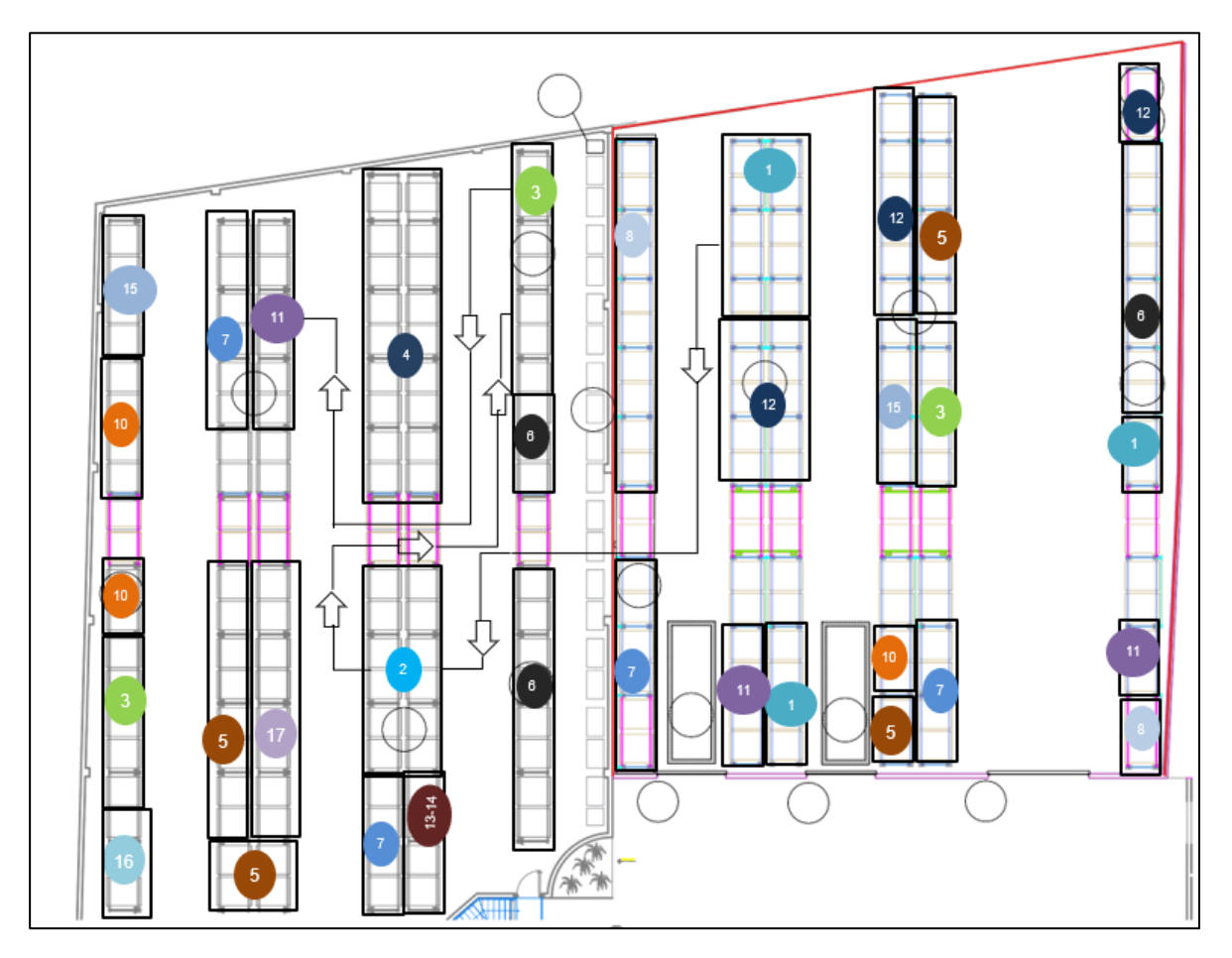

## **Leyenda**

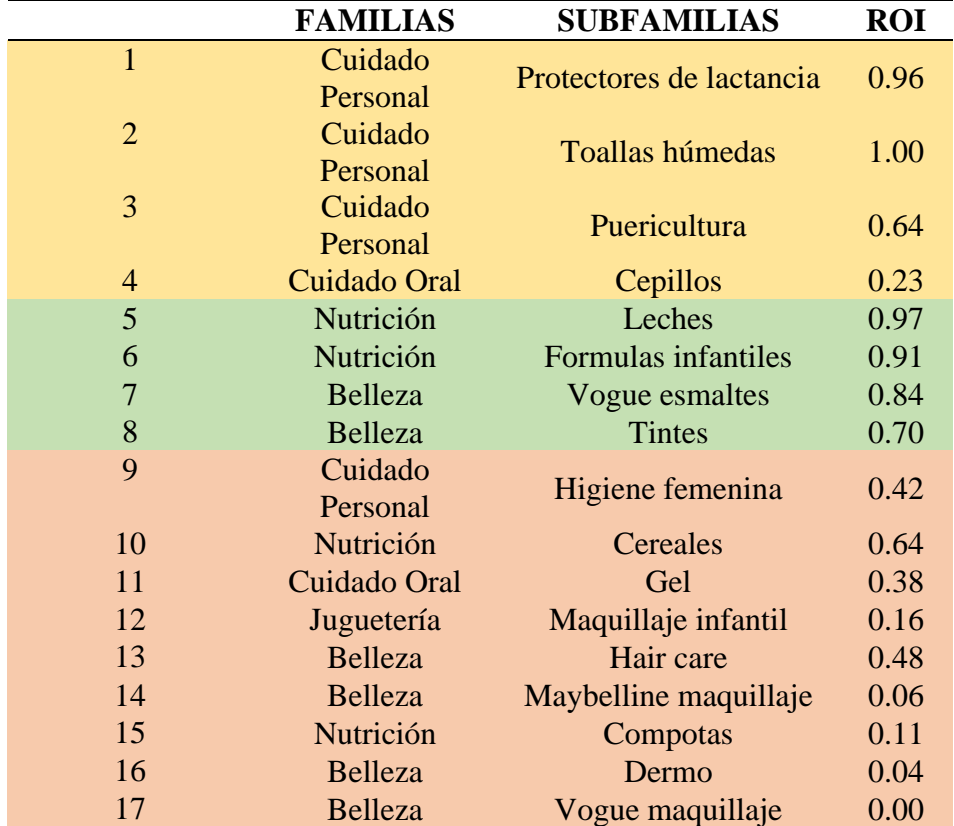

En base al layout propuesto de la segunda distribución se estima que las distancias disminuyan en 22 metros, equivalente al 17% y el tiempo de recorrido disminuya de 20 a 12 minutos. Asimismo, se estima que el tiempo de picking disminuya de 3.5 horas a 2.8 horas. Es decir, una reducción del 27%.

## **Tabla 36**

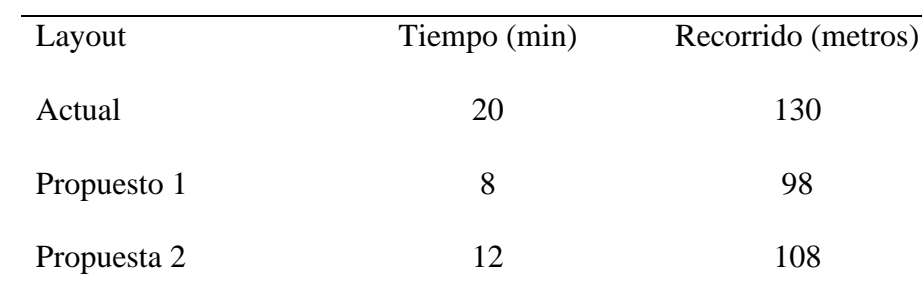

*Comparación actual – propuesto (Subfamilias 1,2,3 y 11)*

En consiguiente, para determinar cuál propuesta logra cumplir con las mejoras, se realizó la lista de factores de evaluación de acuerdo a la problemática de la empresa. Esto permitirá obtener un puntaje y así optar por la mejor distribución.

## **Tabla 37**

#### *Tabla de factores de evaluación*

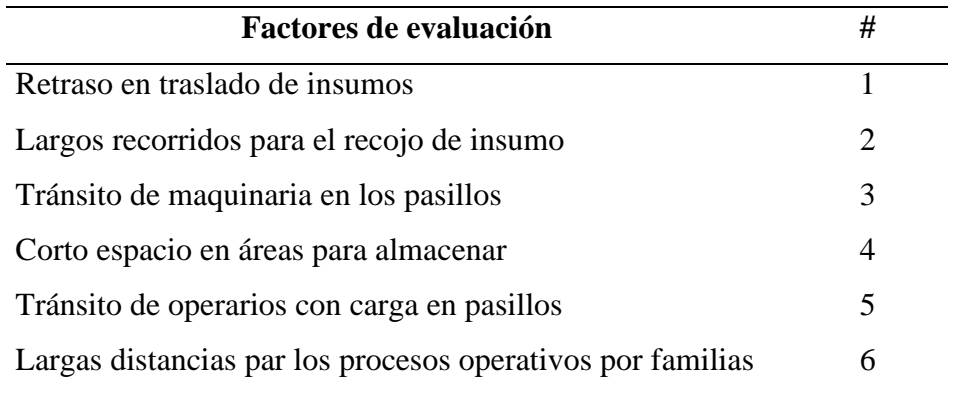

Luego, se realizó un análisis de ponderación en base a la importancia y efecto sobre cada factor.

### **Tabla 38**

|                |  | 3 |  | 6 Suma | $\%$     |
|----------------|--|---|--|--------|----------|
|                |  |   |  | 4      | 26.7%    |
| $\overline{2}$ |  |   |  | ◠      | $20.0\%$ |
| 3              |  |   |  |        | 6.7%     |
| 4              |  |   |  | 2      | 13.3%    |
| 5              |  |   |  |        | 6.7%     |
| 6              |  |   |  | 4      | 26.7%    |
|                |  |   |  | 15     | 100%     |

*Tabla de ponderación de factores de evaluación*

De acuerdo con este porcentaje ponderado, se punteará a cada factor según la mejora obtenida por cada propuesta de distribución planteada, esto logrando determinar cuál es la distribución con mayor puntaje, por ende, la que brinda mejor solución a la problemática.

## **Tabla 39**

### *Tabla de escala de verificación y valor*

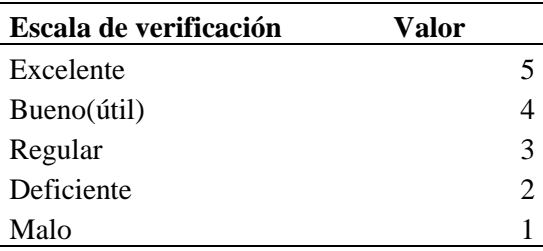

### **Tabla 40**

### *Puntuación para las propuestas por factores*

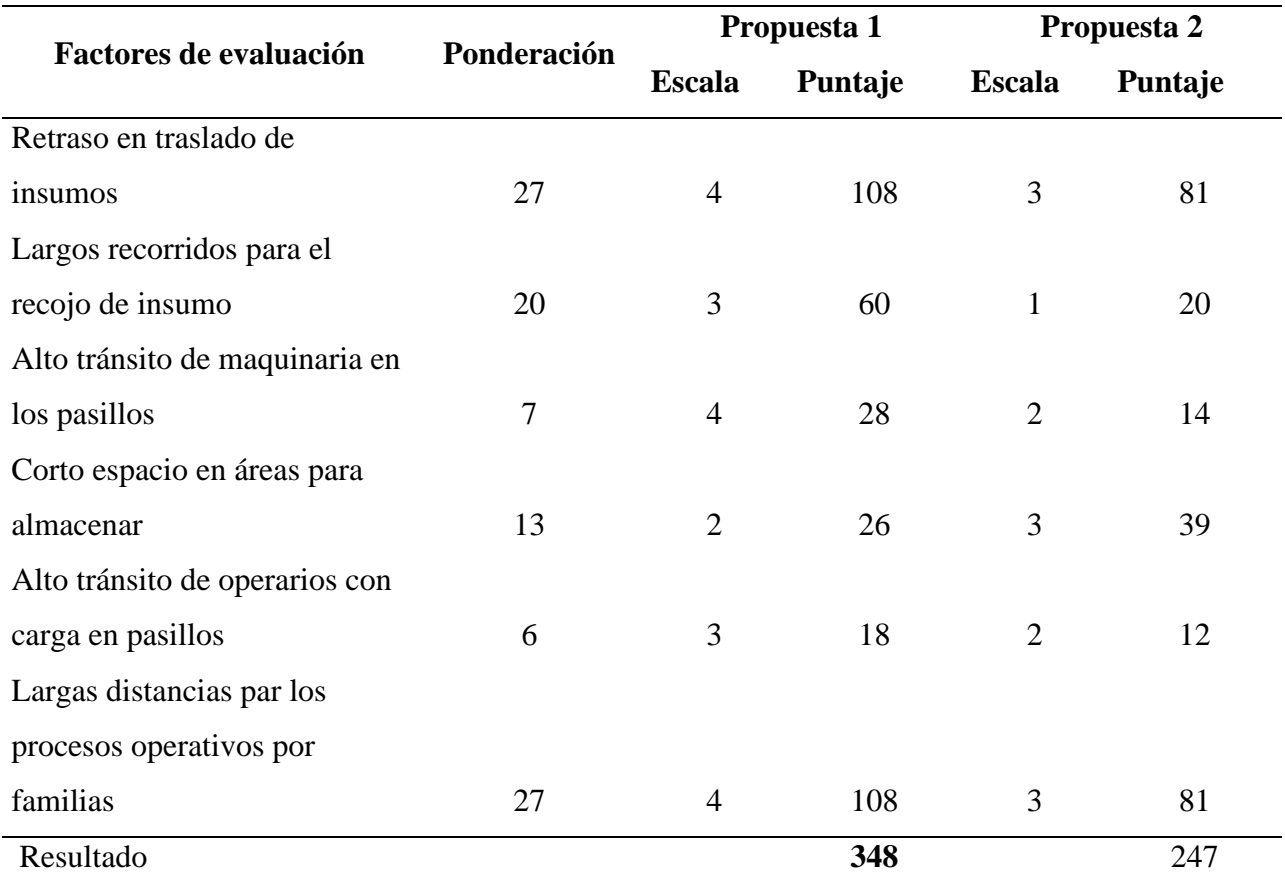

La mejor propuesta de solución es la propuesta 1, dado que muestra un mejor resultado ponderado con respecto a la propuesta 2 (348 para la alternativa 1 y 247 para la alternativa 2). Es decir, brindará mejores resultados a los retrasos de traslados de insumos, largos recorridos para el recojo de insumos, tránsito de maquinaria en los pasillos, corto espacios en las áreas
para almacenar, alto tránsito de operarios con cargo en pasillos y largas distancias para los procesos operativos por familias.

En base al análisis cuantitativo, donde se identificó la variación en el tiempo y la distancia recorrida en cada propuesta y el análisis cualitativo, donde se identificó factores de valuación con el fin de optimizar los tiempos de picking. Se determinó que la mejor alternativa de solución es la propuesta 1 en ambos análisis.

#### *3.2.3.4.Metodología de estandarización de trabajo*

Según la OIT, la metodología para la implementación de estandarización de trabajo tiene sus pilares en 8 pasos, los que permiten ejecutar una correcta determinación de la situación actual para mejorar la forma actual del trabajo a realizarse. La metodología de la OIT es una referencia confiable y de calidad, ya que propone un estudio de métodos, estudio de tiempos y metodologías al generar un mayor control sobre los procesos que generará un método de producción establecido de manera precisa, identificando las operaciones que proporcionan mayor beneficio a la empresa (Rosales Morales et al., 2020). Este sistema no nace con la función de ejercer dominio o implementar reglas, sino, por el contrario, con el objetivo de prever e identificar problemas, además de brindar soluciones claras antes situaciones diarias que ocasionan desperdicio de tiempo y gastos de recursos innecesarios.

#### **Figura 38**

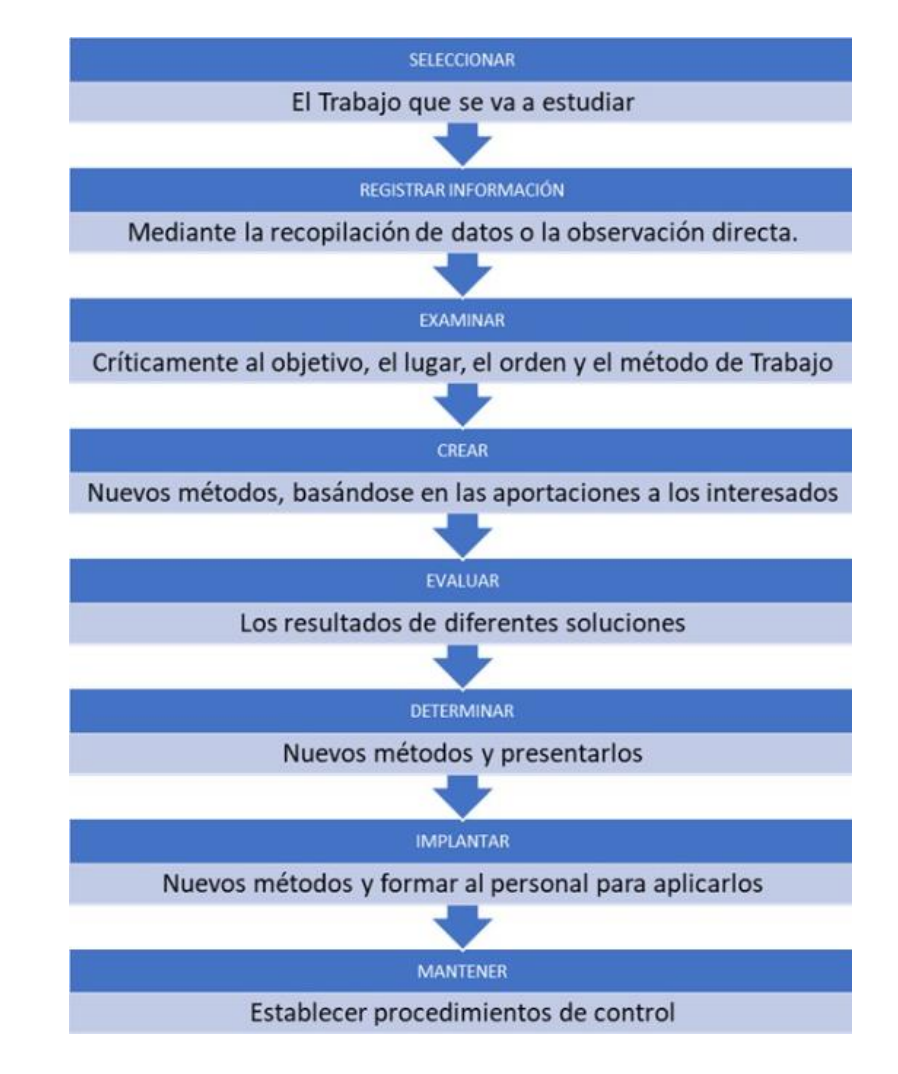

*Metodología para la implementación de estandarización de trabajo*

- **Seleccionar:** En el capítulo dos se encontró que el problema en el área de almacén es causado por la existencia de productos vencidos, esto fue demostrado por los estudios académicos y los históricos de la propia empresa, dicho análisis sirvió para identificar el proceso que se busca mejorar.
- **Registrar Información:** Esta actividad se realizó en el capítulo dos durante la elaboración de los DOP y DAP. Asimismo, se realizará un muestreo basado en estadística, con el objetivo de comparar la situación

actual con la situación futura, luego de implementar la estandarización de trabajo.

- **Examinar:** Se compararán, en el capítulo 3, el método empleado y sus resultados, de esta manera se podrán encontrar la mejor forma de llevar a cabo los procesos dentro del área de almacén de la empresa y encontrar aquellos procesos que generan un cuello de botella y por ende contribuyen con el problema principal de la empresa.
- **Crear:** Se evalúa un método de trabajo basado en el punto anterior, consultando con los jefes y colaboradores que debido a su know how, serán de gran ayuda para crear el procedimiento estandarizado.
- **Evaluar:** Se procede a realizar un muestreo comparativo de los resultados del método propuesto y se compara con el estado inicial al basarnos en los indicadores planteados.
- **Determinar:** En esta etapa se verifica si existe alguna mejora alternativa para la realización del procedimiento.
- **Implantar:** Se implementa la estandarización el trabajo, al poner en práctica los procedimientos.
- **Mantener:** Se realiza un control periódico del método a través de auditorías metodológicas con el objetivo de generar la mejora continua.

#### *3.2.3.5.Estandarización del trabajo*

La estandarización del trabajo tiene como principales ventajas la reducción de pérdidas, ya que se utilizará de forma eficiente los recursos y evitará la duplicidad de tareas. Otra ventaja es el incremento de la eficiencia y disminución del error humano, ya que los colaboradores conocerán completamente cuales son las actividades que deben de realizar en el orden correcto

y de la forma indicada. En base a este contexto, se realizará un análisis AVA-DAP (matriz de valor agregado del proceso) y se implementará un procedimiento documentado para poder establecer el manual de procedimiento para los procesos claves del área de almacén. Estos son: recepción, almacenamiento, picking y despacho. La primera herramienta será utilizada para determinar cuáles son las actividades que no añaden valor al proceso y de esa forma disminuirlas o eliminarlas, ya que antes de optimizar cualquier actividad que agregue valor al proceso o al cliente hay que eliminar las que no agregan algún valor. Por otro lado, la segunda herramienta nos servirá para definir las actividades que deben realizar en cada proceso con el fin de optimizar los tiempos y disminuir los desperdicios.

#### **Figura 39**

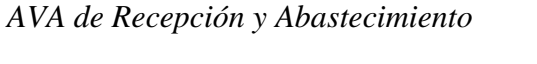

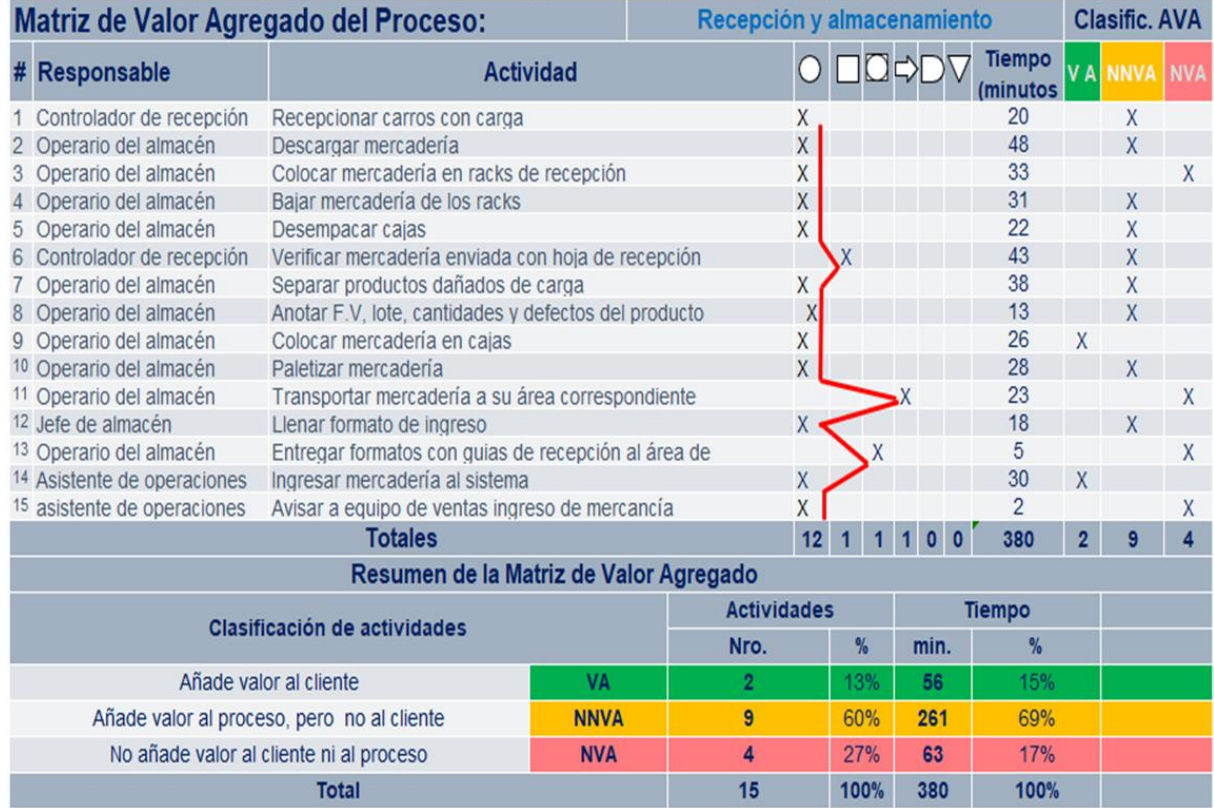

Esta herramienta nos ayuda a identificar que el proceso de recepción y almacenamiento cuentan con cuatro actividades que no añaden valor al proceso, los cuales representan un 27% de las actividades en total. Asimismo, estas actividades dan un total de 63 minutos de tiempo improductivo, el cual representa un 17 % del tiempo total. La estrategia para este tipo de actividades es eliminarlas, ya que no aportan ningún valor. Por otro lado, se identificó 9 tareas que no agregan valor al proceso, pero si a las necesidades del cliente, y representan un 60% de las actividades totales. Adicionalmente, estas actividades representan un total de 261 minutos y 69% del tiempo total. La estrategia para este tipo de actividades es disminuirlas, ya que no son provechosas para el proceso.

#### **Figura 40**

#### *AVA de preparación de pedidos*

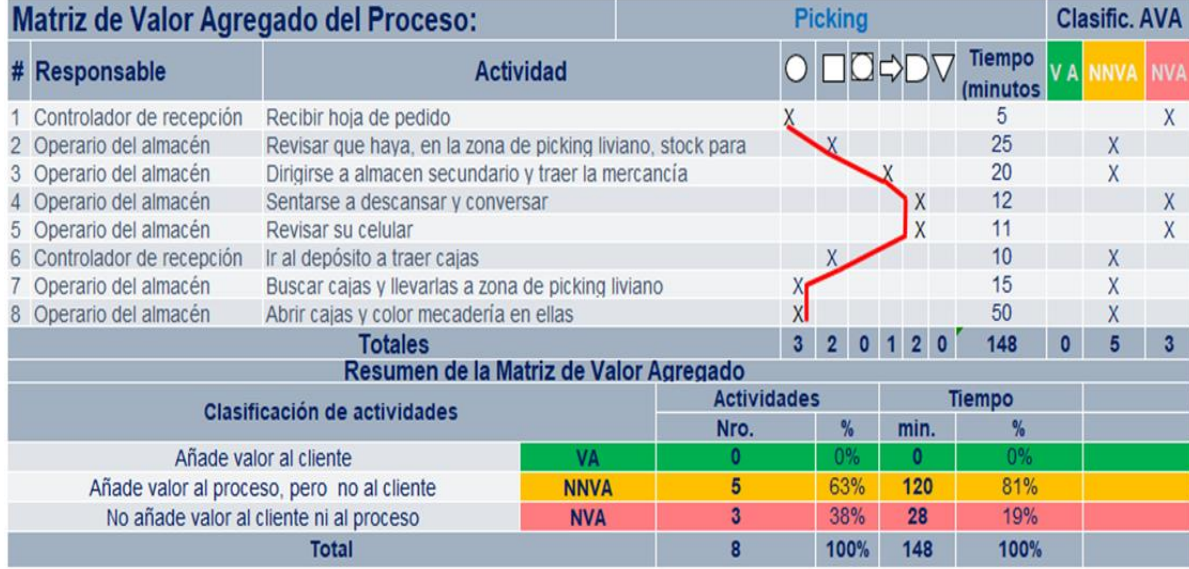

En esta matriz podemos identificar que en el proceso de Picking cuenta con 3 actividades que no añaden valor al proceso o al consumidor final y representan 28 minutos de tiempo improductivo. De estas actividades las más resaltantes son "sentarse a descansar, conversar" y "usar el celular". Para estás actividades la estrategia es eliminarlas, ya que no agregan ningún tipo de valor ni al proceso o al cliente. Es importante resaltar que no se analizará el proceso de expedición debido al poco número de actividades que presenta

En base a las matrices mostradas, se optará por elaborar los manuales de procedimiento, los cuales pretenden eliminar y disminuir las tareas que no aportan valor al proceso y al cliente. Esto manuales contarán con puntos específicos como objetivo, alcance, dueño del proceso, entradas, salidas, clientes, proveedores, flujogramas y formatos de control.

Asimismo, para aumentar la productividad de los procesos se programa una capacitación del uso correcto del montacargas, tanto práctico y conceptual.

#### **Tabla 41**

*Presupuesto de capacitación montacargas*

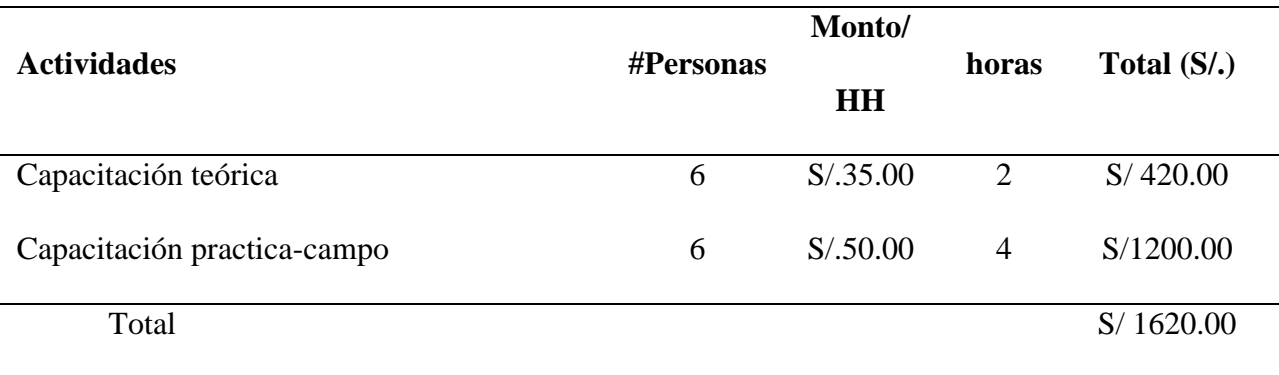

Seguido, se muestran los procedimientos optimizados del almacén y los formatos correspondientes que permitirán dar seguimiento a cada proceso.

## **Procedimientos Propuestos:**

## **Figura 41**

*Proceso propuesto: Picking*

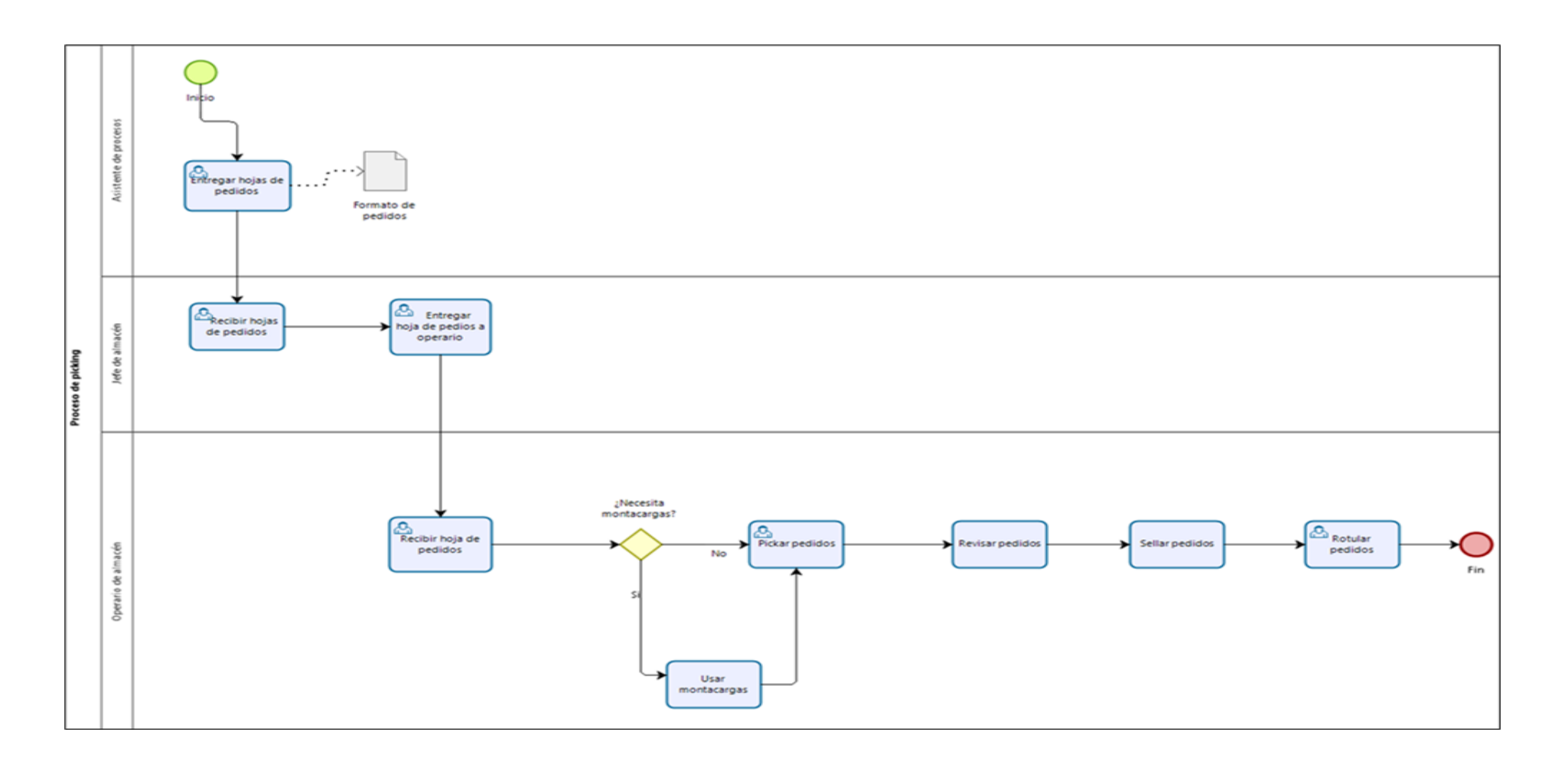

## *Tabla de procedimiento del picking de pedidos*

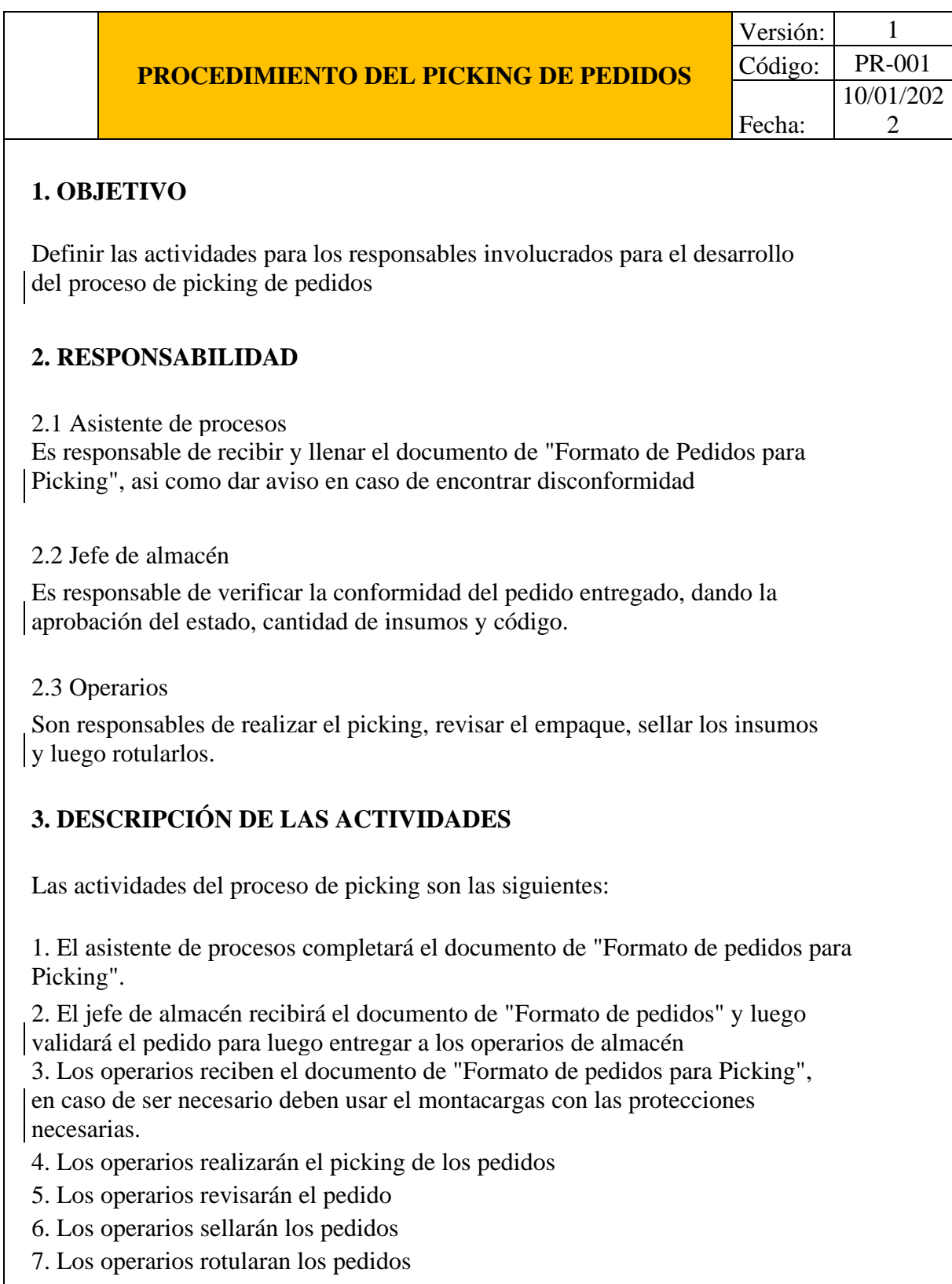

# **4. CONSIDERACIONES TÉCNICAS**

Los operarios revisarán los pedidos bajo la supervisión del jefe de almacén

## **5. REGISTROS**

1. Formato de Pedidos para Picking

### **Tabla 43**

## *Formato de Pedidos para Picking*

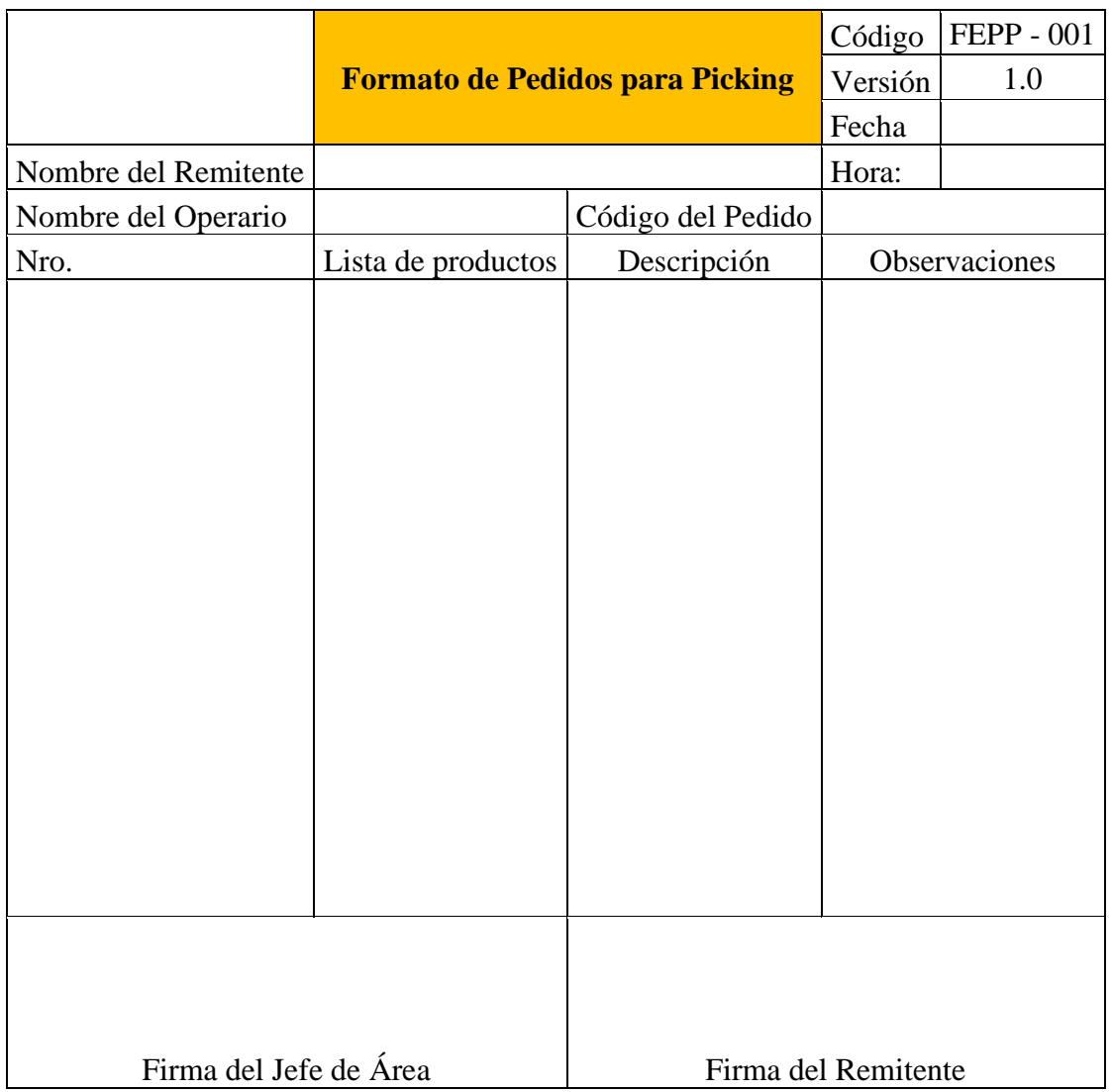

## **Figura 42**

#### *Proceso Propuesto: Recepció n*

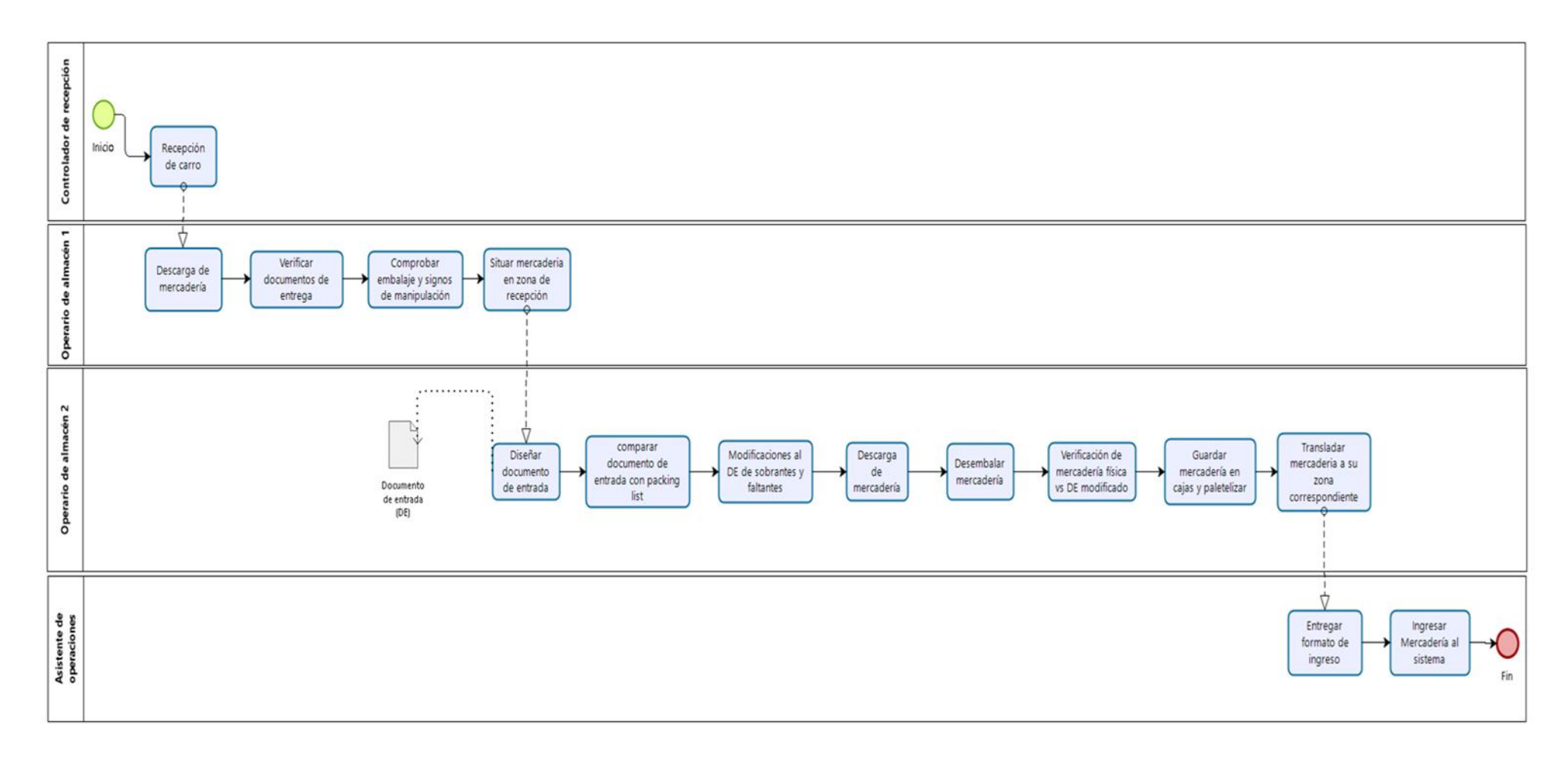

*Procedimiento de la recepción de mercadería*

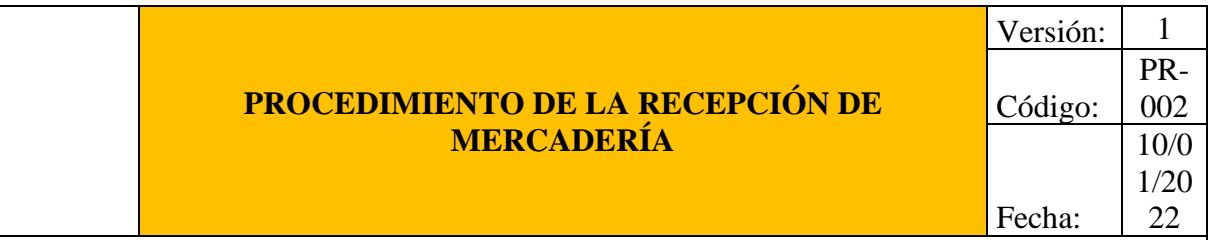

## **1. OBJETIVO**

Definir las actividades para los responsables involucrados en el proceso de recepción de materia prima.

## **2. RESPONSABILIDAD**

2.1 Controlador de recepción

Es responsable de recibir el carro con la mercadería

2.2 Asistente de operaciones

Es responsable dar conformidad de la mercadería, dar seguimiento a las actividades de los operarios, informar al jefe de operaciones en caso de sobrantes y subir la data de la mercadería al sistema

### 2.3 Operarios

Son responsables de realizar el picking, revisar el empaque, sellar los insumos y luego rotularlos.

## **3. DESCRIPCIÓN DE LAS ACTIVIDADES**

Las actividades del proceso de recepción de mercadería son las siguientes:

1. El controlador de recepción recibirá el carro de carga.

- 2. Los operarios de almacén realizarán la descarga de mercadería
- 3. Los operarios verificarán los documentos de entrega

4. Los operarios comprobarán el embalaje y revisarán en caso de mostrar signos de manipulación

5. Los operarios situarán la mercadería en la zona de recepción.

6. Los operarios completarán el formato de "Documento de Entrada de Mercadería"

7. Los operarios realizarán la comprobación del formato de "Documento de Entrada de Mercadería" con el formato de "Pedidos para picking"

8. Los operarios se encargarán de realizar modificaciones en caso de sobrantes y/o faltantes

9. Los operarios desembalan la mercadería

10. Los operarios verificaran el estado físico de la mercadería

11. Los operarios guardan la mercadería en cajas y los ubican en pallets

12. Los operarios lo trasladan a la zona de almacén

13. El asistente de operaciones recibe el formato de ingreso para luego subir la data de la mercadería al sistema

## **4. CONSIDERACIONES TÉCNICAS**

Los operarios revisarán la documentación y mercadería bajo la supervisión del asistente de operaciones

### **5. REGISTROS**

- 1. Formato de Documento de Entrada de Mercadería
- 2. Formato de Pedidos para Picking

#### **Tabla 45**

*Tabla de Formato del Documento de Entrada de mercadería*

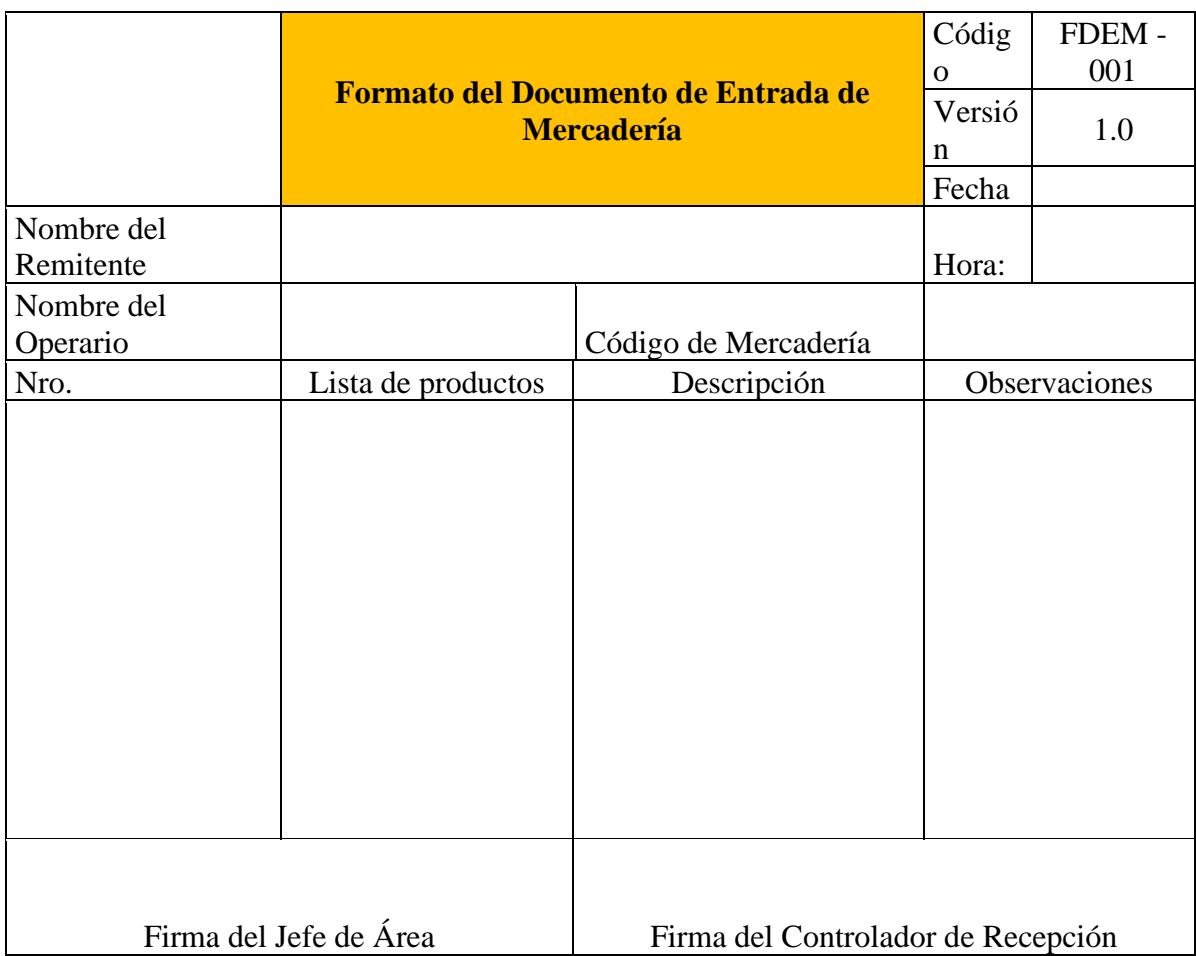

## **Figura 43**

### *Proceso propuesto: Almacenaje*

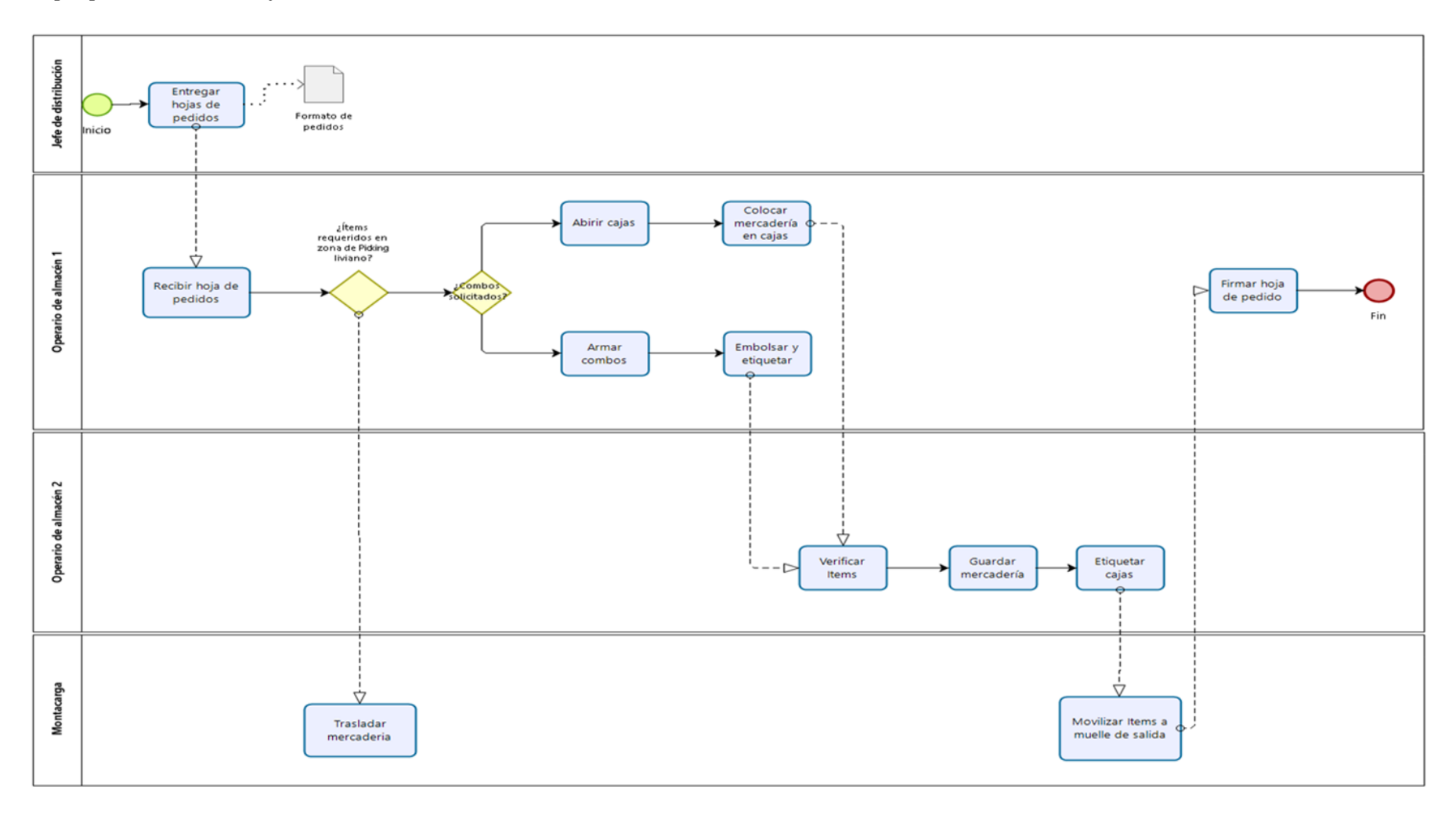

*Procedimiento de almacenaje*

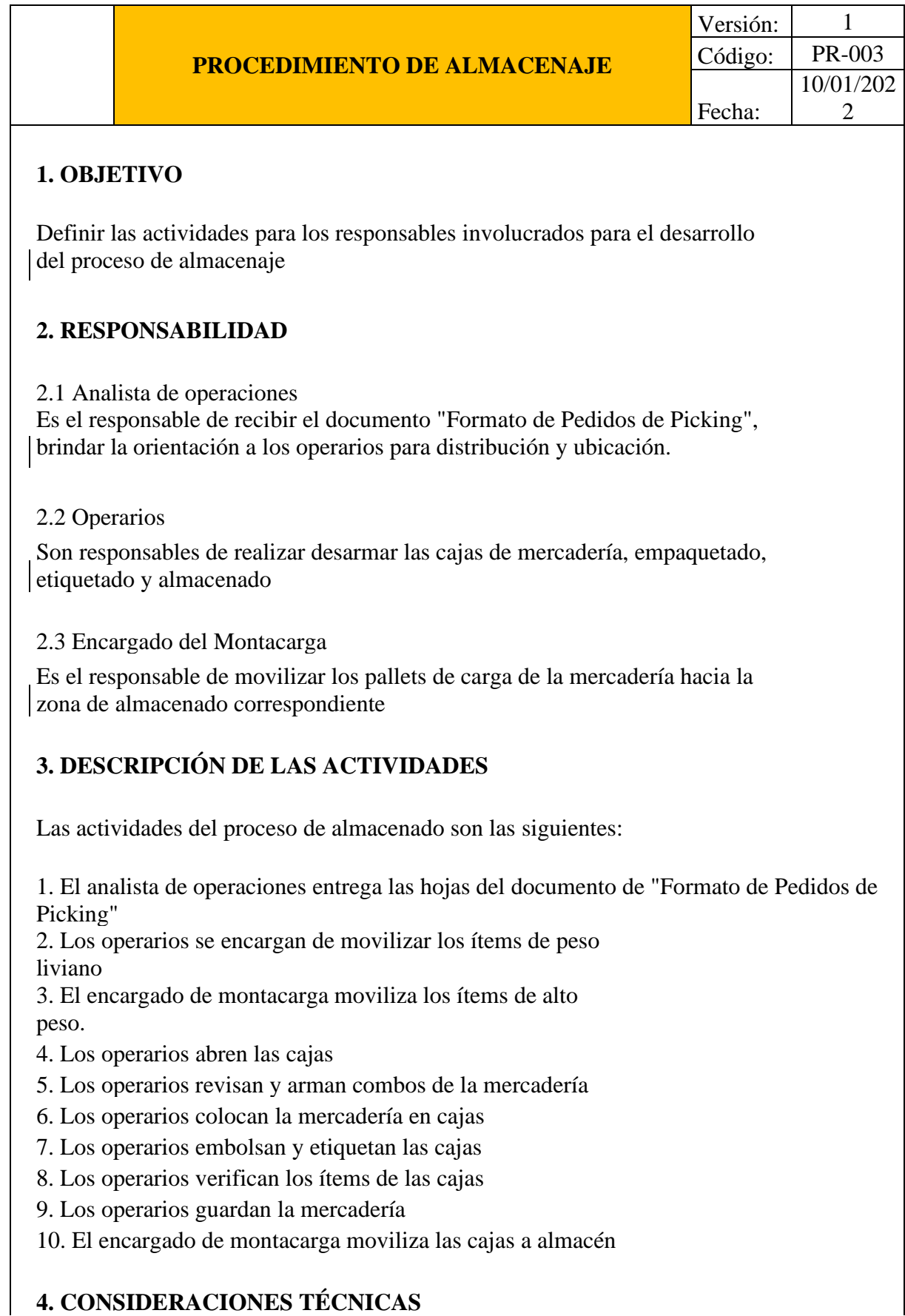

 $\overline{\phantom{a}}$ 

Los operarios y el encargado de montacarga movilizarán la mercadería bajo la supervisión del analista de operaciones

# **5. REGISTROS**

1. Formato de Pedidos para Picking

## **Figura 44**

### *Proceso propuesto: Despacho*

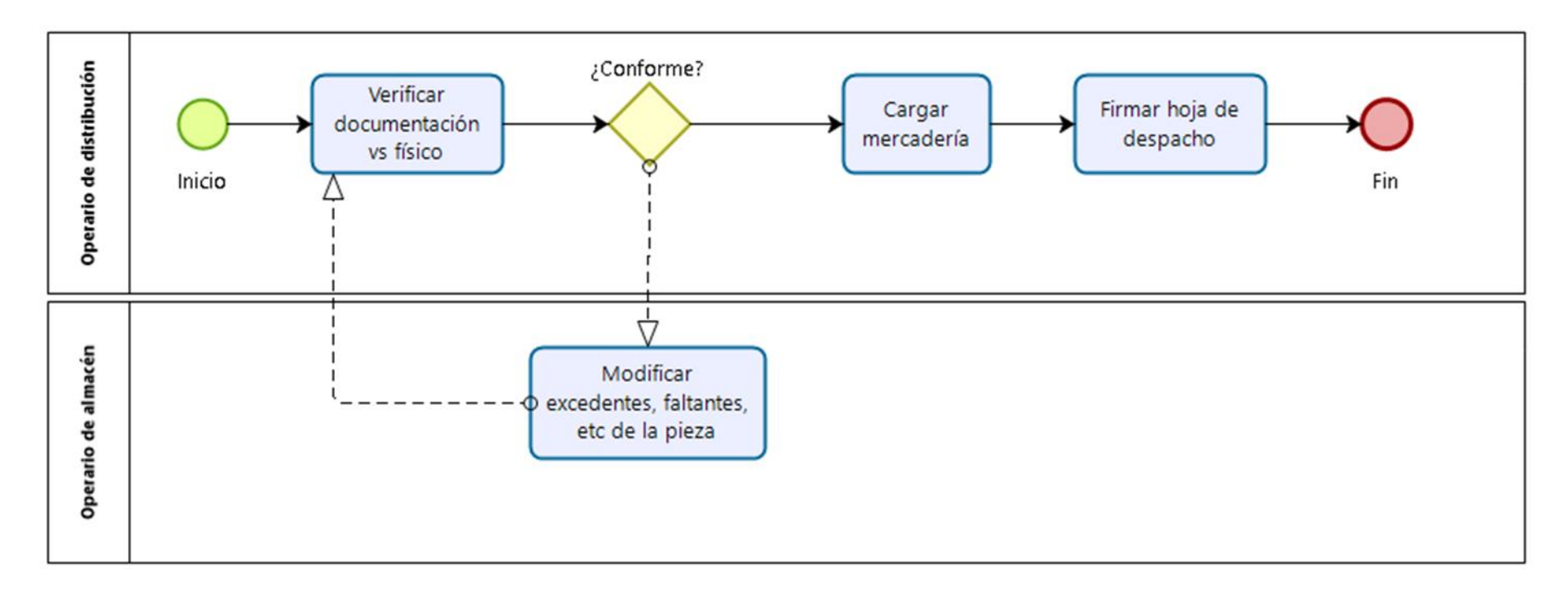

#### *3.2.3.6.Conteo Cíclico*

Como se mencionó anteriormente, la implementación y uso de esta herramienta es para el control de los registros de inventarios. De esta forma se logra eliminar las divergencias entre el stock físico y virtual del sistema ERP. Esto conlleva a lograr una mejor gestión de la mercadería, controlar su condición de entrega y de esta forma disminuir el % de las devoluciones.

Entre los datos previos que se necesitarán para el análisis e implementación de esta herramienta son; hoja de cálculo de inventario general de la empresa, hoja de cálculo de ventas generales, plataforma de recolección de data ERP de la empresa e historial de inventarios pasados.

Finalmente, mediante un gráfico se explica la metodología a implementar el conteo cíclico en la siguiente imagen.

#### **Figura 45**

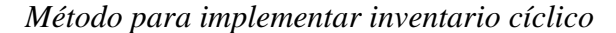

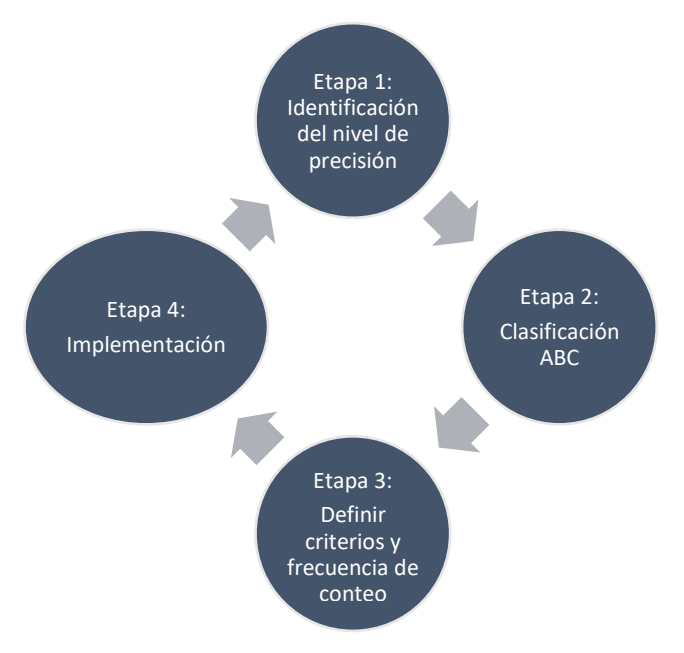

#### Etapa 1

Además del inventario general, "Bodega A" no cuenta con herramientas o metodologías que le permitan asegurar la confiabilidad de sus inventarios. Es decir, se asume que la mercadería física es igual a la información del ERP de la empresa. Sin embargo, este sistema presenta constantemente muchos errores. Sumado a ello, no cuenta con medidas preventivas o prácticas estandarizadas para identificar los errores de registro. Estas se dan al momento de realizar el picking o separar la mercadería de forma arbitraria. A continuación, en la tabla 47 se muestra un cuadro resumen de la data del ultimo inventario.

#### **Tabla 47**

*Nivel de precisión de registro de inventario*

| Indice de precisión de registro 2021 |     | Valor de la      |
|--------------------------------------|-----|------------------|
|                                      |     | mercadería (mil) |
| Total, de artículos contados         | 155 | S/0.114,65       |
| Total, de artículo del ERP           | 97  | S/0.100,91       |
| Total, de divergencias               | 38  | S/0.137,5        |
| % Precisión                          | 72% | 12%              |

De esa data, se obtuvo un %ERI de 72 % y un 28% de divergencias entre el stock físico y virtual en la empresa evaluada. Según GASNIER, 2002 p. 106, el %ERI utilizado en el sector de importadoras es del 98%, lo cual indica que el valor obtenido inicialmente está muy por debajo de la media. Otro valor importante es el % de pérdidas de un 12% en el valor total de la mercadería, el cual asciende a mil trescientos setenta y cinco soles de pérdida en la muestra que se tomó.

#### Etapa 2

Se utiliza la clasificación ABC multicriterio. Una vez se tenga distribuido los productos de acuerdo con su importancia se continuará con establecer los criterios y frecuencia de conteo. Esta data se toma de la herramienta empleada anteriormente.

#### Etapa 3

En esta etapa sé estipulará una frecuencia de conteo par la empresa, la cual se plasma en la tabla 48. Para definir esta frecuencia se tomó en cuenta la opinión del jefe de almacén y analista de operaciones. Además, se emplearon criterios como el nivel de rotación, el volumen de ventas y el costo de productos.

#### **Tabla 48**

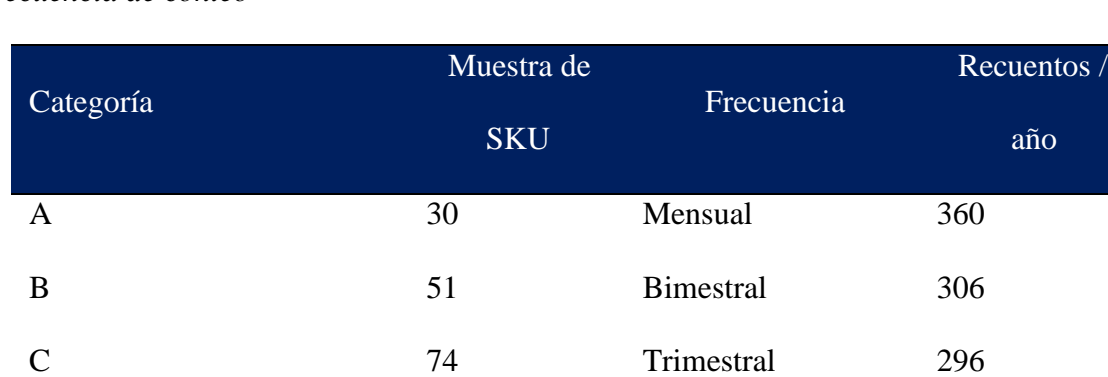

Total 155 - 962

*Frecuencia de conteo*

año

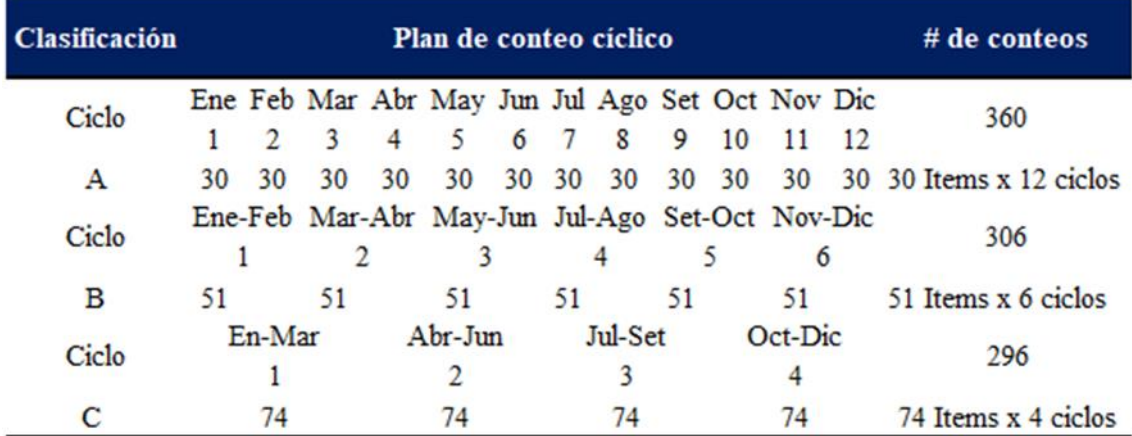

#### *Cronograma planteado para el conteo cíclico*

#### *3.2.3.7.Gestión Visual FEFO*

Para implementar la herramienta gestión visual se realizará bajo el siguiente esquema:

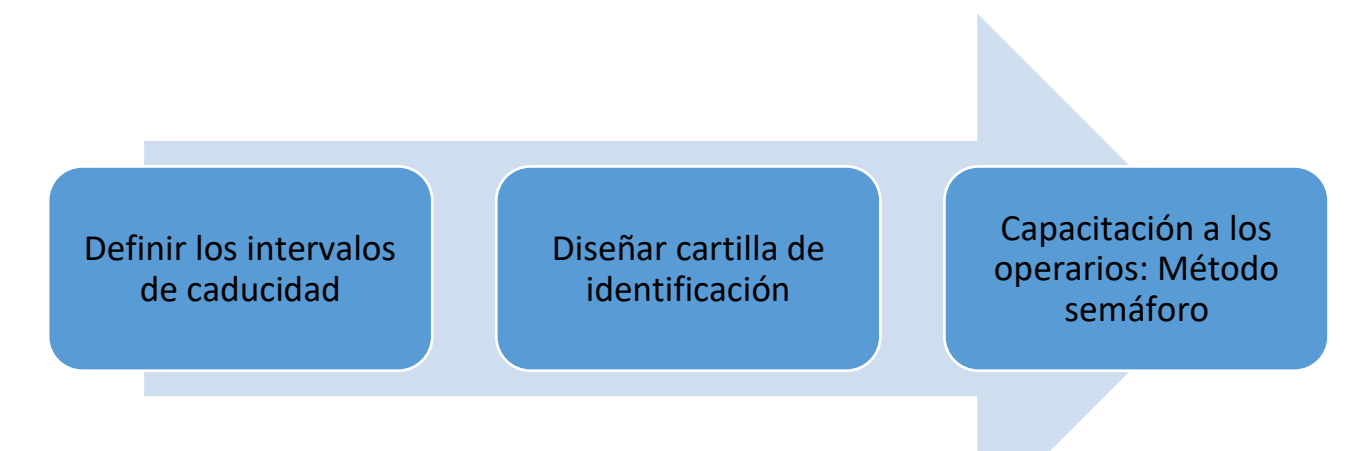

Para poder implementar la propuesta, en primer lugar, se definirán los intervalos de caducidad. Es decir, se definirá las fechas de vencimiento para cada familia de productos utilizando los documentos de importación como referencia. Luego esa información es verificada y aprobada por el jefe de almacén con la data histórica que posee en sus registros.

Después se procederá a diseñar un formato o tarjeta para poder clasificar los distintos productos de acuerdo con el criterio de fecha de vencimiento. El caso de estudio actualmente cuenta con una política de trabajo sobre el tiempo o fecha de vencimiento, es decir los productos no deben poseer una fecha de caducidad menor a los 6 meses.

Por lo tanto, se decidió definir los siguientes criterios:

- *9-12 meses: Productos próximos a vencerse identificados de color rojo*
- *13-36 meses: Productos intermedios a vencerse identificados de color amarillo*
- *37 meses a más: Productos lejanos a vencerse identificados de color verde*

#### **Tabla 50**

*Método Semáforo*

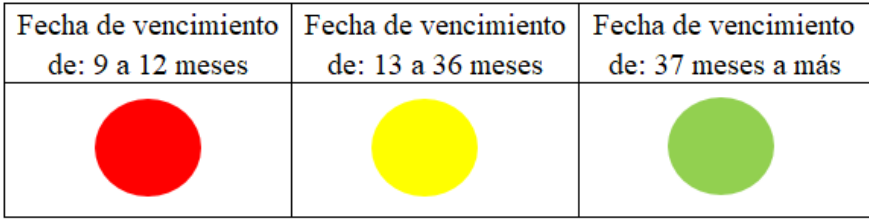

En seguida, se mostrará el formato de acta de capacitación que se utilizará para llevar un control que los operarios recibieron su respectiva inducción sobre el buen uso de esta herramienta.

*Formato de Participación de Capacitación*

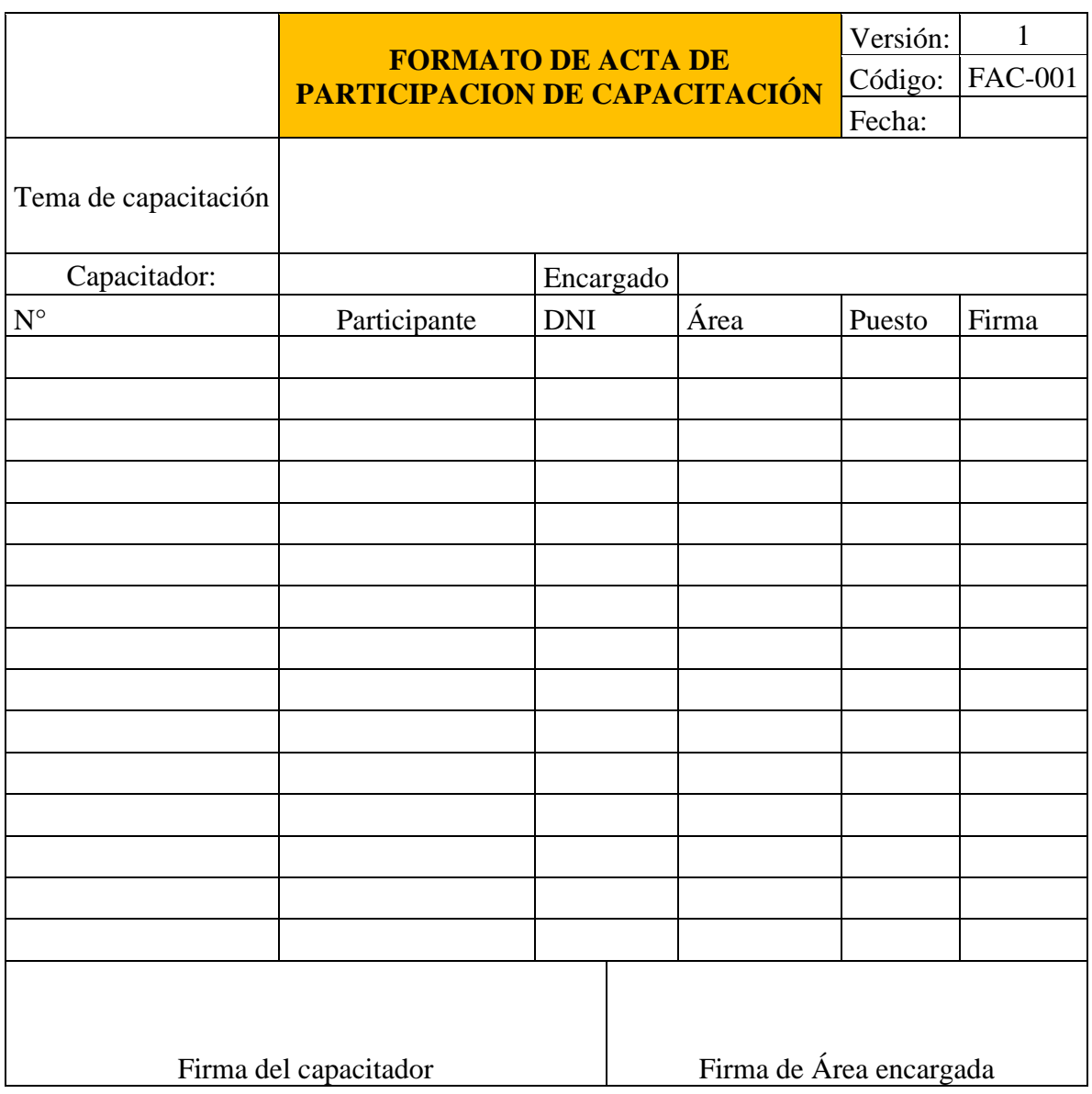

## *Acta de Participación de Capacitación de Gestión Visual*

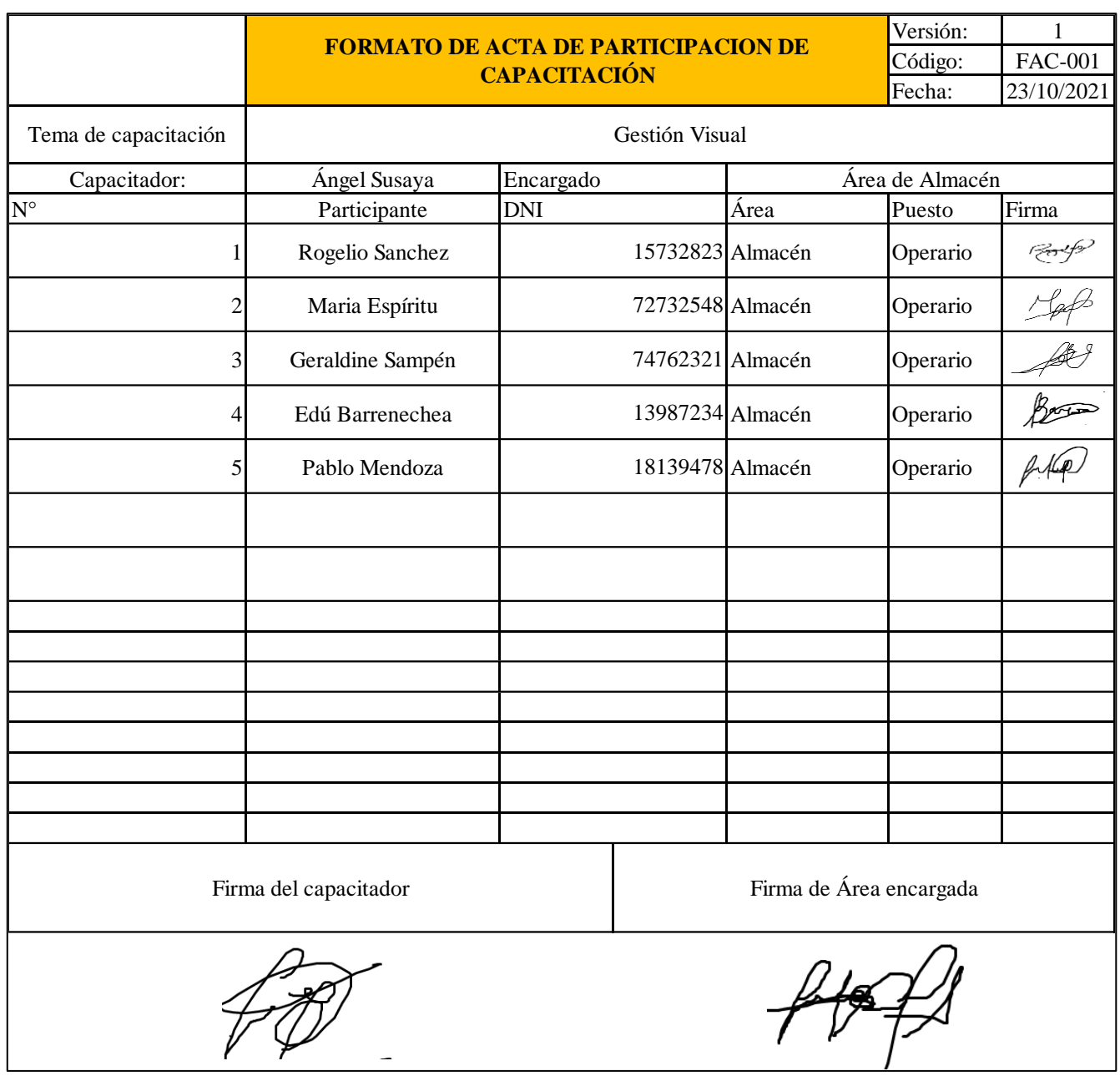

*Tarjeta de identificación*

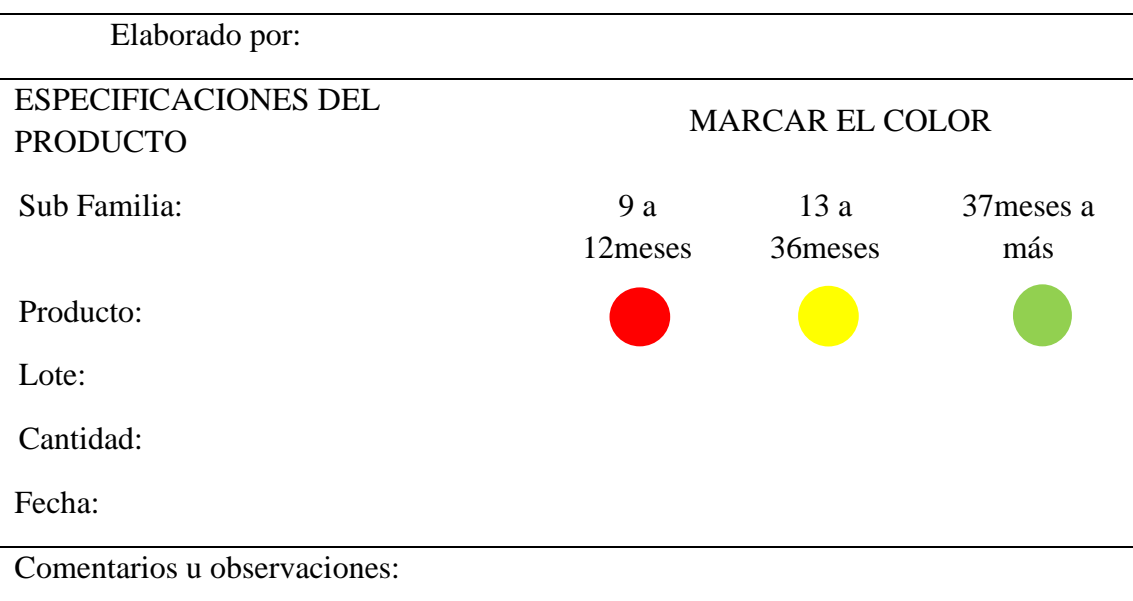

La tabla 53 ilustra el diseño de la plantilla base para la elaboración de la tarjeta de clasificación, la cual contiene: nombre del trabajador que realizó la clasificación, el tipo (subfamilia al que pertenece el producto), producto, lote y la cantidad de artículos, asimismo, la fecha en la cual fue revisado y un campo para las observaciones que sean necesarios atribuir al lote inspeccionado. El objetivo de implementar esta tarjeta es tener un mejor control visual y priorizar al momento de realizar la recolección de los productos.

La siguiente fase es que los operarios reciban una capacitación sobre los conceptos claves, el uso correcto y finalidad de utilizar un formato de control visual. Esta charla se realizará durante las primeras dos horas de jornada laboral en el primer mes. Posteriormente, se realizará los primeros 30 minutos de la jornada de trabajo. Luego se pondrá en práctica durante una semana, para poder evaluar si los conceptos fueron entendidos correctamente.

El siguiente paso será formar grupos encargados de la elaboración de las distintas tarjetas mostradas líneas arriba. Después de ello, se realizará una evaluación bimestral, donde se verificará la caducidad de los ítems. Por ejemplo, si los productos categorizados de color

amarillo presentan una fecha de vencimiento menor a 13 meses se deberá recategorizar de color rojo. Esto se realizará en grupos de 3 trabajadores, lo cual se muestra en el siguiente cronograma.

### **Tabla 54**

*Cronograma de actualización de tarjeta*

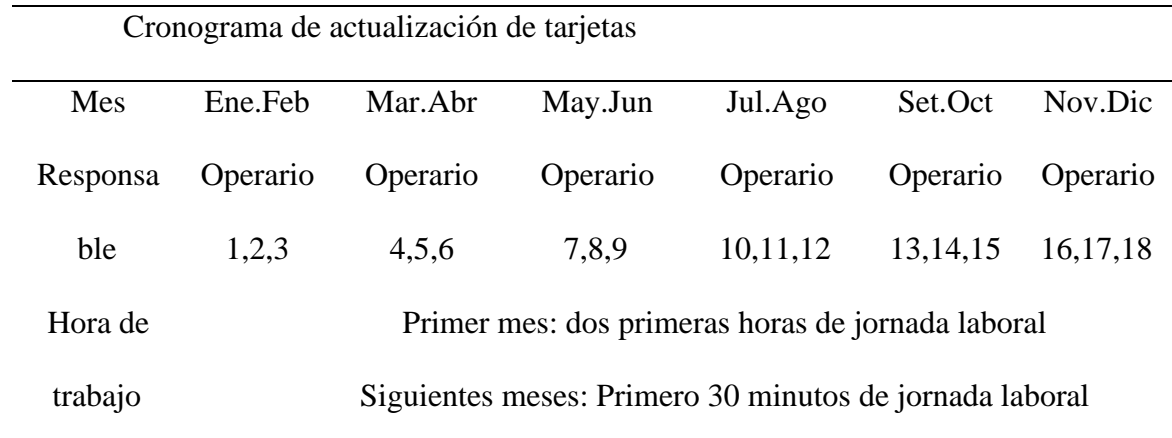

#### *3.2.3.8.Modelo de aprovisionamiento de máximos y mínimos*

La siguiente herramienta presenta como finalidad evitar roturas de stock. Es decir, disminuir la cantidad de veces que la empresa no cuenta con stock para atender un pedido. De esta manera la implementación del modelo de máximos y mínimos se empleará bajó la siguiente estructura.

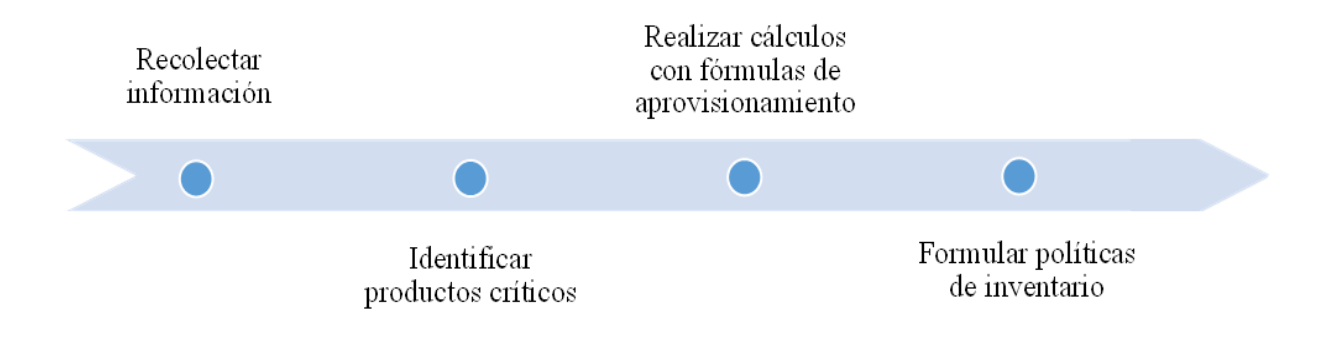

Como paso inicial para la aplicación del modelo se identificó datos relevantes como el historial de ventas anual, el lead time en días, entre otros. Esta información se empleará para las fórmulas del aprovisionamiento.

### **Tabla 55**

*Clasificación de productos por valorización y participación*

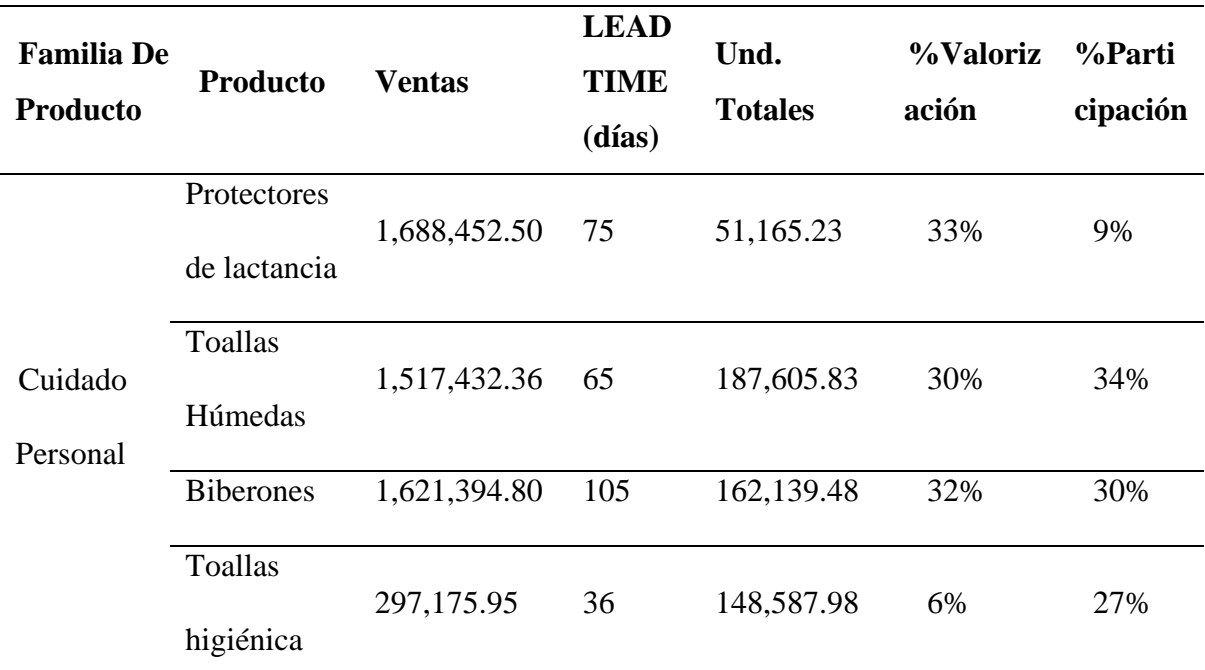

*Nota.* clasificación de los cuatro productos identificados como representativos en la clasificación ABC y en la matriz Kraljic.

Como segundo paso, para la elaboración de la matriz Kraljic, se definen 2 ejes y 4 cuadrantes como se muestra en la figura 45.

### **Figura 46**

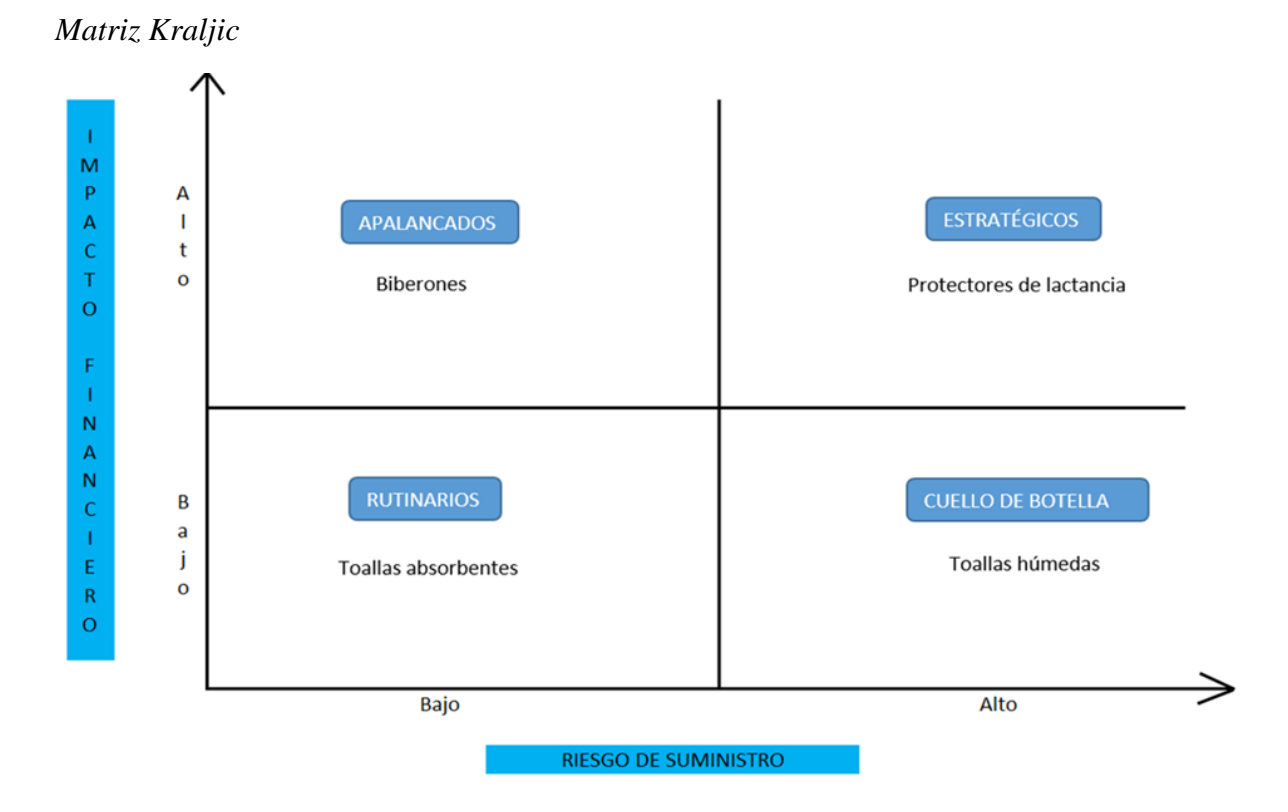

Para calcular el aprovisionamiento, de cada producto se empleó las siguientes fórmulas

Cantidad de pedido = Stock máximo − Stock actual

 $Stock~minimo = Consumo~minimo * Tiempo de repositories$ 

Punto de reorden = ( $\mathcal{L}$ onsumo medio  $*$  Tiempo de reposición) + stock mínimo

 $Stock$  máximo = (Consumo máximo  $*$  Tiempo de reposición) + stock mínimo

#### ● **Biberones**

Para el análisis de los biberones se hallaron los siguientes resultados basándose en los datos identificados y las fórmulas descritas líneas arriba.

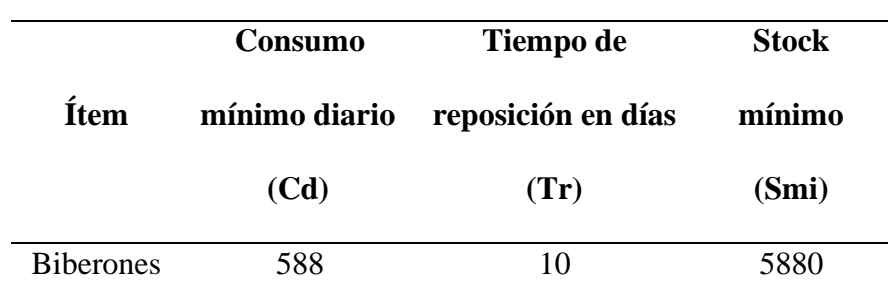

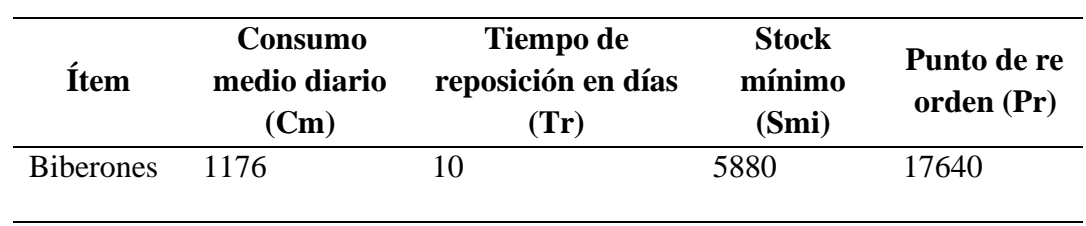

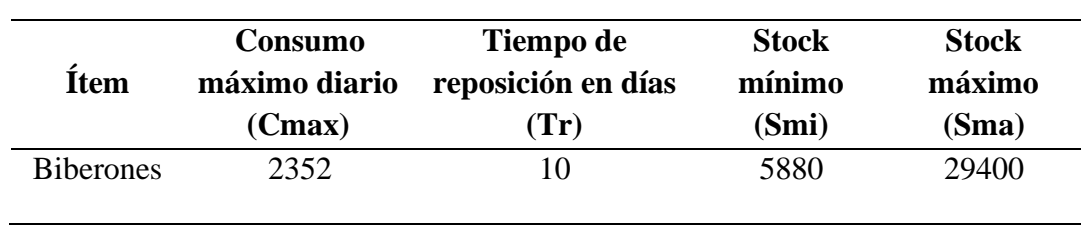

## ● **Protectores de lactancia**

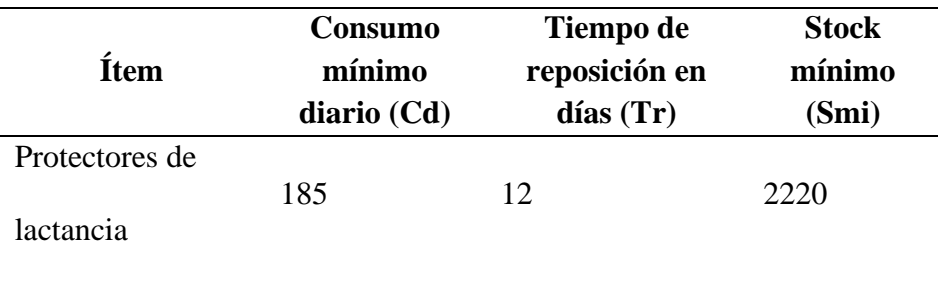

 $\overline{a}$ 

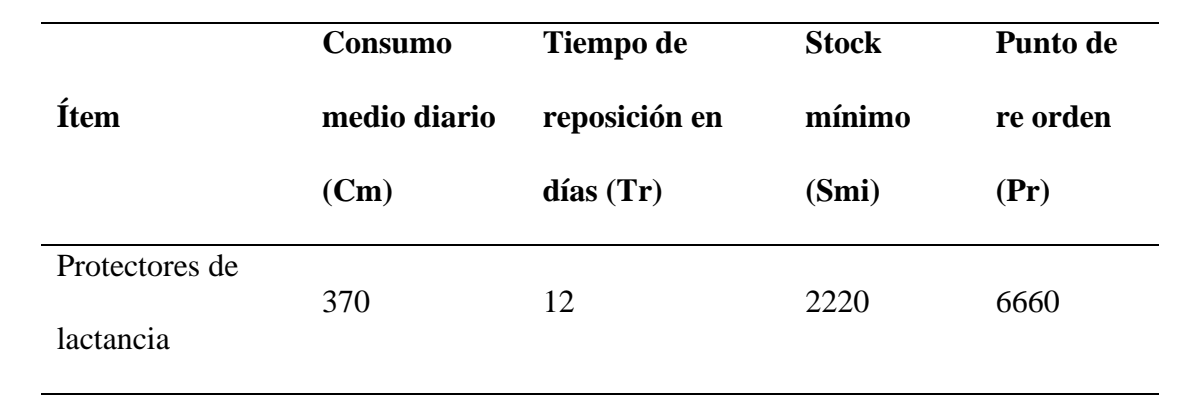

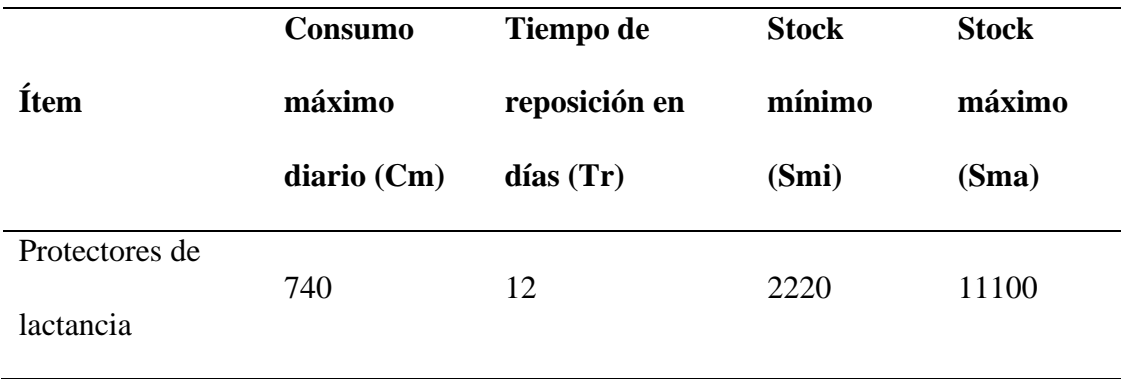

## ● **Toallas absorbentes**

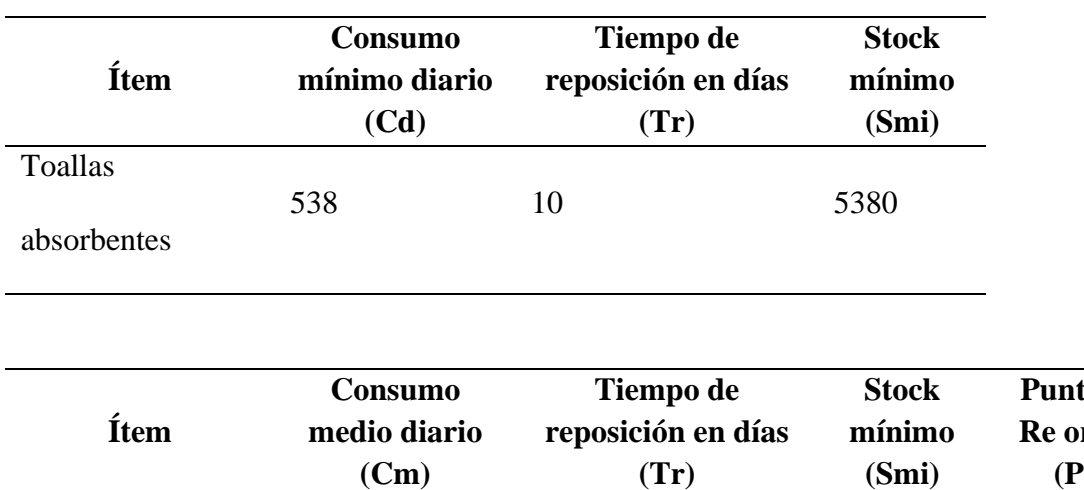

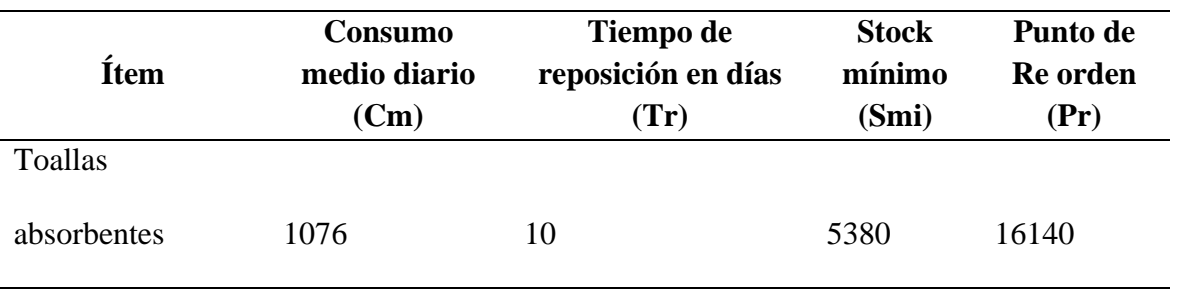

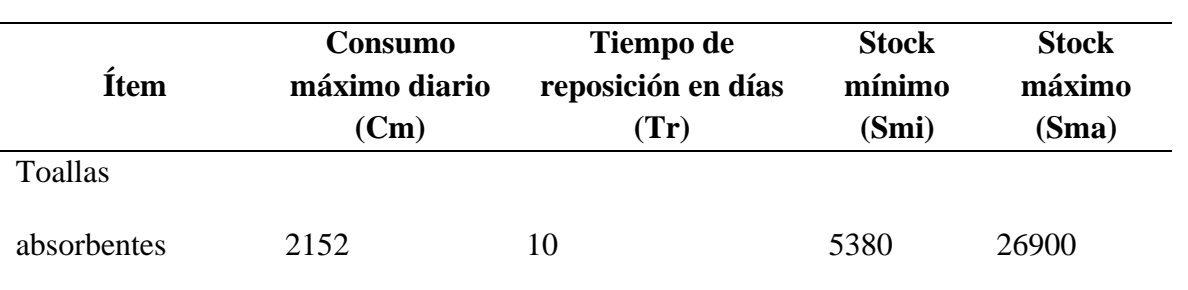

## ● **Toallas húmedas**

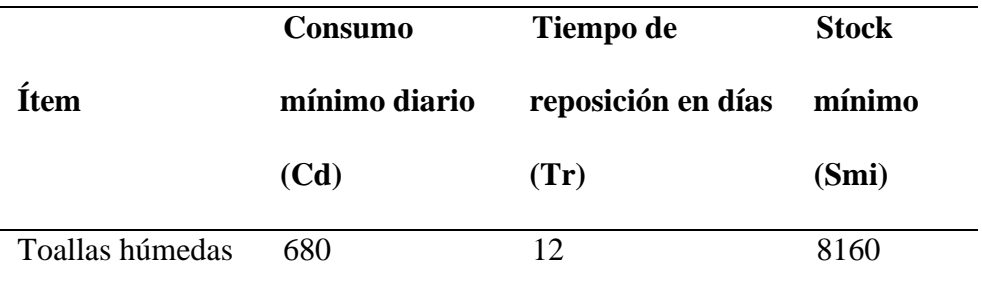

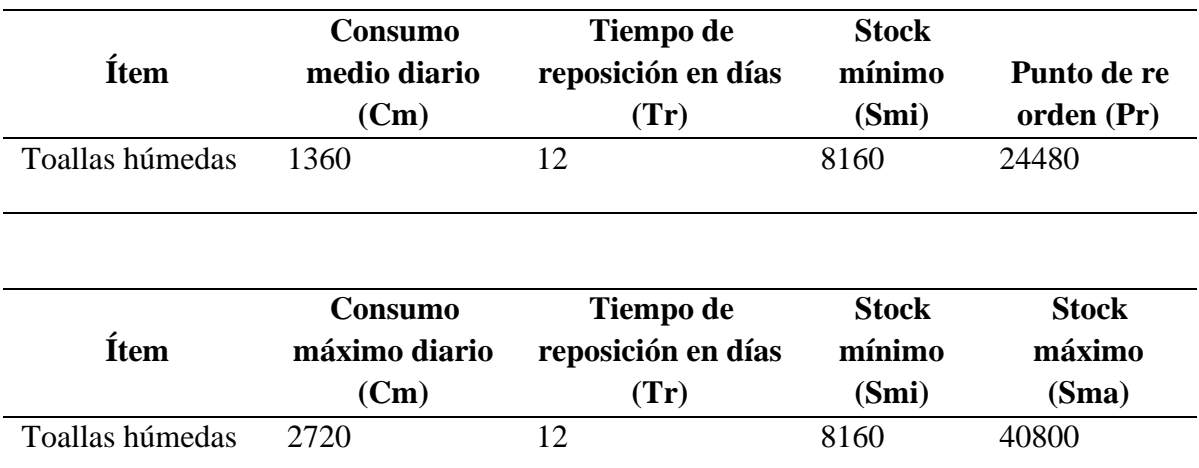

Según los resultados, se espera reducir el número de pedidos no atendidos por falta de

stock a un 20 a 25 %

*Costo de implementación del Sistema Mínimo y Máximos*

| Recurso                    | Cantidad | Costo              |
|----------------------------|----------|--------------------|
| Capacitador                |          | S/.120             |
| Asistente administrativo 1 |          | S/.200             |
| Desarrollo macro           |          | $S/\overline{.60}$ |
| Total                      |          | S/0.380            |

#### **3.2.4. Indicadores**

Luego de conocer las entradas y salidas esenciales del proceso, se establecen los indicadores de medición que verificarán el control y seguimiento a cada proceso.

#### **Tabla 57**

*Indicadores*

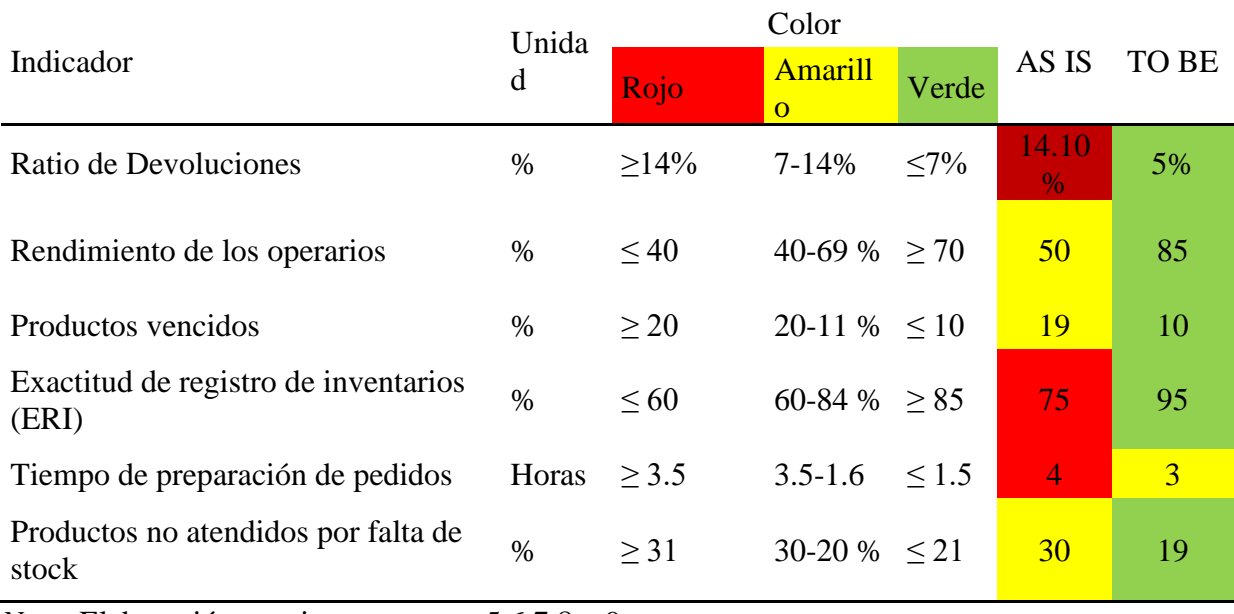

*Nota.* Elaboración propia, ver anexos 5,6,7,8 y 9

#### **3.3.Benchmarking**

Se realizó una comparación de las técnicas y metodologías empleadas por diversos autores para la propuesta de solución. Para ello se consideró a los principales autores de cada técnica, los cuales contaban con un caso de estudio y conclusiones. Asimismo, se consideró aquellos artículos con rubros similares a la empresa. Cabe mencionar que estos artículos fueron detallados en el capítulo 1.

#### **Tabla 58**

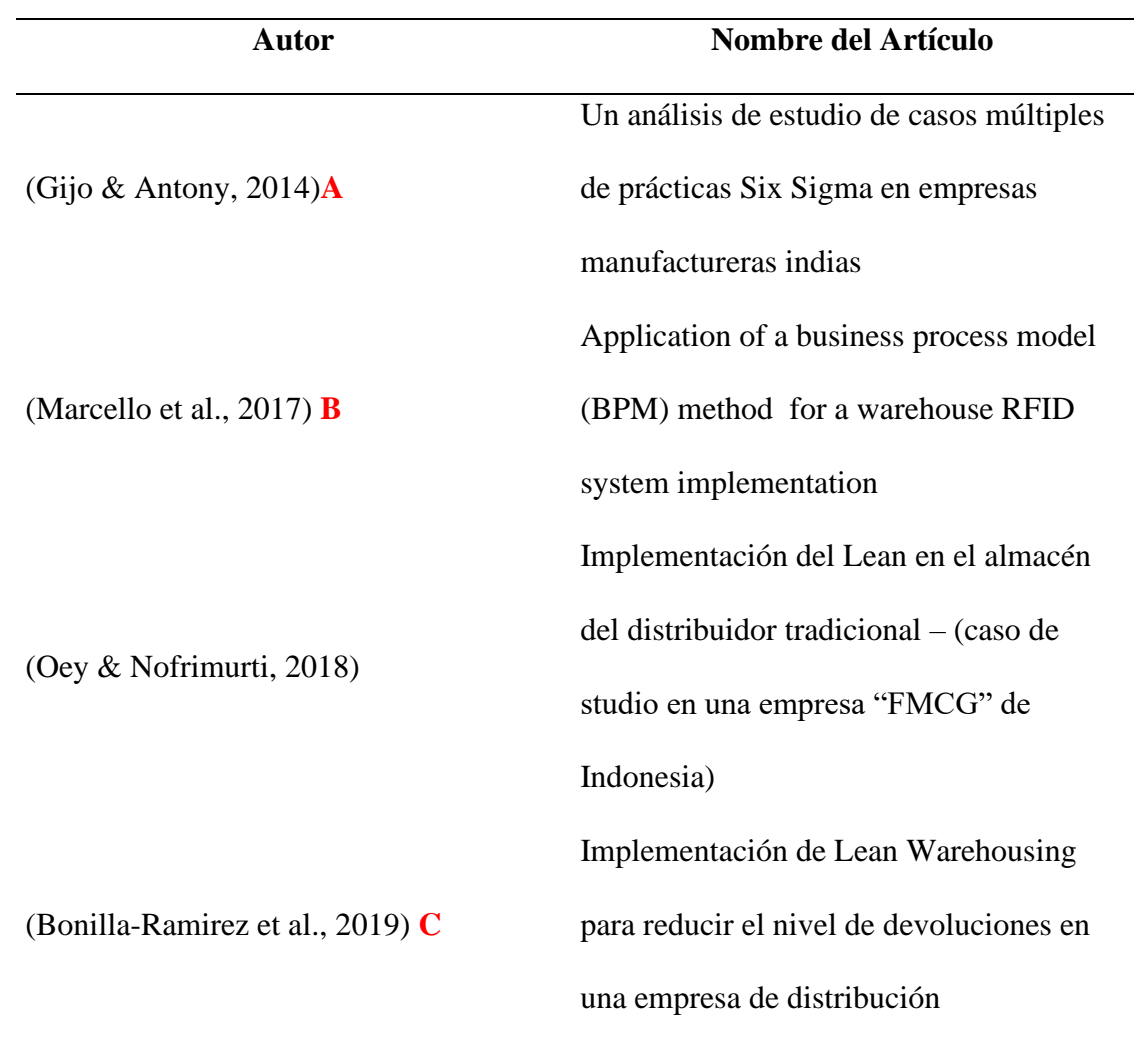

*Propuestas de artículos para el benchmarking*

Para realizar la ponderación y elección de la técnica se optó por un método cualitativo de punto, donde se le otorga una puntuación en base a la importancia otorgada. Las calificaciones que se les dará serán:

1: Bajo

3: Medio

5: Alto

7: Muy alto

#### **Tabla 59**

*Comparación de técnicas revisadas en el estado de arte*

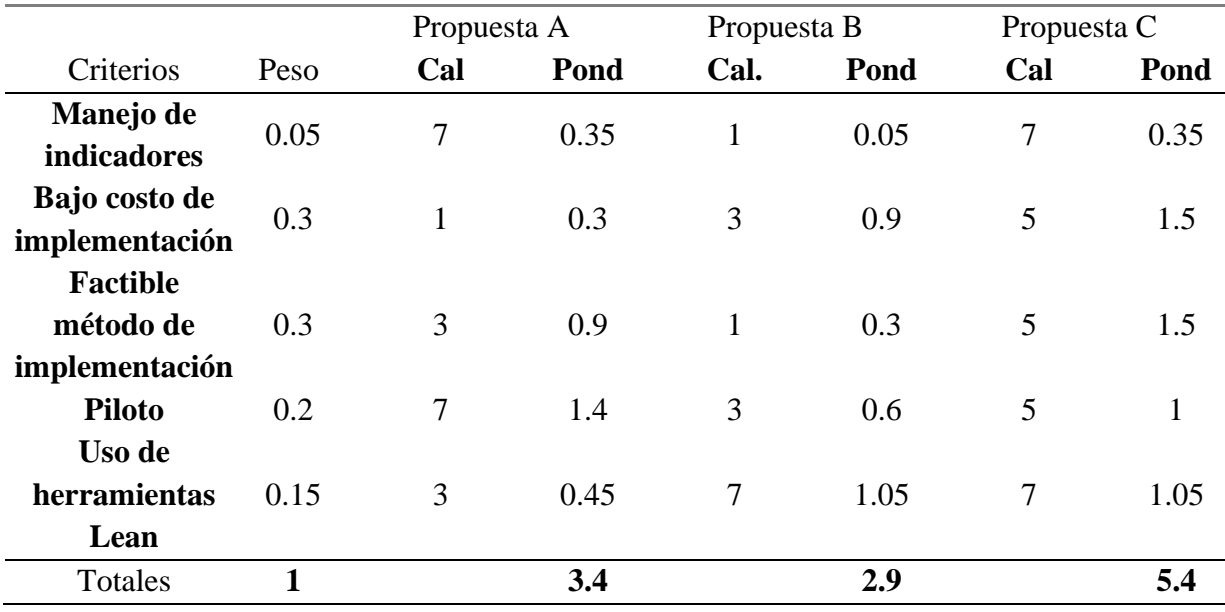

Como se puede observar, la propuesta de solución (propuesta C) es la que obtuvo mejor calificación en base a los criterios planteados, lo cual lo hace la alternativa más viable. Adicionalmente, uno de los artículos usado en la propuesta está basado en caso de éxito de Lima, Perú, lo cual genera que sus resultados sean más confiables y viables al trabajo en desarrollo debido a que comparten el mismo contexto.

### **3.4.Consideraciones para la implementación**

### **3.4.1. Presupuesto de la solución**

Se entenderá como presupuesto de la propuesta a los costos por recolección de datos, estudio de tiempos, aplicación de herramientas (capacitación), rediseño del plano de almacén y la elaboración.

### **Tabla 60**

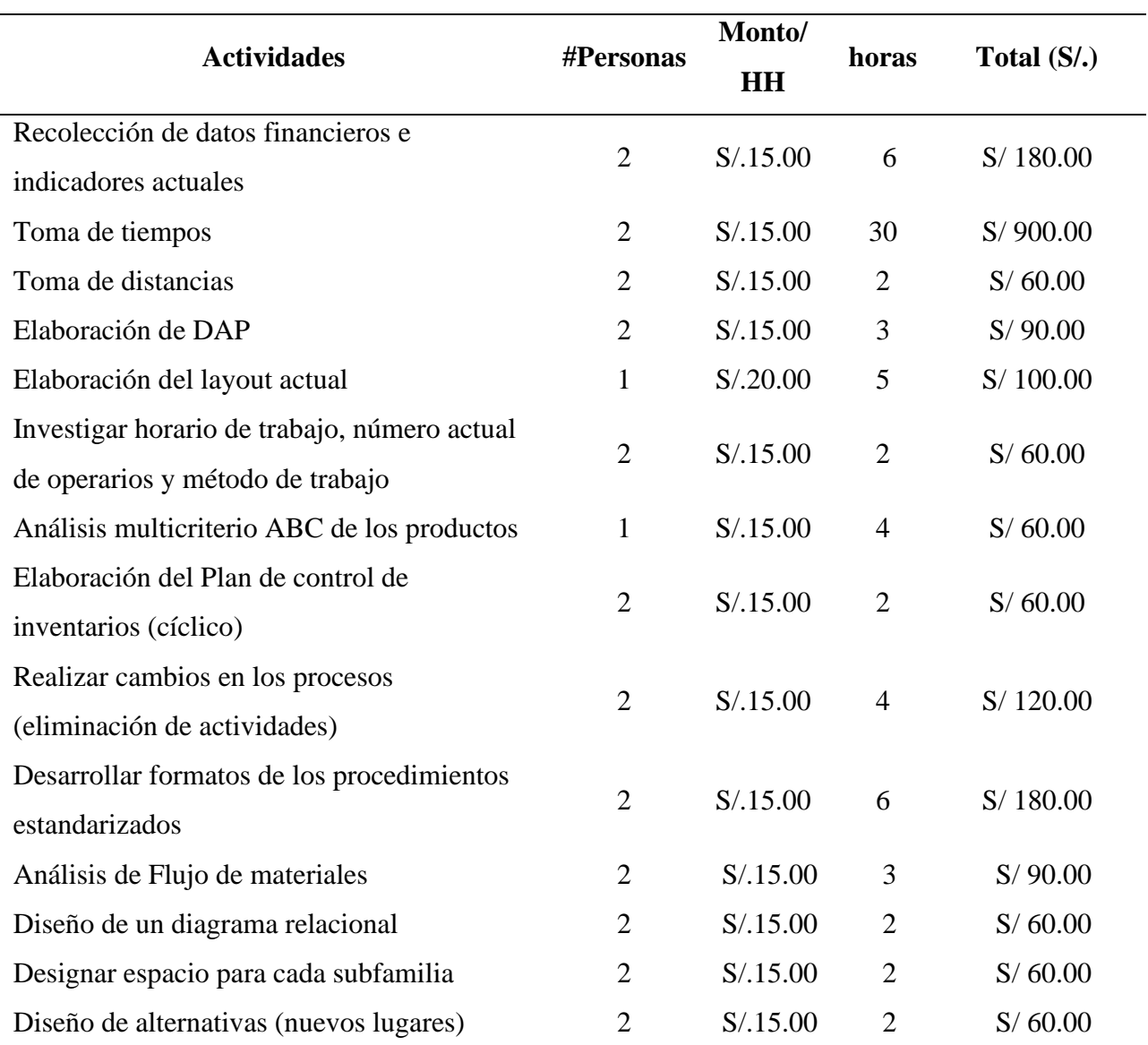

*Presupuesto de aplicación de las herramientas propuestas*

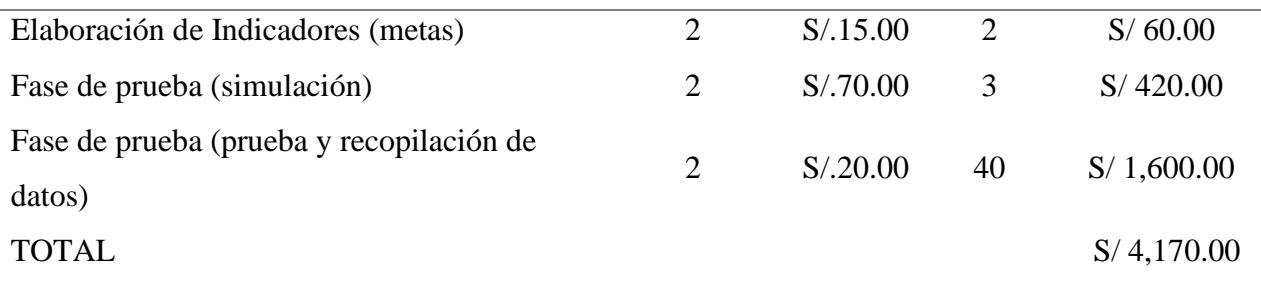

Asimismo, se adiciona el valor del costo en los que se incurrirán al realizar el reordenamiento de los productos en el almacén, las capacitaciones y las horas extras para el control de los inventarios.

### **Tabla 61**

## *Presupuesto para la reorganización y capacitación*

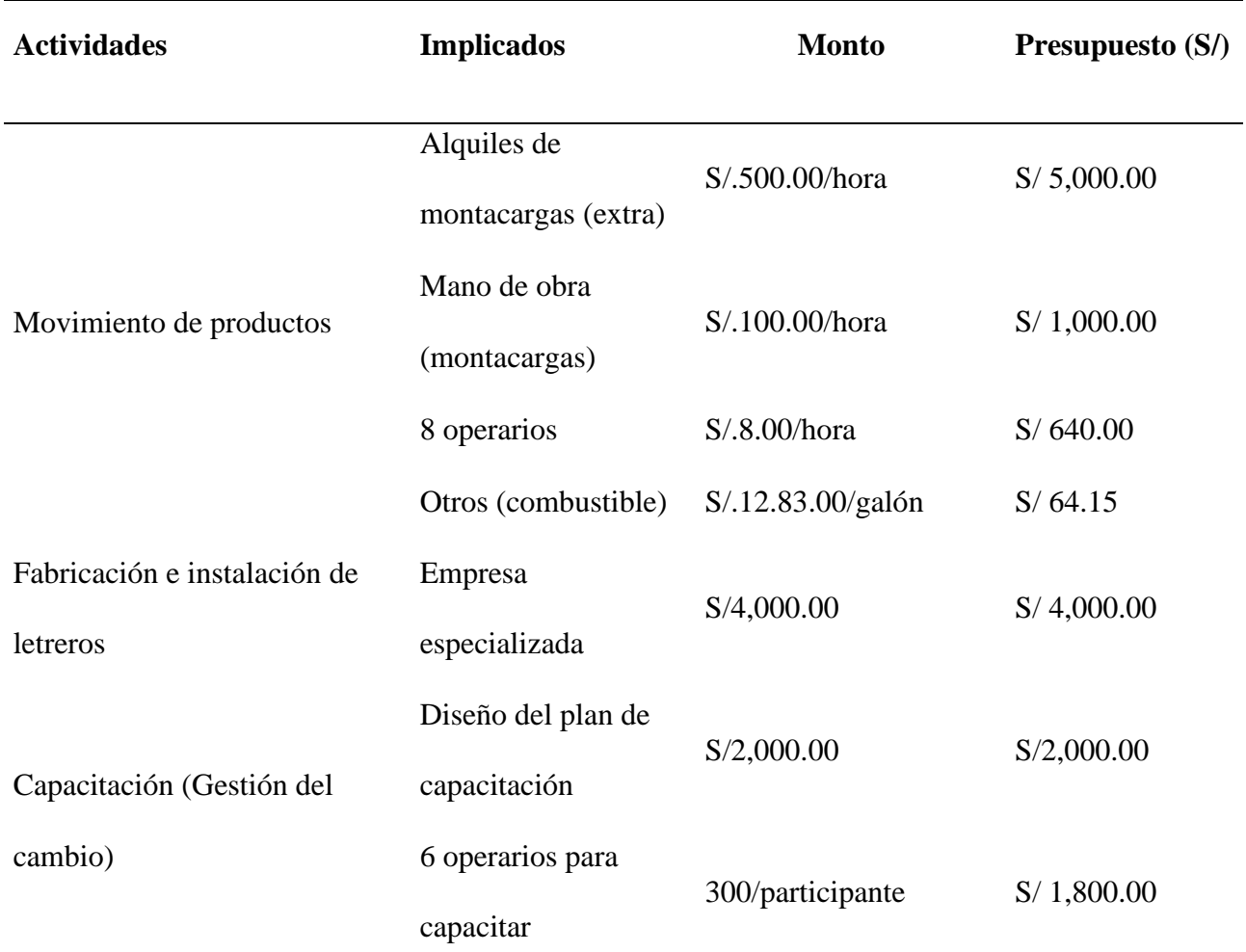

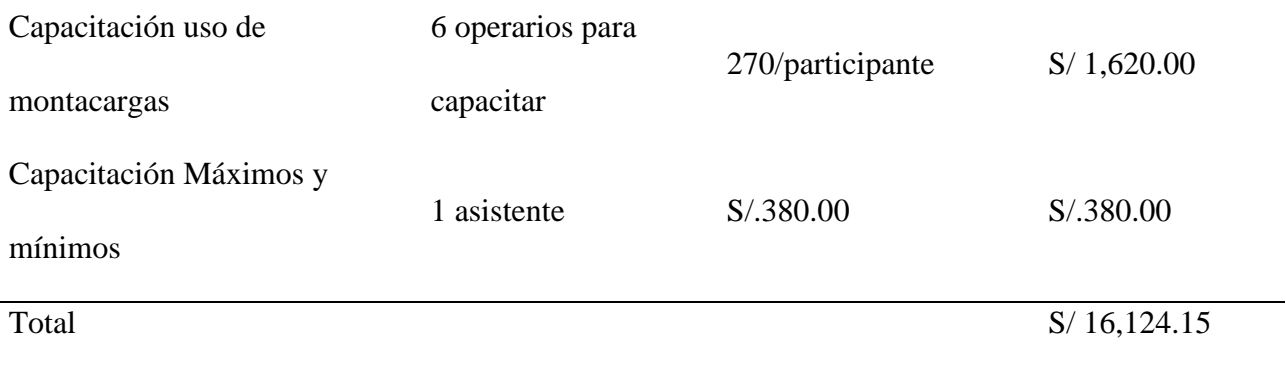

Finalmente, se considera un costo para el control de inventarios en el flujo de caja para el personal de almacén que realiza la actividad de acuerdo con el plan establecido, así como los materiales de registro (Tabla 62). Los siguientes costos son para un año.

### **Tabla 62**

*Presupuesto para gastos operativos – control de inventario cíclico*

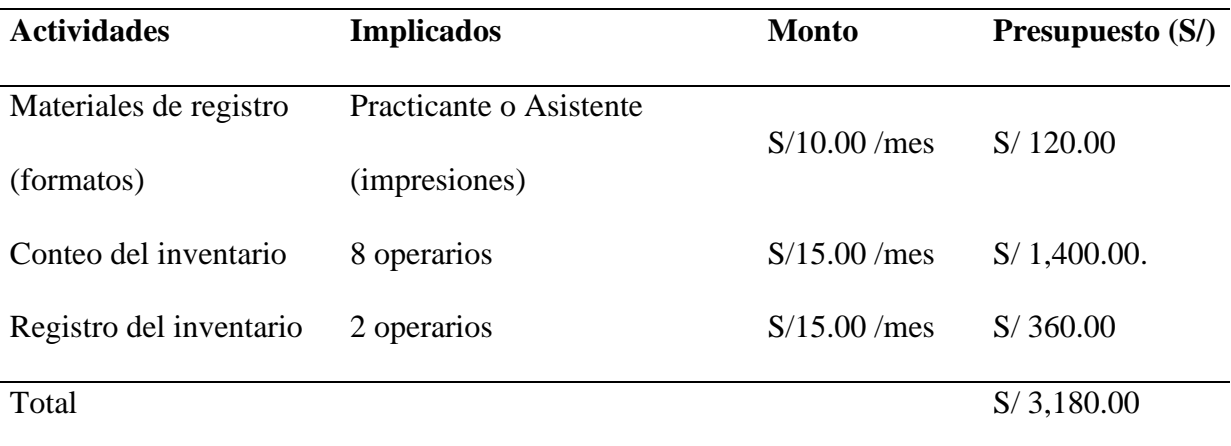
# *Cronograma tentativo*

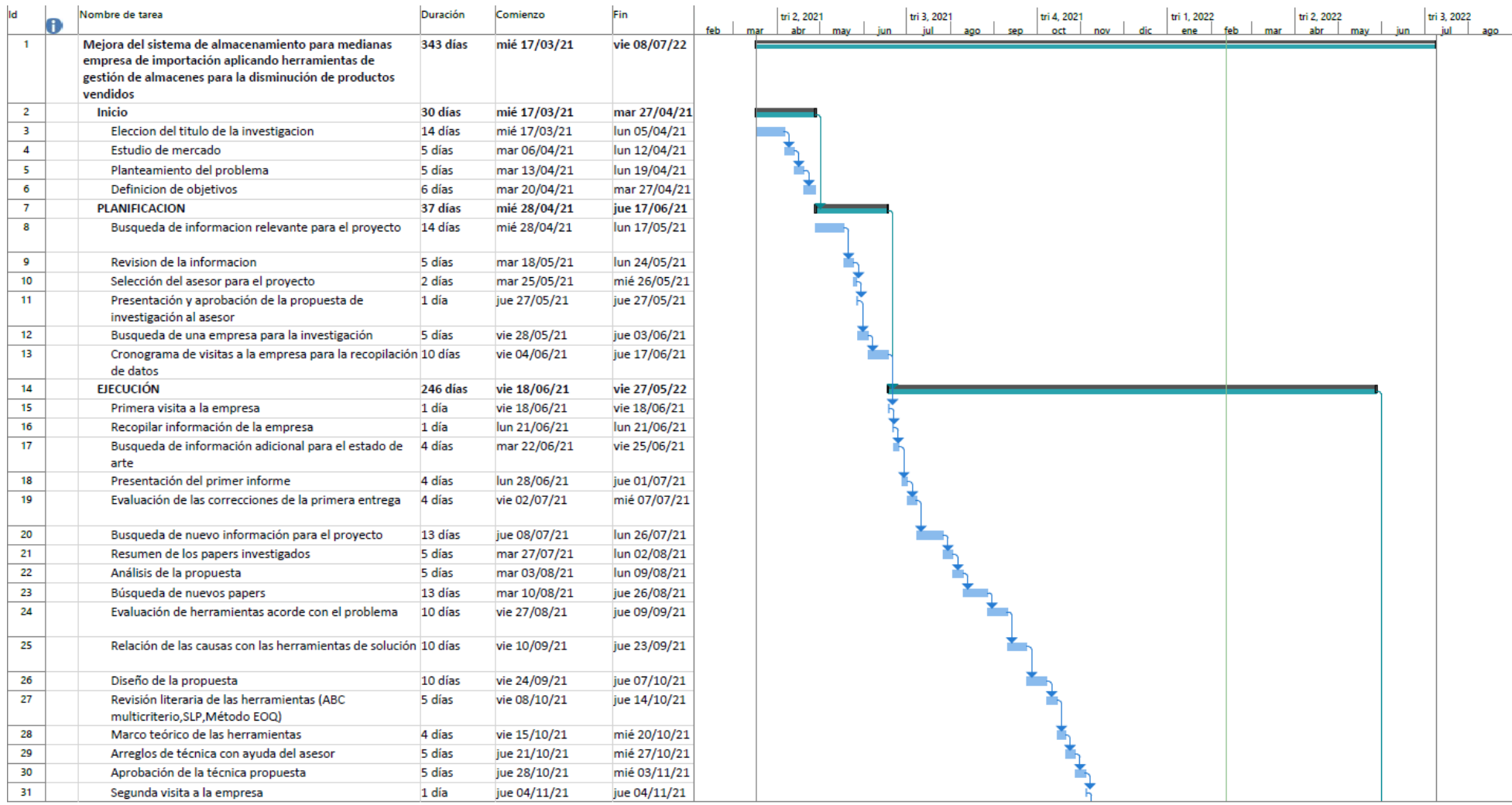

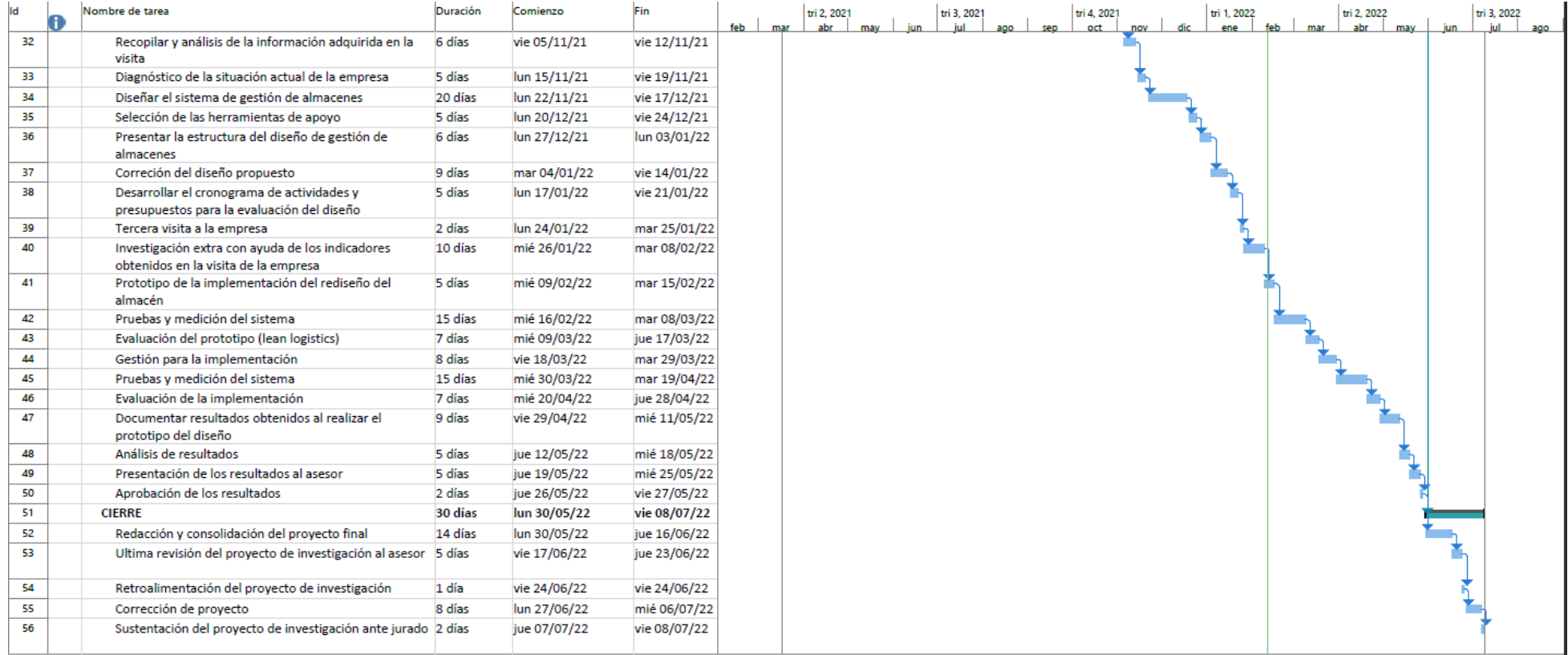

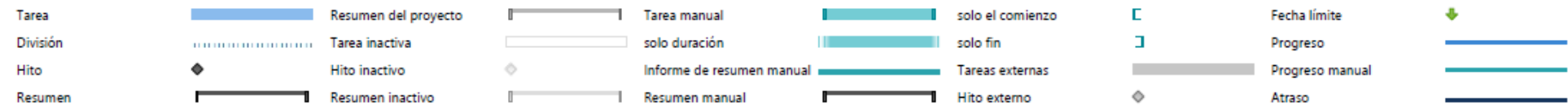

### **4. CAPÍTULO IV – Validación**

Este capítulo consiste en la implementación de la propuesta de mejora desarrollada en el capítulo anterior, mediante la simulación del proceso de almacenaje. En primer lugar, se presenta un marco teórico respecto al modelaje de un sistema, los análisis de bondad de ajuste, el intervalo de confianza, y casos anteriores donde se utiliza la simulación como método de validación. En segundo lugar, se realiza la explicación y desarrollo de la validación explicando la representación gráfica, el tratamiento de data input de los procesos, el sistema "As Is", sistema "To be" y la comparación de los resultados "As Is" y "to Be" según los indicadores de validación planteados en la investigación. En tercer lugar, en base a los resultados obtenidos del simulador, se realizó la evaluación económica según indicadores económicos o financieros de valor actual neto, tasa interna de retorno y la tasa de oportunidad. Por último, se realizó la validación no económica que consiste en el impacto que se realizó en los interesados, como stakeholders y el análisis de riesgos ambientales.

#### **4.1.Método de validación**

### **4.1.1. Marco teórico**

• ¿Qué es un modelo??

Un modelo es una evidencia gráfica de la realidad, por ende, se puede inferir que es una idea y/o una abstracción, que trata de la realidad. Estas abstracciones deben captarse en el nivel teórico. En otras palabras, lo expuesto hasta ahora nos permite esbozar el significado de los modelos hipotéticos como representaciones que los incluyen en términos de explicaciones y teorías. (Mujica Chirinos & Rincón González, 1997).

El modelo debe ser adecuado para comprender e implementar sus conceptos específicos. Los modelos son compatibles con una amplia variedad de aplicaciones, desde esquemas hasta plantillas de modelos. Estos se basan en conceptos, declaraciones teóricas y herramientas que lo ayudan a comprender las interacciones humanas. Por lo tanto, el usuario debe ser miembro de la comunidad y del contexto. (Thalheim, 2013).

Los modelos deben cumplir 3 características para ser considerados modelos en sí:

- Enfoque de mapeo: un modelo debe ser considerado único (original)
- Enfoque de reducción: se refleja una parte relevante de las propiedades del modelo
- Enfoque pragmático: debe ser creado con un propósito para cubrir una necesidad

### **Beneficios de un modelo**

Los beneficios de un modelo son los siguientes:

- Guía el desarrollo de la simulación
- Se construye una credibilidad
- Minimiza la probabilidad de tener inconsistencias o parámetros inconclusos
- Se puede implementar como una técnica de verificación y validación
- Determina si el modelo es idóneo o si los fragmentos pueden ser reutilizados en un nuevo modelo.
- Brinda la documentación con información precisa del modelo (Robinson et al., 2015)

### **Pruebas de bondad de ajuste**

Una prueba de bondad de ajuste mide la compatibilidad de muestras aleatorios o datos históricos con algún tipo de distribución de probabilidad (López et al, 2007).

#### **Prueba Kolmogórov-Smirnov (KS)**

La prueba de Kolmogórov Smirnov consiste en convertir la recopilación de datos en una función de distribución acumulativa. Su aplicación se da en data unidimensional, continua, no agrupada y cuando el tamaño de la muestra es mayor a 50 (López et al, 2007).

Se le conoce como prueba  $K - S$ , ya que se verifica si los datos provienen de una distribución normal y además se compara las distribuciones en base a la función de distancia de Kolmogorov, ya que brinda información acerca de distribuciones desconocidas (Wilcox, 2005).

### **Prueba chi – cuadrado**

La prueba de chi-cuadrado es un conjunto de hipótesis utilizadas para probar teoremas sobre variables aleatorias o funciones de probabilidad. Es por tanto una herramienta no paramétrica (no degradable). Su uso no requiere igual varianza o covarianza de los datos y permite el uso de variables dicotómicas para evaluar diferentes grupos. Por lo tanto, se considera una estadística importante de robustez, flexibilidad, adaptabilidad y distribución de datos. (McHugh, 2013).

### **Nivel de confianza**

El nivel de confianza está relacionado con el grado de significancia y se puede encontrar dentro de un rango de valores dentro de una muestra o población. Como tal, se considera una métrica de la calidad de la muestra y de la investigación. Esto lo determina el rango de error, y si varía los límites de confianza, también lo hace el rango de valores y los márgenes. Sin embargo, para lograr una mayor precisión de los datos, el margen debe ser más estrecho. De acuerdo con la literatura revisada, el nivel de confianza más utilizado es el 95%, ya que se asocia con un nivel de significancia, estadística de P < 0,05. Por lo tanto, cuando trabajan juntos, se consideran indicadores estadísticos complementarios. Finalmente, en particular, es posible tener una muestra de los datos y estimar el rango de error. Este cálculo de retorno es el intervalo de confianza (CI) para el rango de valores conocidos. (Hazra, 2017).

#### • **¿Por qué utilizar simulación frente a un modelo físico o casos de éxito?**

El modelado es el proceso de producir un modelo y este debe ser una similitud o copia del sistema real y definir la mayor cantidad de parámetros destacados. Además, no debe ser muy

complejo ya que debe ser comprensible para las personas. Un buen modelo es aquel que mantiene un equilibrio entre el realismo y la simplicidad. Si desea añadir mayor complejidad a este, se debe hacer de manera iterativa para que el cambio sea progresivo (Andradottir et al., 1997).

Por otro lado, la simulación es el funcionamiento de un modelo. El modelo se configura y se experimenta. A través de la experimentación se puede estudiar su comportamiento. La simulación es una herramienta que evalúa el desempeño de un sistema activo o propuesto bajo diferentes criterios (Andradottir et al., 1997).

### **4.2.Simulador**

#### **4.2.1. Representación grafica**

Para realizar la simulación se requiere contar con una representación de este para determinar los atributos que están dentro del sistema. Siendo que, el sistema a representar será bajo la representación del Value Stream Mapping (VSM) en el proceso de almacén. Lo que incluye los procesos y tiempos de estos para realizar el pedido correspondiente. Además, el sistema tiene como entidad de tránsito a un pedido, y entidad permanente a los operarios en cada proceso. El resultado de la representación gráfica es la siguiente.

# **Figura 47**

### *Representación gráfica del sistema*

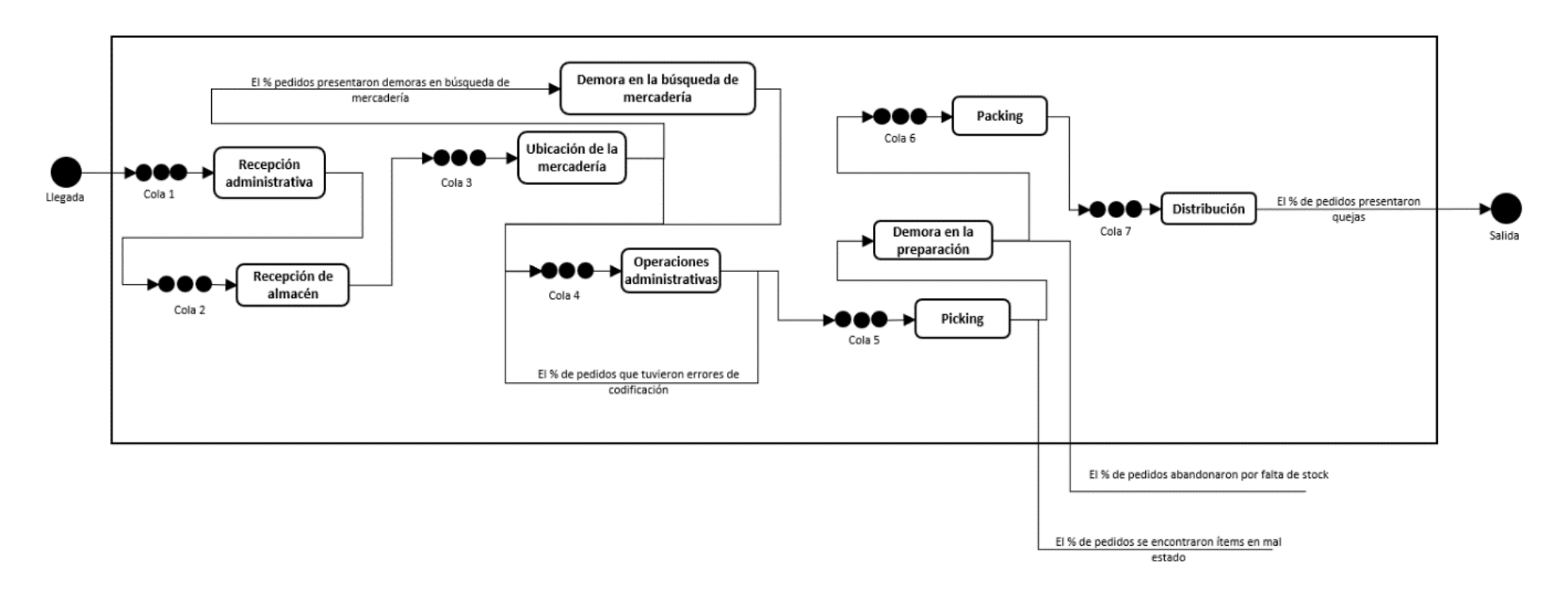

Adicionalmente para mejorar la comprensión de la representación gráfica, se realizó un cuadro de entidades, atributos y actividades.

*Entidades, actividades y atributos*

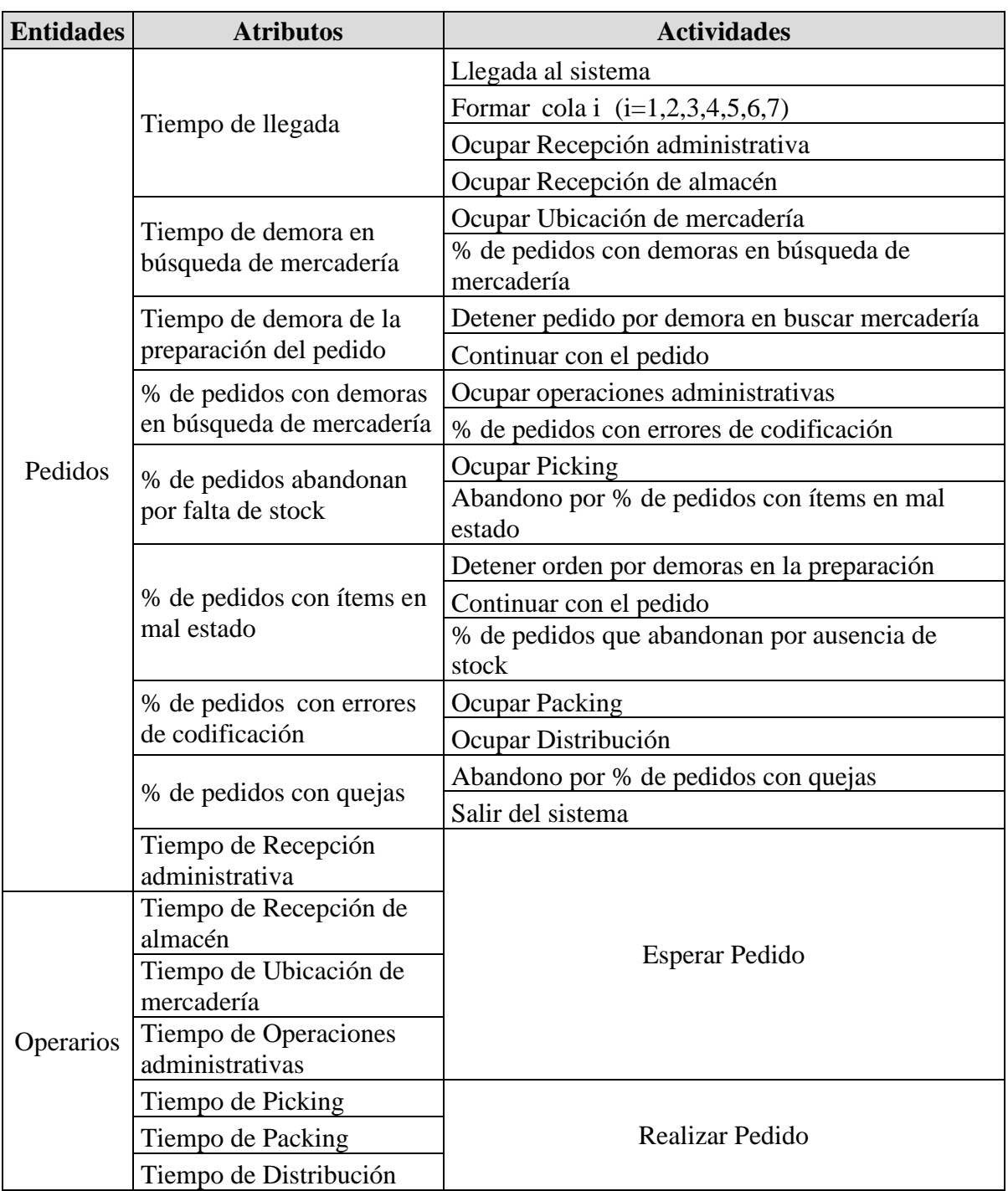

Por otro lado, como análisis del simulador se tratará a la data input de controlable y no controlable. La data controlable, es aquella que permitirá simular el sistema variando los parámetros del porcentaje de pedidos con demoras en búsqueda de mercadería, el % de pedidos que se abandonan o no se reciben por falta de stock, el % de pedidos con productos en mal estado, el % de pedidos con errores de codificación, % de pedidos que presentan quejas y por último el tiempo de demora en búsqueda de mercadería y tiempo de demora en la preparación del pedido. Por otro lado, contamos con la data input no controlable, en donde no se realizará variación alguna y será constante, esta data va referida al tiempo de recepción administrativa, almacén, ubicación de mercadería, operaciones, picking, packing, distribución, llegada, cantidad de operarios y horario de trabajo.

#### **Tabla 65**

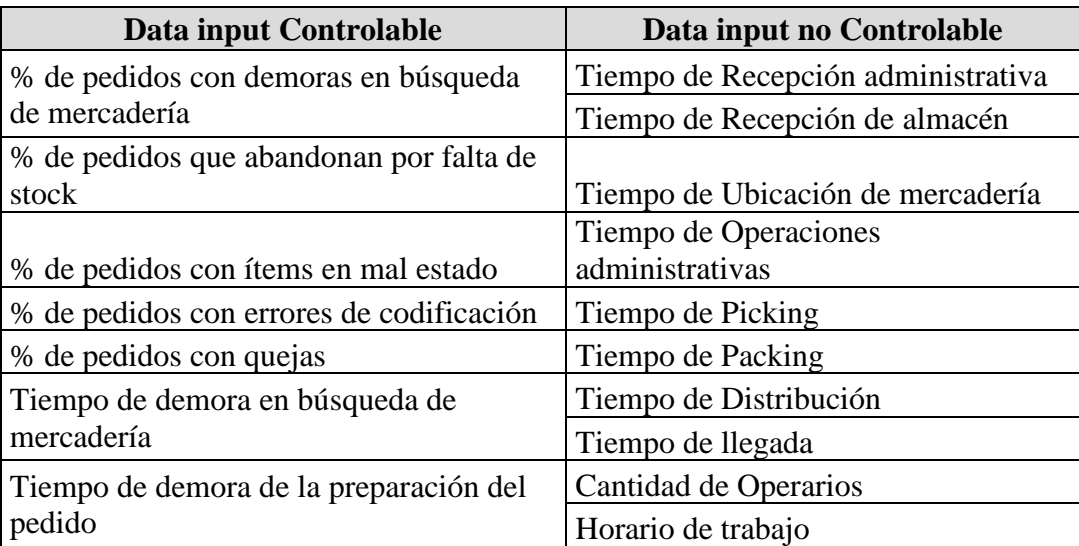

*Data controlable y no-controlable*

### **4.2.2. Tratamiento de data input de procesos**

El sistema de investigación tiene como característica ser un sistema discreto, por lo que, los procesos presentan una distribución correspondiente. Y, utilizando un grado de confianza o nivel de confianza del 95%, con correspondiente de p-value de 5%. Donde, en un estudio de tiempo para una muestra de 500 lotes, ingresados a la herramienta de Input Analyzer del software Arena simulator para determinar el tipo de distribución de cada proceso. Así mismo, dentro de los resultados por la herramienta se encuentra los parámetros de la distribución y los valores estadísticos de p-value de Chi Cuadrado y Kolmogorov Smirnov. Por lo que, para que las muestren presenten validación, los valores deben ser mayores al de la investigación.

Se ingresó las muestras al input analyzer y se obtuvo los siguientes resultados:

### • **Recepción administrativa**

Este proceso presenta una distribución normal de 60 minutos y 0.41 minutos, de valor de media y desviación estándar correspondientemente. Así mismo, el p value Chi Cuadrado y Kolmogorov son de 0.308 y 0.15.

#### **Figura 48**

*Resultados de la muestra para el proceso de recepción administrativa*

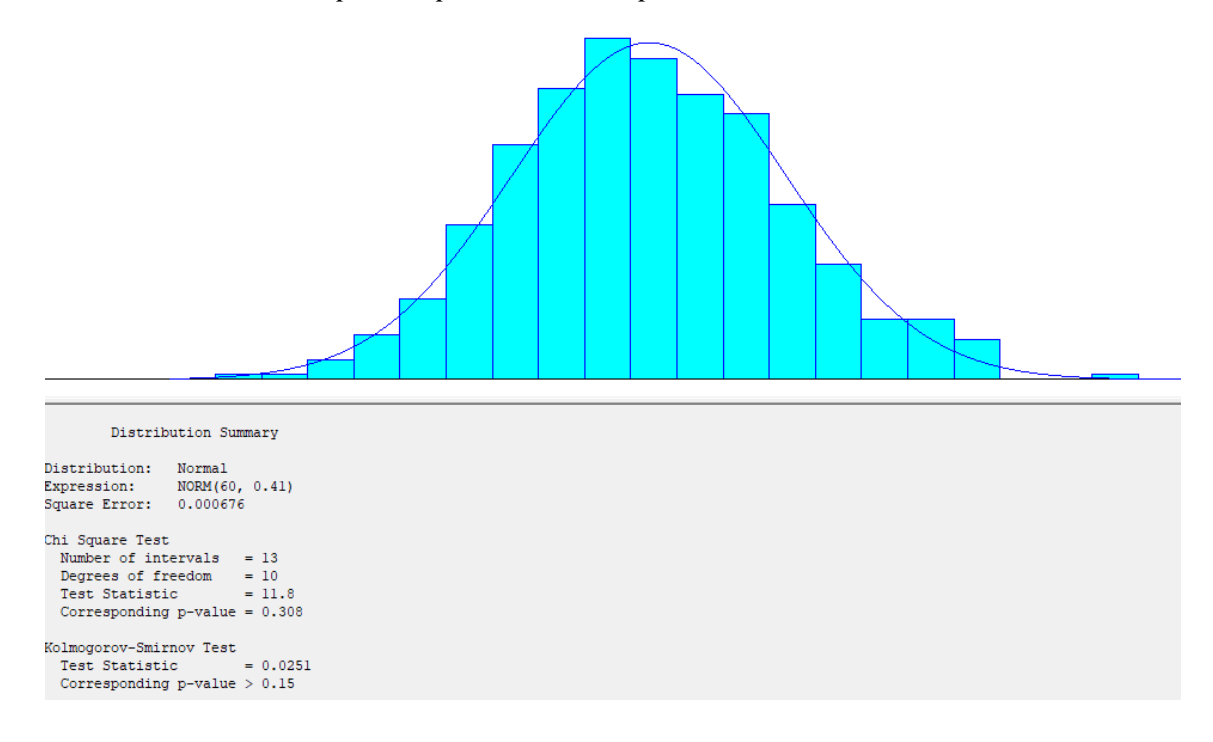

### • **Recepción al almacén**

Este proceso presenta una distribución normal de 120 minutos y 0.301 minutos, de valor de media y desviación estándar correspondientemente. Así mismo, el p value Chi Cuadrado y Kolmogorov son de 0.434 y 0.15.

### **Figura 49**

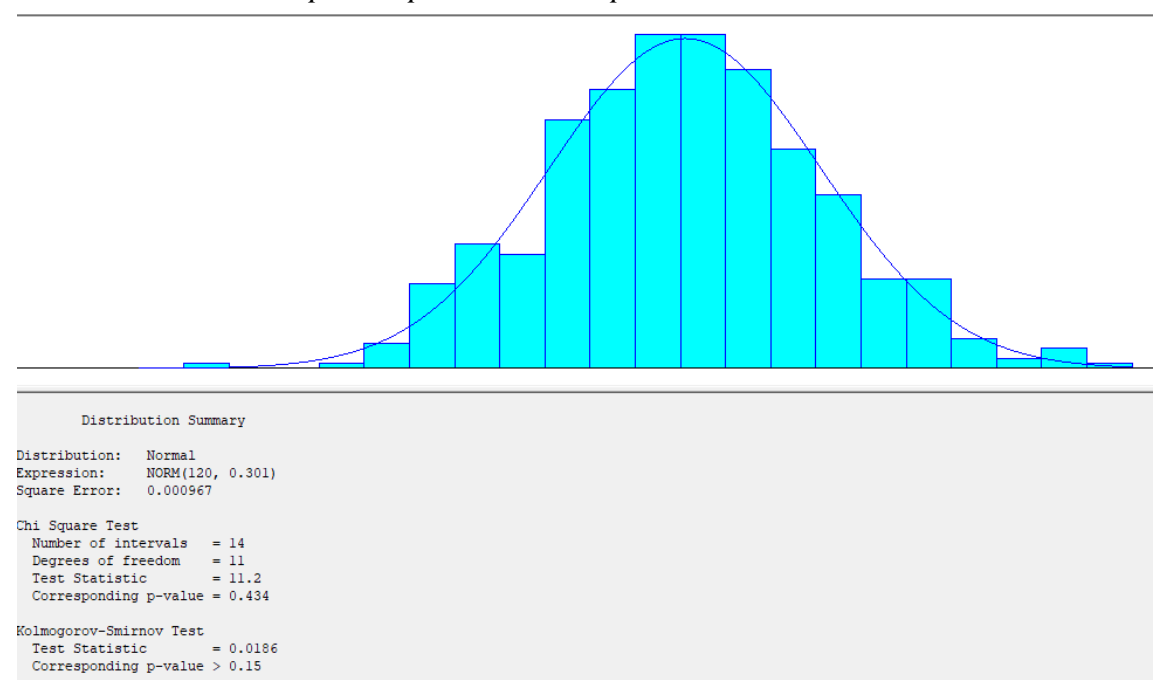

*Resultados de la muestra para el proceso de recepción al almacén*

### • **Ubicación de la mercadería**

Este proceso presenta una distribución normal de 240 minutos y 0.514 minutos, de valor de media y desviación estándar correspondientemente. Así mismo, el p value Chi Cuadrado y Kolmogorov son de 0.52 y 0.15.

## **Figura 50**

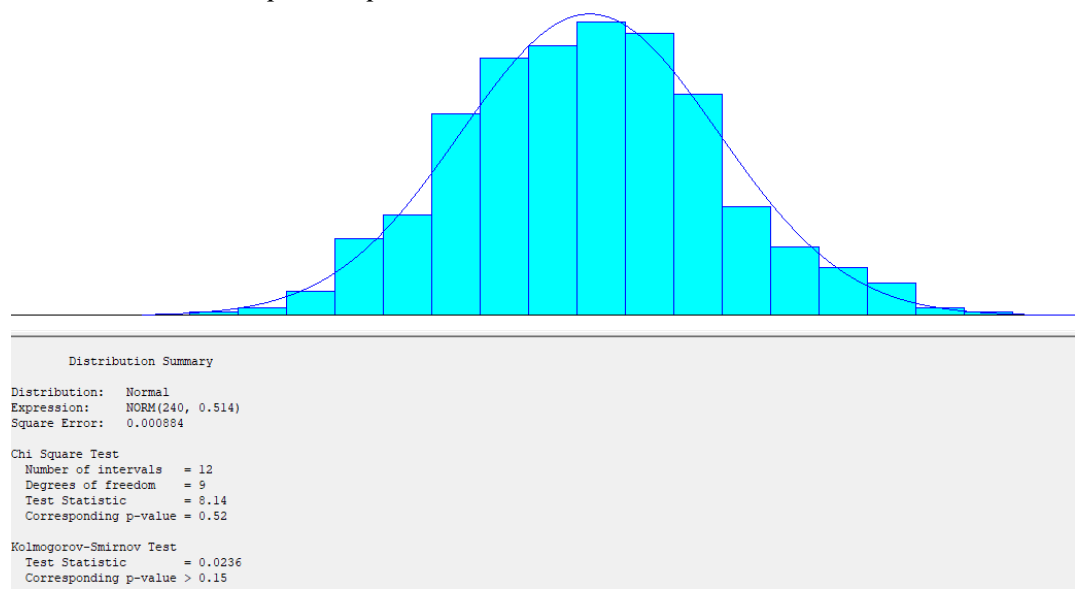

*Resultados de la muestra para el proceso de ubicación de la mercadería*

## • **Operaciones administrativas**

Este proceso presenta una distribución normal de 120 minutos y 0.63 minutos, de valor de media y desviación estándar correspondientemente. Así mismo, el p value Chi Cuadrado y Kolmogorov Smirnov son de 0.425 y 0.15.

## **Figura 51**

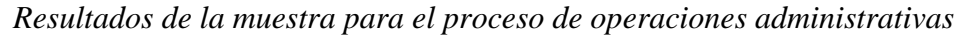

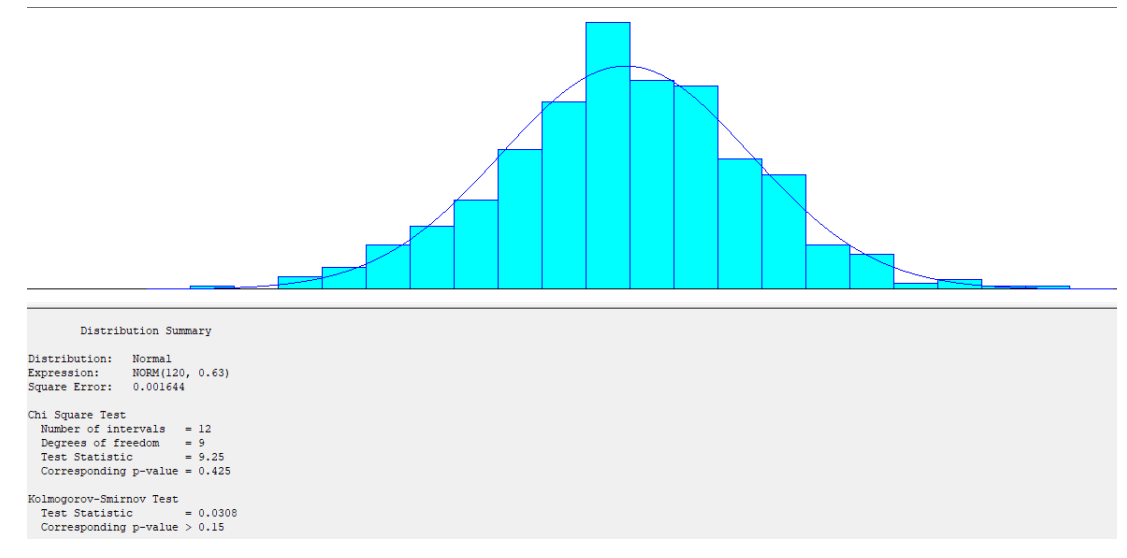

### • **Picking**

Este proceso presenta una distribución normal de 240 minutos y 0.334 minutos, de valor de media y desviación estándar correspondientemente. Así mismo, el p value Chi Cuadrado y Kolmogorov Smirnov son de 0.545 y 0.15.

### **Figura 52**

*Resultados de la muestra para el proceso de picking*

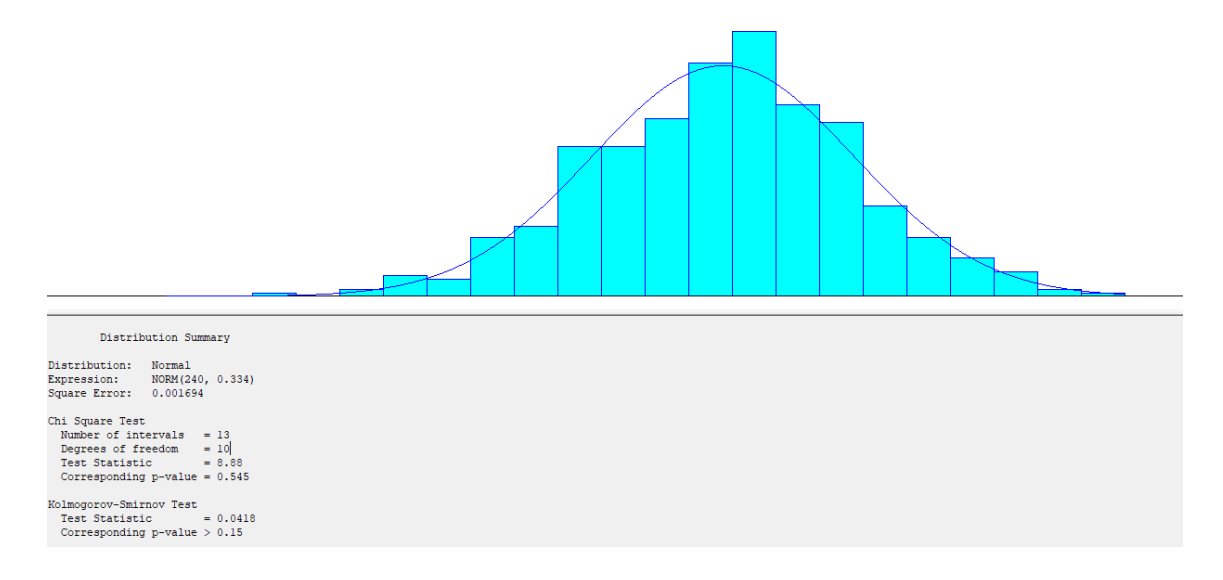

### • **Packing**

Este proceso presenta una distribución normal de 210 minutos y 0.448 minutos, de valor de media y desviación estándar correspondientemente. Así mismo, el p value Chi Cuadrado y Kolmogorov Smirnov son de 0.626 y 0.15.

## **Figura 53**

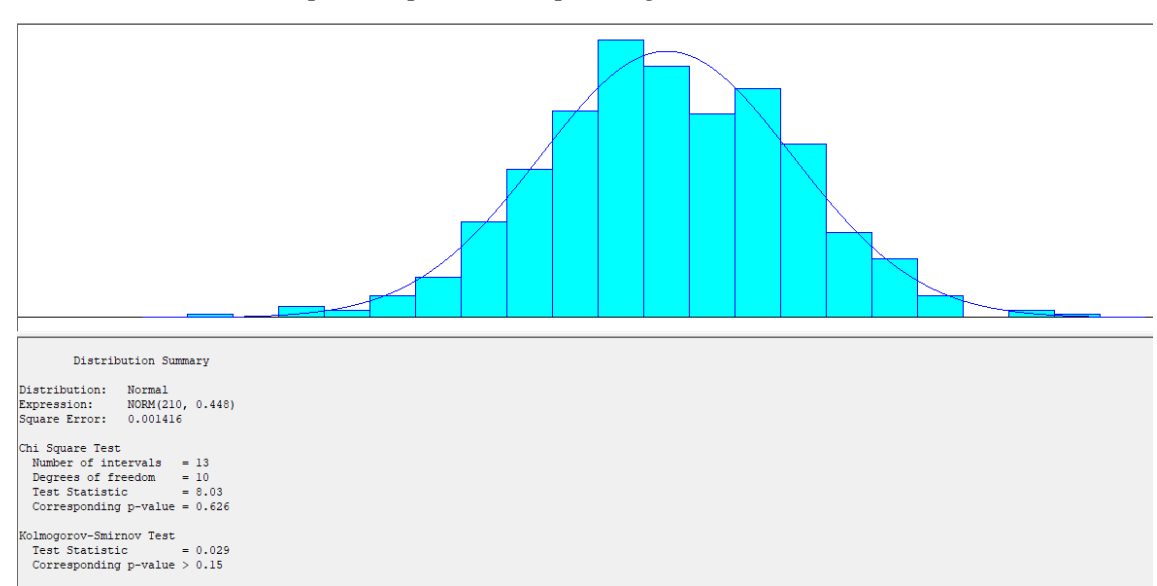

*Resultados de la muestra para el proceso de packing*

### • **Distribución**

Este proceso presenta una distribución normal de 120 minutos y 0.3 minutos, de valor de media y desviación estándar correspondientemente. Así mismo, el p value Chi Cuadrado y Kolmogorov son de 0.3 y 0.15.

### **Figura 54**

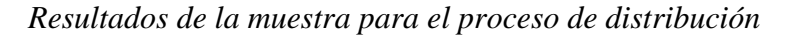

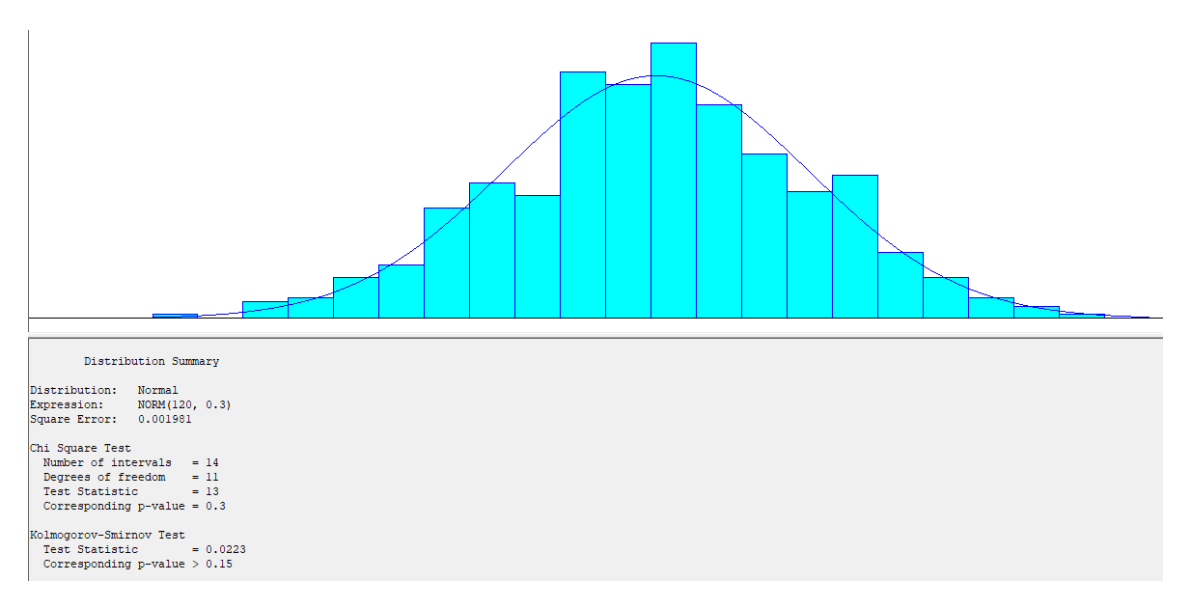

Entonces, según los resultados obtenidos para cada proceso se han validado la prueba de los p-Value para Chi-Cuadrado y Kolmogorov-Smirnov, por ende, se continuará con la programación del Simulador. En la tabla 66, se muestra un resumen de las validaciones.

### **Tabla 66**

#### *Tabla Resumen*

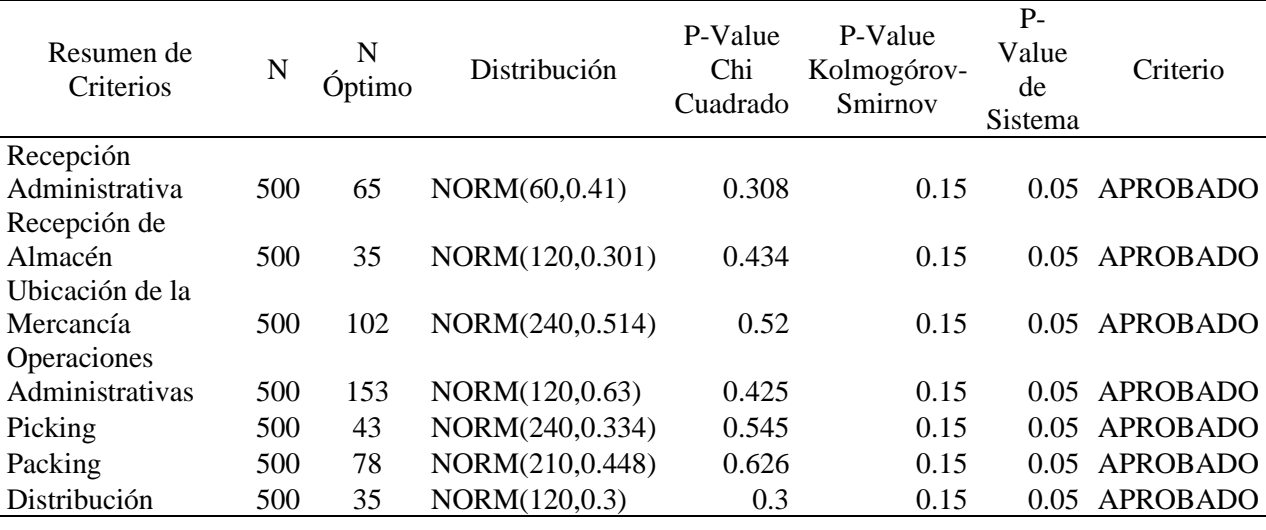

Como se puede observar nuestro nivel de confianza es del 95%, por lo que nuestro punto de quiebre seria 0.05, todos los valores mostrados son mayores en Chi Cuadrado y Kolgomorov a esta cantidad, por lo que podemos aprobar el tratamiento de la data en cada uno de ellos, como se observa en la Tabla 66.

## **4.2.3. Sistema As Is**

El sistema as is es el sistema actual, la cual ha sido mostrado en la representación gráfica anteriormente. Entonces, utilizando las características de este, se utilizarán los módulos de Arrive, Process, Decides, Record, Assing y Dispose para la programación de este. Como resultado se tiene esta gráfica en el simulador.

# **Figura 55**

# *Gráfica del simulador en el sistema AS IS*

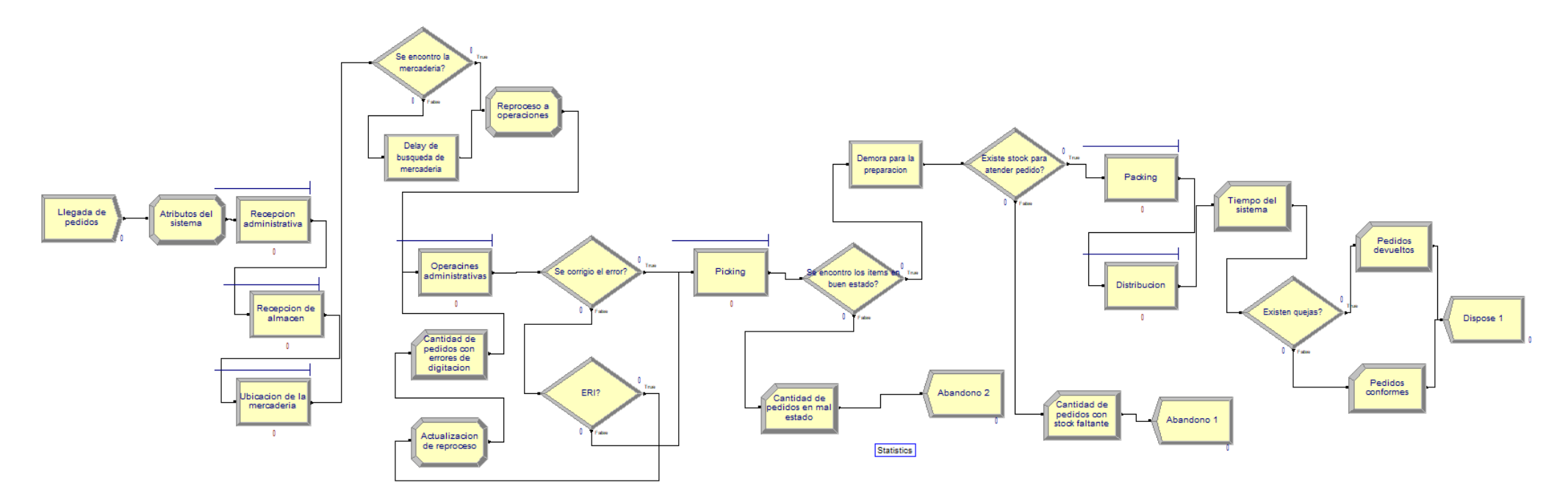

Terminado la programación del sistema, se configuró el simulador bajo un periodo de tiempo para cada replicación en Run SetUp. Siendo que, el simulador tiene tiempo de duración por replicación de 309.6 días con 8 por horas por cada día, esto representando el turno de trabajo de la empresa.

### **Figura 56**

*Configuración del Sistema en Run SetUp*

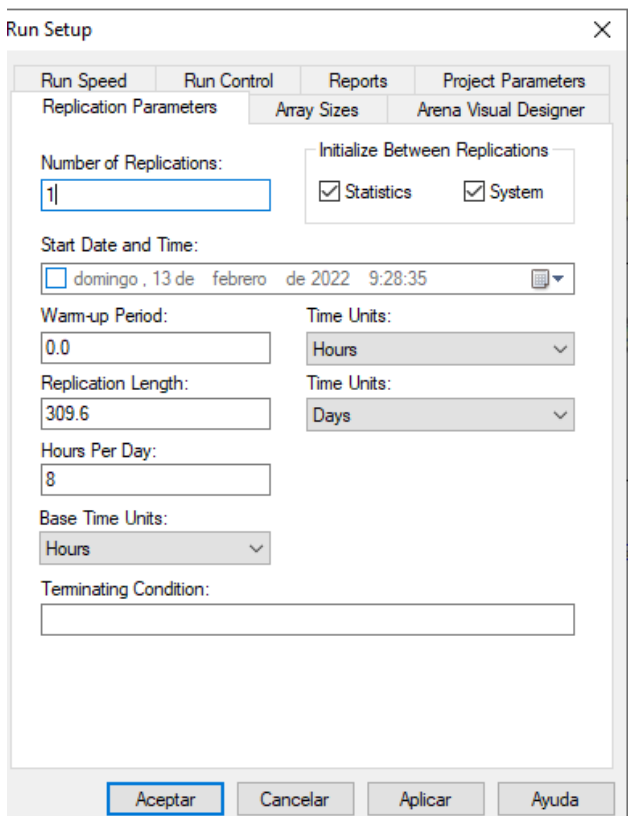

Así mismo, la cantidad de replicaciones permite tener una base muestral para la simulación, lo que se procederá a iniciar con una cantidad de 30 y mediante la siguiente formula se determinará la cantidad optima de replicaciones. Donde el análisis para determinar esto, es que el N actual sea el mayor valor de los resultantes por el cálculo de N\*. Para ello, se utilizó la herramienta de Output Analyzer, ingresando las colas de los procesos, los contadores de tiempo y cantidad.

$$
N^* = \left[ N \times \left( \frac{h}{H^*} \right)^2 \right]
$$

Donde:

- $N^*$  = cantidad estimada de replicaciones
- $N =$  cantidad de replicaciones configuradas
- $\bullet$  h= semi intervalo de confianza del simulador.
- $H^*$  = semi intervalo de confianza del indicador = AVERAGE\*d
- $\bullet$  d= margen de error de 0.1

Como resultado se obtuvo que 30 es la cantidad necesaria de replicaciones en un intervalo de 0.95 para realizar la simulación.

## *Tabla de resultados del Sistema AS IS*

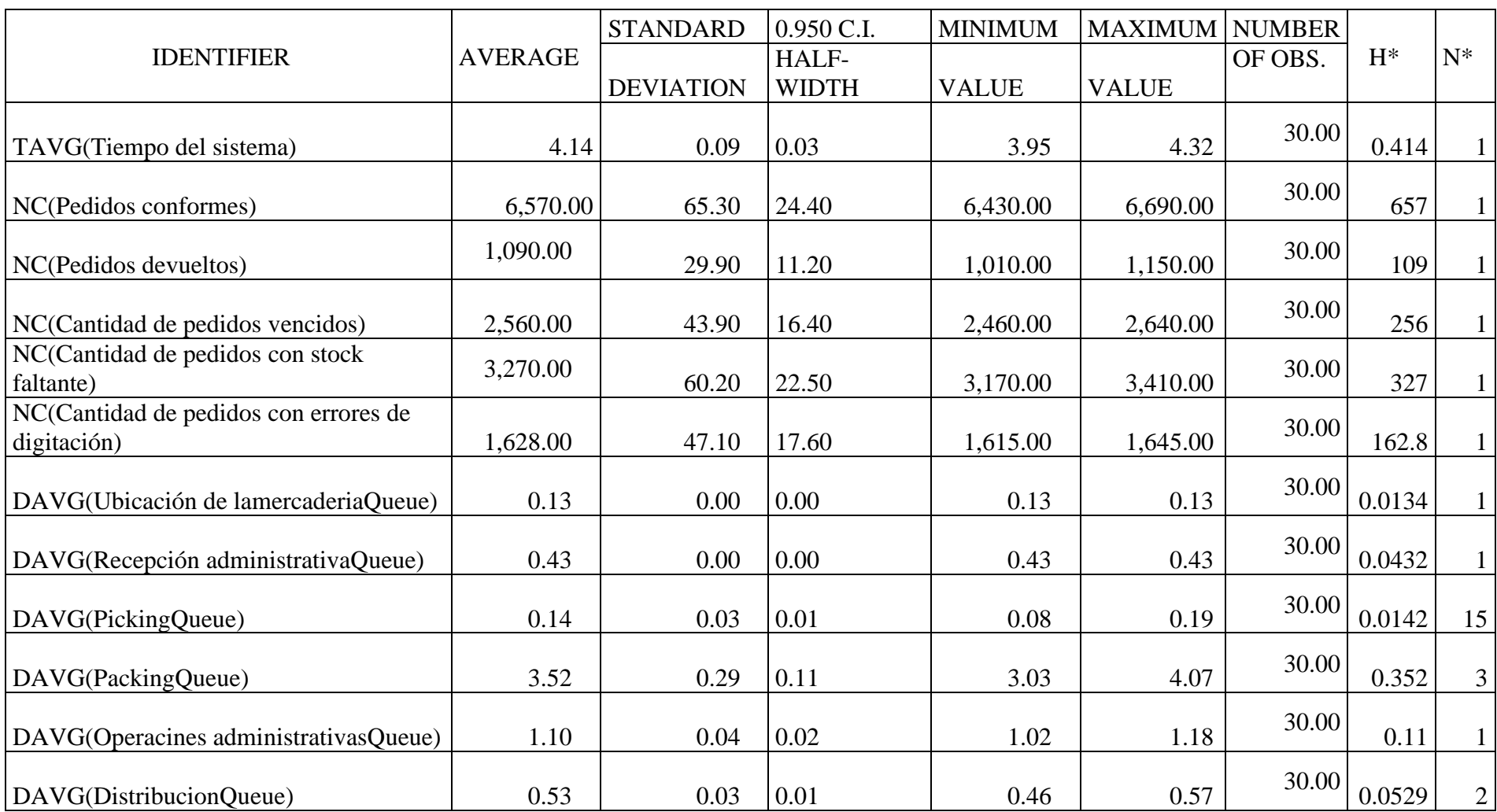

### **4.2.4. Sistema To be**

Siendo que el sistema To Be, parte de la mejora que se plantea en el capítulo 3, por ello el cambio de los procesos tanto de picking y recepción de almacén, así como agregar los procesos de almacenaje y despacho, son cambios importantes al sistema. Por ende, se realizará el cálculo de la replicación bajo la misma fórmula usada en el sistema To be. Entonces, se realizó un nuevo diseño para el simulador.

# **Figura 57**

*Representación gráfica=en el simulador del sistema TO BE*

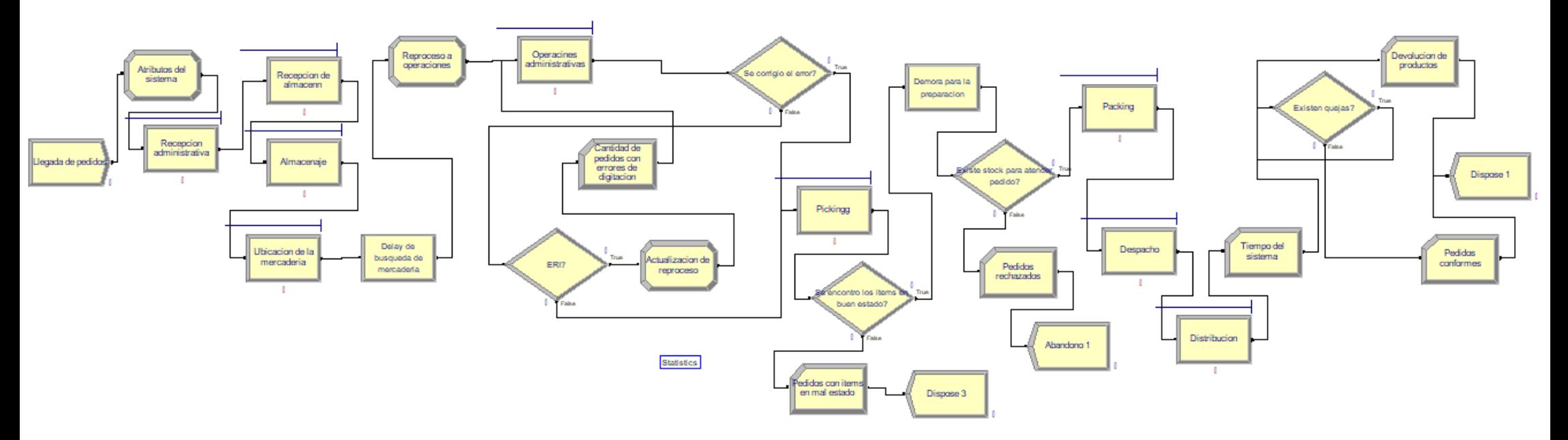

Así mismo, para el escenario to be de este se realizó 3 escenarios diferentes como pesimista, moderado y optimista. Como resultado del escenario pesimista, se obtuvo una cantidad de replicaciones optima de 46.

# *Resultados del escenario pesimista con 30 replicaciones*

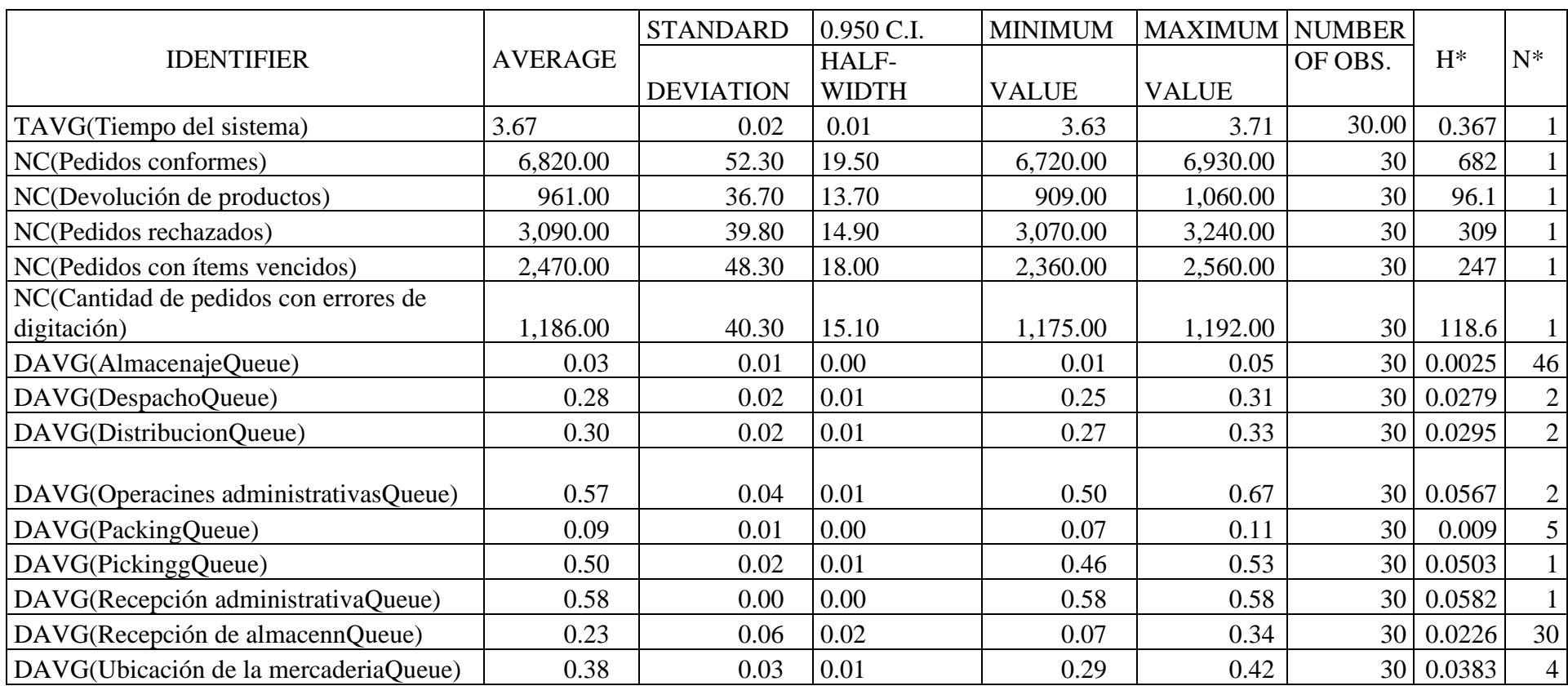

*Nota*. En la primera corrida del escenario pesimista se observa que 30 no es la cantidad ideal de replicaciones, ya que existe un valor N<sup>\*</sup>=46 el cual es mayor a las primeras 30 replicaciones. Por ende, se realizará una nueva corrido con 46 replicaciones para el mismo escenario.

# *Resultados del escenario pesimista con 46 replicaciones*

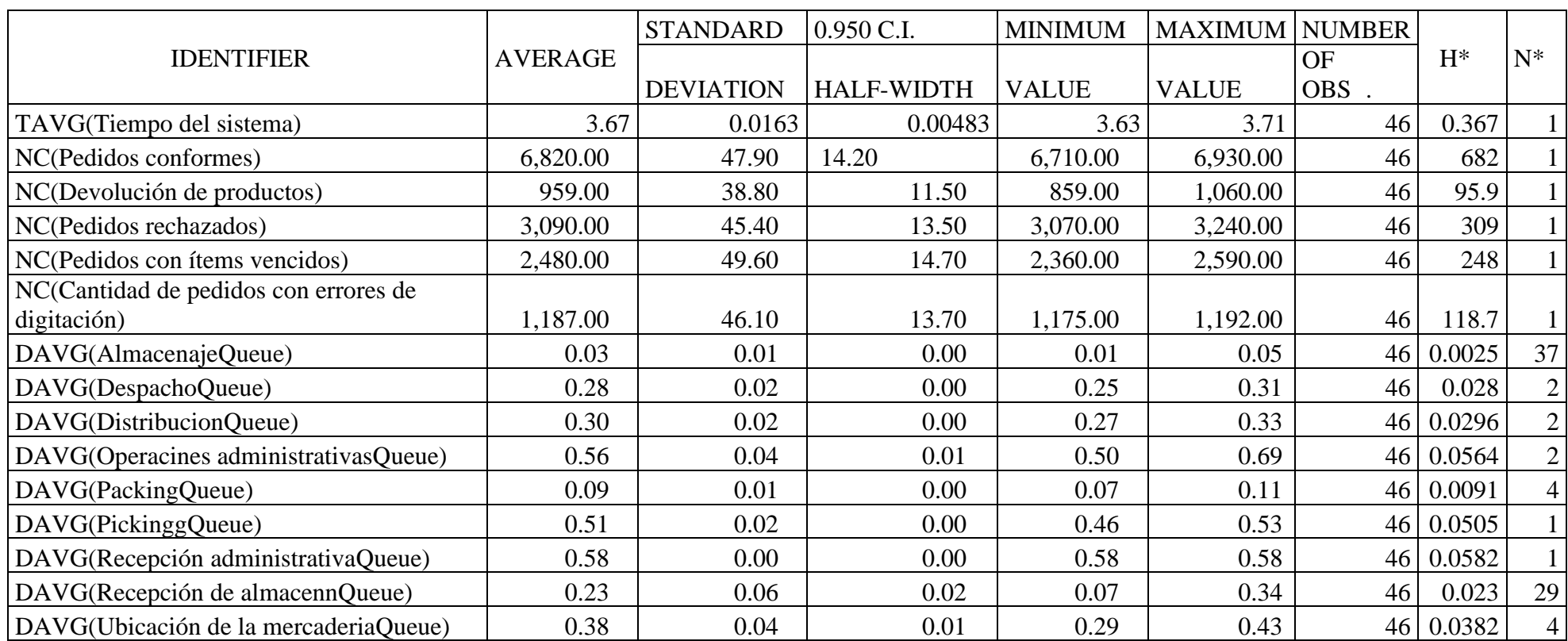

*Nota.* Luego de las 46 replicaciones para el escenario pesimista se procedió a realizar el análisis N\*, donde se obtuvo N\*<46, por lo tanto, dicha cantidad de replicaciones es ideal para el escenario evaluado.

## *Resultados del escenario moderado con 30 replicaciones*

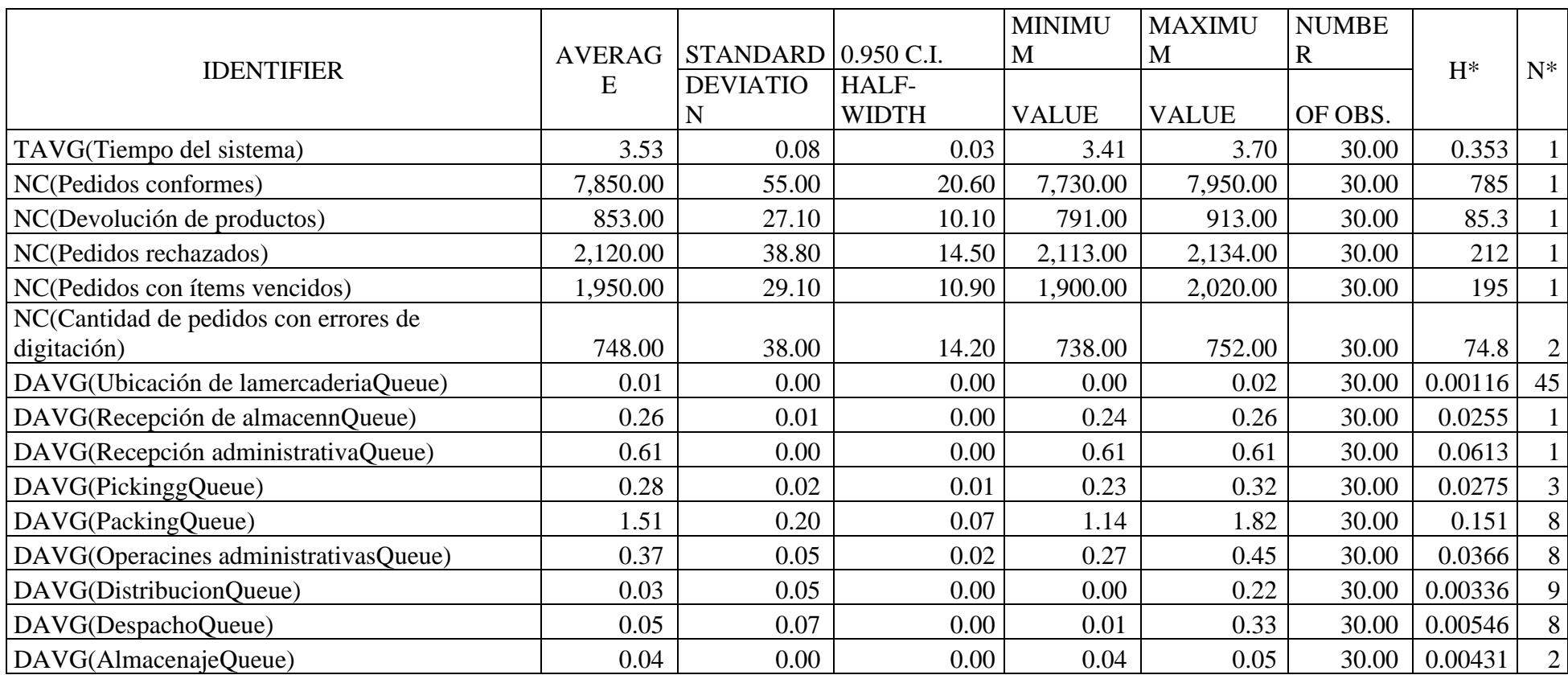

*Nota.* En la primera corrida del escenario moderado se observa que 30 no es la cantidad ideal de replicaciones, ya que existe un valor N\*=45, el cual es mayor a las primeras 30 replicaciones. Por ende, se realizará una nueva corrido con 45 replicaciones para el mismo escenario.

## *Resultados del escenario moderado con 45 replicaciones*

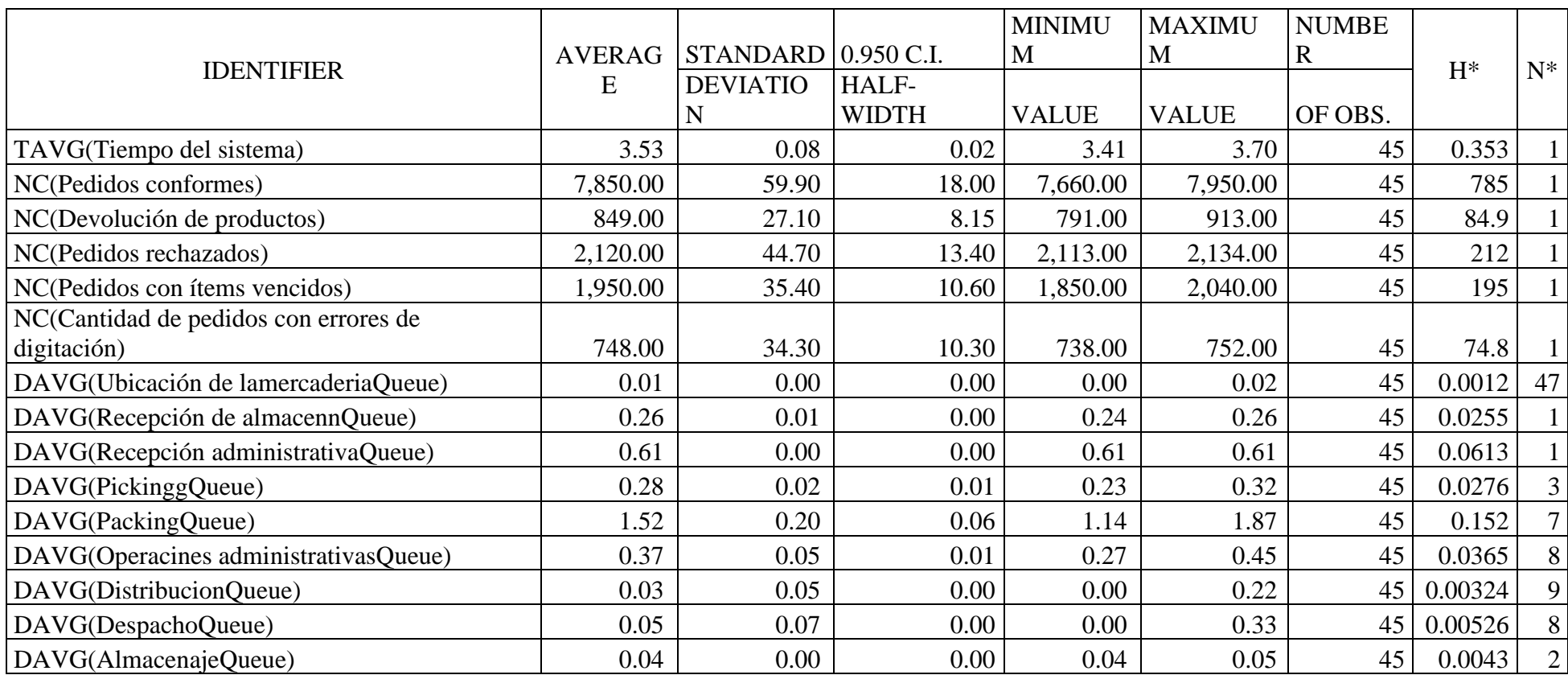

*Nota*. En la segunda corrida del escenario moderado se observa que 45 no es la cantidad ideal de replicaciones, ya que existe un valor N<sup>\*</sup>=47, el cual es mayor a las 45 replicaciones. Por ende, se realizará una nueva corrido con 47 replicaciones para el mismo escenario.

## *Resultados del escenario moderado con 47 replicaciones*

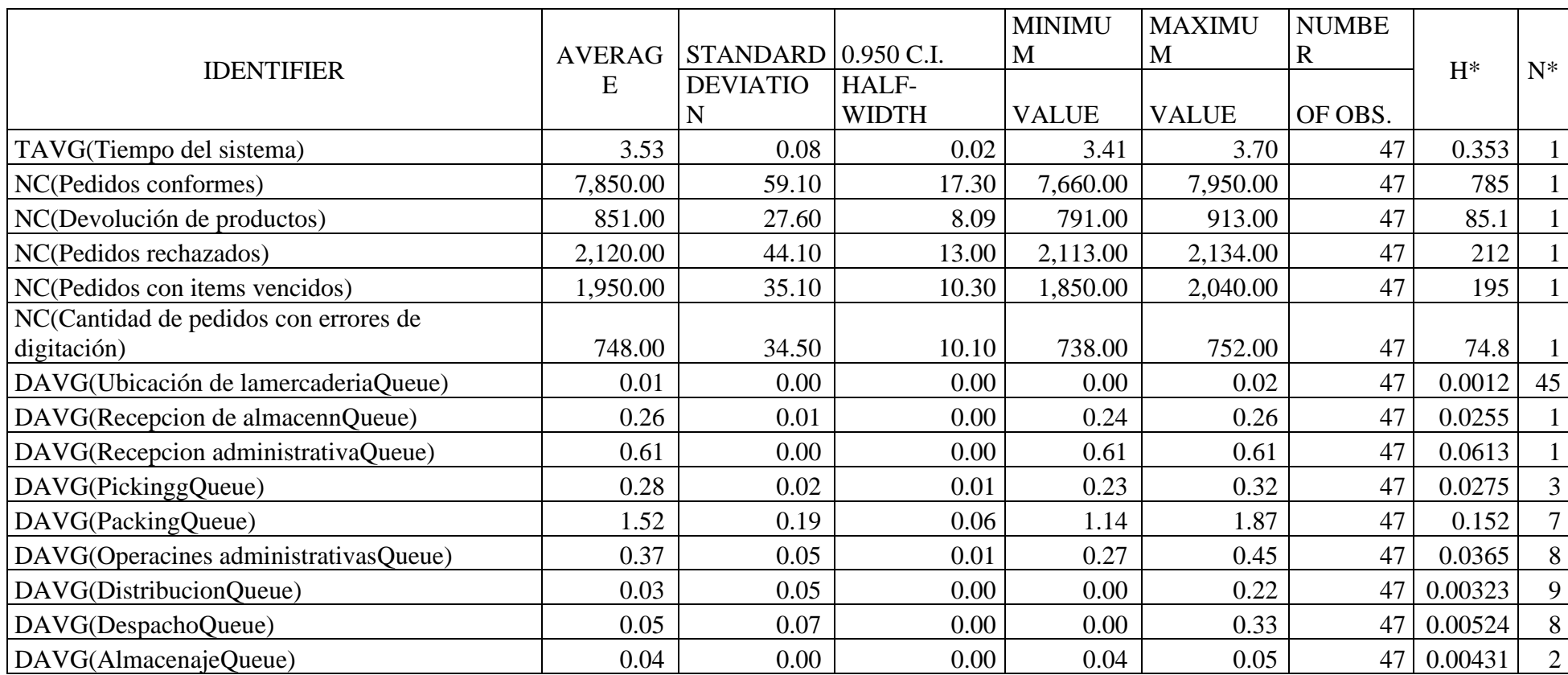

*Nota.* Luego de las 47 replicaciones para el escenario moderado se procedió a realizar el análisis N\*, donde se obtuvo N\*<47, por lo tanto, dicha cantidad de replicaciones es ideal para el escenario evaluado. Por último, para el escenario optimista se obtuvo una cantidad de 30 replicaciones.

## *Resultados del escenario optimista con 30 replicaciones*

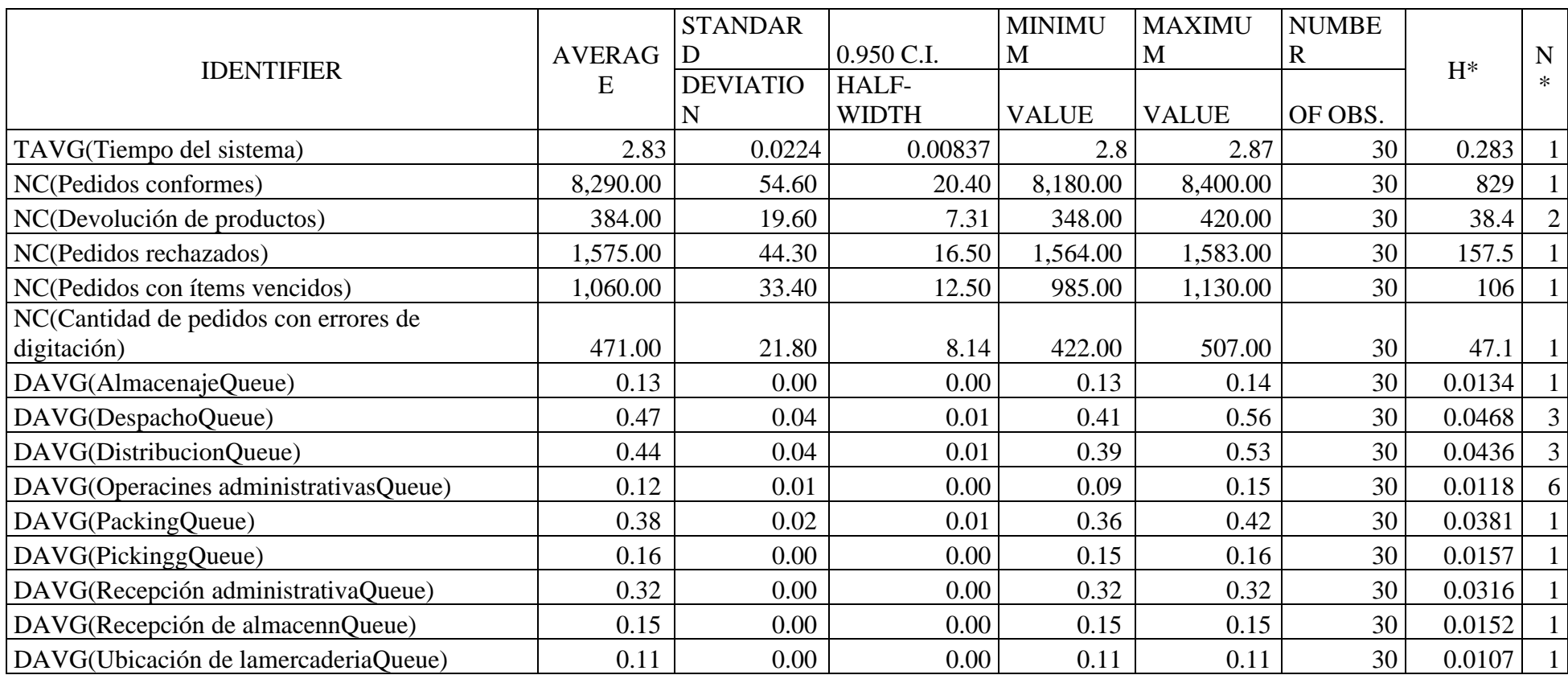

*Nota.* En la primera corrida del escenario optimista se observa que 30 es la cantidad ideal de replicaciones, ya que se procedió a realizar el

análisis N\*, donde se obtuvo N\*<30. Por lo tanto, dicha cantidad de replicaciones es ideal para el escenario evaluado.

## **4.2.5. Comparativo de los resultados "As is" vs "To be"**

De acuerdo con la validación obtenida por el simulador en los sistemas de "as is" y "to be", se acopló la data de este y se calculó los indicadores de evaluación de la investigación. Siendo que, el porcentaje de devoluciones se reduce hasta un 5% con una cantidad de 384. El porcentaje de pedidos que presentaron errores de digitación hasta un 6% con una cantidad de 471 pedidos. El porcentaje de pedidos vencidos hasta un 9% con 1060 pedidos. El porcentaje de pedidos rechazados hasta un 19% con 1580 pedidos. Así mismo, el tiempo del simulador obtuvo una reducción de 4.14 horas hasta 2.83 horas por pedido.

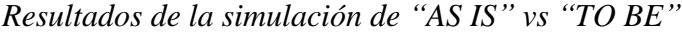

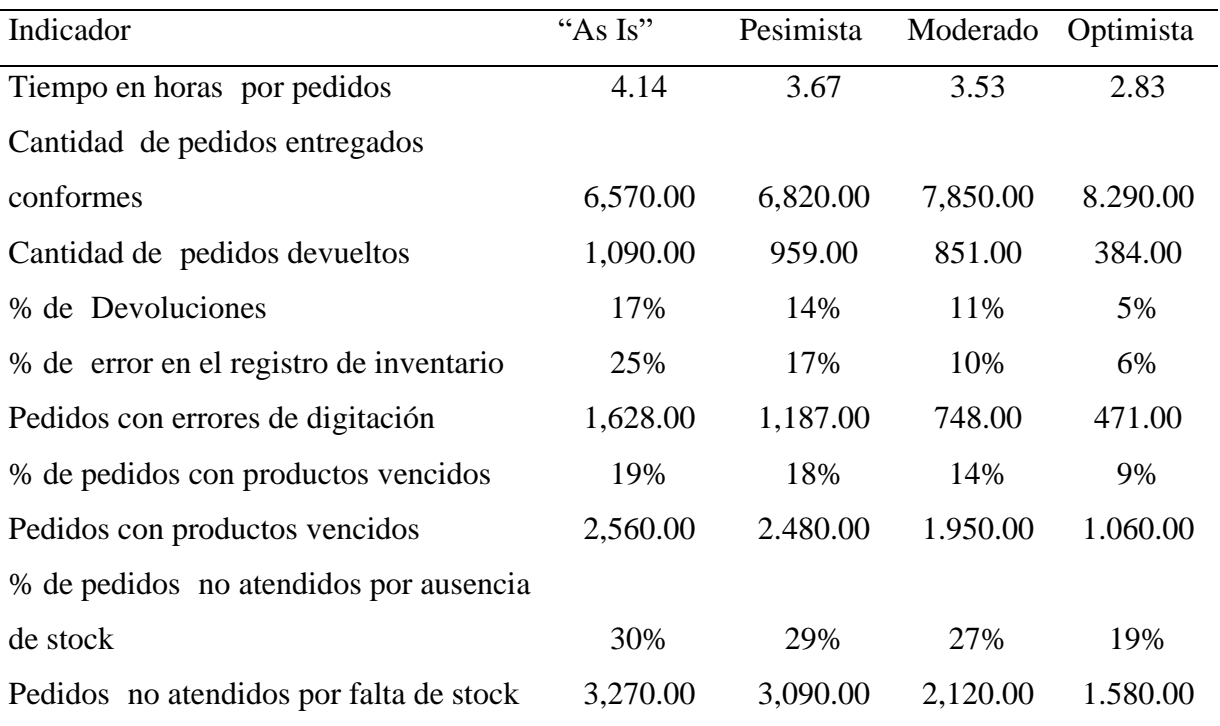

## **4.3.Evaluación del impacto económico**

### **4.3.1. Análisis Costo=Beneficio**

El análisis costo=beneficio incluye el detalle de todos los ingresos que brinda la implementación de una nueva metodología de trabajo, además de los costos de inversión que constituyen este proyecto.

## **Tabla 75**

*Ingresos y Egresos del proyecto*

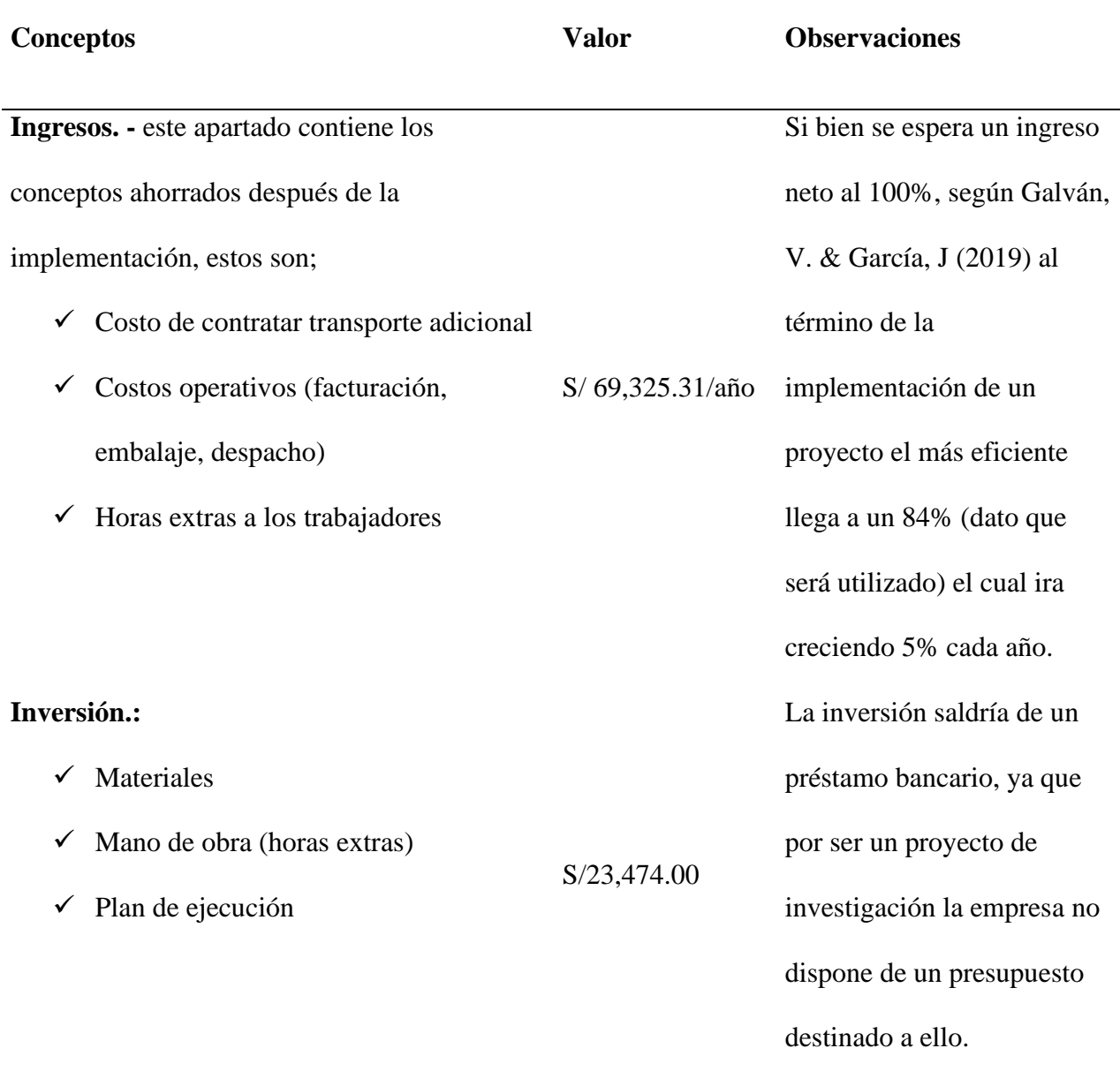

 $\checkmark$  Nueva distribución de productos y capacitaciones (estandarización del trabajo)

Asimismo, la inversión será cubierta por la empresa debido a que Bodega A cuenta con un ingreso promedio de S/713,499.57 al mes y comparando al monto de inversión, este representa un 3% de las ventas mensuales. Así, evitar el riesgo de endeudamiento la empresa asume la inversión.

### **4.3.2. Evaluación económica**

La evaluación económica se realizará mediante indicadores financieros por el flujo de caja financiero. Siendo que, la inversión a realizar será financiada por un préstamo bancario para un plazo de 5 años en un monto de S/. 23,474.00, el monto del presupuesto del proyecto tendrá una TEA del 21%.

Entonces, el flujo de=caja financiera constará de los conceptos de reducción de devoluciones de pedidos, el ingreso por venta, costos operativos, gastos=financieros, participación de los trabajadores (10%), impuesto a la renta y la amortización de la deuda. Con lo mencionado anteriormente, se determina el flujo de efectivo neto. Al añadir la inversión correspondiente en el año 0, se obtiene el flujo de inversiones.

Así mismo, los indicadores financieros a utilizar para la validación de la viabilidad del proyecto es el VAN, TIR y COK.

### • **Valor Actual Neto – VAN**

$$
VAN = \sum_{t=1}^{n} -I_0 + \frac{F}{(1 + COK)^t}
$$

Donde:

n =duración de la inversión

 $IO = Inversion$ en el año  $O$ 

 $F =$  Valor del Flujo de Efectivo Neto

COK = Costo de Oportunidad

 $t =$  intervalo de tiempo

Si, el VAN > S/. 0, el proyecto presenta viabilidad económica, siendo que el valor actual neto representa el ingreso obtenido luego de realizar la inversión económica.

• **Tasa Interno de Retorno – TIR**

$$
TIR = \sum_{t=0}^{n} \frac{F}{(1 + COK)^n} = 0
$$

Donde:

 $n =$  duración de la inversión

 $F =$  Valor del Flujo de Efectivo Neto

 $COK = \text{Costo}$  de Oportunidad

 $t =$  intervalo de tiempo

Es importante determinar que, si el TIR presenta un valor mayor al COK, el proyecto presenta viabilidad económica, ya que la tasa interna de retorno representa que por cada sol invertido se obtendrá un valor de ganancia por la inversión

• **Tasa de corte**= **(COK)**

*Tabla de cálculo ponderado de la tasa de corte*

| <b>Distribución</b> | Deuda                          | <b>Participación</b> | <b>Costo</b> | <b>Costo Pond.</b> |
|---------------------|--------------------------------|----------------------|--------------|--------------------|
| Pasivos             | $S/$ 23,474.00                 | 100\%                | 2.1%         | 21 %               |
| Patrimonio          | S,<br>$\overline{\phantom{a}}$ | $0\%$                | 20\%         | $0\%$              |
|                     | 23,474.00                      | 100%                 |              | 21%                |

Donde:

Pasivos: es el aporte económico cubierto por el préstamo bancario

Patrimonio: es el financiamiento económico cubierto por la empresa

Siendo que, la tasa de corte es el valor de descontado por el préstamo bancario.

Entonces, dado que los escenarios de mejora o to be son 3 diferentes, se realizó 3 flujos netofinancieros para cada uno de estos.

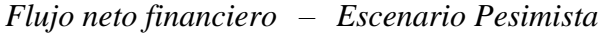

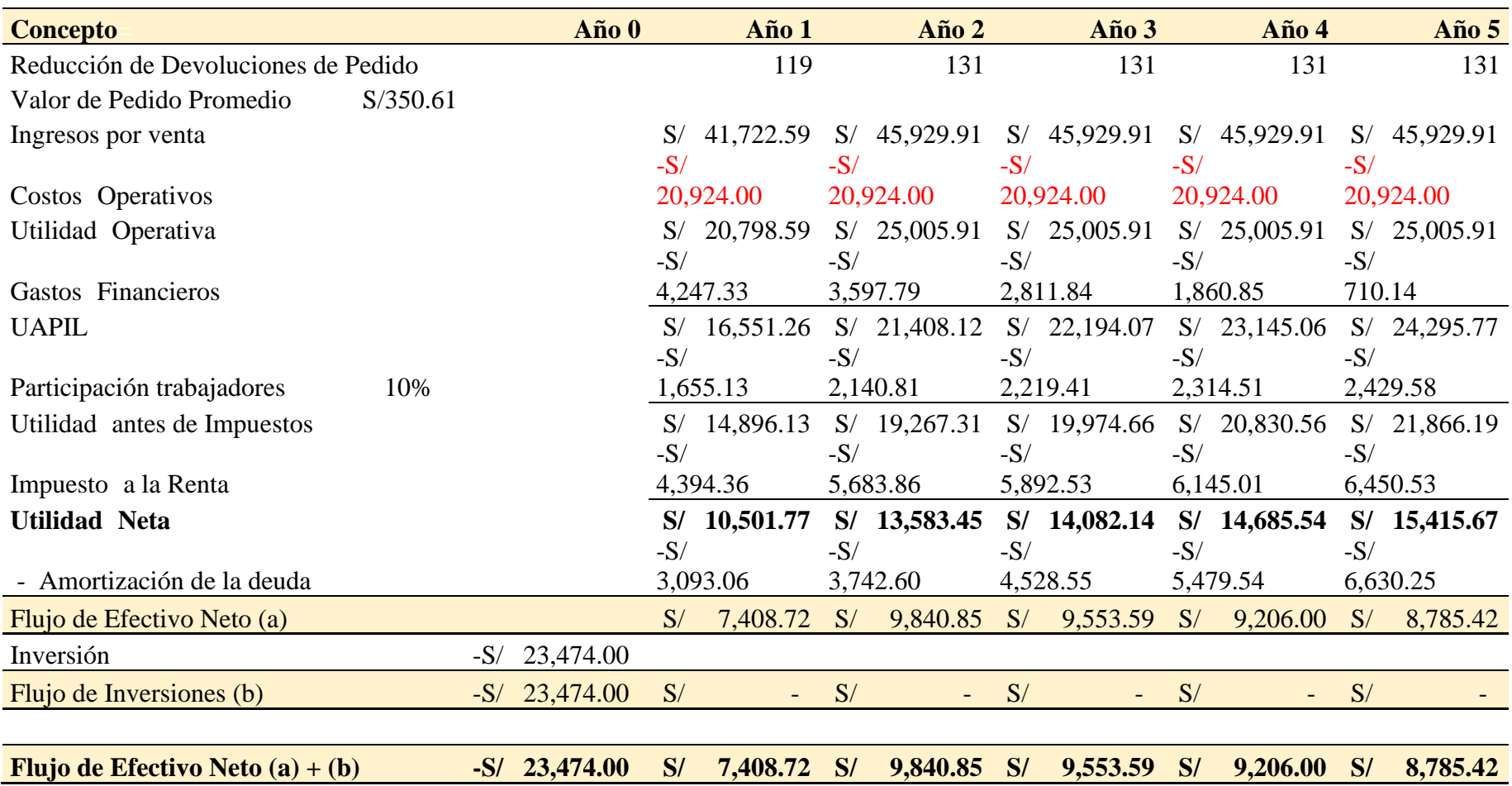

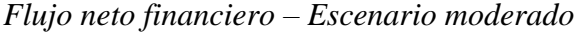

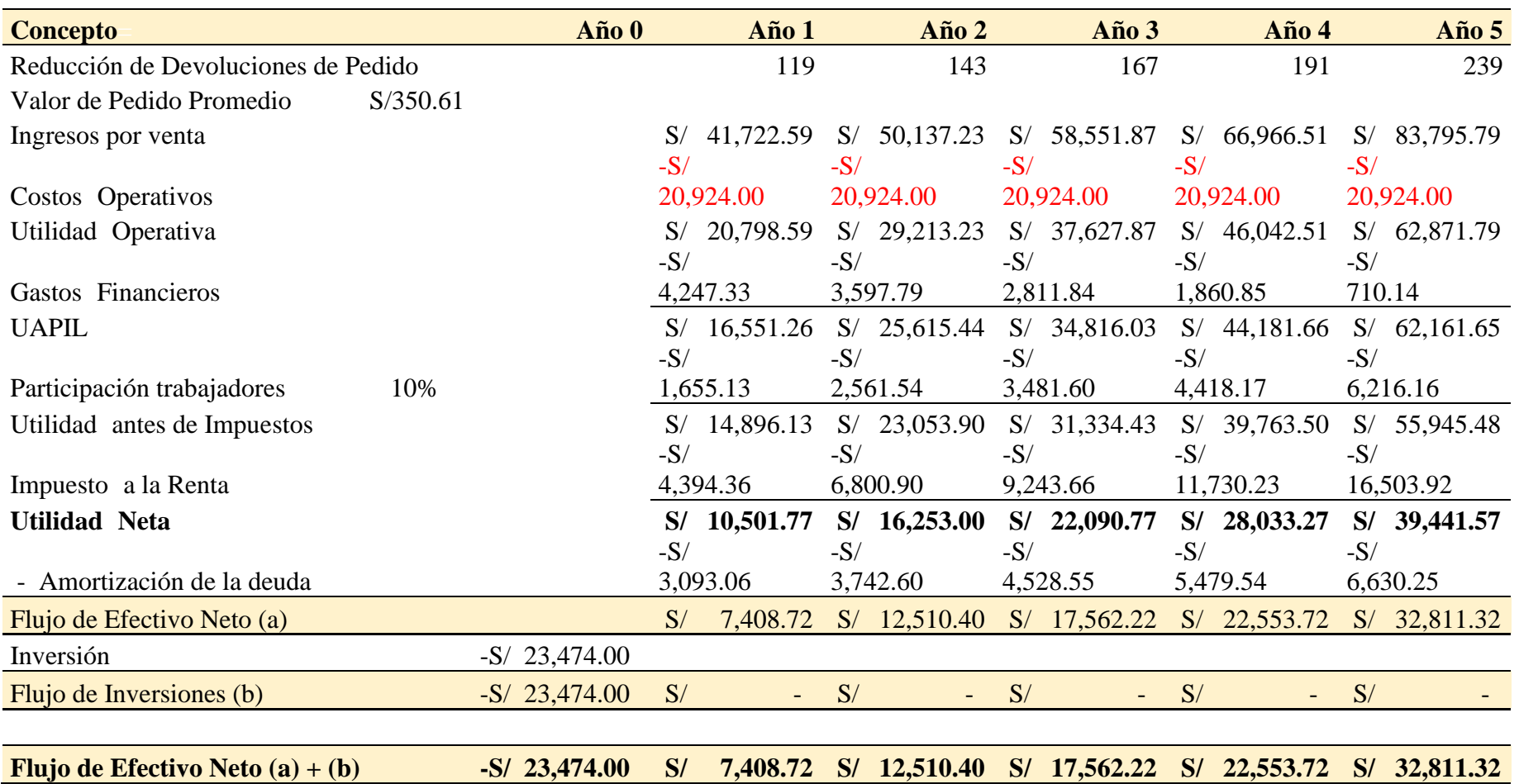

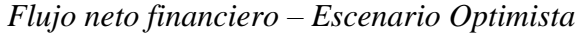

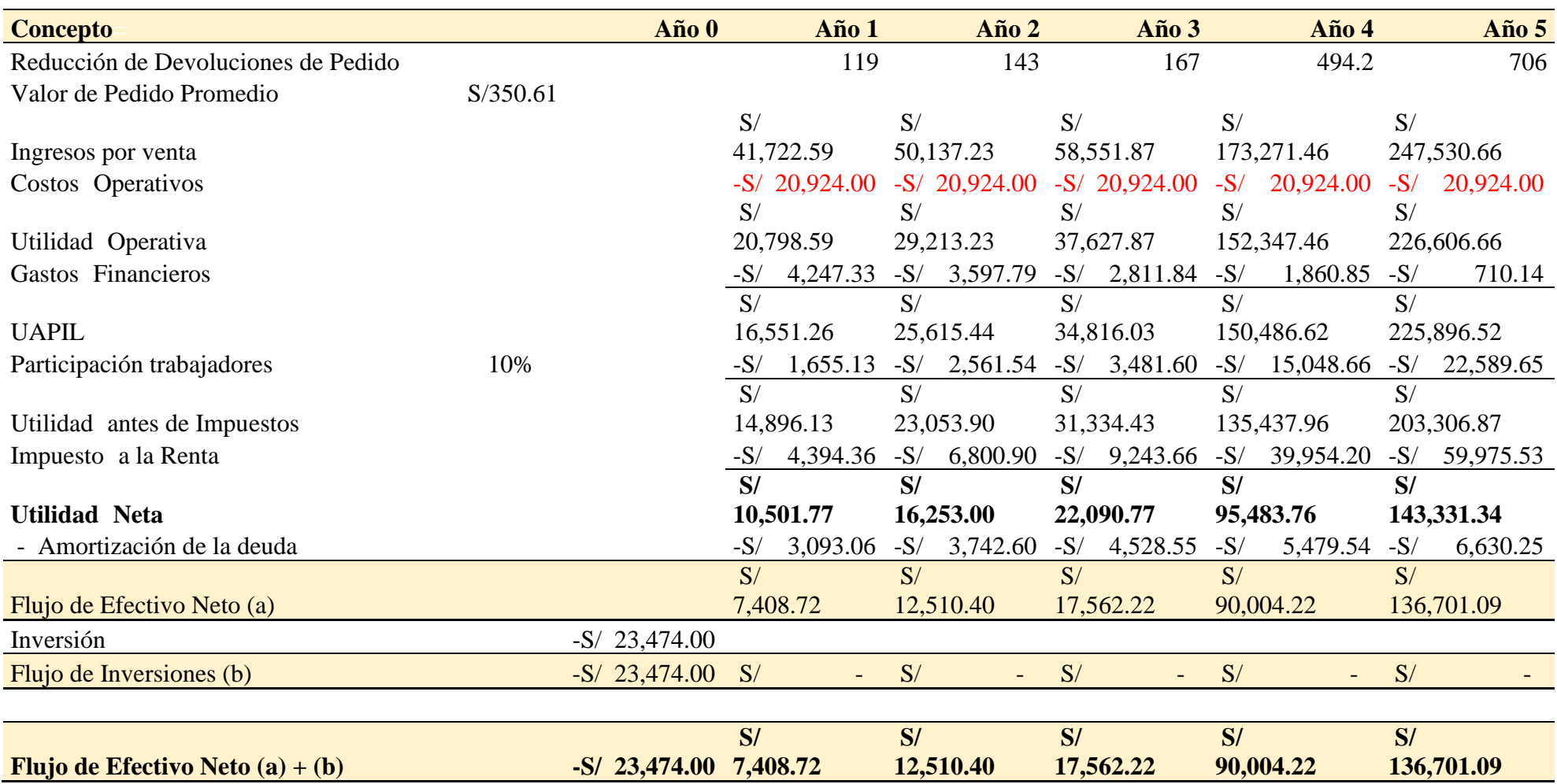
De acuerdo con los resultados vistos en el flujo de efectivo neto, se confirma que hasta en el escenario pesimista, el proyecto percibirá ganancias al terminar el año 1. Así mismo, no se generan pérdidas luego del préstamo en el año 0.

Por otro lado, para el escenario pesimista, el VAN es de S/. 2,444.92, este mayor que 0. Y, el TIR es de 25.59%, siendo este mayor que la tasa de corte de 21.00%. Cabe mencionar, que el análisis del TIR es que, por cada unidad invertida, se recupera un S/. 0.2559 y el análisis del VAN es que luego de terminar el préstamo para 5 años, se percibe en ganancia el valor de este.

#### **Tabla 80**

*Tabla de resultados económicos para el escenario pesimista*

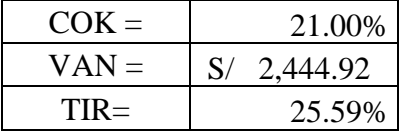

Para el escenario moderado, el VAN es de S/. 24,278.75, este mayor que 0. Y, el TIR es de 52.19%, siendo este mayor que la tasa de corte de 21.00%. Cabe mencionar, que el análisis del TIR es que, por cada unidad invertida, se recupera un S/. 0.5219 y el análisis del VAN es que luego de terminar el préstamo para 5 años, se percibe en ganancia el valor de este.

### **Tabla 81**

*Tabla de resultados económicos para el escenario moderado*

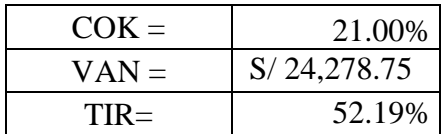

Por último, para el escenario optimista, el VAN es de S/. 95,798.71, este mayor que 0. Y, el TIR es de 87.21%, siendo este mayor que la tasa de corte de 21.00%. Cabe mencionar, que el análisis del TIR es que, por cada unidad invertida, se recupera un S/. 0.8721 y el análisis del VAN es que luego de terminar el préstamo para 5 años, se percibe en ganancia el valor de este.

### **Tabla 82**

*Tabla de resultados económicos para el escenario optimista*

| $COK =$ | 21.00%      |
|---------|-------------|
| $VAN =$ | S/95,798.91 |
| $TIR =$ | 87.21%      |

Por ende, de acuerdo con el análisis de indicadores financieras para los 3 escenarios de mejora, el proyecto de investigación no presenta riesgos de pérdidas económicas, es decir, el proyecto si es viable económicamente.

#### **4.4.Evaluación no económica**

#### **4.4.1. Análisis de Stakeholders**

El análisis de interesados o Stakeholders permite determinar el impacto hacia las partes involucradas por el desarrollo de la propuesta de solución de investigación. Para ello, se utilizó la matriz-Leopold donde se cuantifica la magnitud de acuerdo con las actividades de implementación por las herramientas de solución, utilizando factores como criticidad por Stakeholders.

Siendo que, la matriz Leopold varía de acuerdo con las acciones realizadas por la forma de implementar las herramientas de mejora. Entonces, para realizar la matriz de Stakeholders, se utiliza los siguientes criterios.

*Descripción de la posición, poder e interés para los involucrados*

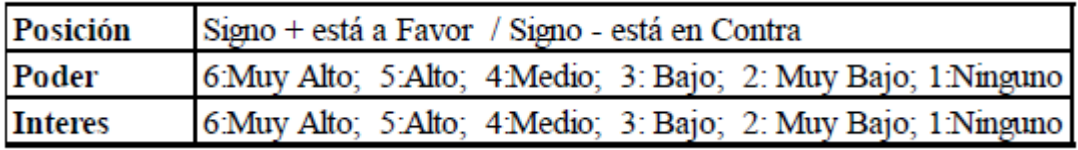

## **Tabla 84**

*Interés y magnitud del impacto*

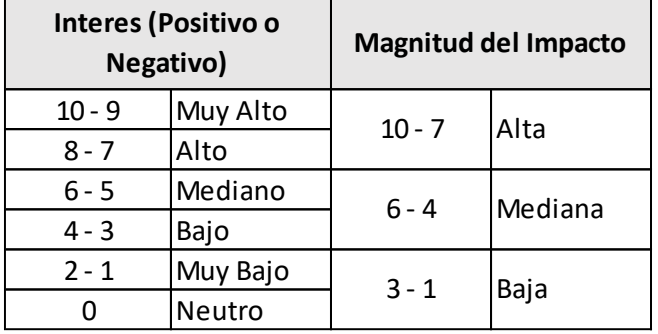

## **Figura 58**

*Posición valor de interés vs magnitud de impacto en la matriz Leopold* 

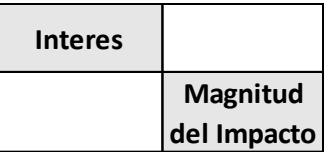

Siendo que, el análisis de involucrados incluye a la gerencia general, gerente de producción,

vendedor, operador, proveedor externo, competencia y clientes.

| Involucrados          | Posición | Poder | Interés |
|-----------------------|----------|-------|---------|
| Gerencia General      |          |       |         |
| Gerente de producción |          |       | 6       |
| Vendedor              | $^{+}$   |       |         |
| Operador              |          |       | 3       |
| Proveedores Externos  |          |       | 3       |
| Competencia           |          |       | 6       |
| Clientes              |          |       |         |

*Tabla de involucrados según su posición, poder e interés*

Así mismo, para realizar la matriz Leopold se analizan con las actividades por las herramientas de ABC Multicriterio, Estandarización de trabajo, SLP, Min – Max / FEFO.

# *Tabla de matriz de Leopold de interesado*

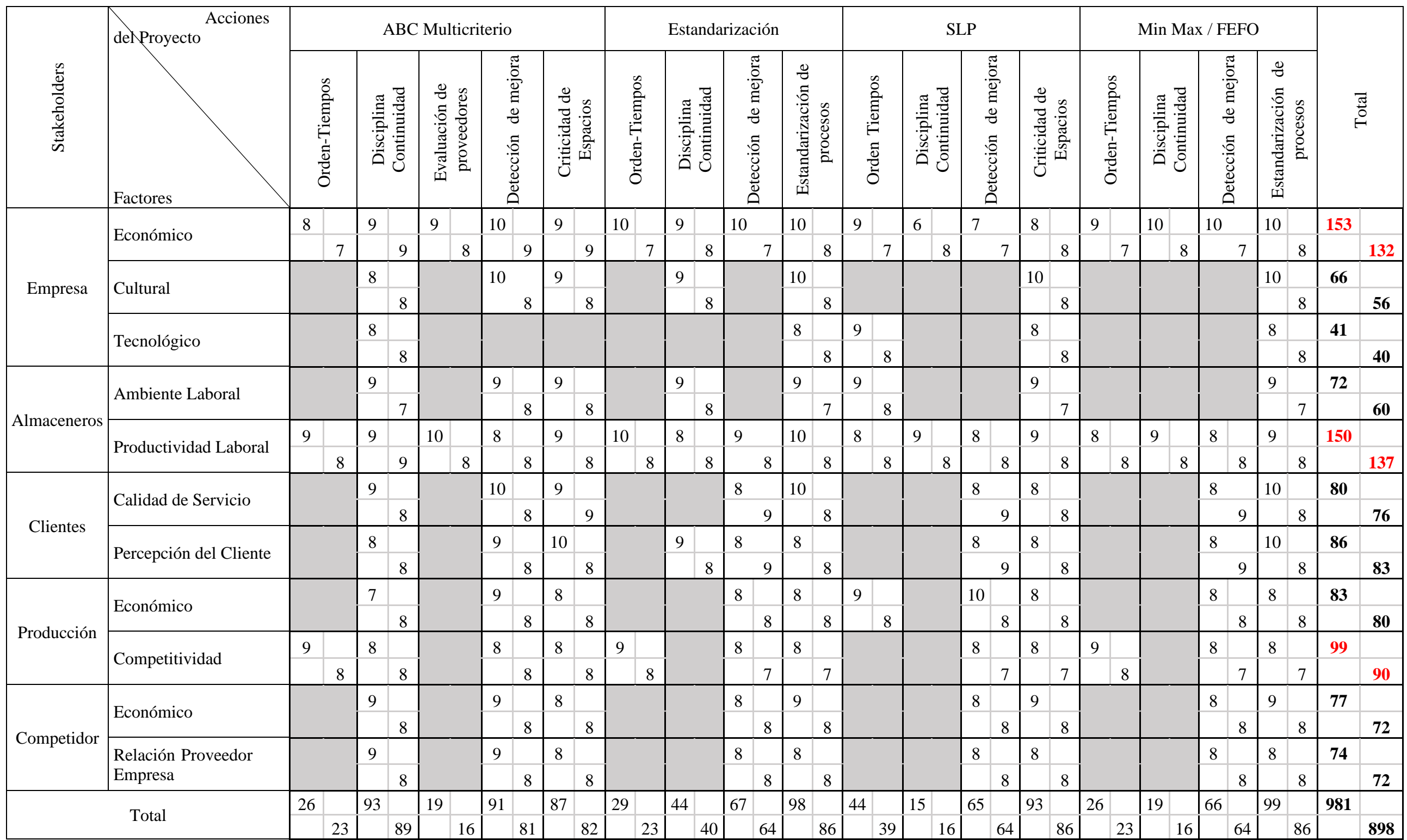

Entonces, el Stakeholder que presenta mayor interés y magnitud de impacto es la empresa para un factor económico. Esto debido a que, el presupuesto de investigación abarca los cambios por los procesos, la nueva documentación, las actividades por encargados del proyecto, entre otros motivos. El siguiente Stakeholder con segundo mayor interés y magnitud de impacto son los almaceneros para un factor de productividad laboral. Dado que, la propuesta de mejora involucra a los operarios como factor de éxito de este. En tercer lugar, con mayor interés y magnitud de impacto es el gerente de producción para un factor de competitividad. Lo cual, se atribuye a la mejora por los procesos con la reducción de estos y los nuevos formatos de documentación que agilizarán el flujo.

#### **4.4.2. Análisis de Riesgos**

Para analizar los riesgos se desarrollará una matriz de peligros. En esta se evaluarán los posibles riesgos y las medidas de control que se pueden tomar, siguiendo la normativa RM50 (Reglamento de la Ley de Seguridad y Salud Ocupacional) y la ley 29783 (Ley de Seguridad y Salud Ocupacional) y la norma técnica ISO 31000:2009 (Directrices para la gestión de riesgo establecen criterios y métodos de aplicación para el desarrollo de la matriz IPERC).

La matriz de peligros, evaluación de riesgos y medidas de control permite reconocer los riesgos y consecuencias por tareas de las actividades de un proceso, donde mediante la criticidad de riesgos establecidos por las normativas anteriormente mencionadas. Entonces, se utilizarán las tablas de criticidad (Revisar Anexo 10)

En base a los criterios revisados anteriormente, se realizó la matriz de IPERC:

*Matriz IPERC de la investigación*

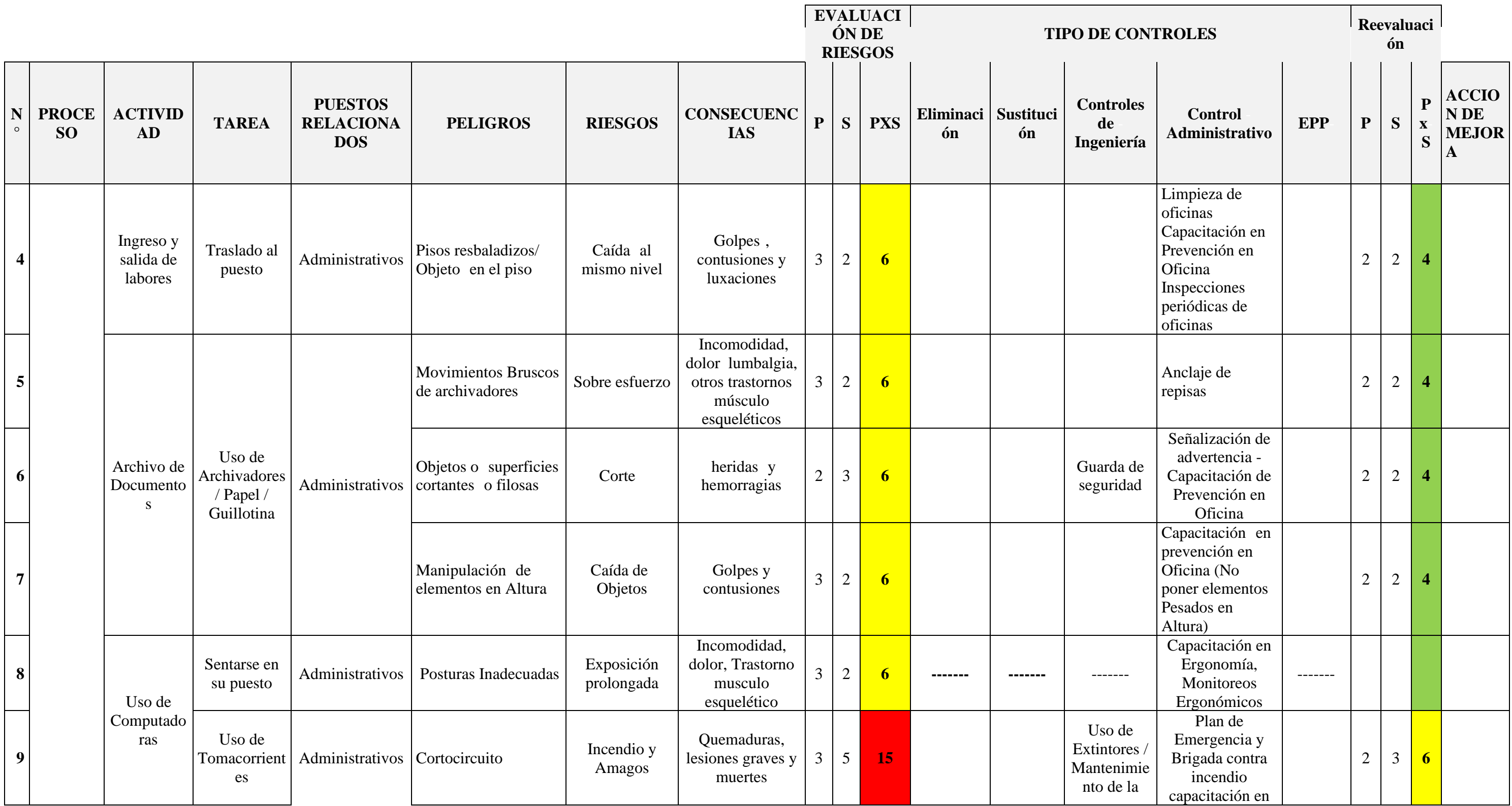

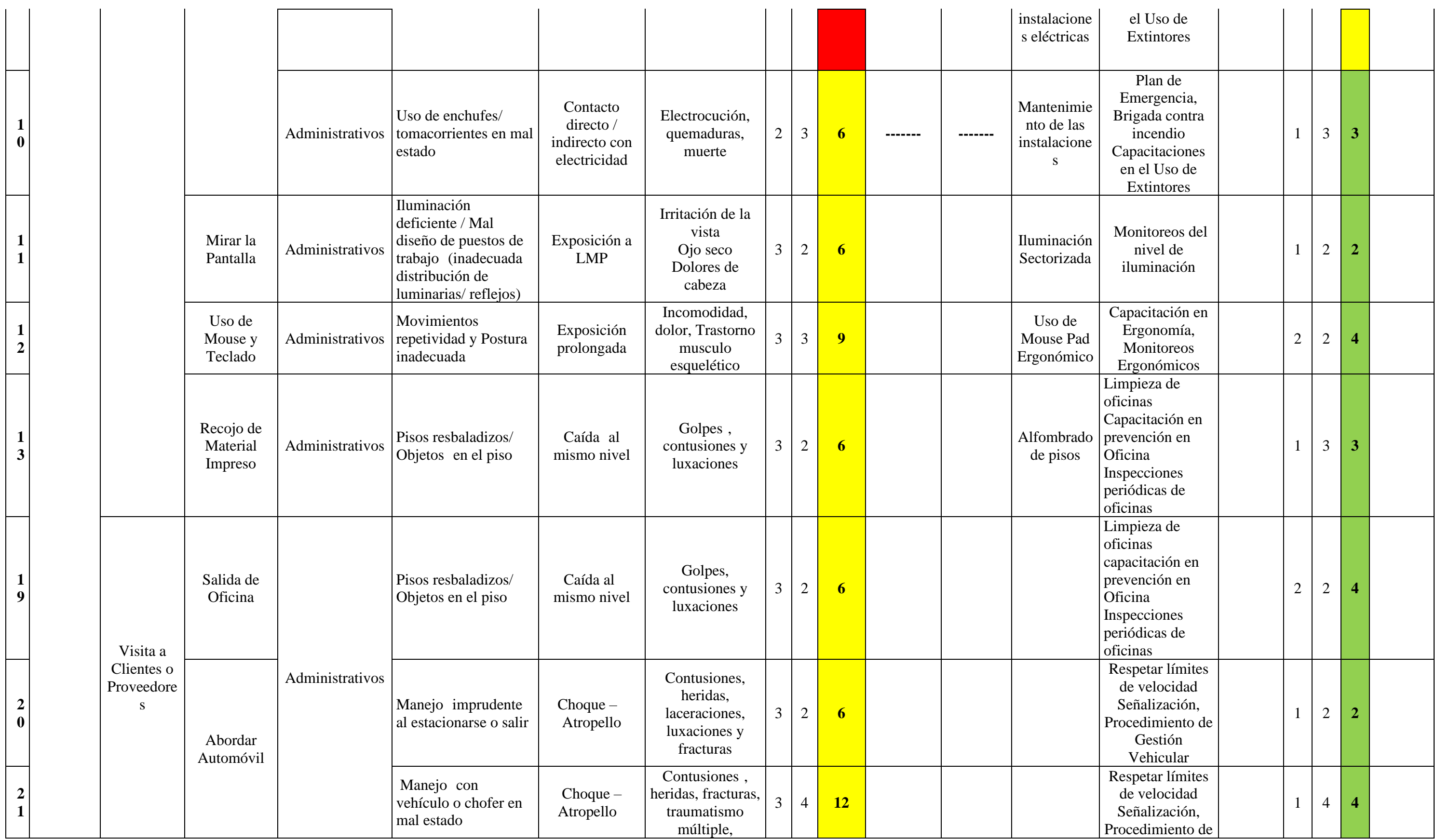

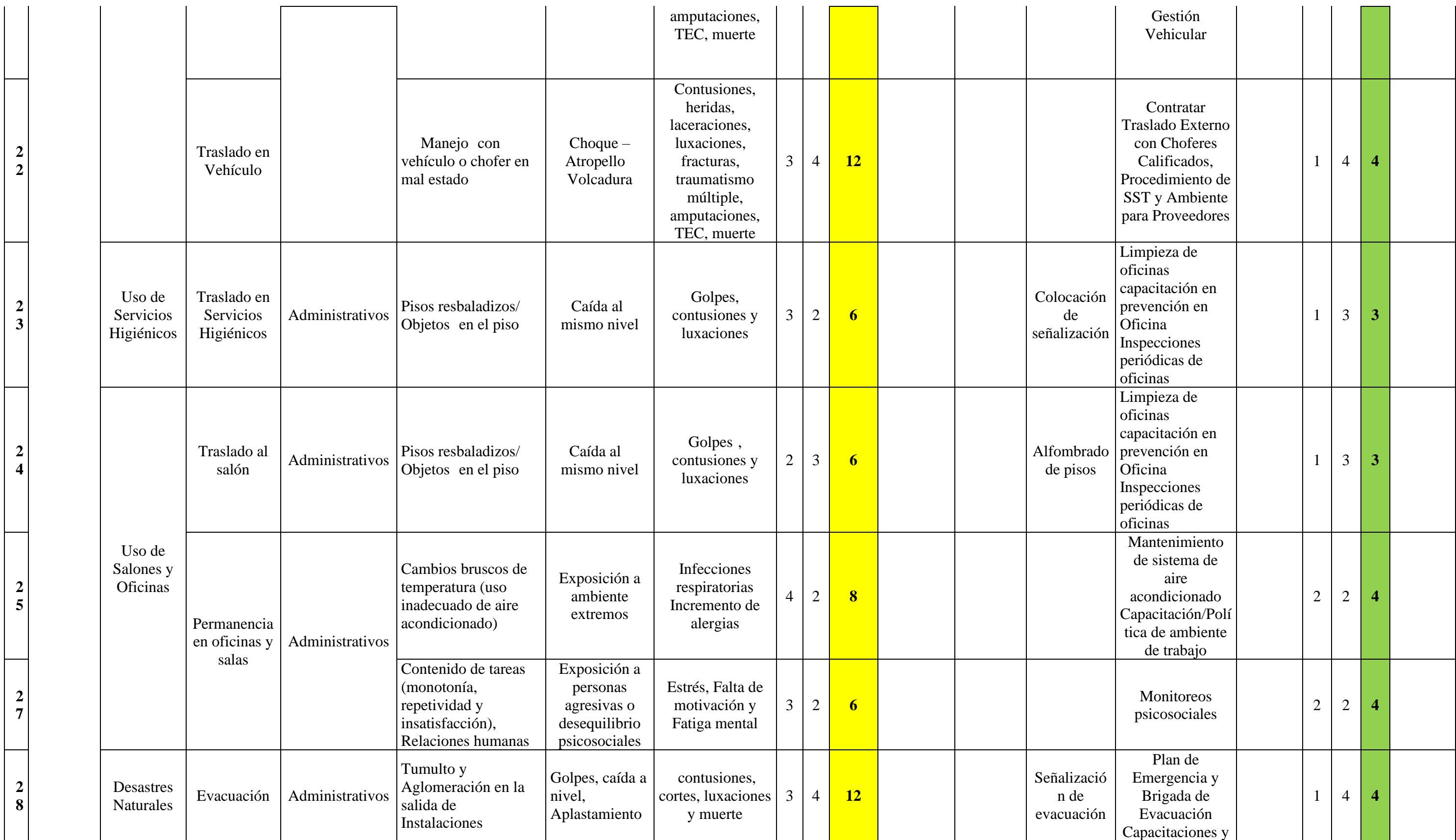

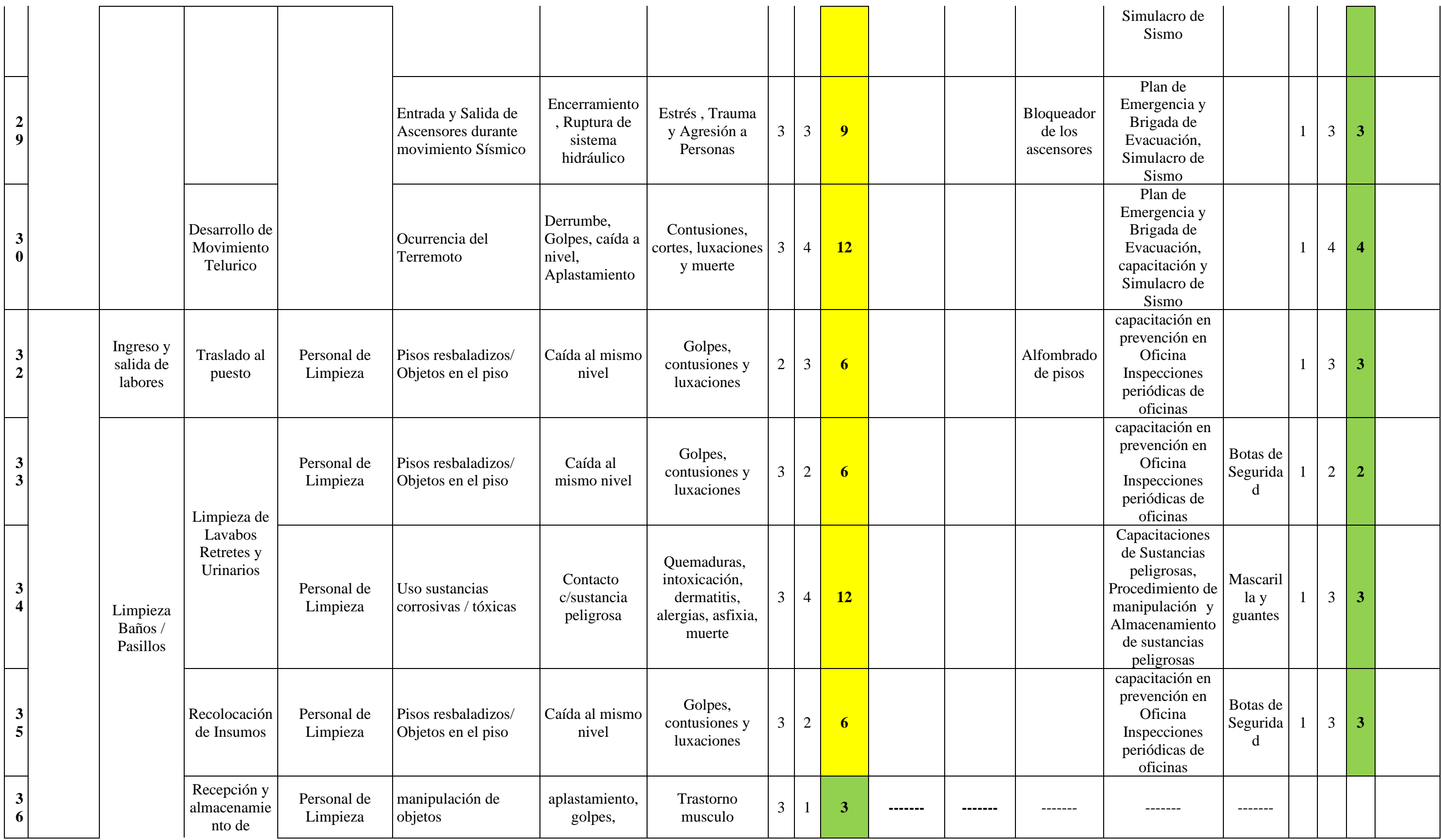

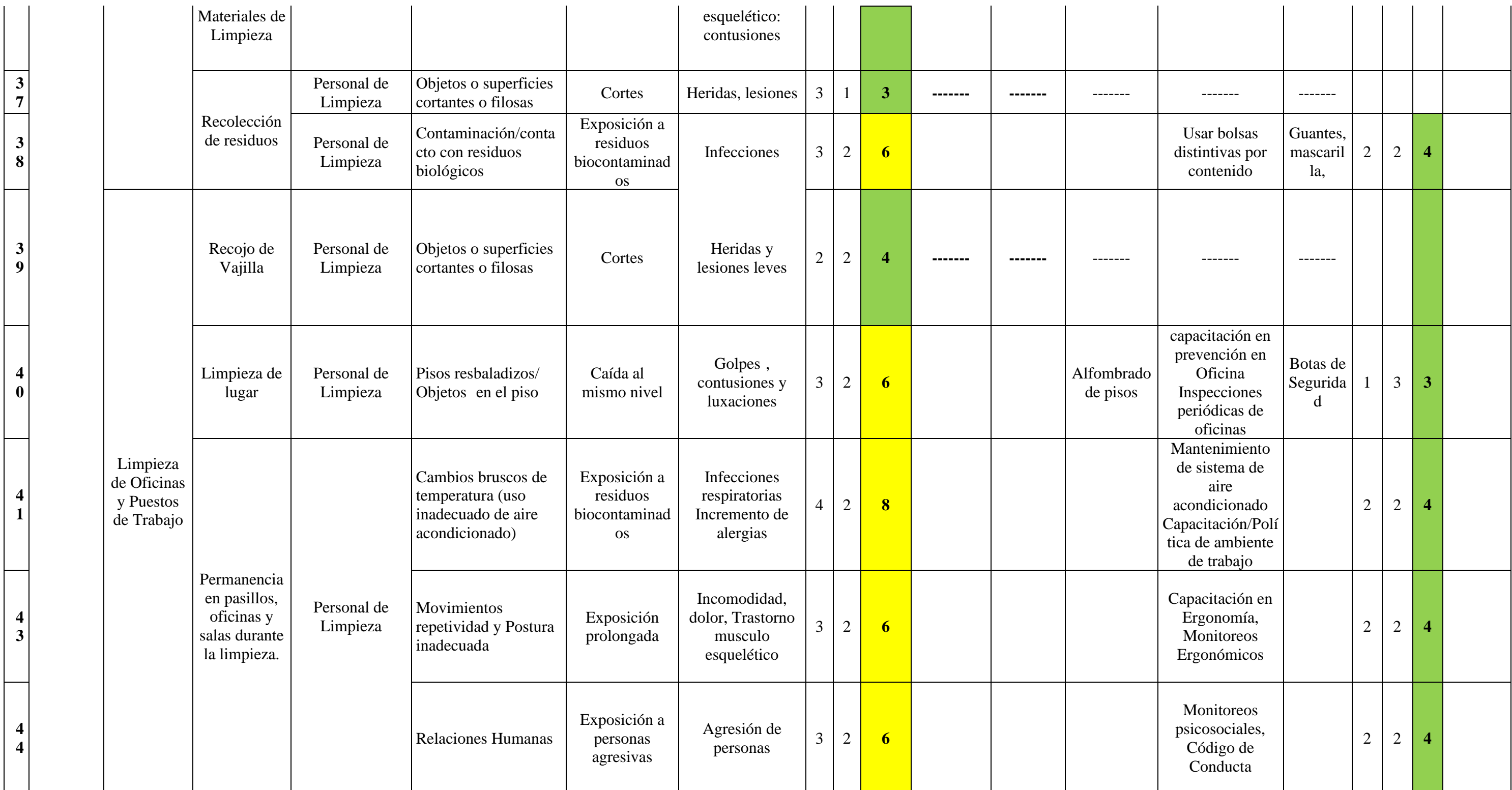

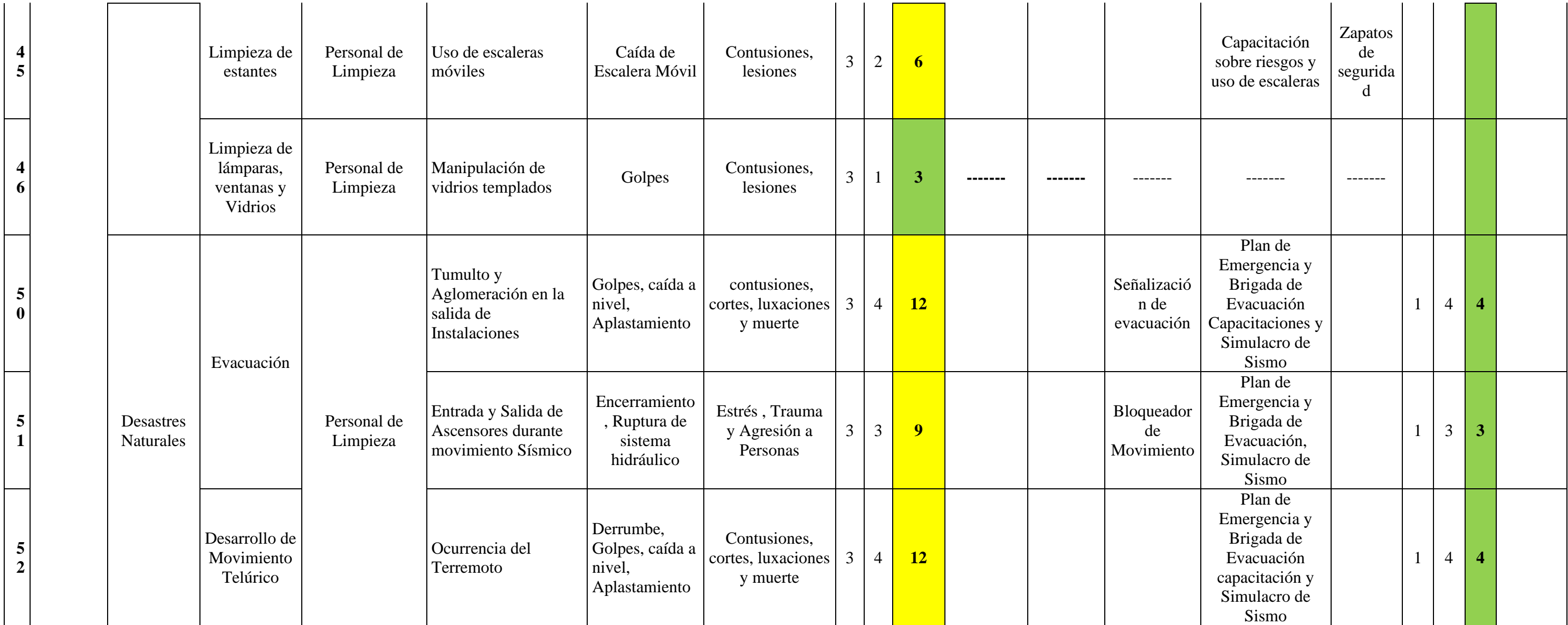

Según los resultados de la matriz IPERC, para la actividad de uso de computadores, con la tarea de uso de tomacorrientes, se encuentra el peligro de cortocircuito con el riesgo de incendio y amagos, lo que causaría quemaduras, lesiones graves y muertes, siendo este con el mayor valor de impacto en la escala de los riesgos. Lo siguientes peligros presentan el segundo puntaje más alto: el conductor se encuentra en mal estado, tumultos y aglomeración en la salida de instalaciones, ocurrencia de terremoto y el uso de sustancias corrosivas/toxicas.

#### **4.4.3. Análisis de Riesgos Ambientales**

Para identificar los riesgos ambientales del decreto supremo RM 050, se realizó la matriz de identificación y evaluación de aspectos e impactos ambientales, la cual que determinará los aspectos e impactos ambientales. A raíz de esto, se plantearán controles operacionales y responsables. Entonces, dicha matriz se realizó para el proceso de mantenimiento de planta, donde implicaría las actividades de operación de mantenimiento, disposición de residuos, desmontaje, cambio de filtros y mantenimiento de instalaciones. Siendo que, para realizar la matriz se consideró criterios de clasificación (Revisar Anexo 11)

Posteriormente se realizó la matriz EIA:

# *Matriz EIA de la investigación*

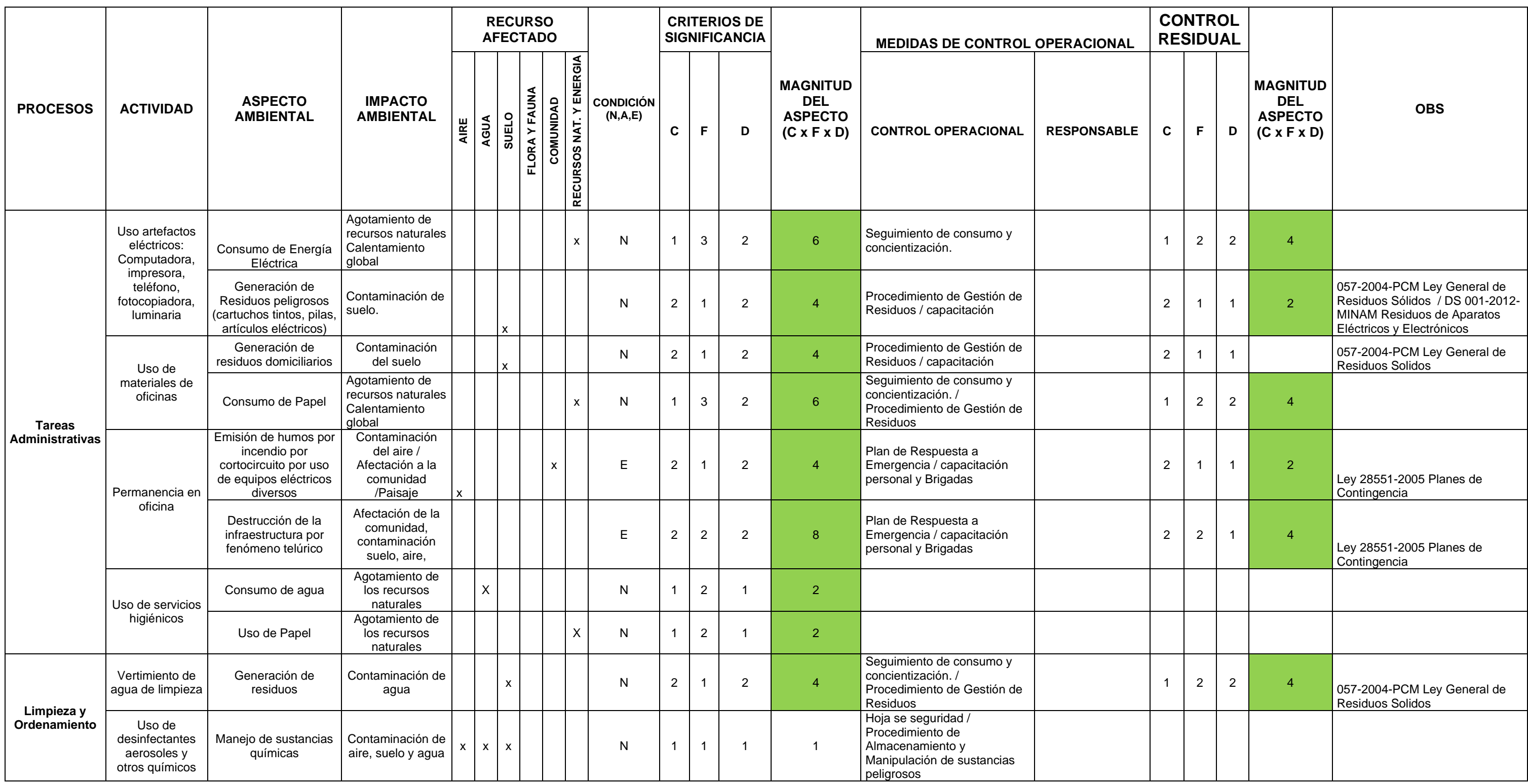

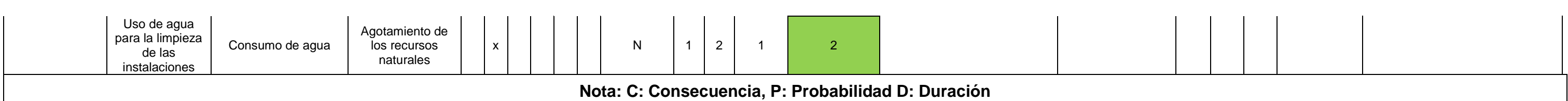

De acuerdo con la matriz EIA, se determinó que, para la actividad de permanencia en oficina se considera al aspecto ambiental por daños en la infraestructura con un impacto ambiental de la afectación de la comunidad, contaminación del suelo, etc.

Asimismo, en la matriz mostrada, se observa que el uso de artefactos eléctricos como computadoras, impresoras, teléfonos, fotocopiadoras y luminarias, consumen gran energía, lo que produce un agotamiento de recursos naturales, así como el calentamiento global, por otro lado, estos mismos elementos, generan residuos peligrosos como cartuchos, tintas, pilas y artículos eléctricos lo que en un plazo determinado pueden producir contaminación del suelo.

Por otro lado, tenemos el uso de materiales de oficinas que generan residuos domiciliarios y estos a su vez, contaminación del suelo, asimismo, uno de los materiales de oficina más usados es el papel bond lo que a la larga puede generar agotamiento de recurso naturales y el calentamiento global.

Asimismo, se tiene que la limpieza y ordenamiento generan vertimiento de agua sucia lo que genera residuos y a su vez contaminación del agua y en cierta instancia, puede afectar a la comunidad.

## **4.5.Otros impactos de- la solución de ingeniería**

Para el análisis de los impactos que ocasionaría nuestro proyecto se utilizara la matriz

de MICMAC. A continuación, se presentan las variables para tener en cuenta:

## **Tabla 89**

### *Impactos*

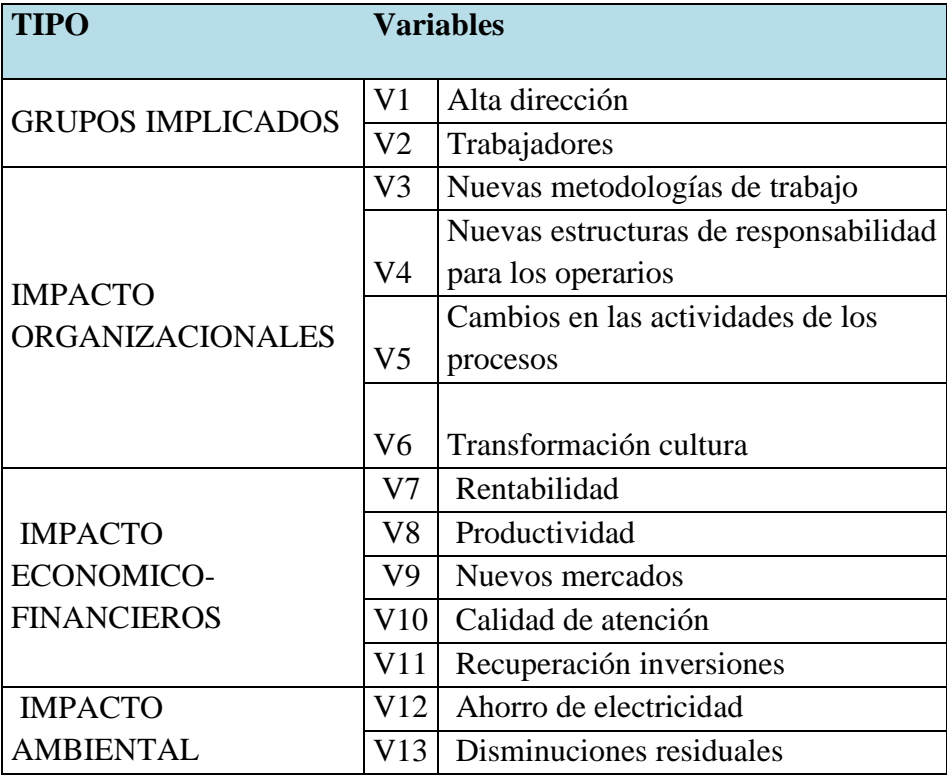

El siguiente paso es realizar la intersección entre ellas:

# *Intersección de variables*

|                         |                         | $\mathbf{1}$            | $\mathbf 2$             | $\mathbf{3}$   | $\overline{\mathbf{4}}$ | $\sqrt{5}$     | $\boldsymbol{6}$ | $\pmb{7}$        | $\bf{8}$       | $\boldsymbol{9}$        | ${\bf 10}$       | ${\bf 11}$       | ${\bf 12}$       | 13               |                         |                                      |
|-------------------------|-------------------------|-------------------------|-------------------------|----------------|-------------------------|----------------|------------------|------------------|----------------|-------------------------|------------------|------------------|------------------|------------------|-------------------------|--------------------------------------|
|                         |                         | $\mathbf{1}$            | $\overline{2}$          | 3              | $\overline{\mathbf{4}}$ | 5              | 6                | $\overline{7}$   | 8              | $\overline{9}$          | 10               | 11               | 12               | 13               |                         |                                      |
| $\mathbf 1$             | $\mathbf{1}$            |                         | $\mathbf{1}$            | $\mathbf{1}$   | $\overline{2}$          | $\mathbf{2}$   | 3                | $\mathbf{1}$     | $\mathbf{1}$   | $\mathbf{1}$            | $\mathbf{1}$     | $\mathbf{2}$     | $\boldsymbol{0}$ | $\boldsymbol{0}$ | 5                       |                                      |
| $\mathbf{2}$            | $\overline{2}$          | $\mathbf{1}$            |                         | $\mathbf{1}$   | $\mathbf{1}$            | $\mathbf{2}$   | $\mathbf{1}$     | $\mathfrak{Z}$   | 3              | $\overline{2}$          | $\overline{2}$   | $\overline{2}$   | $\mathbf{1}$     | $\mathbf{1}$     | $\boldsymbol{0}$        |                                      |
| $\mathbf{3}$            | $\overline{\mathbf{3}}$ | $\boldsymbol{0}$        | 3                       |                | 3                       | $\overline{2}$ | $\overline{2}$   | 3                | $\mathfrak{Z}$ | $\mathbf{1}$            | $\mathbf{1}$     | 3                | $\overline{2}$   | 3                | 6                       |                                      |
| $\overline{\mathbf{4}}$ | $\overline{\mathbf{4}}$ | $\boldsymbol{0}$        | $\overline{2}$          | $\mathbf{2}$   |                         | $\mathbf{2}$   | $\boldsymbol{0}$ | $\boldsymbol{0}$ | $\mathbf{1}$   | $\mathbf{1}$            | $\overline{2}$   | $\overline{2}$   | $\boldsymbol{0}$ | $\boldsymbol{0}$ | $\overline{2}$          |                                      |
| 5                       | $\overline{5}$          | $\mathbf{1}$            | $\overline{2}$          | $\mathbf{2}$   | 3                       |                | 3                | $\sqrt{2}$       | $\mathfrak{Z}$ | 3                       | $\overline{2}$   | $\overline{2}$   | $\mathbf{1}$     | $\sqrt{2}$       | 6                       | $\mathbf{D}$<br>${\bf E}$            |
| $\boldsymbol{6}$        | 6                       | $\mathbf{2}$            | 3                       | $\mathbf{2}$   | $\mathbf{1}$            | $\mathbf{2}$   |                  | $\mathbf{2}$     | $\mathfrak{Z}$ | $\mathbf{1}$            | $\mathbf{2}$     | $\overline{2}$   | $\mathbf{1}$     | $\overline{2}$   | $\overline{\mathbf{3}}$ | ${\bf P}$<br>E<br>$\mathbf N$        |
| $\overline{7}$          | $\overline{7}$          | $\sqrt{2}$              | $\overline{c}$          | $\mathbf{1}$   | $\mathbf{2}$            | $\sqrt{2}$     | $\mathbf{1}$     |                  | $\overline{2}$ | 3                       | $\mathbf{1}$     | 3                | $\mathbf{1}$     | $\mathbf{1}$     | $\mathbf{1}$            | $\mathbf D$<br>${\bf E}$             |
| $\bf 8$                 | 8                       | $\boldsymbol{2}$        | 3                       | $\mathbf{1}$   | $\mathbf{1}$            | $\mathbf{1}$   | $\mathbf{1}$     | $\mathfrak{Z}$   |                | 3                       | $\mathbf{2}$     | $\boldsymbol{2}$ | $\mathbf{1}$     | $\boldsymbol{0}$ | $\boldsymbol{0}$        | ${\bf N}$<br>$\overline{\mathbf{C}}$ |
| $\boldsymbol{9}$        | 9                       | $\mathbf{1}$            | $\overline{c}$          | $\mathbf{1}$   | $\mathbf{2}$            | $\overline{2}$ | $\mathbf{1}$     | $\sqrt{2}$       | 3              |                         | $\overline{2}$   | 3                | $\boldsymbol{0}$ | $\boldsymbol{0}$ | 9                       | $\mathbf I$<br>${\bf A}$             |
| ${\bf 10}$              | 10                      | $\mathbf 1$             | $\overline{c}$          | $\mathbf{2}$   | $\mathbf{1}$            | $\mathbf{2}$   | $\mathbf{1}$     | $\sqrt{2}$       | $\sqrt{2}$     | $\mathbf{2}$            |                  | $\mathbf{2}$     | $\mathbf{1}$     | $\overline{2}$   | $\boldsymbol{0}$        |                                      |
| 11                      | 11                      | $\overline{2}$          | 3                       | $\overline{2}$ | $\mathfrak{2}$          | $\mathfrak{2}$ | $\overline{2}$   | $\mathfrak{Z}$   | $\mathbf{1}$   | $\overline{2}$          | $\mathbf{1}$     |                  | $\mathbf{1}$     | $\mathbf{1}$     | $\overline{2}$          |                                      |
| $\bf 12$                | 12                      | $\,1$                   | $\mathbf{1}$            | $\sqrt{2}$     | $\,1\,$                 | $\mathbf{1}$   | $\overline{2}$   | $\mathfrak{Z}$   | $\sqrt{2}$     | $\vert$ 1               | $\mathbf 1$      | 3                |                  | $\boldsymbol{0}$ | 8                       |                                      |
| 13                      | 13                      | $\mathbf{1}$            | $\boldsymbol{0}$        | $\overline{2}$ | $\overline{2}$          | $\mathbf{1}$   | $\mathbf{1}$     | $\mathfrak{Z}$   | 3              | 3                       | 3                | $\overline{2}$   | $\mathbf{1}$     |                  | $\overline{2}$          |                                      |
|                         |                         | $\overline{\mathbf{4}}$ | $\overline{\mathbf{4}}$ | 9 <sup>°</sup> | $\mathbf{1}$            | $\mathbf{1}$   | 8                | $\overline{7}$   | $\overline{7}$ | $\overline{\mathbf{3}}$ | $\boldsymbol{0}$ | 8                | $\boldsymbol{0}$ | $\overline{2}$   |                         |                                      |
|                         |                         | <b>INFLUENCIA</b>       |                         |                |                         |                |                  |                  |                |                         |                  |                  |                  |                  |                         |                                      |

El paso final es llevarlas a un plano cartesiano e identificar a los más influyentes.

## *Zona del MIX MAC*

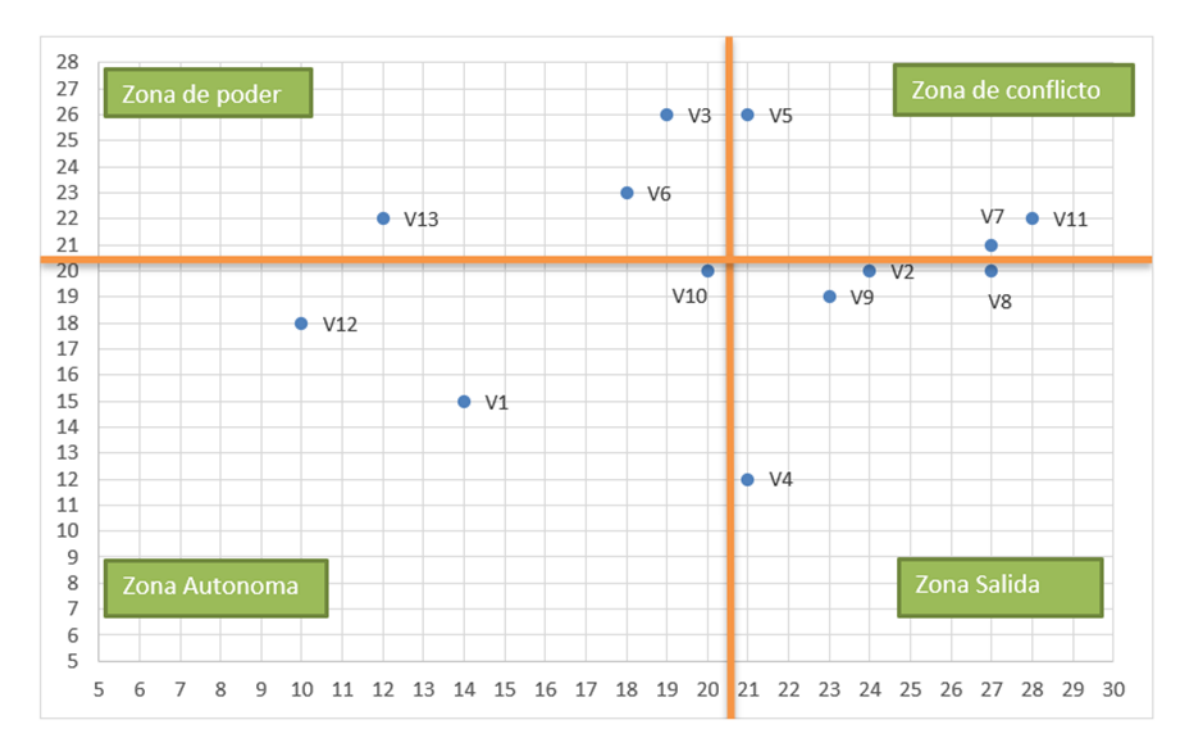

### **4.5.1. Evaluación de resultados**

a) Zona de Poder

### **Tabla 92**

*Variables de la Zona de Poder*

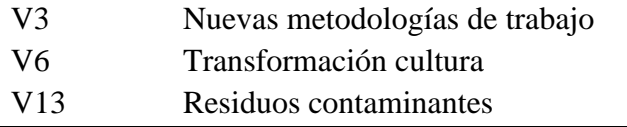

Las variables de esta zona son muy influyentes, por lo tanto, se planteó las siguientes estrategias para evitar futuros problemas:

- Para V3 y V6 por ser variables que interactúan directamente con los operarios se implementa un:
	- Control de actividades (Indicador: curva de aprendizaje)
- Recolección de comentarios para evaluar si existen inconvenientes con el nuevo proceso.
- Reuniones de integración entre antiguos y nuevos trabajadores.
- Con la variable V13, se realiza una correcta distribución de residuos al ser desechados, ya que no todos los productos devueltos pueden ser recuperados.
	- b) Zona de Conflicto

*Variables de la Zona de Conflicto*

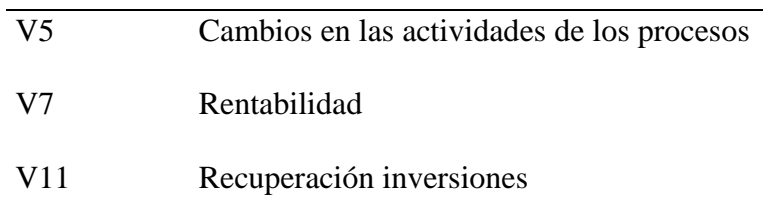

Las variables en esta zona son las más dinámicas por ello se debe de realizar una mejora inmediata.

● En el caso de V5: Investigación constante sobre las nuevas tecnologías, comparar si son adaptables y viables de implementarlas.

● Las variables V7 y V11 afectan directamente al tema financiero de la empresa,

por ello se lleva control de indicadores de ingresos y gastos cada 2 semanas.

c) Zona de Salida

### **Tabla 94**

*Variables de la Zona de Salida*

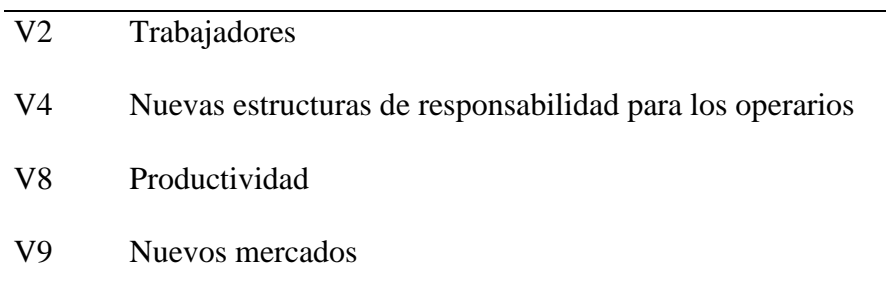

Las variables en esta zona pueden ser consideradas como falsos problemas o problemas autónomos si no son controladas, por ello se desarrollan estrategias de monitoreo y seguimiento.

⮚ V2 y V8: Variabilidad de los Indicadores de eficiencia

⮚ V4: El compromiso de la gerencia y encargado del proyecto para ver la aceptación de los operarios.

⮚ V9: El ingreso de nuevos productos es sinónimo de nuevos mercados, por ello se evalúa el ciclo de trabajo.

d) Zona Autónoma

### **Tabla 95**

*Variables de la Zona Autónoma*

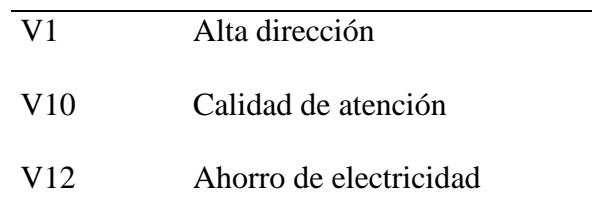

Las variables de la zona autónoma dependen de las zonas de poder y conflicto, por lo tanto, la estrategia de seguimiento es evaluar los resultados de ellas para luego actuar como está establecido en cada una de ellas.

### **4.6.Conclusiones y recomendaciones**

#### Conclusiones

- $\checkmark$  Se realizó un análisis del estado de arte como herramientas Lean, casos de éxitos, marco normativo, otras posibles soluciones, entre otras, para conocer la problemática en el ámbito general.
- ✓ Para resolver la problemática planteada existen muchas alternativas como la implementación de la Tecnología RFID, sin embargo, está no es viable por la cantidad de skus del negocio, así como los costos.
- $\checkmark$  Se logró determinar las causas de la problemática, las cuales son: productos en mal estado (22%), productos vencidos (29%), demoras en las entregas (24%) y pedidos incompletos por rotura de stock (25%), los cuales están involucrados con la incorrecta distribución física de los productos, elevados tiempos de picking, inexacto control de inventarios, entre otros.
- ✓ Se identificó que la empresa Bodega "A" presentaba en concepto de ventas perdidas (productos rechazados) un valor de S/. 382,165.21 desde agosto del 2020 a Julio del 2021.
- $\checkmark$  Luego de identificarse las causas de la problemática, se desarrolló un modelo basado en lean warehousing.
- ✓ Mediante el software de simulación Arena se desarrolló los procesos de cada actividad involucrada con la finalidad de validar los indicadores.
- $\checkmark$  El indicador más importante para la medición del éxito de la investigación es la tasa de productos rechazados, la cual antes de la implementación fue de 14.1%

y luego de la implementación de la propuesta de solución pasó a 5%. Así mismo, la reducción del porcentaje de pedidos que no han podido ser completados debido a la ausencia de materiales de 30% a 19%. Y, la reducción del porcentaje de error en el registro de inventario del 25% al 6%. Adicionalmente, la reducción del porcentaje de pedidos con productos vencidos del 19% al 9%. Por último, el tiempo de realizar un pedido de 4.14 horas a 2.83 horas, según los resultados de mejora por el simulador.

 $\checkmark$  Se puede concluir que la implementación de la metodología planteada es viable económicamente, pues se obtiene para un escenario optimista un VAN de S/ 95,798.91 demostrando su rentabilidad al ser mayor que cero (VAN  $>$  0); asimismo se obtuvo una tasa de rentabilidad (TIR) de 87.21%.

#### **4.7.Recomendaciones**

Luego del desarrollo de la propuesta de mejora se encontraron algunos aspectos para lograr mejores resultados

- $\checkmark$  Realizar una prueba piloto con el cual se podrán identificar aspectos que no se lograron contemplar en la simulación.
- $\checkmark$  Establecer políticas de devoluciones de productos tanto para el personal como clientes.
- $\checkmark$  Revisar constantemente los indicadores, lo cual nos permitirá medir las mejoras propuestas y buscar oportunidades de mejora.
- $\checkmark$  La metodología Lean Warehousing en empresas de distribución debe ser materia de estudio en próximos temas de investigación, ya que no existe una variedad amplia de casos.

#### **5. REFERENCIAS**

Arcusin, L.M., Rossetti, G., & Quiroga, O. (2015). Optimización del Sistema de Inventario de Materias Primas en Una Empresa Productora de Golosinas. Iberoamerican Journal of Industrial Engineering. 7, 167–181.

Andrada, M.F., Biscocho, M.R. (2019). A study on the facility layout and design of sugar plants in the Philippines. Proceedings of the International Conference on Industrial Engineering and Operations Management, 2019(MAR), 1248-1258. https://doi.org/10.1007/978-3-030-27928-8\_143

Antony, Jiju, et al. "A Multiple Case Study Analysis of Six Sigma Practices in Indian Manufacturing Companies." International Journal of Quality & Reliability Management, vol. 33, no. 8, 5 Sept. 2016, pp. 1138–1149, 10.1108/ijqrm-10-2014-0157. Accessed 7 Nov. 2019. doi:10.1108/ijqrm-10-2014-0157

Ali Naqvi, SA, Fahad, M., Atir, M., Zubair, M. y Shehzad, MM (2016). Mejora de la productividad de una instalación de fabricación mediante la planificación sistemática del diseño. Ingeniería convincente, 3 (1). doi:10.1080/23311916.2016.1207296

Aljunaidi, A. y Ankrah, S. (2014) 'La aplicación de principios lean en el movimiento rápido bienes de consumo (FMCG) industria', Diario de operaciones y cadena de suministro Administración, Vol. 7, núm. 2, págs. 01-25.

Alrefaei, M. H., & Andradottir, S. (1997). Accelerating the convergence of the stochastic ruler method for discrete stochastic optimization. Winter Simulation Conference Proceedings, 352–357.<https://doi.org/10.1145/268437.268506>

Alsolami, F. J. (2020). Measuring the Performance of Inventory Management System using Arena Simulator. International Journal of Advanced Computer Science and Applications, 11(6).<https://doi.org/10.14569/IJACSA.2020.0110624>

Autoridad Nacional de Protección del consumidor (2010). Código de Protección y Defensa del Consumidor, Ley 29571. Recuperado el 20 de Mayo de 2021 <https://www.consumidor.gob.pe/codigo-de-consumo>

Basumerda, C., Rahmi, U., & Sulistio, J. (2019). Warehouse server productivity analysis with objective matrix (OMAX) method in passenger boarding bridge enterprise. IOP Conference Series: Materials Science and Engineering, 673, 012106. doi:10.1088/1757- 899x/673/1/012106

Bibin, B., Prasanth, N., & D Selwyn, J. (2018). Implementation of lean principles to improve the operations of a sales warehouse in the manufacturing industry. International Journal of Technology, 9(1), 46.<https://doi.org/10.14716/ijtech.v9i1.1161>

Bonilla-Ramirez, K. A., Marcos-Palacios, P., Quiroz-Flores, J. C., Ramos-Palomino, E. D., & Alvarez-Merino, J. C. (2019). Implementation of lean warehousing to reduce the level of returns in a distribution company. 2019 IEEE International Conference on Industrial Engineering and Engineering Management (IEEM). doi:10.1109/ieem44572.2019.8978755

Bonilla Ramírez & Marcos Palacios, (2020). Propuesta de mejora de los procesos de abastecimiento y despacho de productos utilizando metodología Lean Warehousing y la herramienta VRP para reducir el alto índice de devoluciones de una empresa de consumo masivo. Universidad Peruana de Ciencias Aplicadas (UPC). https://repositorioacademico.upc.edu.pe/handle/10757/653758

Bravo J. (2013). Gestión de procesos. Santiago de Chile, Chile: EDITORIAL EVOLUCIÓN S.A

Brockfeld, E., Kühne, R. D., & Wagner, P. (2004). Calibration and Validation of Microscopic Traffic Flow Models. Transportation Research Record, 1876(1), 62– 70. <https://doi.org/10.3141/1876-07>

Buchari, Tarigan, U. y Ambarita, MB (2018). Mejora del diseño de producción mediante el equilibrio de línea y la planificación sistemática del diseño (SLP) en PT. XYZ. Serie de conferencias de la PIO: Ciencia e ingeniería de materiales, 309, 012116. doi:10.1088/1757-899x/309/1/012116

Buonamico, N., Muller, L., & Camargo, M. (2017). A new fuzzy logic-based metric to measure lean warehousing performance. Supply Chain Forum an International Journal, 18(2), 96–111. <https://doi.org/10.1080/16258312.2017.1293466>

Carmignani, G., & Zammori, F. (2015). Lean thinking in the luxury-fashion market: Evidences from an extensive industrial project. International Journal of Retail & Distribution Management, 43(10/11), 988–1012.<https://doi.org/10.1108/ijrdm-07-2014-0093>

Chen, Y., Li, K. W., & Liu, S.-F. (2008). A comparative study on multicriteria ABC analysis in inventory management. 2008 IEEE International Conference on Systems, Man and Cybernetics. https://doi.org/10.1109/ICSMC.2008.4811802.

Chris Wilcox. 2015. The Role of Automation in Undergraduate Computer Science Education. In Proceedings of the 46th ACM Technical Symposium on Computer Science Education (SIGCSE '15). Association for Computing Machinery, New York, NY, USA, 90–95. DOI: https://doi.org/10.1145/2676723.2677226

D.Carlos Alberto (2016). Cyclical inventory methodology a logistics operator, to ensure the reliability of inventory by location.

Daultani, Y., Chaudhuri, A., & Kumar, S. (2015). A Decade of Lean in Healthcare: Current State and Future Directions. Global Business Review, 16(6), 1082–1099. doi:10.1177/0972150915604520

DeHoratius, N., Raman, A. (2008). Inventory Record Inaccuracy: An Empirical Analysis. Management Science, 54(4), 627-641.<https://doi.org/10.1287/mnsc.1070.0789>

Dotoli, M., Epicoco, N., Falagario, M., Costantino, N., & Turchiano, B. (2016). An integrated approach for warehouse analysis and optimization: A case study. Computers in Industry, 70, 56–69.<https://doi.org/10.1016/j.compind.2014.12.004>

Edmonds, Bruce & Le Page, Christophe & Bithell, Mike & Chattoe, Edmund & Grimm, Volker & Meyer, Ruth & Montañola Sales, Cristina & Ormerod, Paul & Root, Hilton &

Ehdizadeh, M. (2020). Integrating ABC analysis and rough set theory to control the inventories of distributor in the supply chain of auto spare parts. Computers and Industrial Engineering, 139(105673), 1-3. https:/[/doi.org/10.1016/j.cie.2019.01.047.](https://doi.org/10.1016/j.cie.2019.01.047)

ESAN (2016). Gestión de inventarios y almacenes. Recuperado el 9 de Mayo de 2020 : <https://www.esan.edu.pe/apuntes-empresariales/2016/06/gestion-de-inventarios-y-almacenes/>

Espinoza-Camino, P., Macassi-Jaurequi, I., Raymundo-Ibañez, C., & Dominguez, F. (2020). Warehouse management model using FEFO, 5s, and chaotic storage to improve product loading times in small- and medium-sized non-metallic mining companies. IOP Conference Series: Materials Science and Engineering, doi:10.1088/1757-899X/796/1/012012

Fera, M., Macchiaroli, R., Fruggiero, F., Lambiase, A., & Miranda, S. (2017). Application of a business process model (BPM) method for a warehouse RFId system implementation. International Journal of RF Technologies, 8(1-2), 57–77. doi:10.3233/rft-170166

Fischman F. (2019). La importancia de las PYMES en Perú. Recuperado el 27 de Mayo de 2020:<https://blog.hubspot.es/marketing/la-importancia-de-las-pymes-en-peru>

GASNIER. (2002) DB Dinámica del inventario: Guía práctica para planificación, gestión de materiales y logística - São Paulo: IMAM

Gijo, E. V., & Antony, J. (2014). Reducing patient waiting time in outpatient department using lean six sigma methodology: Lean six sigma in outpatient department of hospital. Quality and Reliability Engineering International, 30(8), 1481–1491.<https://doi.org/10.1002/qre.1552>

Gómez, J., Tascón, A. y Ayuga, F. (2018). Planificación sistemática del diseño de bodegas: el caso de la región de Rioja (España). Journal of Agricultural Engineering, 49 (1), 34. doi: 10.4081 / jae.2018.778

Haass, R., Dittmer, P., Veigt, M., & Lütjen, M. (2015). Reducing food losses and carbon emission by using autonomous control – A simulation study of the intelligent container. International Journal of Production Economics, 164, 400–408. doi:10.1016/j.ijpe.2014.12.013

Hazra A. Using the confidence interval confidently. J Thorac Dis. 2017 Oct;9(10):4125- 4130. doi: 10.21037/jtd.2017.09.14. PMID: 29268424; PMCID: PMC5723800.

Iqbal, Q., & Malzahn, D. (2017). Evaluating discriminating power of single-criteria and multi-criteria models towards inventory classification. Computers & Industrial Engineering, 104, 219–223.<https://doi.org/10.1016/j.cie.2016.12.007>

Lean solutions (s.f.). Value Stream Mapping (VSM). Recuperado el 27 de mayo del 2020.<https://leansolutions.co/conceptos-lean/lean-manufacturing/vsm-value-stream-mapping/>

Lee, I. G., Chung, S. H., & Yoon, S. W. (2020). Two-stage storage assignment to minimize travel time and congestion for warehouse order picking operations. Computers & Industrial Engineering, 139(106129), 106129.<https://doi.org/10.1016/j.cie.2019.106129>

Li, Z., Wu, X., Liu, F., Fu, Y., & Chen, K. (2019). Multicriteria ABC inventory classification using acceptability analysis: Multicriteria ABC inventory classification using acceptability analysis. International Transactions in Operational Research: A Journal of The International Federation of Operational Research Societies, 26(6), 2494–2507. <https://doi.org/10.1111/itor.12412>

Losonci, D., Demeter, K. and Jenei, I. (2011), "Factors influencing employee perceptions in lean transformations", International Journal of Production Economics, Vol. 131 No. 1, pp. 30-43

- Martínez-Rego, D., Fontenla-Romero, O., Alonso-Betanzos, A., & Principe, J. C. (2016). Fault detection via recurrence time statistics and one-class classification. Pattern Recognition Letters, 84, 8–14.<https://doi.org/10.1016/J.PATREC.2016.07.019>
- McHugh, Mary. (2013). The Chi-square test of independence. Biochemia medica. 23. 143-9. 10.11613/BM.2013.018.

Miles E. Lopes. Zhenhua Lin. Hans-Georg Müller. "Bootstrapping max statistics in high dimensions: Near-parametric rates under weak variance decay and application to functional and multinomial data." Ann. Statist. 48 (2) 1214 - 1229, April 2020. <https://doi.org/10.1214/19-AOS1844>

Mor, R.S., Singh, S. and Bhardwaj, A. (2016), "Learning on lean production: a review of opinion and research within environmental constraints", Operations and Supply Chain Management: An International Journal, Vol. 9 No. 1, pp. 61-72

Nhaili, A. E., Meddaoui, A., & Bouami, D. (2015). A new tool for maintenance performance measurement using value stream mapping and time-driven activity-based costing. International journal of process management and benchmarking, 5(2), 171. <https://doi.org/10.1504/ijpmb.2015.068665>

Oey, E., & Nofrimurti, M. (2018). Lean implementation in traditional distributor warehouse - a case study in an FMCG company in Indonesia. International Journal of Process Management and Benchmarking, 8(1), 1.<https://doi.org/10.1504/IJPMB.2018.088654>

Purba, H. H., Mukhlisin, & Aisyah, S. (2018). Management and Production Engineering Review. Production Engineering Committee of the Polish Academy of Sciences, Polish Association for Production Management.<https://doi.org/10.24425/119402>

Rodriguez, P., Pacheco,D. (2015). Proposição de uma abordagem para implantação de inventário cíclico em setores de expedição. Vol. 35. 4-8

Robinson, Sherman and Mason-D'Croz, Daniel and Sulser, Timothy and Islam, Shahnila and Robertson, Ricky and Zhu, Tingju and Gueneau, Arthur and Pitois, Gauthier and Rosegrant, Mark W., The International Model for Policy Analysis of Agricultural Commodities and Trade (IMPACT): Model Description for Version 3 (November 26, 2015). IFPRI Discussion Paper 1483, Available at SSRN: <https://ssrn.com/abstract=2741234> or [http://dx.doi.org/10.2139/ssrn.2741234](https://dx.doi.org/10.2139/ssrn.2741234)

R. Paulo Roberto, P. Diego (2014). Proposição de uma abordagem para implantação de inventário cíclico em setores de expedição. Vol. 35 (Nº 7), pag 4.

Sazvar, Z., Mirzapour Al-e-hashem, S. M. J., Govindan, K., & Bahli, B. (2016). A novel mathematical model for a multi-period, multi-product optimal ordering problem considering expiry dates in a FEFO system. Transportation Research Part E: Logistics and Transportation Review, 93, 232–261. doi:10.1016/j.tre.2016.04.011

Simundic, Ana-Maria. (2008). Confidence interval. Biochemia Medica. 18. 154-161. 10.11613/BM.2008.015.

Shaharudin, MR, Govindan, K., Zailani, S. y Tan, KC (2015). Gestión de devoluciones de productos para lograr la sostenibilidad de la cadena de suministro: un estudio exploratorio y

propuestas de investigación. Journal of Cleaner Production, 101, 1–15. doi: 10.1016/j.jclepro.2015.03.074

Schrotenboer, AH, Wruck, S., Roodbergen, KJ, Veenstra, M. y Dijkstra, AS (2016). Enrutador de pedidos con devoluciones de productos y retrasos en la interacción. Revista Internacional de Investigación de Producción, 55 (21), 6394–6406. doi: 10.1080/00207543.2016.1206982

Squazzoni, Flaminio. (2019). Different Modelling Purposes. Journal of Artificial Societies and Social Simulation, The. 22. 6. 10.18564/jasss.3993.

Toussaint, J. and Berry, L. (2013), "The promise of lean in health care", Mayo Clinic Proceedings, Vol. 88 No. 1, pp. 74-82.

Sutari O., and R. U. Satish. (2014) "Development of Plant Layout Using Systematic Planning Layout (SLP) to Maximize Production", Proceedings of 7th IRF International Conference, vol.1, pp. 124-127 https://doi10.9790/3021-021030107

P. Sundharesalingam et al., P. S. et al, & TJPRC. (2019). Applications of lean tools in coconut oil manufacturing company at erode district. International Journal of Mechanical and Production Engineering Research and Development, 9(2), 665–678. <https://doi.org/10.24247/ijmperdapr201967>

Van Ness, T., Mothersell, W. M., & Motwani, J. (2015). Tweddle Group: a case study in blending lean and STS systems. International journal of process management and benchmarking, 5(1), 74. https://doi.org/10.1504/ijpmb.2015.066025

V. Ramakrishnan, S. Nallusamy (2017). Optimization of production process and machining time in cnc cell through the execution of different lean tools. International Journal of Applied Engineering Research (23), 3295-13302.

Tippayawong, K. Y., Sopadang, A. P., & Patitad \, P. (2013). Improving Warehouse Layout Design of a Chicken Slaughterhouse Using Combined ABC Class Based and Optimized Allocation Techniques. Vol. 1.

Thalheim, B. (2013) Entity-Relationship Modeling: Foundations of Database Technology. Springer Science & Business Media, Berlin.

Torres I. (2019). 5 pasos para Realizar una estandarización de Procesos en Tu Empresa. Recuperado el 16 de junio de 2020 de:<https://iveconsultores.com/estandarizacion-de-procesos/>

Wijffels, L., Giannikas, V., Woodall, P., McFarlane, D., & Lu, W. (2016). An enhanced cycle counting approach utilising historical inventory data. IFAC-PapersOnLine, 49(12), 1347– 1352.<https://doi.org/10.1016/j.ifacol.2016.07.748>

Wiyaratn, W., & Watanapa, A. (2010). Improvement Plant Layout Using Systematic Layout Planning (SLP) for Increased Productivity.

Zakirah, T., Emeraldi, R., Handi, O. M., Danil, D., & Kasih, T. P. (2018). Warehouse layout and workflow designing at PT. PMS using systematic layout planning method. IOP Conference Series. Earth and Environmental Science, 195, 012026. <https://doi.org/10.1088/1755-1315/195/1/012026>

Zheng, S., Fu, Y., Lai, KK y Liang, L. (2017). Una mejora a la clasificación de inventario ABC de criterios múltiples usando la entropía de Shannon. Journal of Systems Science and Complexity, 30 (4), 857–865. doi: 10.1007 / s11424-017-5061-8.

### **6. [ANEXOS]**

### **6.1.Anexo 1: Manual de procedimientos de recepción y almacenamiento**

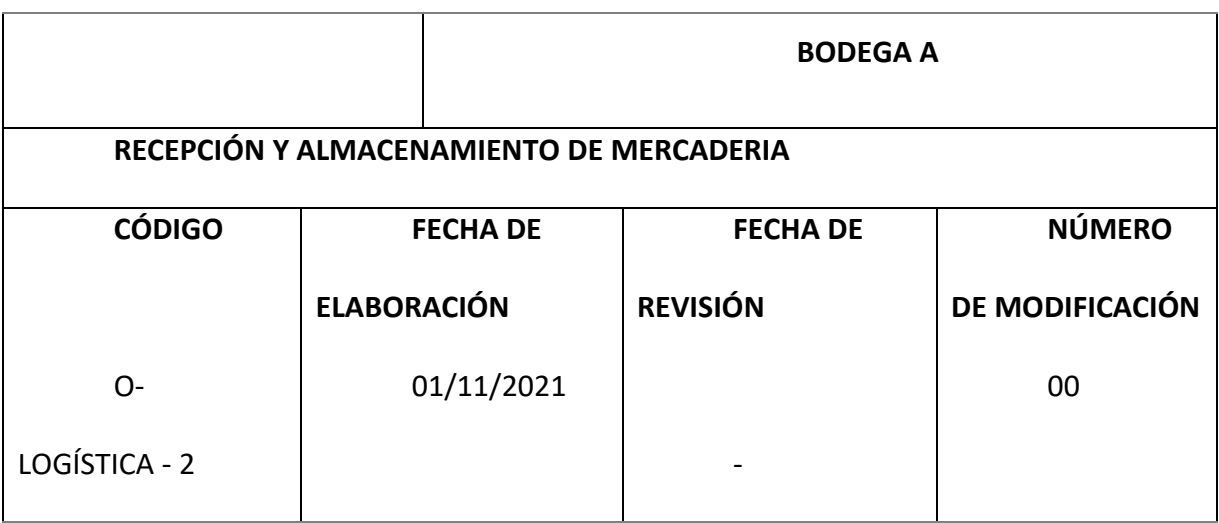

### **Objetivo:**

El propósito de este procedimiento es estandarizar el proceso mediante el cual se recepciona y almacena la mercadería.

#### **Alcance:**

Comprende desde que la mercadería llega a las instalaciones de la empresa hasta que la misma está cargada en el sistema y se encuentre hábil para la venta.

### **Dueño de Proceso:**

Operario de almacén.

### **Entradas:**

Requerimiento de abastecimiento de mercadería para ventas y evitar roturas de stock.

### **Salidas:**

Mercadería ingresada en el almacén principal hábil para la venta.

# **Cliente:**

## Bodega A

- **1.** Proveedor: Proveedores internacionales y nacionales
- 2. Descripción del Procedimiento:

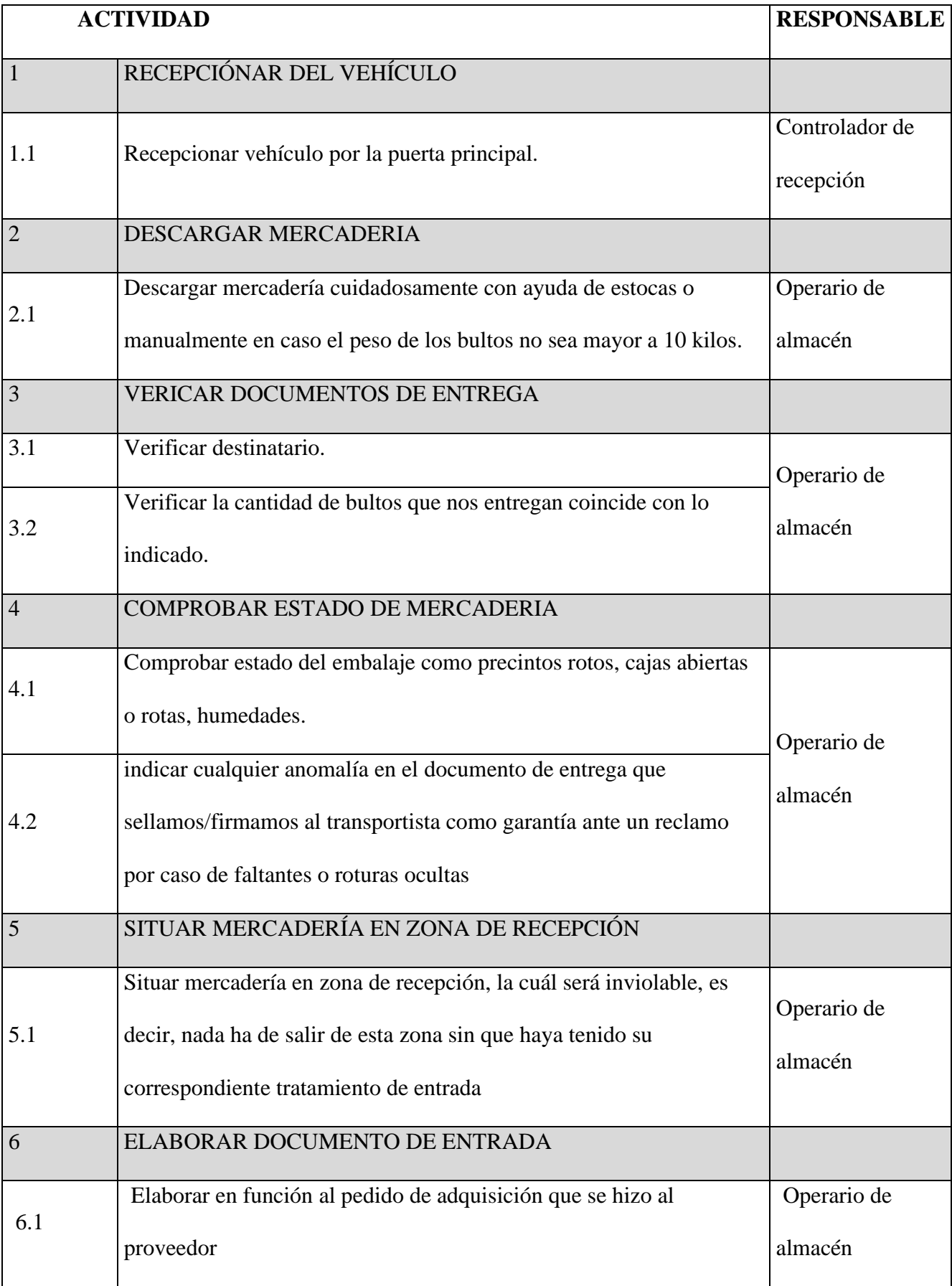

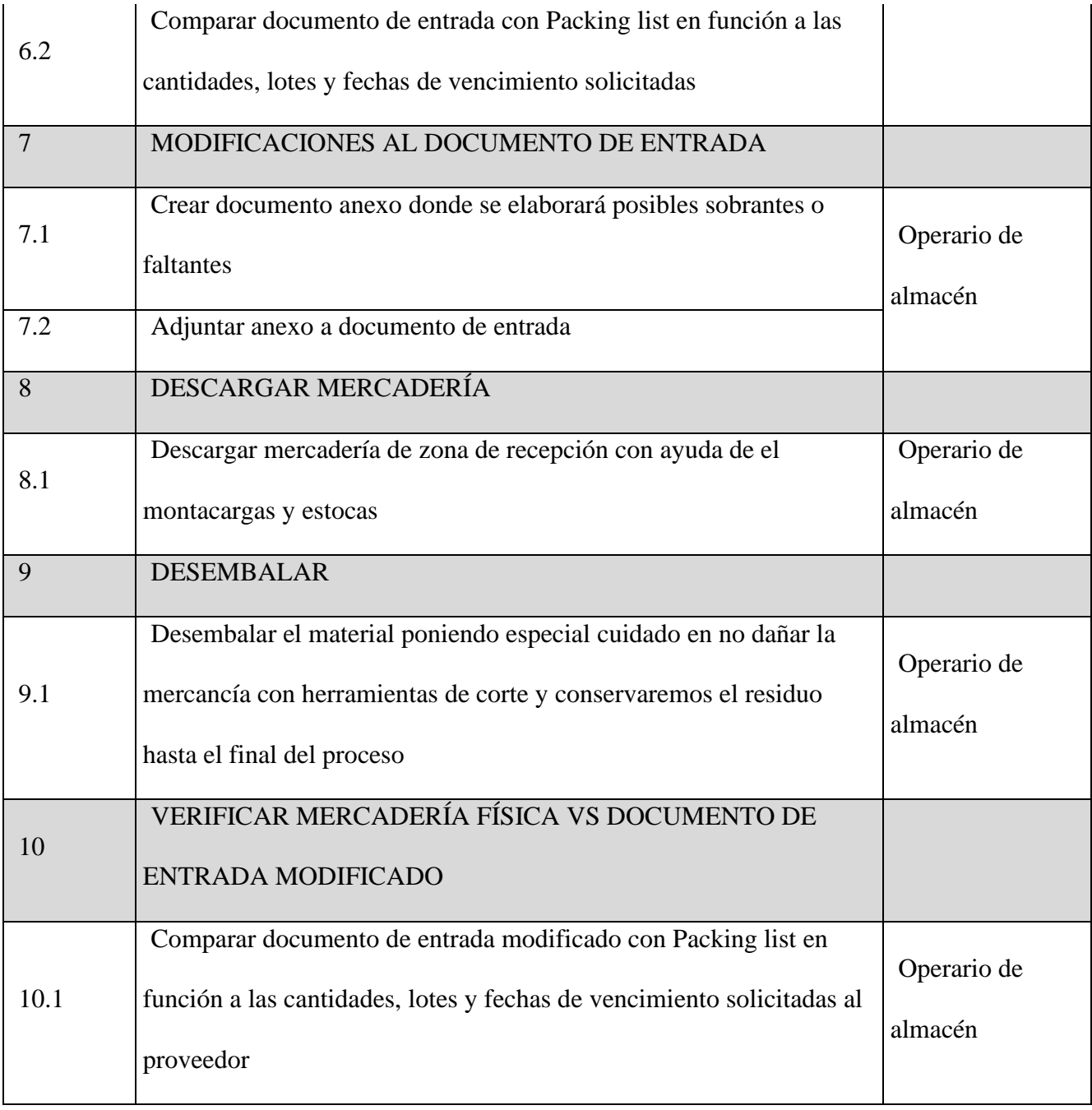
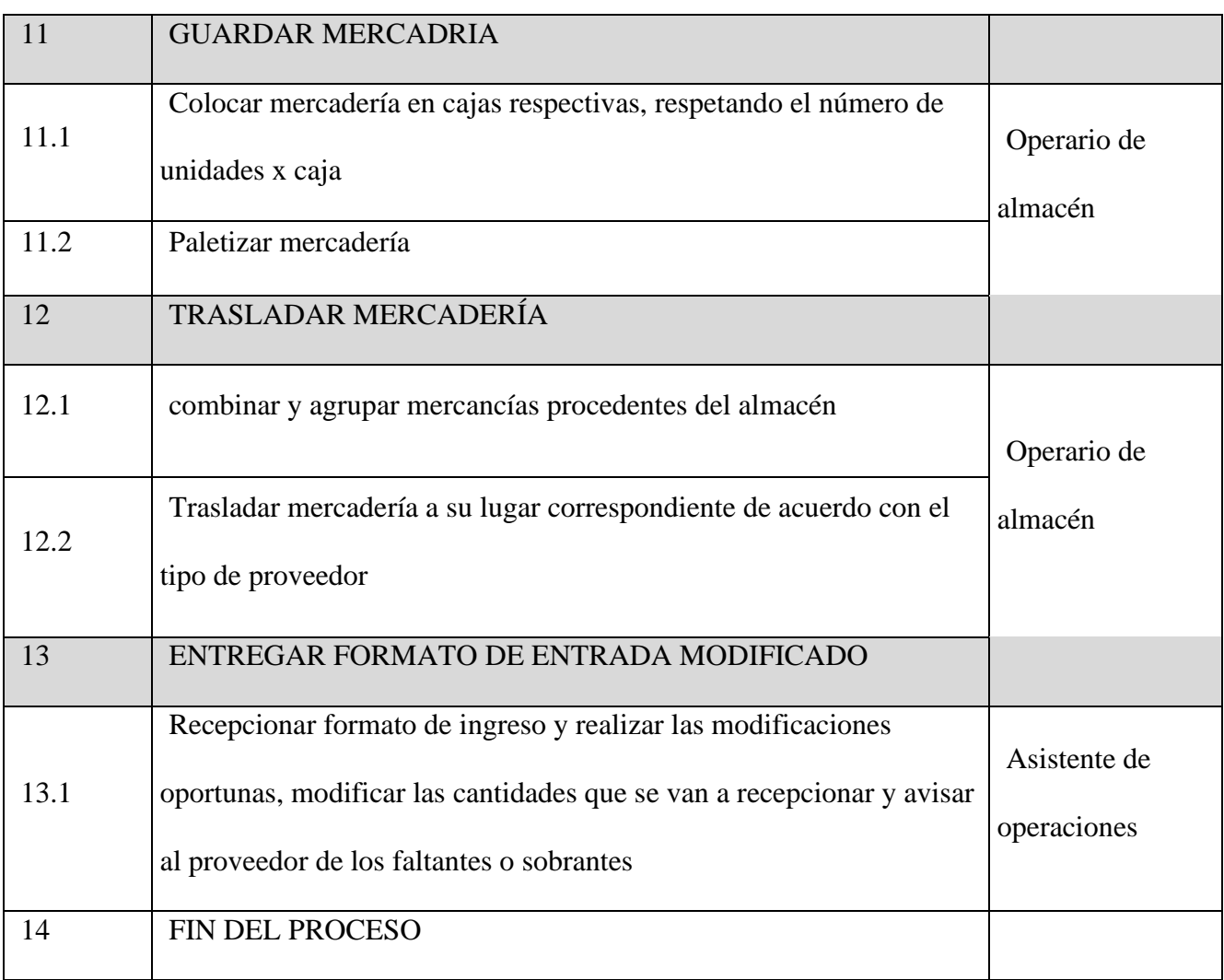

## **Flujograma:**

#### ANEXO.FLUJOGRAMA

#### **Indicador de Seguimiento:**

% de Efectividad en la recepción de la mercadería.

Efectividad en la recepción de la mercadería

$$
= \left(1 - \frac{\text{# items dañados en la recepción}}{\text{# Total de items}}\right) \times 100\%
$$

Nota: sólo se considerará los ítems que estén vigentes (no descontinuados).

#### **Formato de Control:**

- Plantilla en Excel "DURACIÓN MERCADERÍA"
- Plantilla en Excel "SEGUIMIENTO IMPORTACIONES"

#### **Definición de Conceptos:**

DURACIÓN MERCADERÍA: plantilla en Excel que contiene información como el stock de la mercadería en el almacén principal, duración de la mercadería en Depovent, data de ventas (mes cerrado) y volumen unitario de los máster-pack de los ítems. Esta plantilla permite el cálculo de la duración mercadería en meses, la cantidad de cajas requeridas para llegar a una duración objetivo y el volumen que representaría el mismo. La gráfica de duración en semanas ayuda a calcular cuándo colocar la OC.

SEGUIMIENTO - IMPORTACIONES: plantilla en Excel donde se lleva un registro de todas las OC colocadas y la información que le corresponde conforme se avanza en el proceso de importación (Proveedor, número de proforma, número de Invoice, tipo de producto, origen, tipo de carga, ETD, si la mercadería fue asegurada o no, si los documentos correspondientes a esa importación ya fueron recibidos, si el COA fue recibido, ETA, el estatus de la carga, la referencia del agente de carga con el que se esté trabajando el flete y alguna Observación respecto a la carga).

### **Anexos:**

Este documento incluye 3 anexos:

### **ANEXO. FLUJOGRAMA**

# **ANEXO. CONTROL DE EFECTIVIDAD EN COLOCACIÓN DE OC**

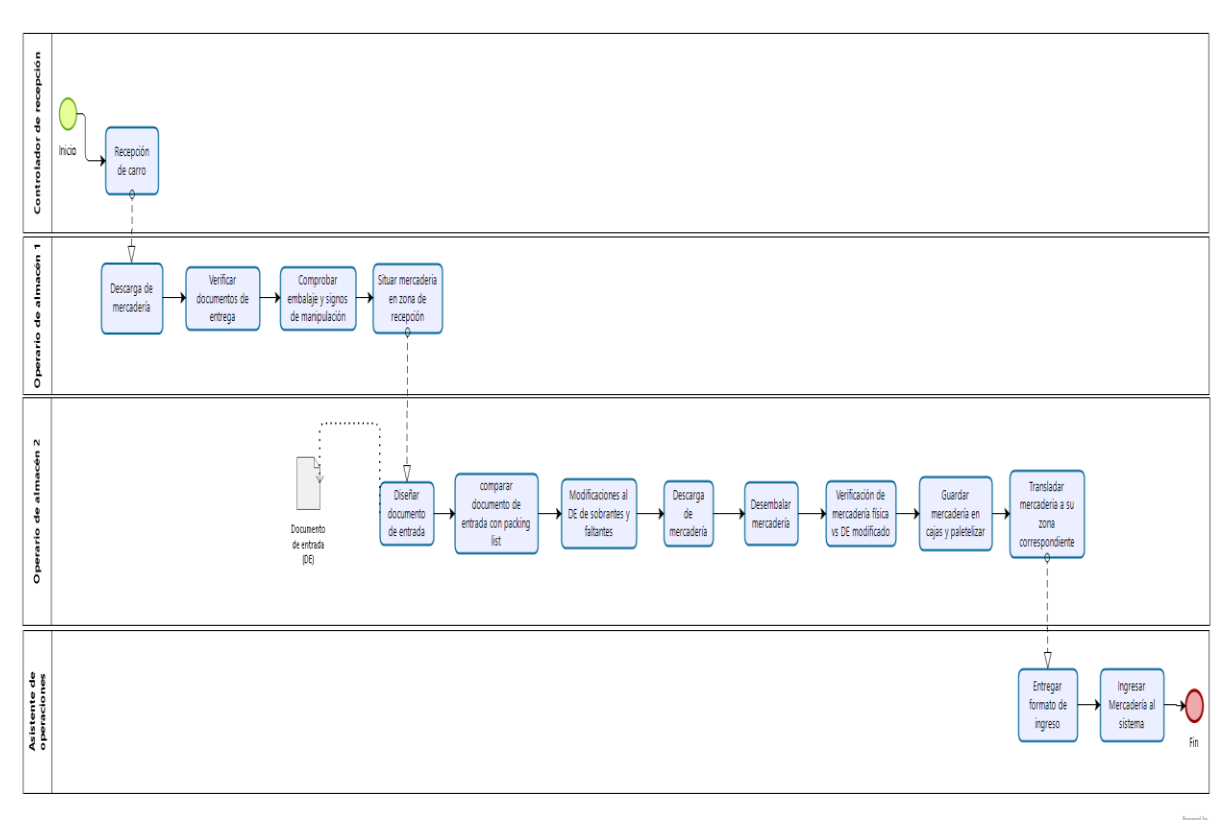

bizagi

### **ANEXO. CONTROL DE EFECTIVIDAD EN LA RECEPCIÓN DE**

### **MERCADERÍA**

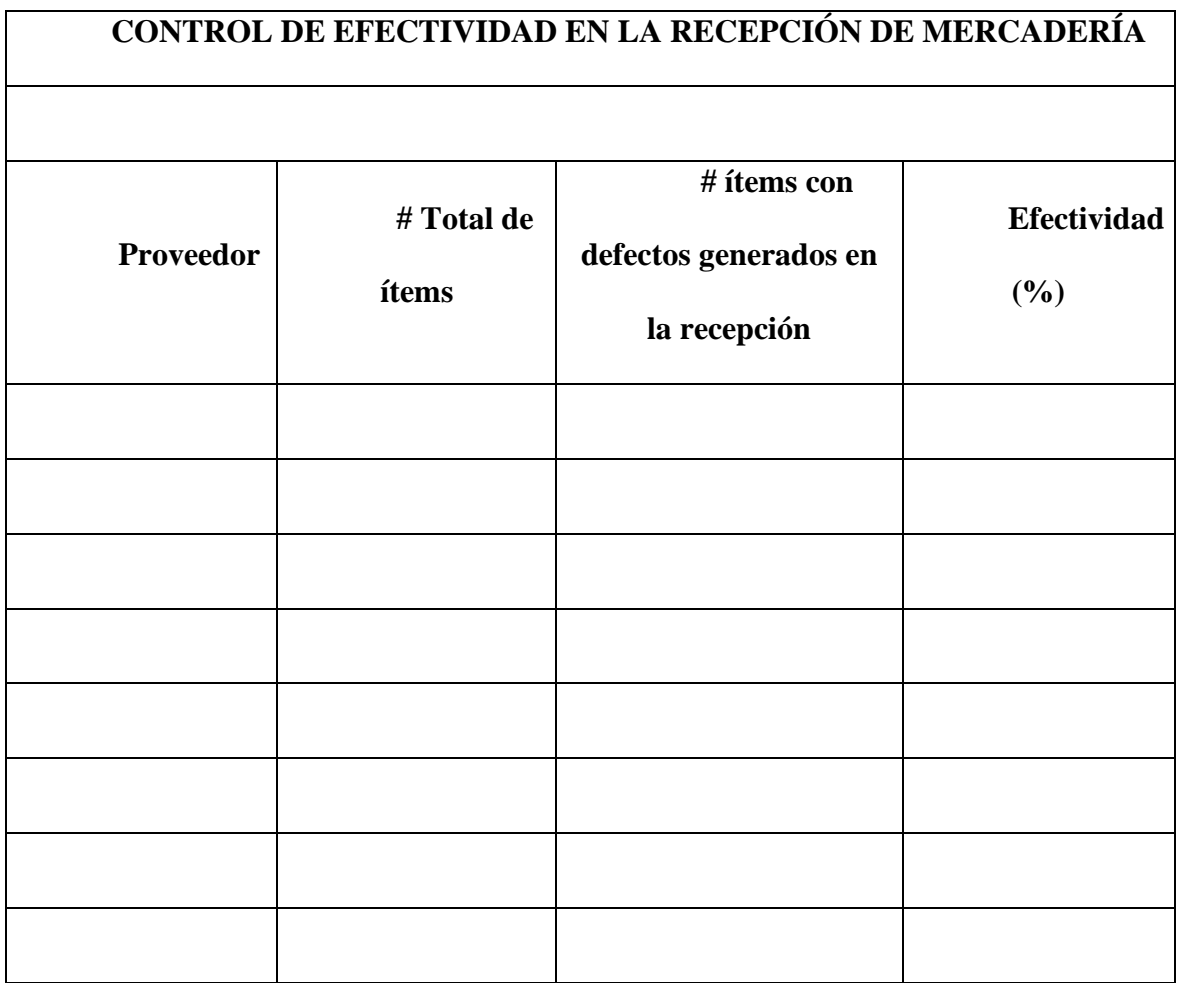

El presente formato "CONTROL DE EFECTIVIDAD EN LA RECEPCIÓN DE MERCADERÍA" cuenta con 4 campos principales, los cuales se explicarán a continuación

**Proveedor:** se indicará el nombre del proveedor ya sea internacional o nacional que hay enviado la mercadería.

**#total de Ítems**: se indicará la cantidad total de productos que fueron registrados al ingresar al almacén, para se basará en la mercadería en físico, mas no en el packing list enviado por el proveedor.

**# ítems con defectos generados en la recepción:** Se indicará el número total de ítems que cuenten con algún posible defecto generados en el proceso de recepción. Por ejemplo, cortes en el material del producto al momento del desempaque.

**Efectividad (%):** Se indicará el % de efectividad en la recepción de la mercadería mediante la siguiente fórmula

Efectividad en la recepción de la mercadería

$$
= \left(1 - \frac{\# \text{items dañados en la recepción}}{\# \text{Total de items}}\right) \times 100\%
$$

#### **Formato para recepción de mercadería**

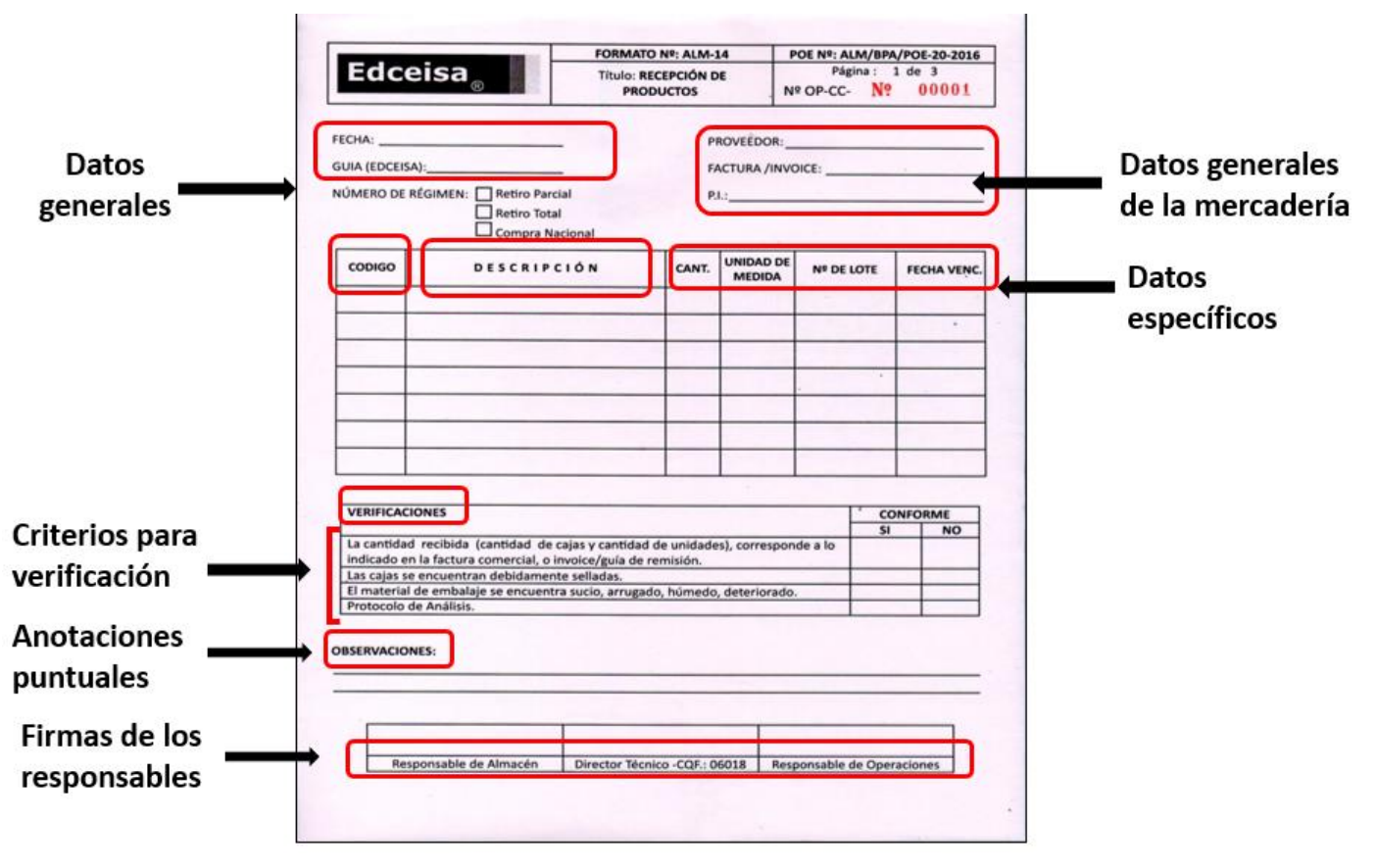

Formato de ingreso de mercadería

*Nota*: Elaboración propia

Este es el formato que se diseñó para el ingreso de mercadería a la empresa. Los

puntos más relevantes se encuentran resaltado de rojo y se indicó su nombre para su fácil

comprensión

### **6.2.Anexo 2: Manual de procedimientos de preparación de pedidos**

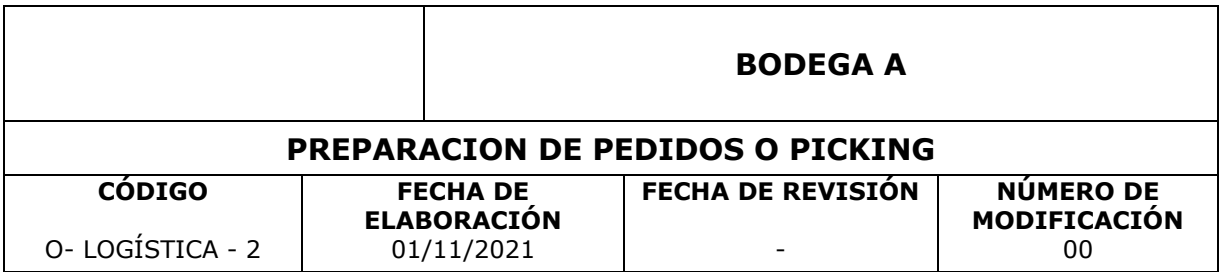

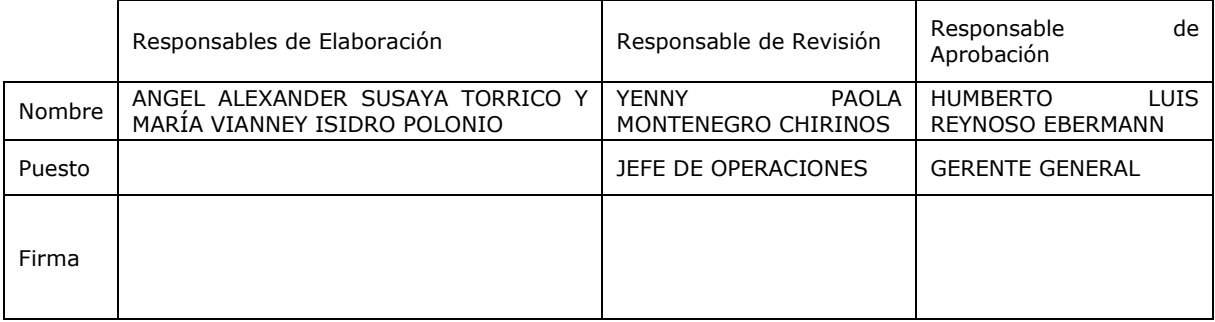

### **Objetivo:**

El propósito de este procedimiento es estandarizar el proceso preparación de pedidos o Picking.

#### **Alcance:**

Comprende desde la recepción de hojas de pedidos hasta la movilización de la

mercadería al área de despacho o distribución.

#### **Dueño de Proceso:**

Operario de almacén

### **Entradas:**

Hojas de pedidos de los clientes

## **Salidas:**

Mercadería ubicada en la zona de distribución.

#### **Cliente:**

Operario de almacén

### **Proveedor:**

Jefe de distribución

### **Descripción del Procedimiento:**

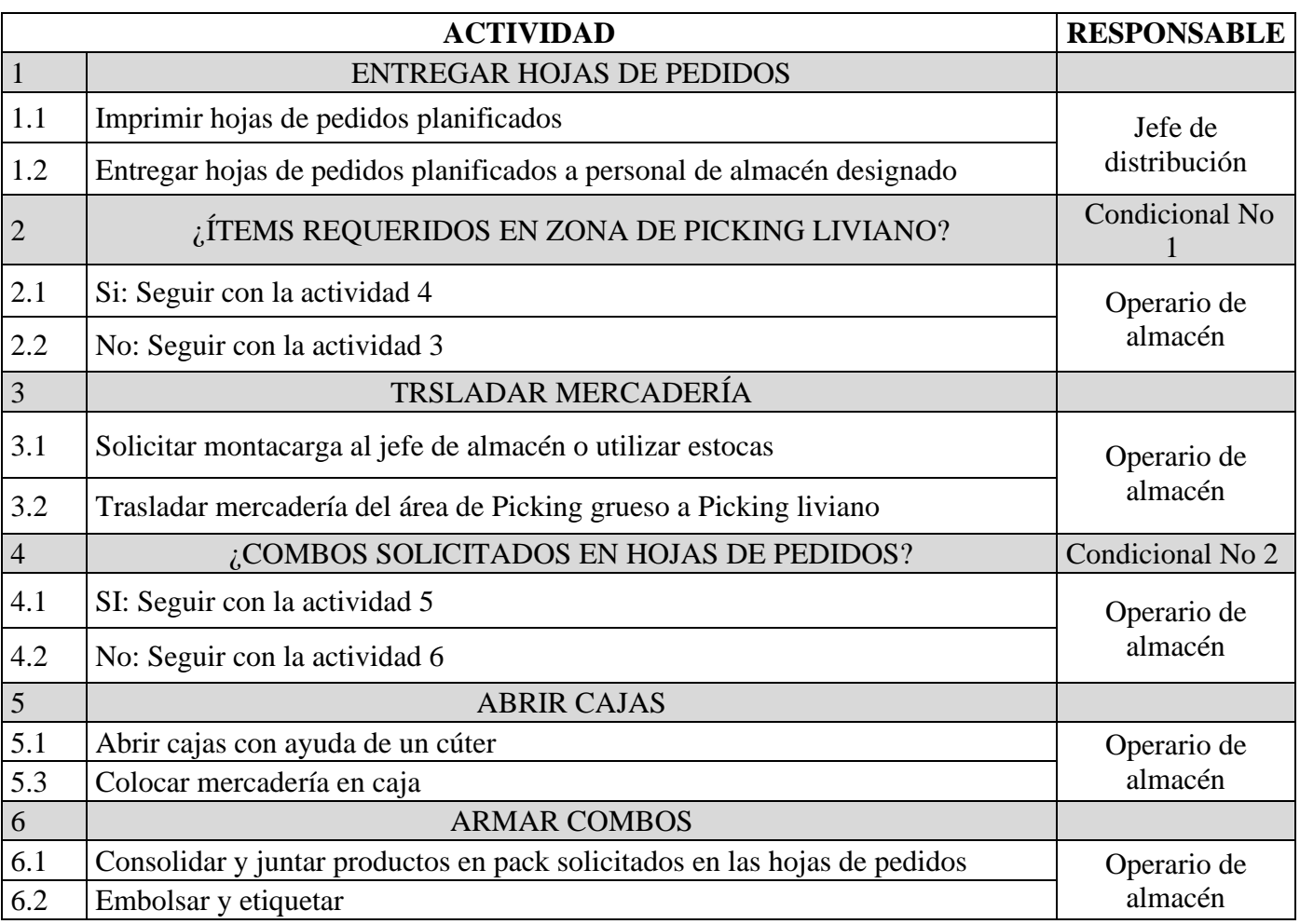

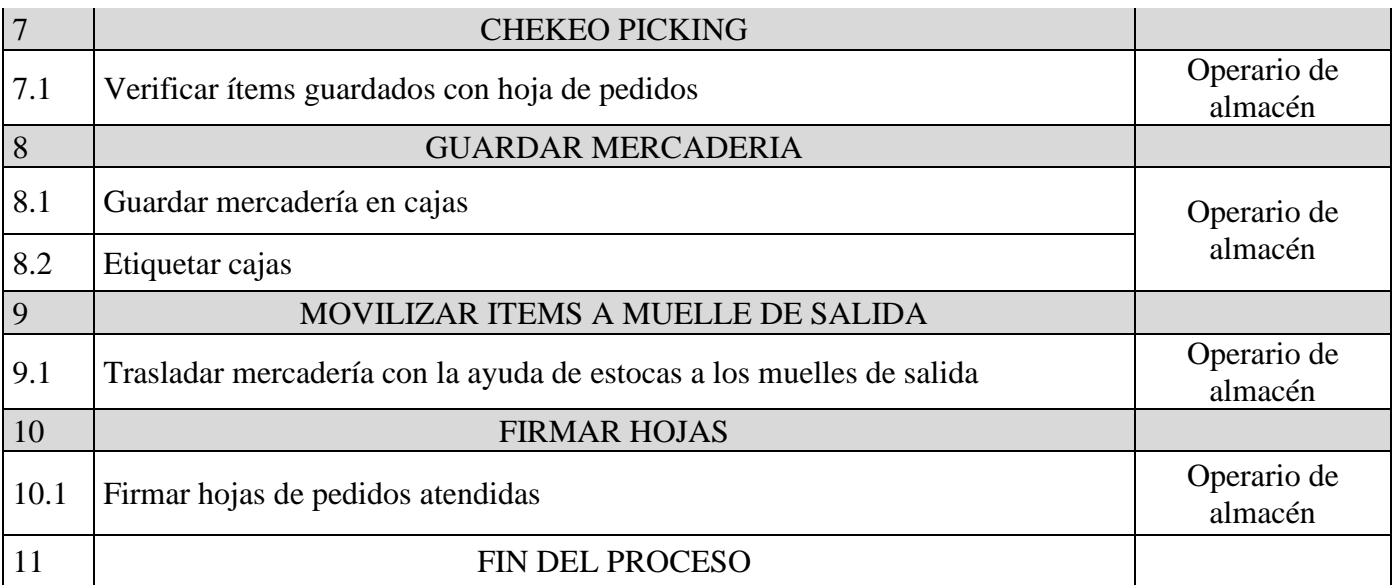

#### **Flujograma:**

#### ANEXO.FLUJOGRAMA

#### **Indicador de Seguimiento:**

% de Efectividad en la preparación de pedidos.

Efectividad en la preparación de pedidos

$$
= \left(1 - \frac{\# \text{items inefficientemente selectionados}}{\# \text{items solicitados}}\right) \times 100\%
$$

Nota: sólo se considerará los ítems que estén vigentes (no descontinuados).

#### **Formato de Control:**

Plantilla en Excel "DURACIÓN MERCADERÍA"

## **Definición de Conceptos:**

DURACIÓN MERCADERÍA: plantilla en Excel que contiene información como el stock de la mercadería en el almacén principal, duración de la mercadería en Depovent, data de ventas (mes cerrado) y volumen unitario de los máster-pack de los ítems. Esta plantilla permite el cálculo de la duración mercadería en meses, la cantidad de cajas requeridas para llegar a una duración objetivo y el volumen que representaría el mismo. La gráfica de duración en semanas ayuda a calcular cuándo colocar la OC.

SEGUIMIENTO - IMPORTACIONES: plantilla en Excel donde se lleva un registro de todas las OC colocadas y la información que le corresponde conforme se avanza en el proceso de importación (Proveedor, número de proforma, número de Invoice, tipo de producto, origen, tipo de carga, ETD, si la mercadería fue asegurada o no, si los documentos correspondientes a esa importación ya fueron recibidos, si el COA fue recibido, ETA, el estatus de la carga, la referencia del agente de carga con el que se esté trabajando el flete y alguna Observación respecto a la carga).

#### **Anexos:**

Este documento incluye 3 anexo

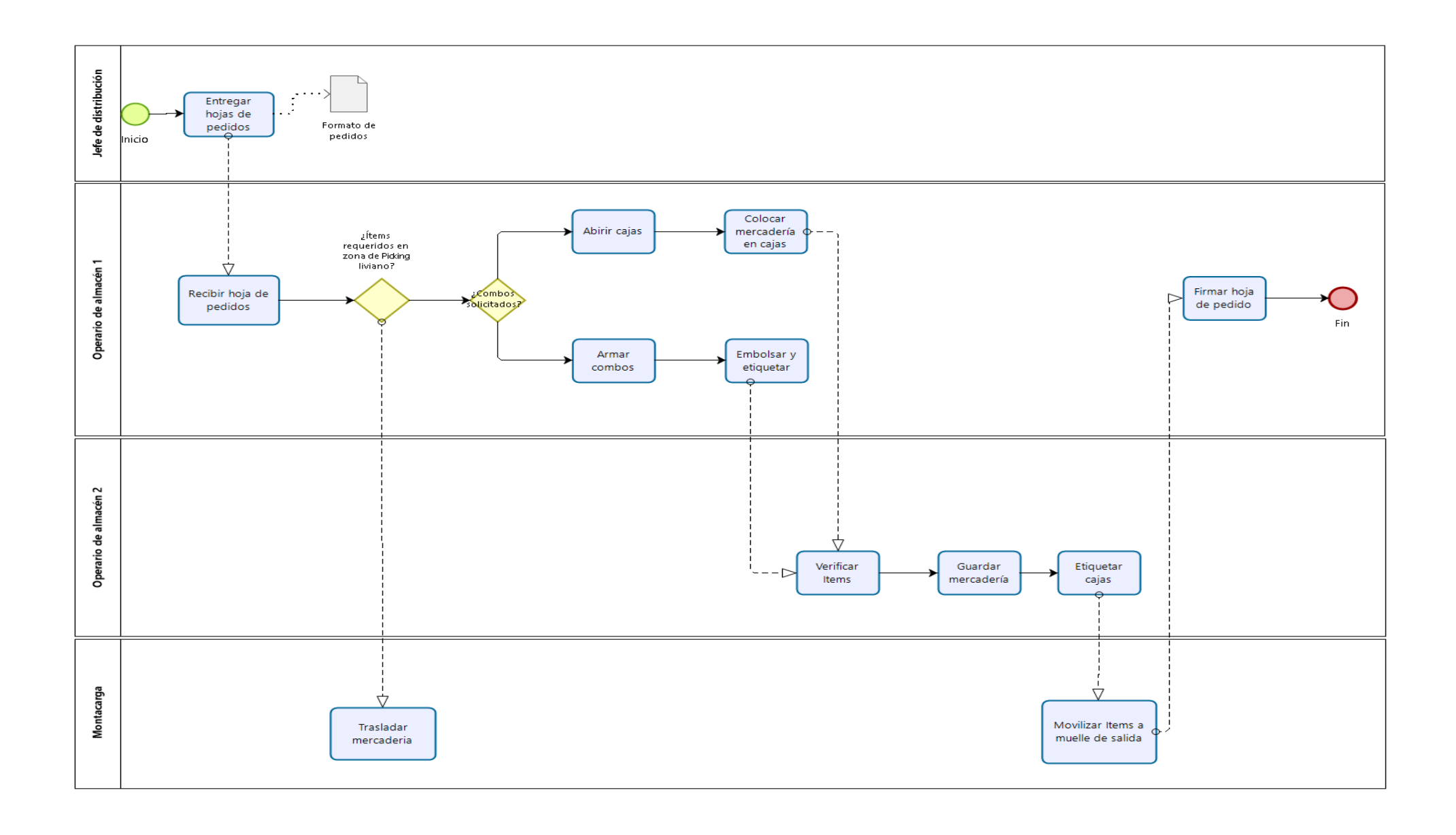

# **ANEXO. CONTROL DE EFECTIVIDAD EN PPREPARACIÓN DE PEDIDOS**

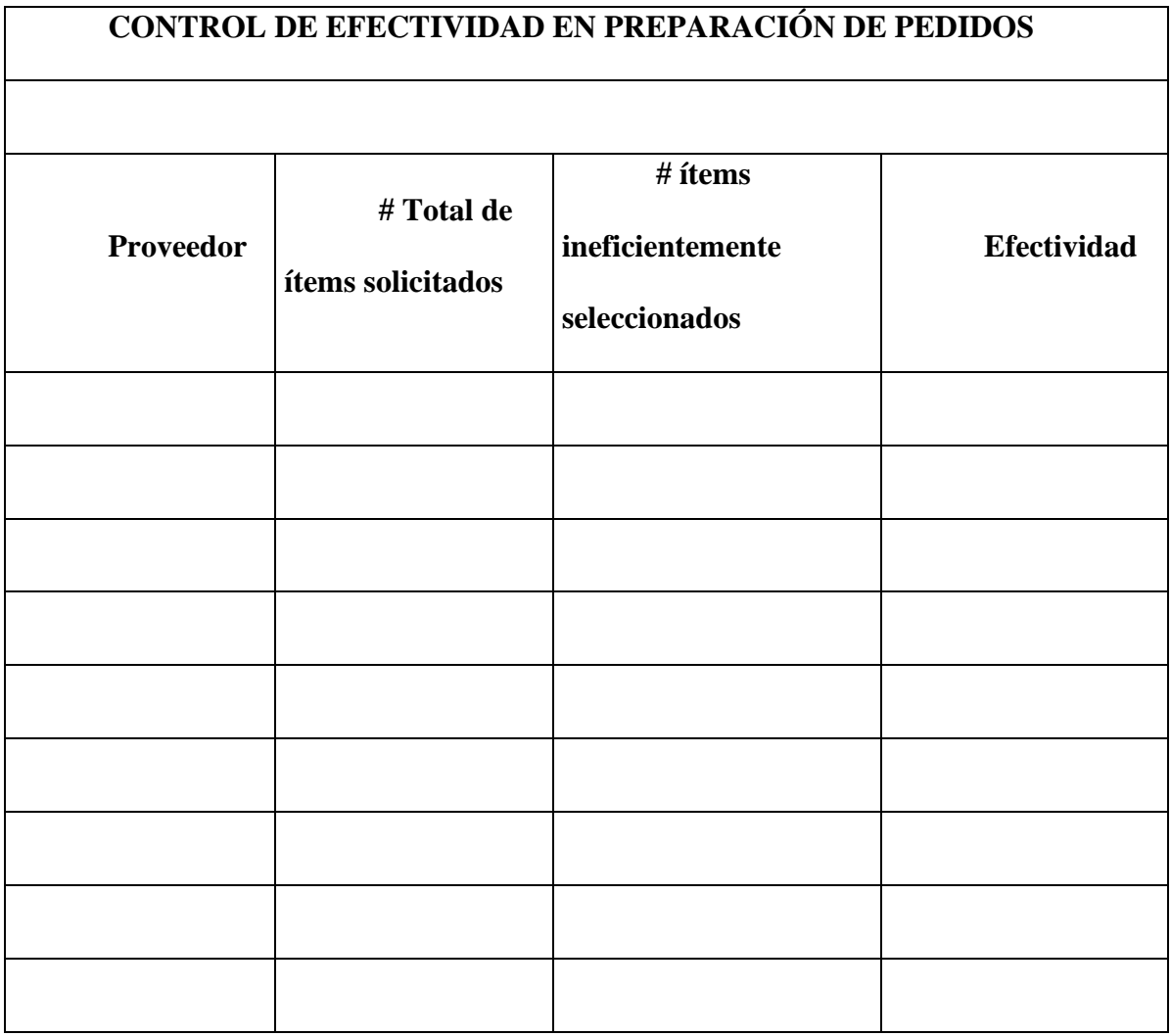

El presente formato "CONTROL DE EFECTIVIDAD EN PPREPARACIÓN DE

PEDIDOS" cuenta con 4 campos principales, los cuales se explicarán a continuación

**Proveedor:** se indicará el nombre del proveedor ya sea internacional o nacional que hay enviado la mercadería.

**# Total de ítems solicitados**: se indicará la cantidad total de productos que fueron solicitados en las hojas de pedidos.

**# ítems ineficientemente seleccionados** Se indicará el número de ítems seleccionados de forma ineficiente. Es decir, productos seleccionados con una incorrecta fecha de vencimiento, lote incluso dañados.

**Efectividad (%):** Se indicará el % de efectividad en la preparación de pedido mediante la siguiente fórmula.

Efectividad en la preparación de pedidos

$$
= \left(1 - \frac{\text{# items inefficientemente selectionados}}{\text{# items solicitados}}\right) \times 100\%
$$

### **6.3.Anexo 3: Manual de procedimientos de despacho**

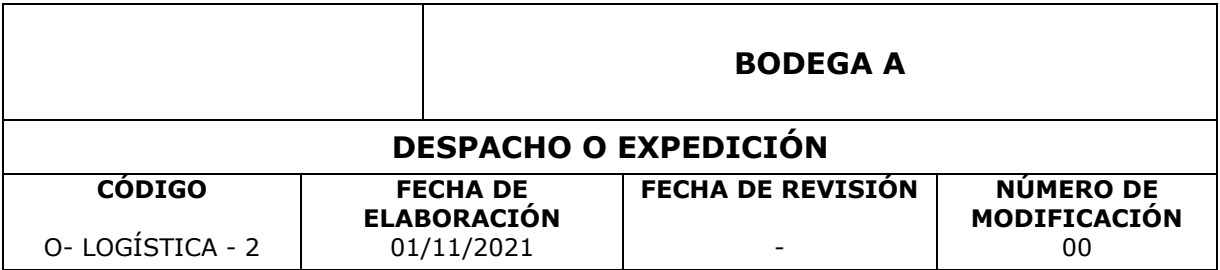

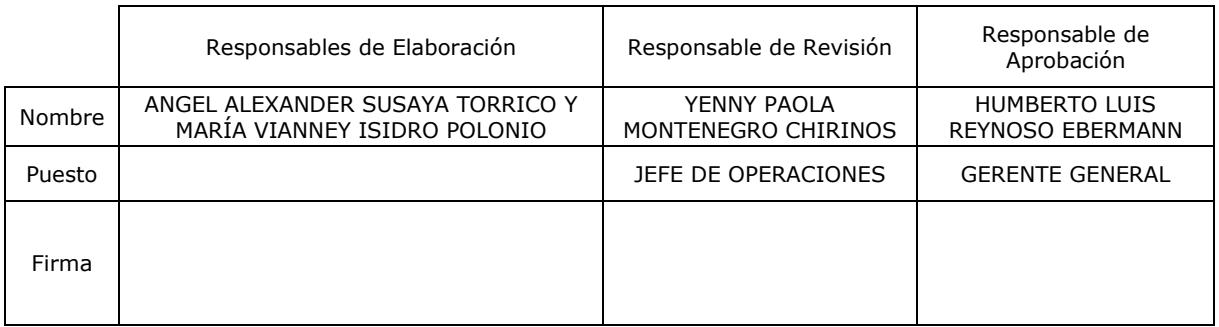

#### **Objetivo:**

El propósito de este procedimiento es estandarizar el proceso de expedición o despacho de productos.

#### **Alcance:**

Comprende desde la verificación de productos en físico con la documentación hasta la carga y salida de la mercadería.

#### **Dueño de Proceso:**

Operario de distribución.

#### **Entradas:**

Requerimiento de abastecimiento de mercadería a clientes

#### **Salidas:**

Mercadería cargada y lista para ser entregada

#### **Cliente:**

Clientes de Bodega A

#### **Proveedor:**

Bodega A

#### **Descripción del Procedimiento:**

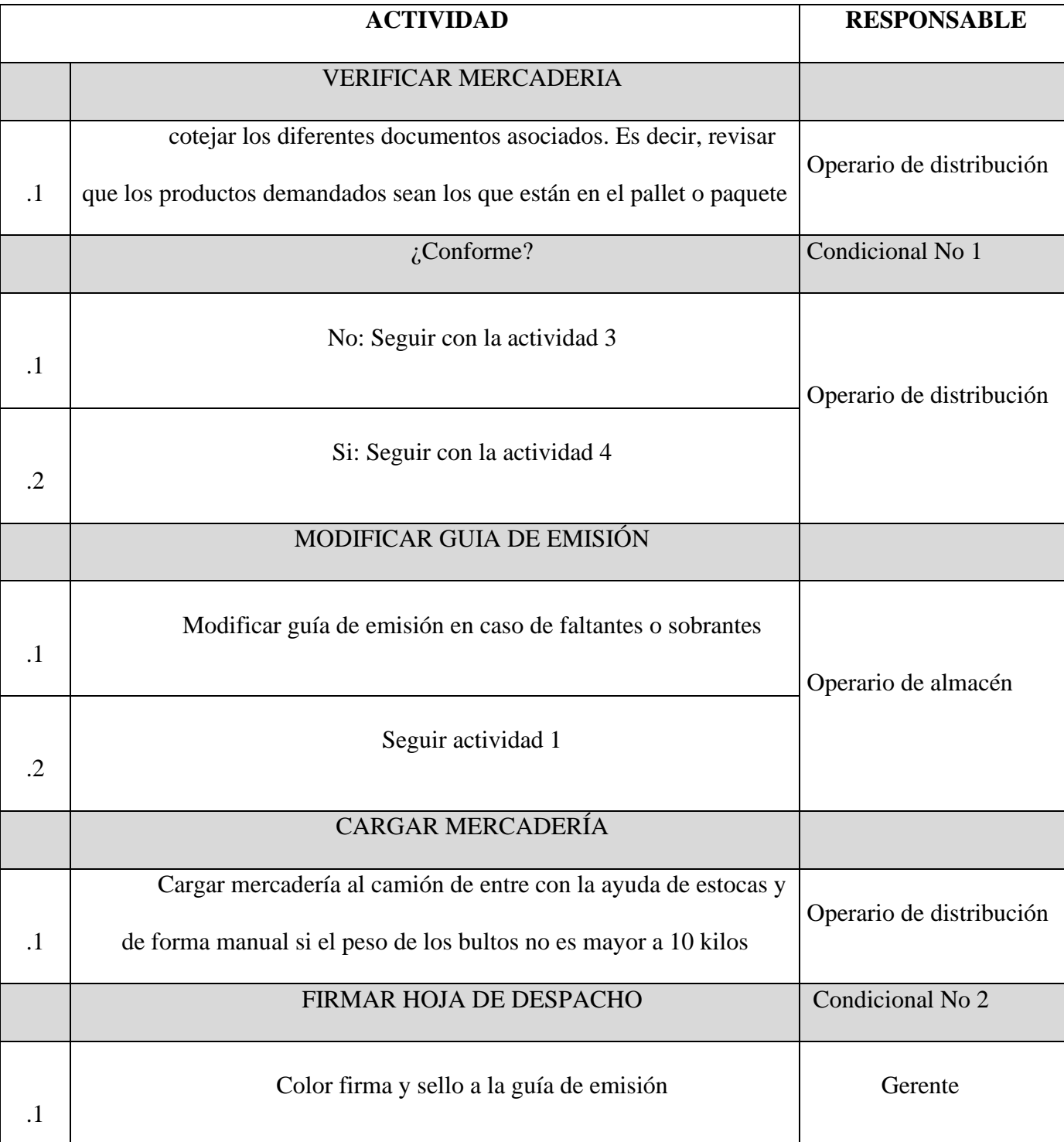

**Flujograma:**

ANEXO.FLUJOGRAMA

**Indicador de Seguimiento:**

% de Efectividad en la expedición de pedidos.

#### Efectividad en la expedición de pedidos

$$
= \left(1 - \frac{\text{# items dañados en el despacho}}{\text{# items selectionados para el despacho}}\right) \times 100\%
$$

Nota: sólo se considerará los ítems que estén vigentes (no descontinuados).

#### **Formato de Control:**

- Plantilla en Excel "INCIDENCIAS EN EL DESPACHO DE MERCANCIA"

#### **Definición de Conceptos:**

DURACIÓN MERCADERÍA: plantilla en Excel donde se contará con información relevante acerca de los incidentes ocurridos en el proceso de expedición. Por ejemplo, se indicará el tipo de incidente (la mercadería no fue correctamente embalada, la mercadería se dañó al colocarla en el camión, la mercadería no fue correctamente revisada antes del despacho), la hora en que se realizó, el responsable. Asimismo, se contará con un historial de quejas por parte de los clientes.

#### **Anexos:**

Este documento incluye 2 anexos:

- 1. ANEXO. FLUJOGRAMA
- 2. ANEXO. CONTROL DE EFECTIVIDAD EN COLOCACIÓN DE OC

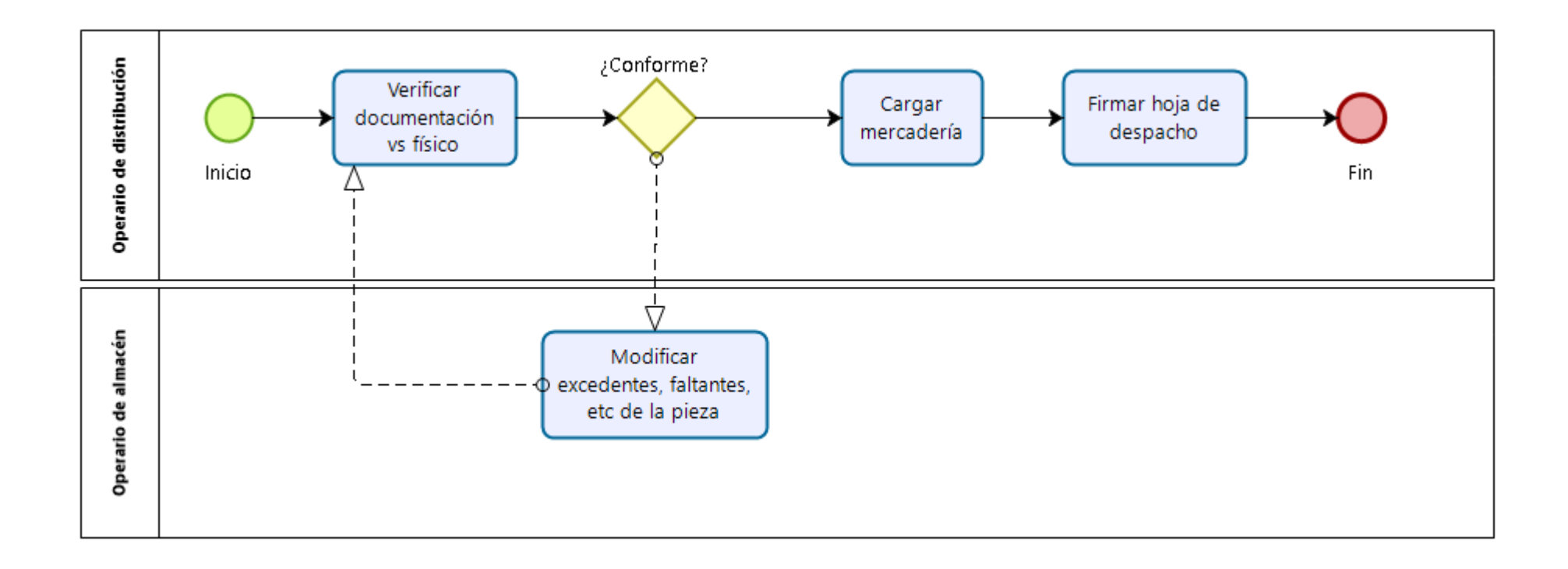

# **ANEXO. CONTROL DE EFECTIVIDAD EN LE EXPEDICIÓN DE MERCANCÍA**

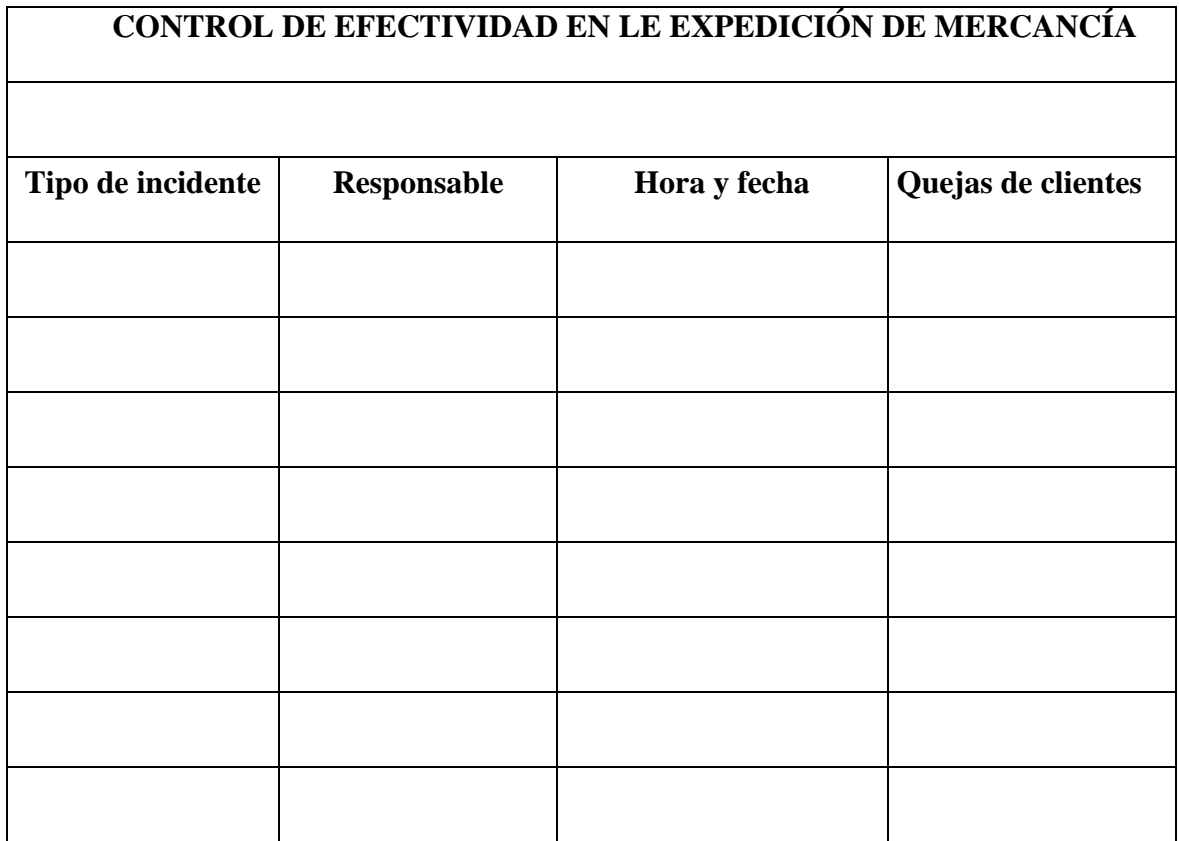

El presente formato "CONTROL DE EFECTIVIDAD EN LE EXPEDICIÓN DE MERCANCÍA" cuenta con 4 campos principales, los cuales se explicarán a continuación

**Tipo de incidente:** Se indicará el tipo de incidente que se realizó el el proceso de despecho. Estos son: la mercadería no fue correctamente embalada, la mercadería se daño al colocarla en el camión, la mercadería no fue correctamente revisada antes del despacho

**Responsable**: se indicará el responsable o responsables de los incidentes

**Hora y fecha:** Se indicará la hora y fecha e la que se realizó dicho incidente d

**Quejas de clientes:** Se indicará el número de quejas de clientes que se generan por errores en la expedición de mercadería.

#### **INDICADOR**

Para esta herramienta se utilizará los Diagramas de operaciones o DAP de los procesos que se describieron previamente. En ellos se identificarán las actividades y tiempos para cada proceso, teniendo énfasis en aquellas que no agregan valor. Posteriormente, se compararán estos resultados con los DAP previos.

# **6.4.Anexo 5: Ficha porcentaje de productos vencidos**

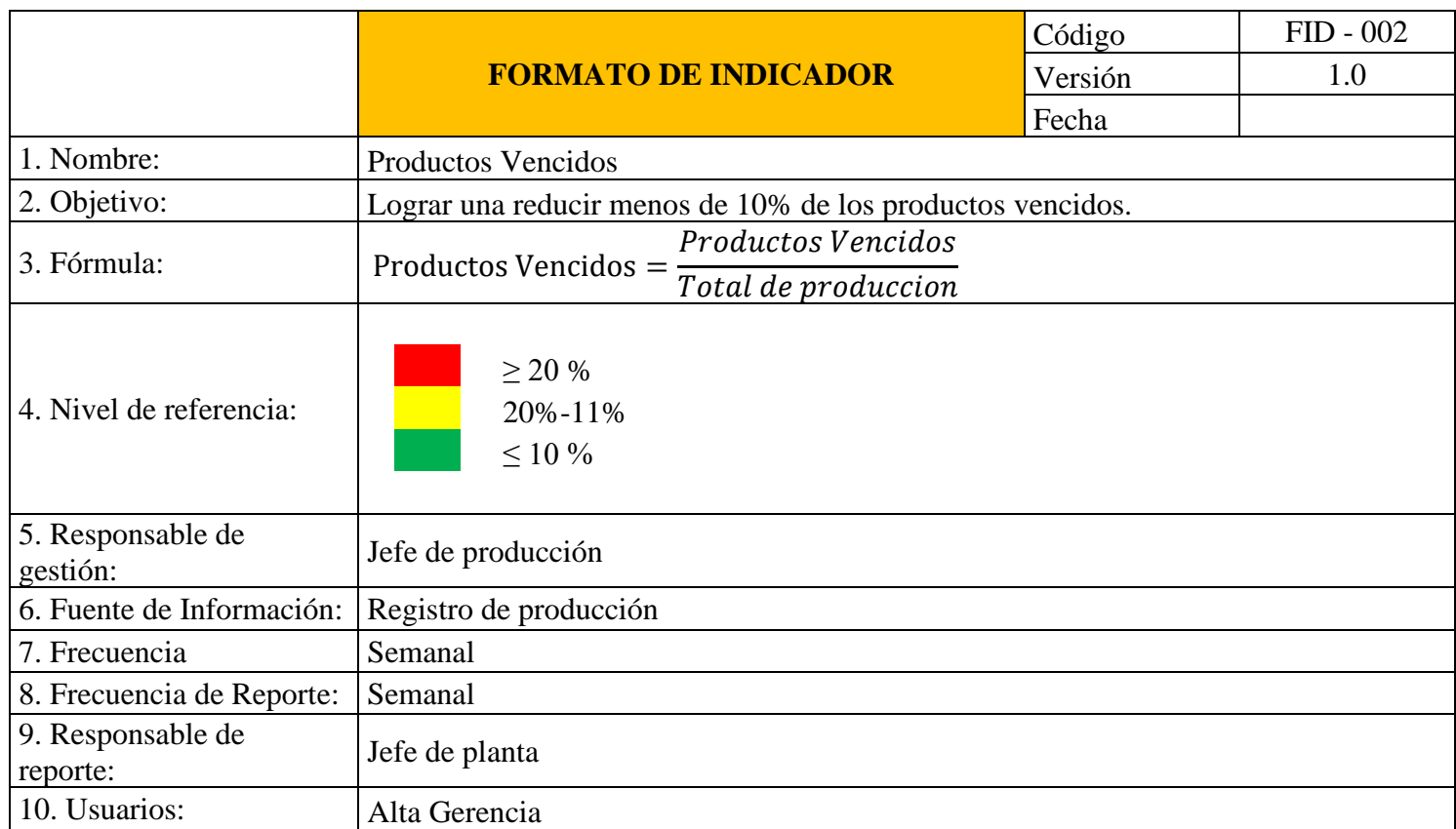

# **6.5.Anexo 6: Ficha horas de preparación de pedidos**

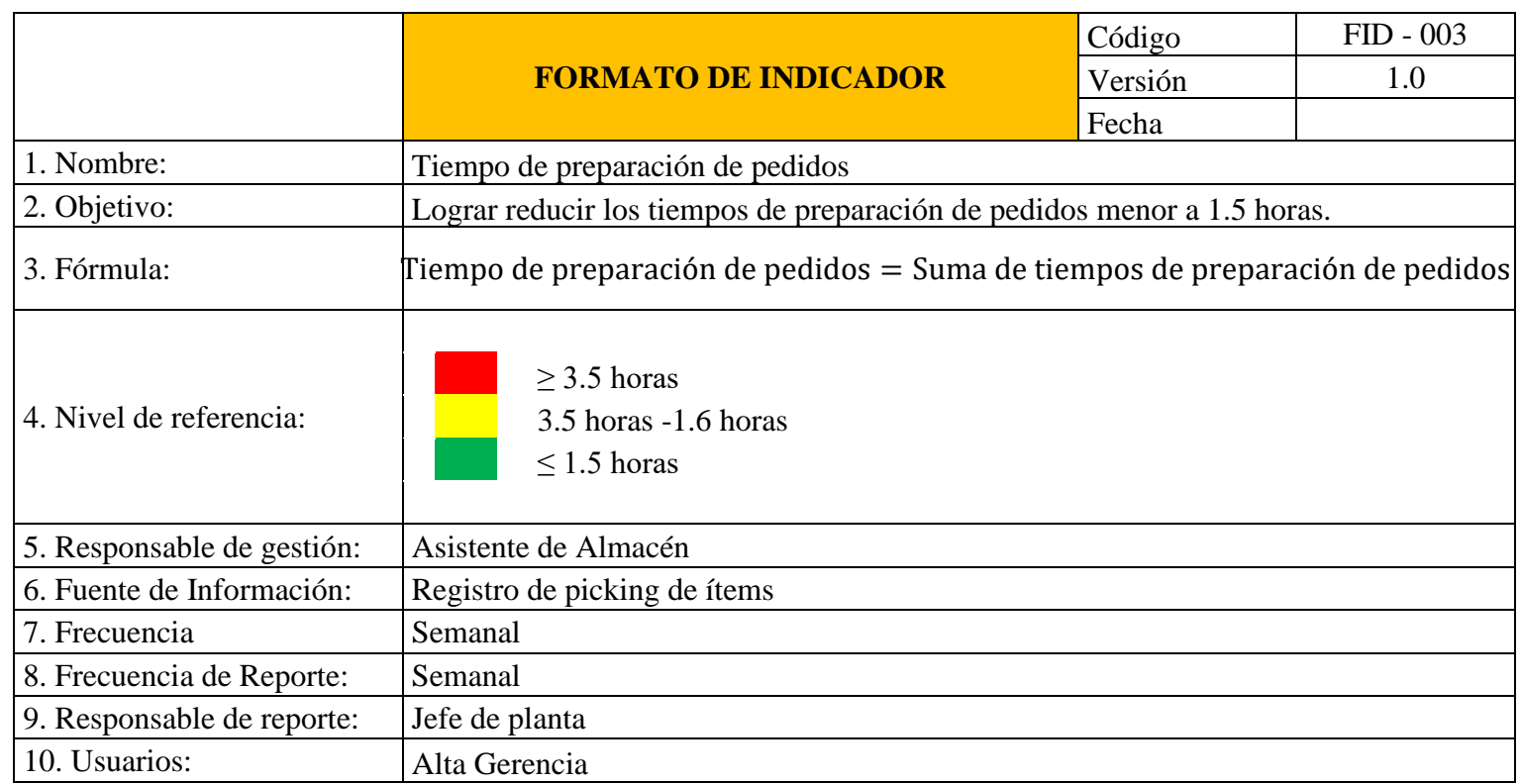

# **6.6.Anexo 7: Ficha rendimiento de los operarios**

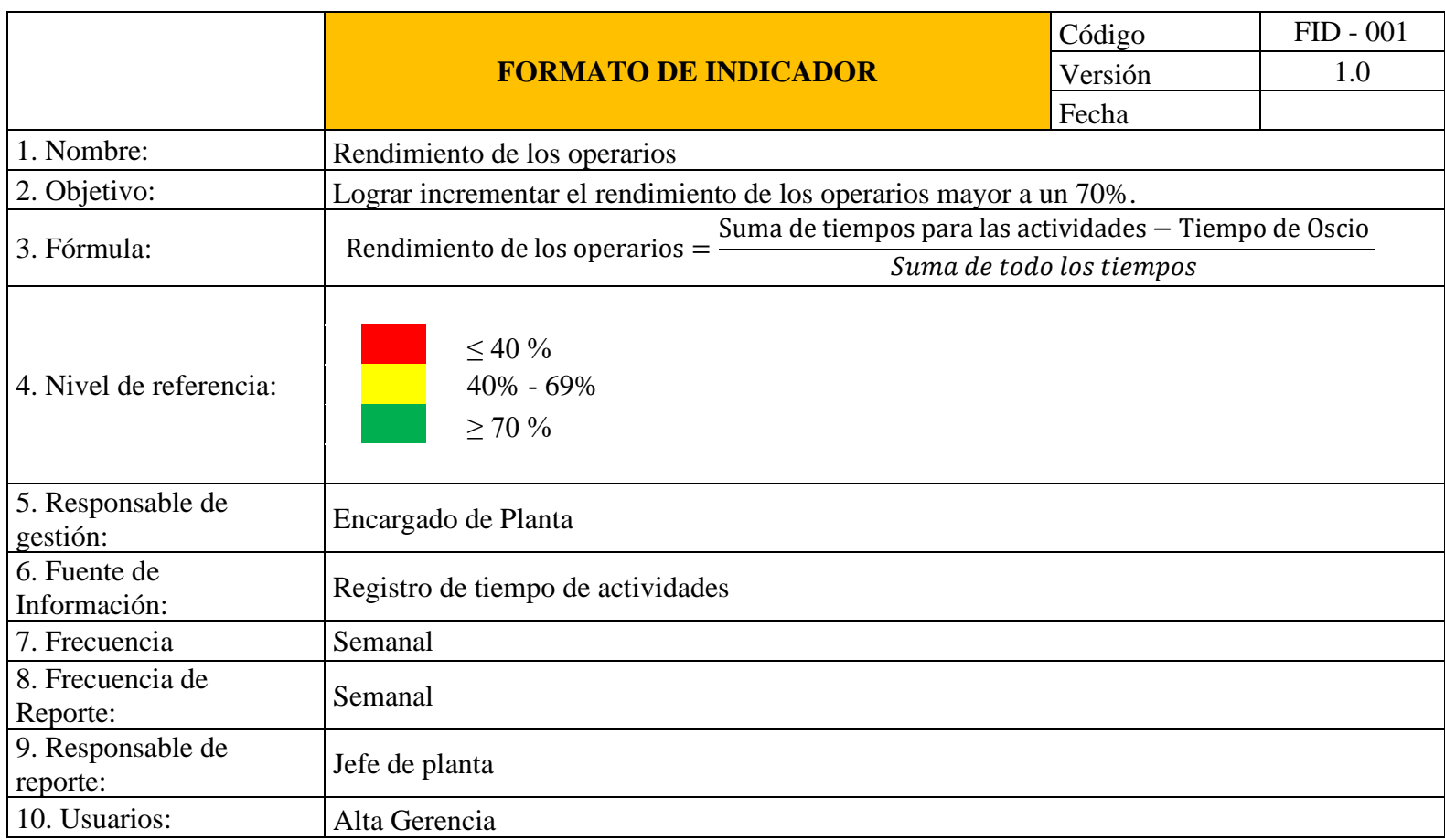

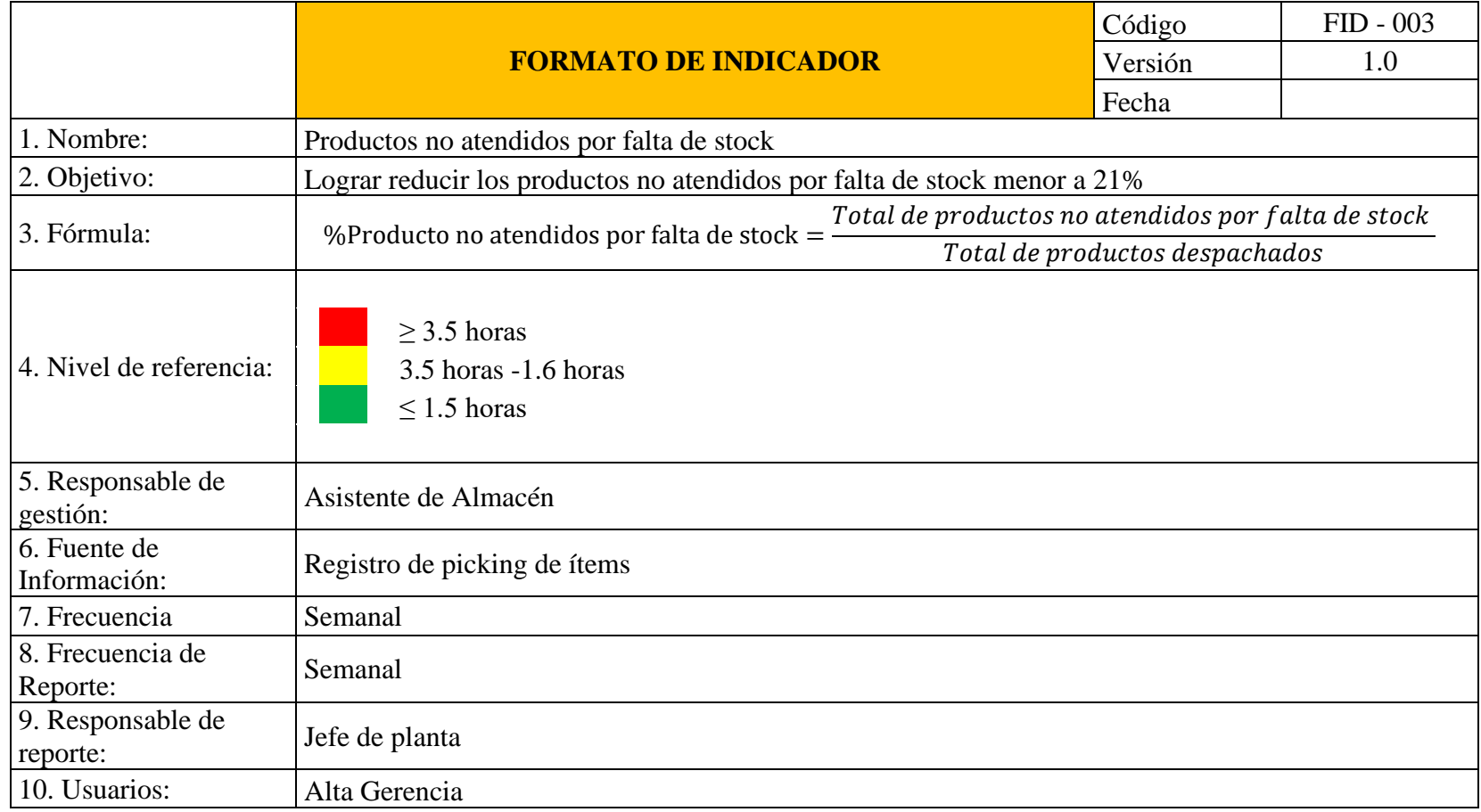

# **6.7.Anexo 8: Ficha rendimiento pedidos no atendidos por falta de stock**

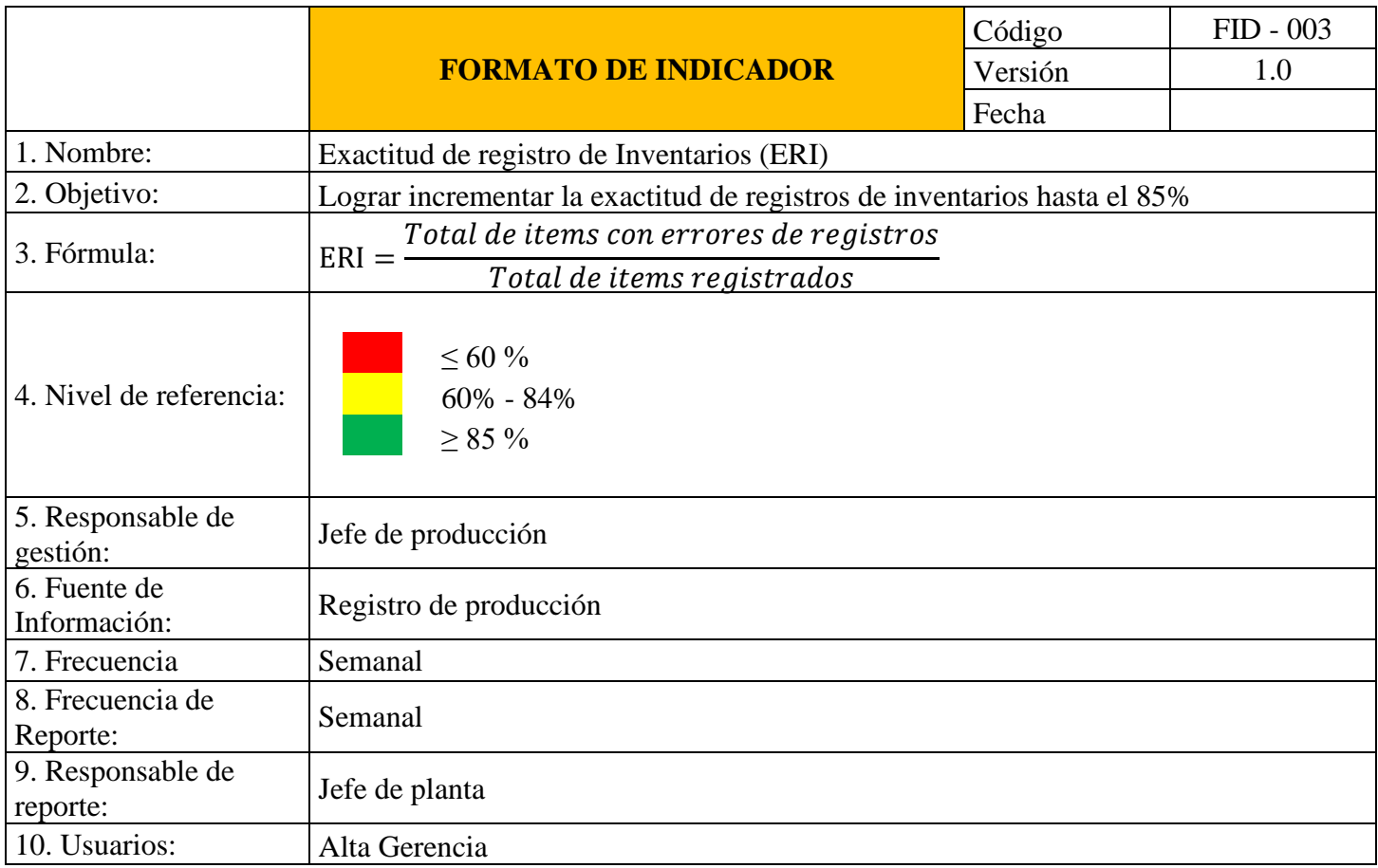

**6.8.Anexo 9: Ficha exactitud de registro de los inventarios (ERI)**

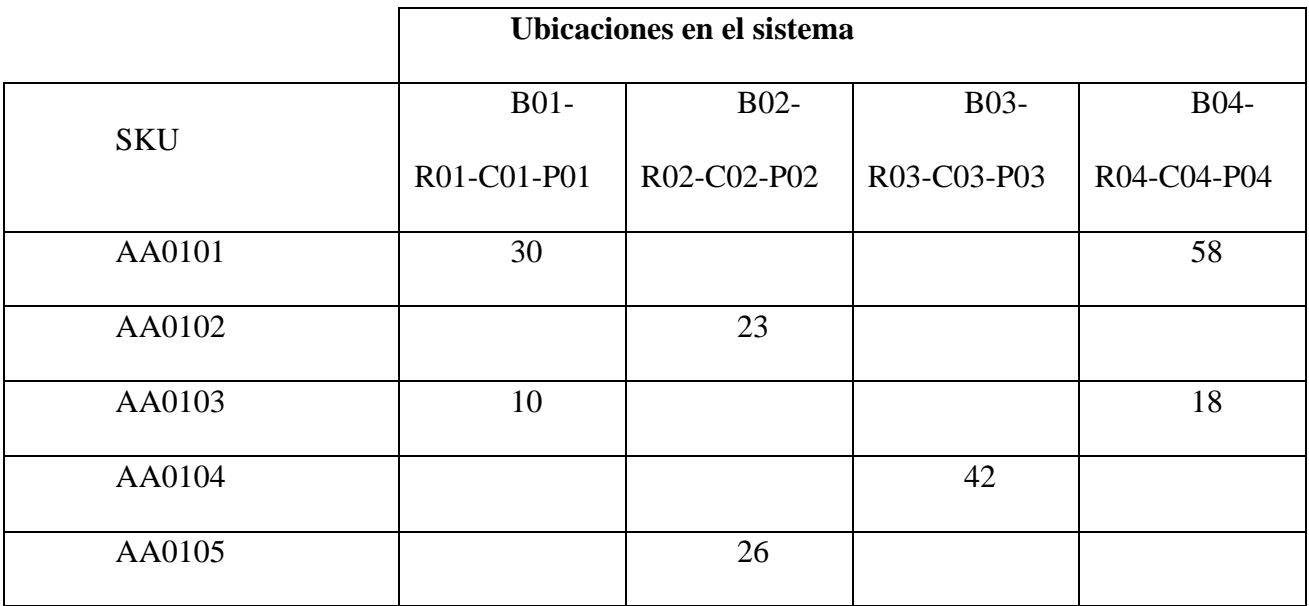

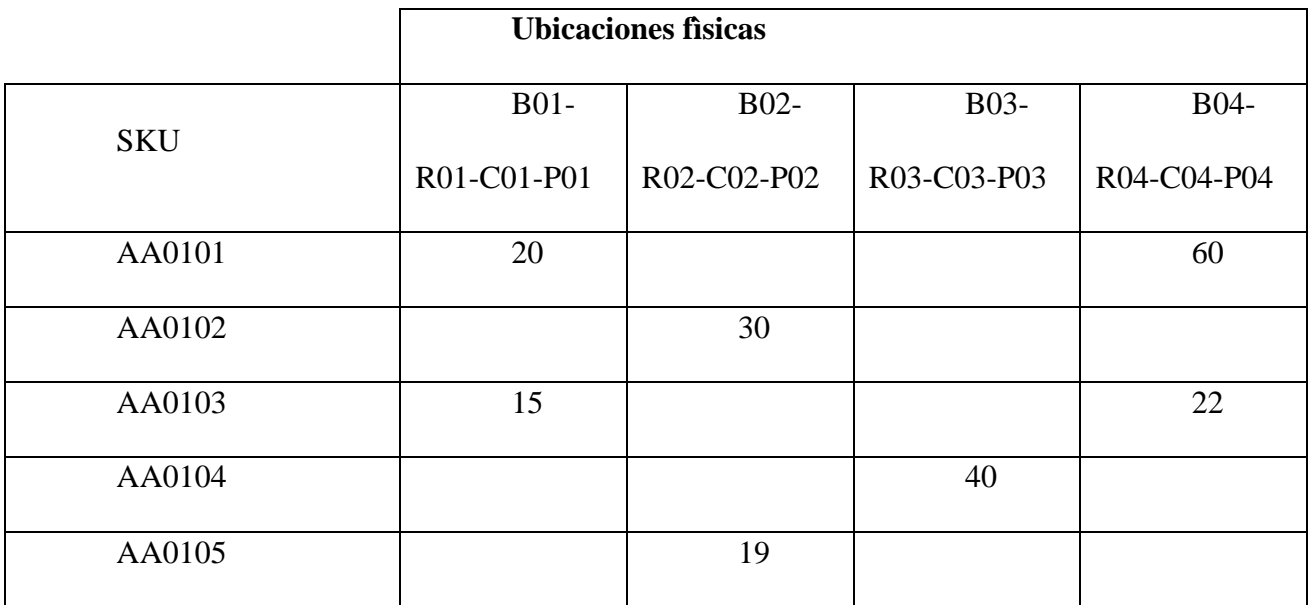

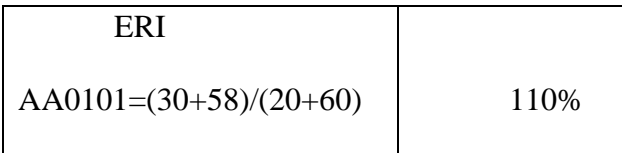

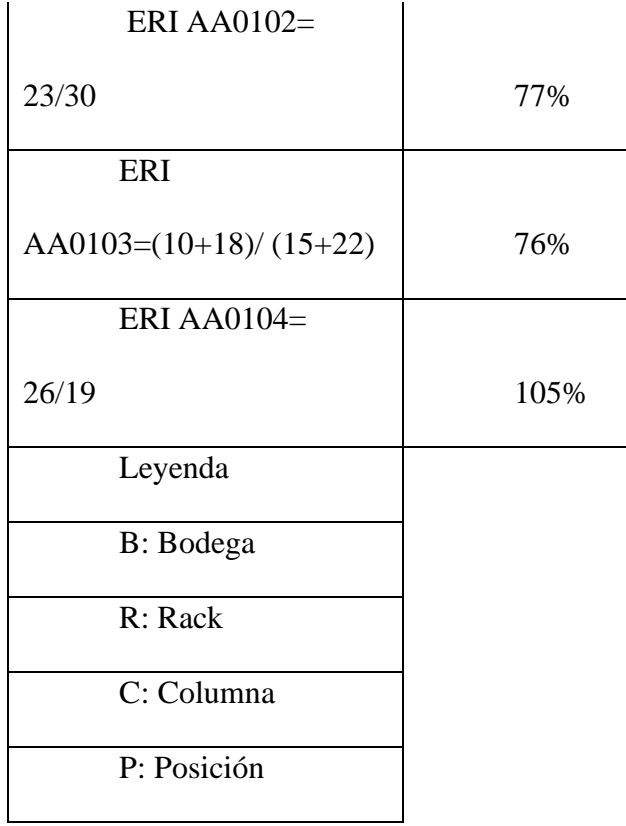

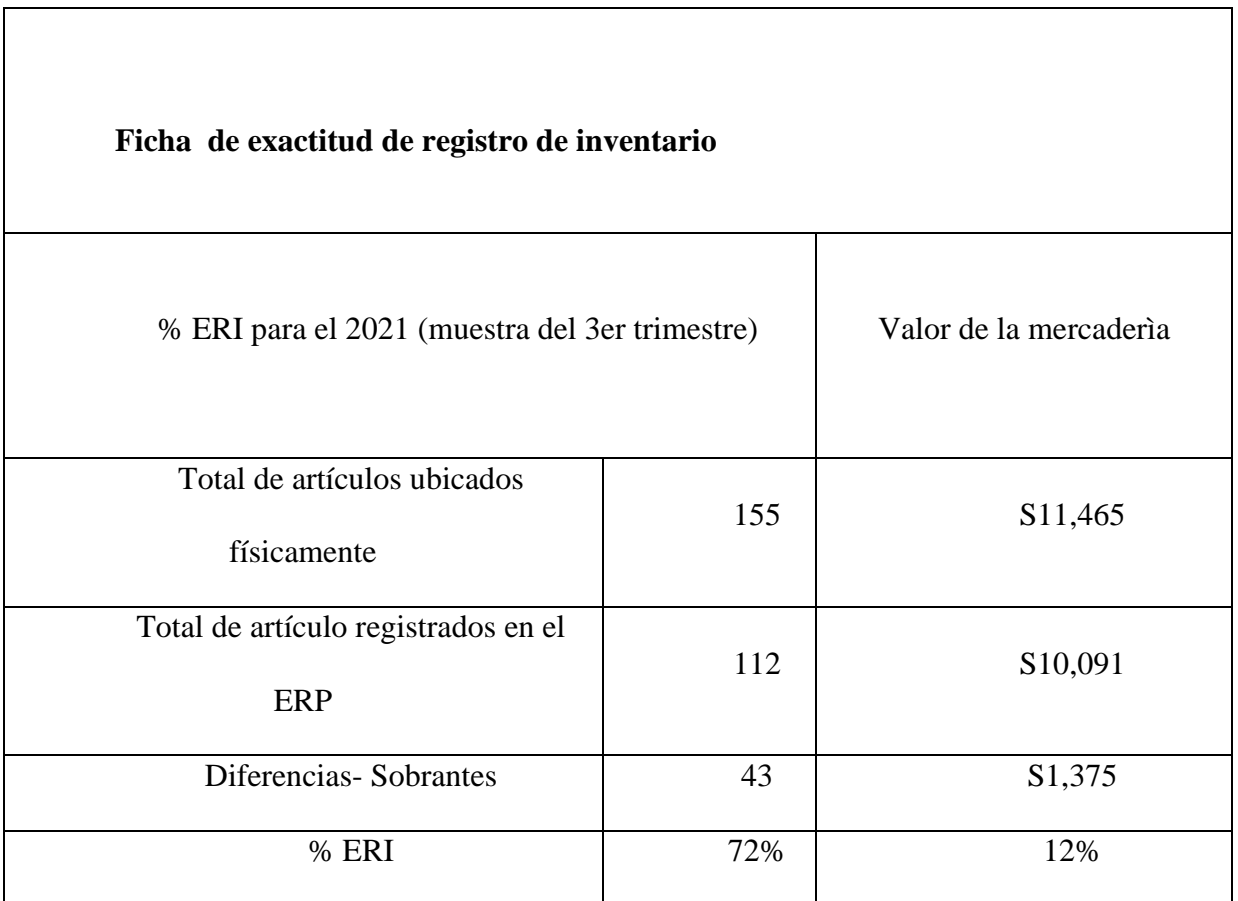

## **6.9.Anexo 10: Tablas de criticidad Análisis de riesgos**

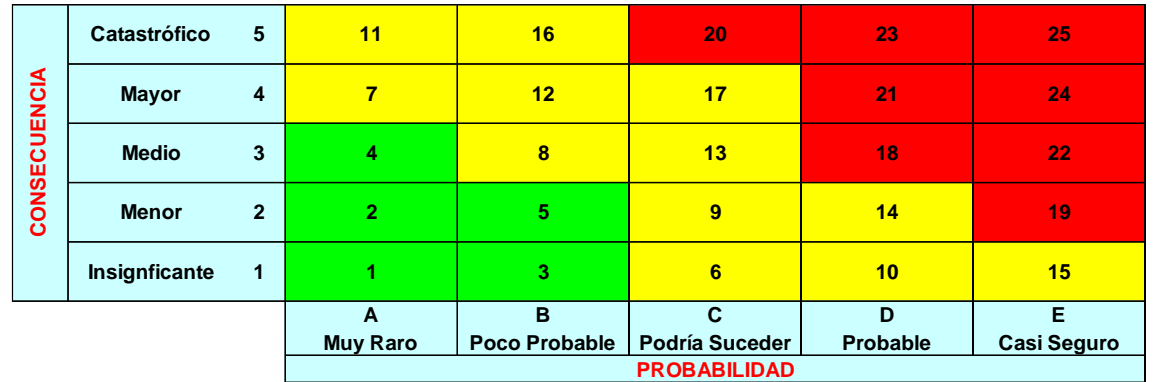

# *Matriz de consecuencia por probabilidad*

# *Tabla de categorización de las consecuencias*

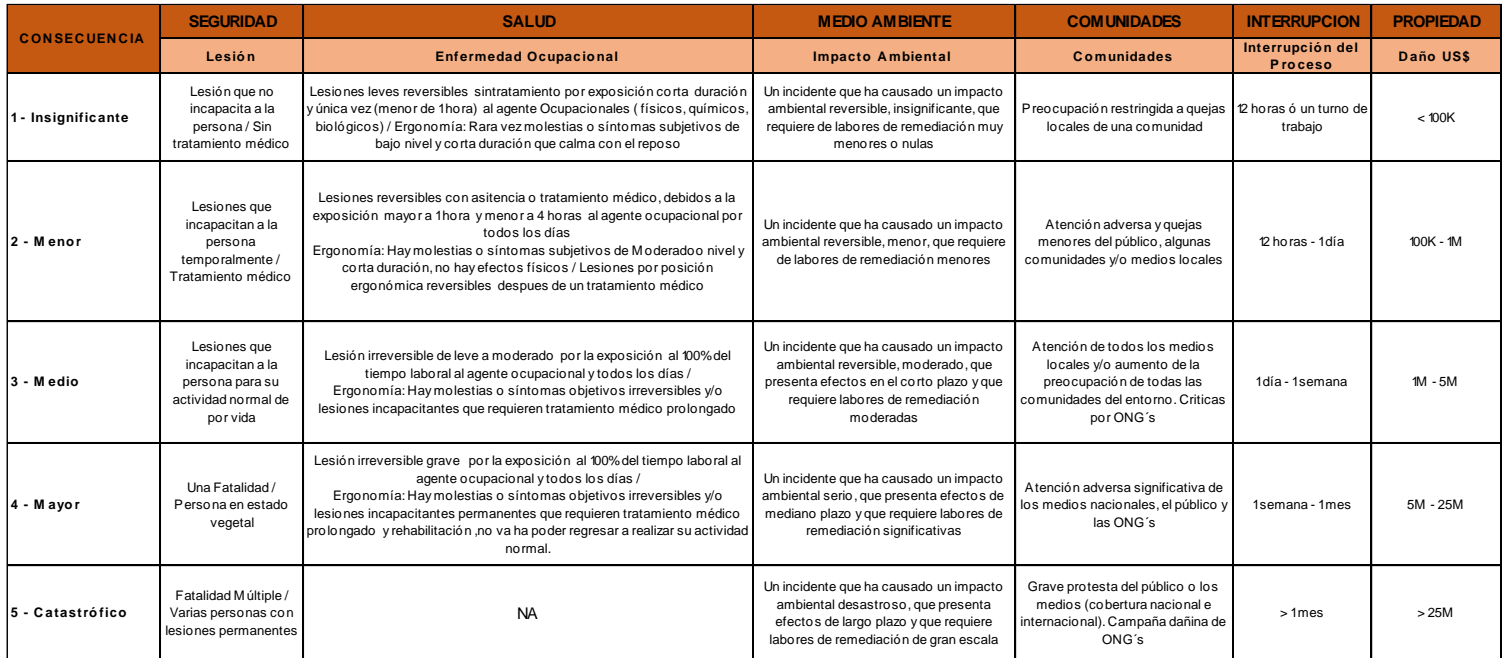

# *Tabla de categorización de la probabilidad de ocurrencia*

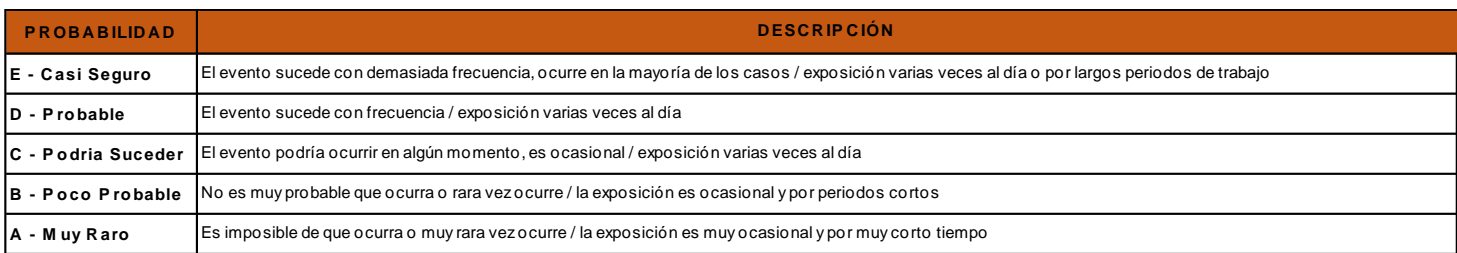

# *Tabla de categorización para consecuencias con probabilidad*

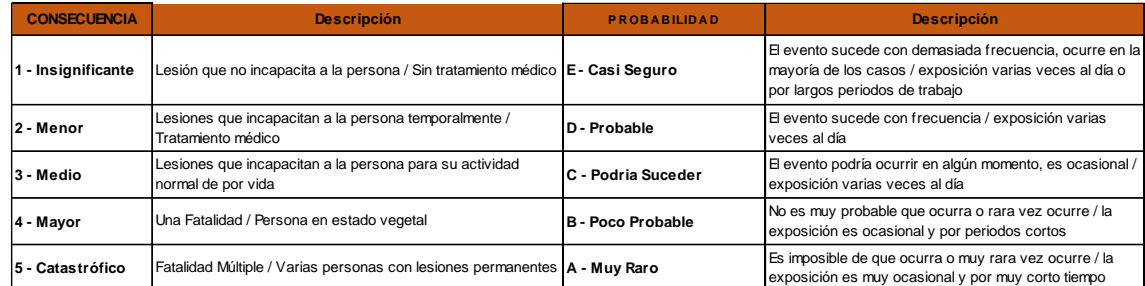

# *Matriz de severidad por frecuencia*

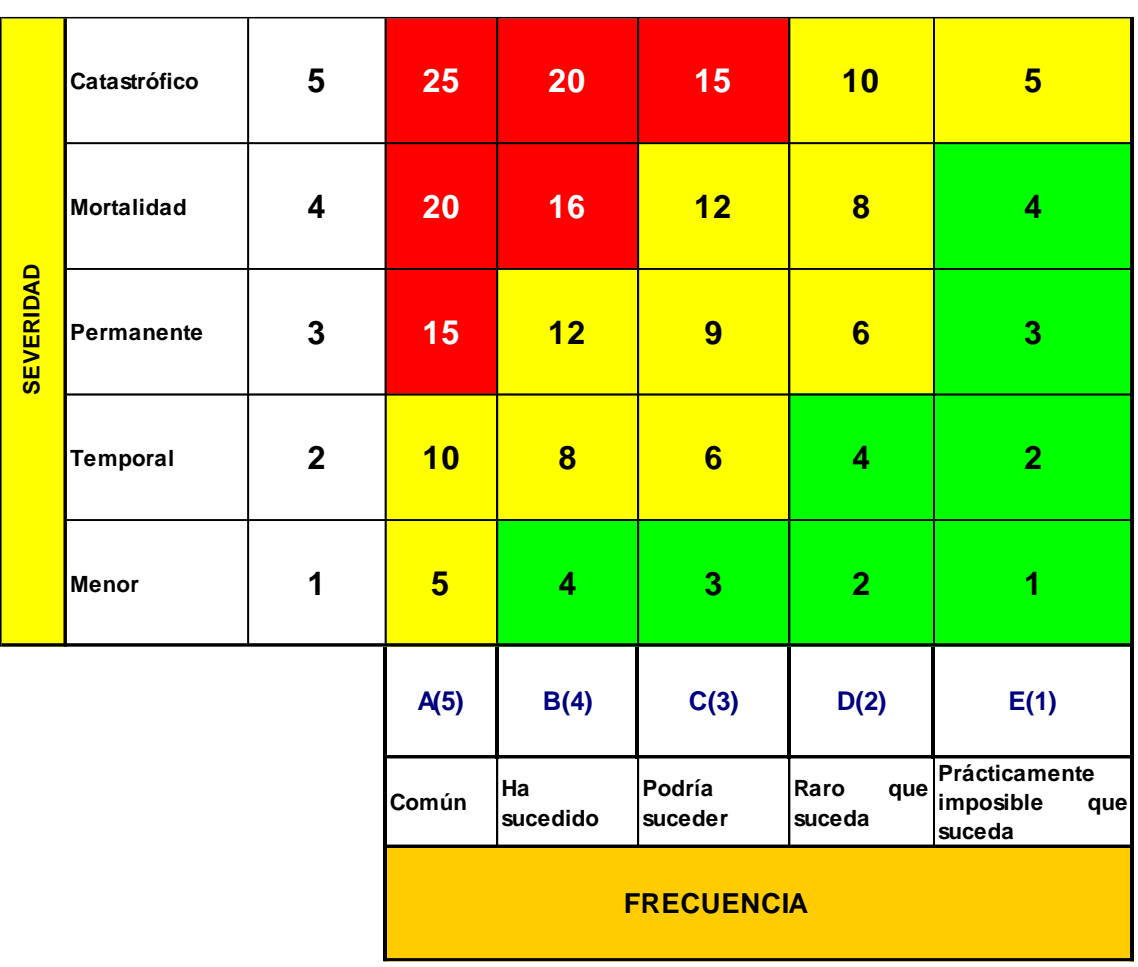

*Tabla de descripción del nivel de riesgo*

| NIVEL DE RIESGO |              | <b>DESCRIPCIÓN</b>                                                                                                    | PLAZO DE MEDIDA<br><b>CORRECTIVA</b> |
|-----------------|--------------|----------------------------------------------------------------------------------------------------|--------------------------------------|
|                 | <b>ALTO</b>  | Riesgo intolerable, requiere controles inmediatos. Si<br>no se puede controlar el PELIGRO se paralizan los<br>trabajos operacionales en la labor. | 0-24 HORAS                           |
|                 | <b>MEDIO</b> | Iniciar medidas para eliminar/reducir el riesgo.<br>Evaluar si la acción se puede ejecutar de manera<br>inmediata                                 | 0-72HORAS                            |
|                 | <b>BAJO</b>  | Este riesgo puede ser tolerable.                                                                                                    | 1 MES                                |

## *Tabla de criterios para severidad*

| <b>SEVERIDAD</b>              | Lesión<br>personal                                                                                                    | Daño a la propiedad                                                     | Daño al proceso                                                        |
|-------------------------------|----------------------------------------------------------------------------------------------------|-------------------------------------------------------------------------|------------------------------------------------------------------------|
| Catastrófico                  | Varias fatalidades, Varias<br>personas con lesiones<br>permanentes.                                                           | Pérdidas por un monto<br>mayor a US\$ 100,000                           | Paralización del proceso de más de 1<br>mes o paralización definitiva. |
| Mortalidad<br>(Pérdida mayor) | Una mortalidad. Estado<br>vegetal.                                                                                            | Pérdidas por un monto<br>entre US\$ 10,001 y US\$<br>100,000            | Paralización del proceso de más de 1<br>semana y menos de 1 mes        |
| Pérdida<br>permanente         | Lesiones que incapacitan a la<br>persona para su actividad<br>normal de por vida.<br>Enfermedades ocupacionales<br>avanzadas. | Pérdida por un monto entre<br>US\$ 5,001 y US\$ 10,000                  | Paralización del proceso de más de 1<br>día hasta 1 semana.            |
| Pérdida temporal              | Lesiones que incapacitan a la<br>persona temporalmente.<br>Lesiones por posicion<br>ergonómica                                | Pérdida por monto mayor o<br>iqual a US\$ 1,000 y menor<br>a US\$ 5,000 | Paralización de 1 día.                                                 |
| Pérdida menor                 | Lesión que no incapacita a la<br>persona, Lesiones leves.                                                                     | Pérdida por monto menor a<br>US\$ 1,000                                 | Paralización menor de 1 día.                                           |

*Tabla de criterios para la probabilidad*

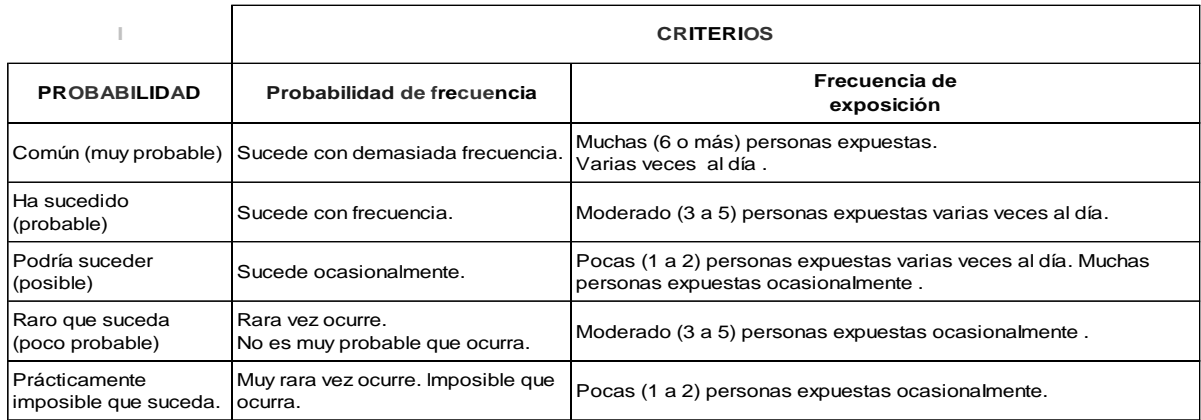

En base a los criterios revisados anteriormente, se realizó la matriz de IPE

# **6.10. Anexo 11: Tablas de criticidad Análisis de riesgos ambientales.**

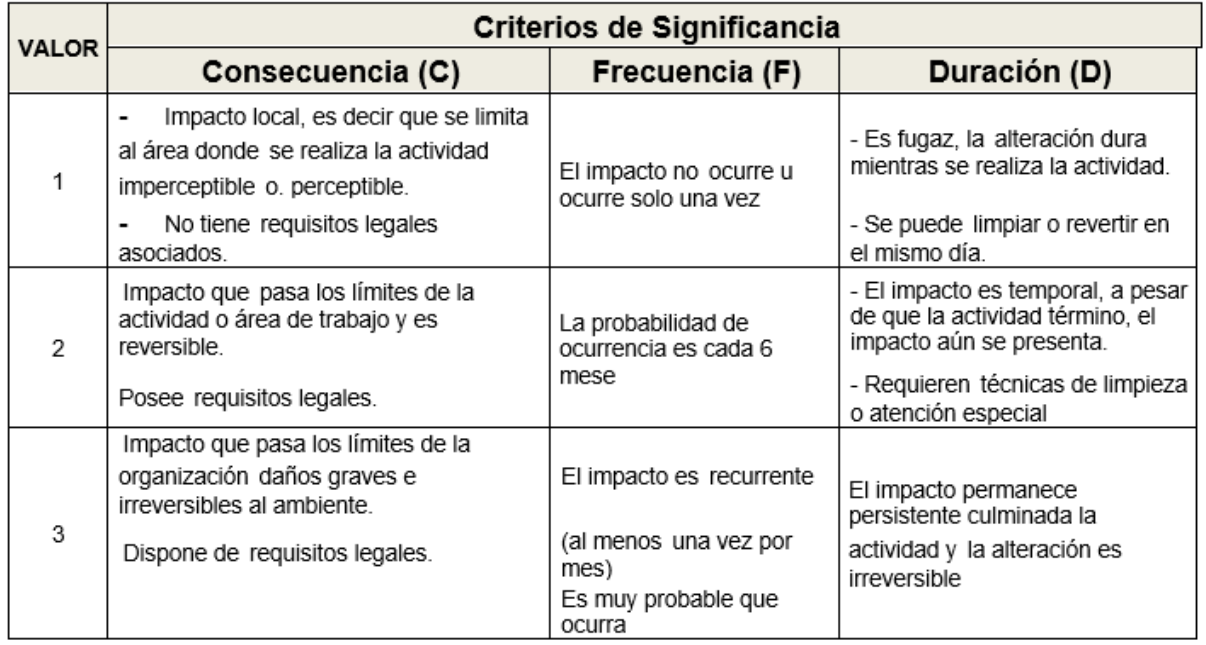

# **Criterios de Significancia sin controles**

## Criterios de Significancia con controles

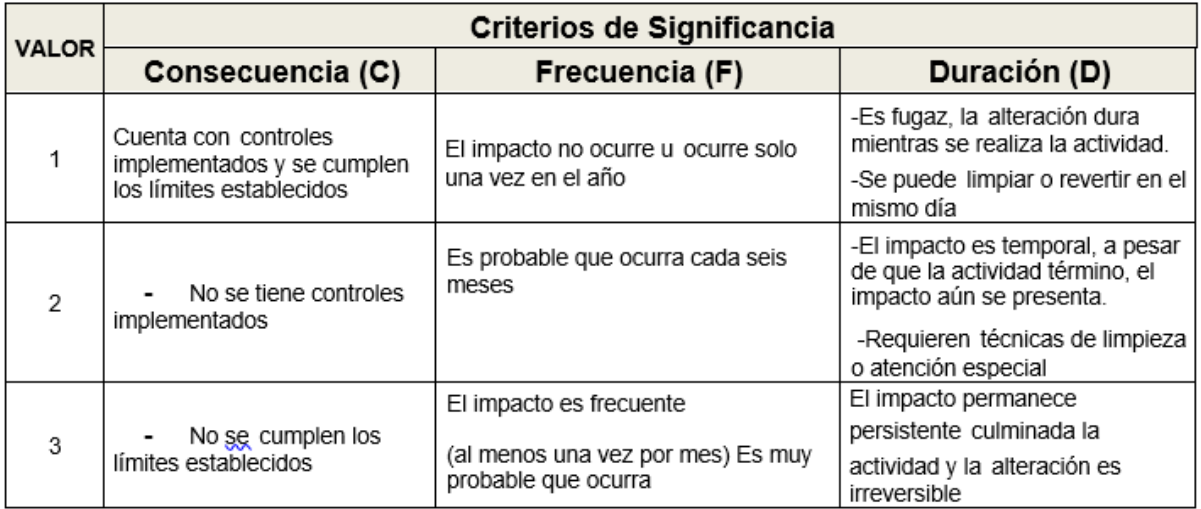

## **Clasificación del-Aspecto**

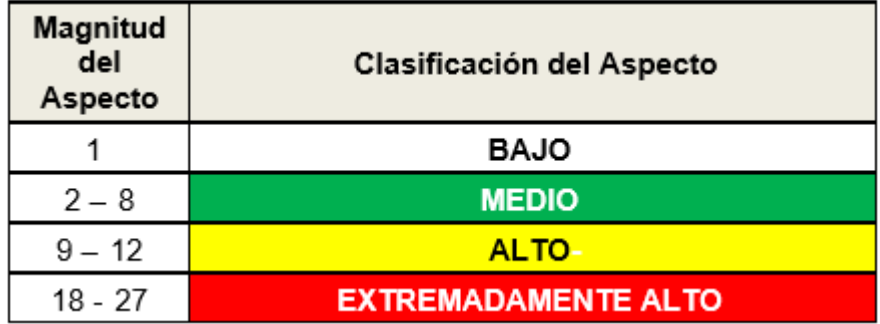

# **6.11. Anexo 12 : Estudio de Tiempos**

# *Tiempos preliminares*

# *Calificación de Velocidad*

*Suplementos Variables*

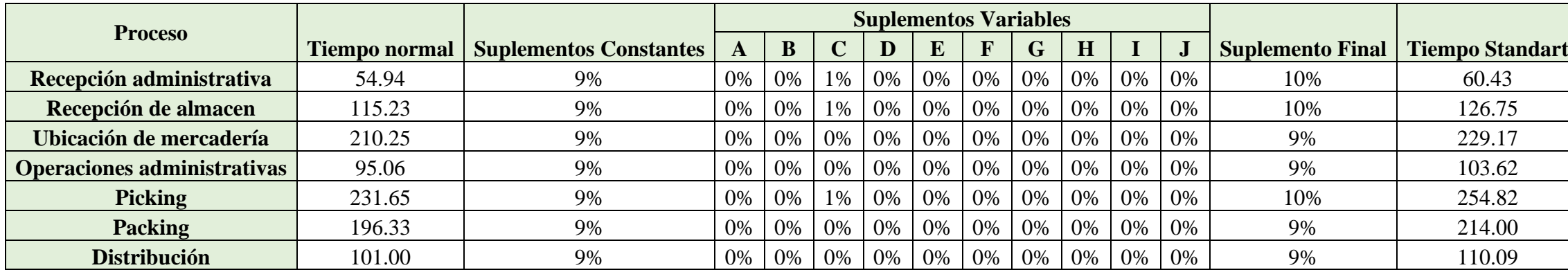

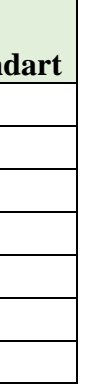

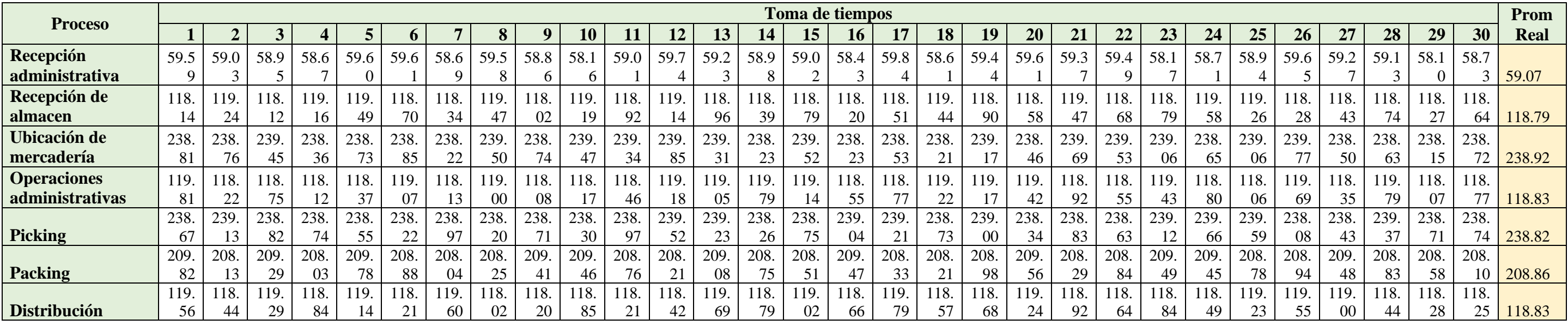

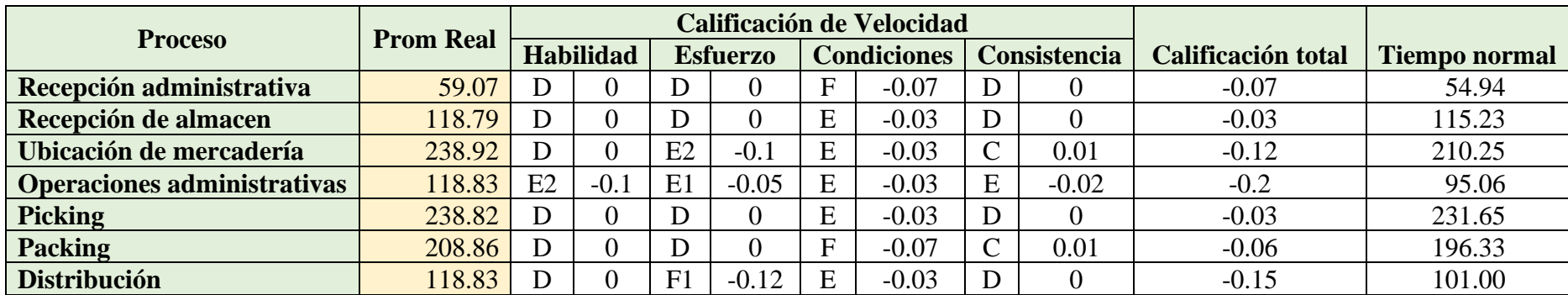

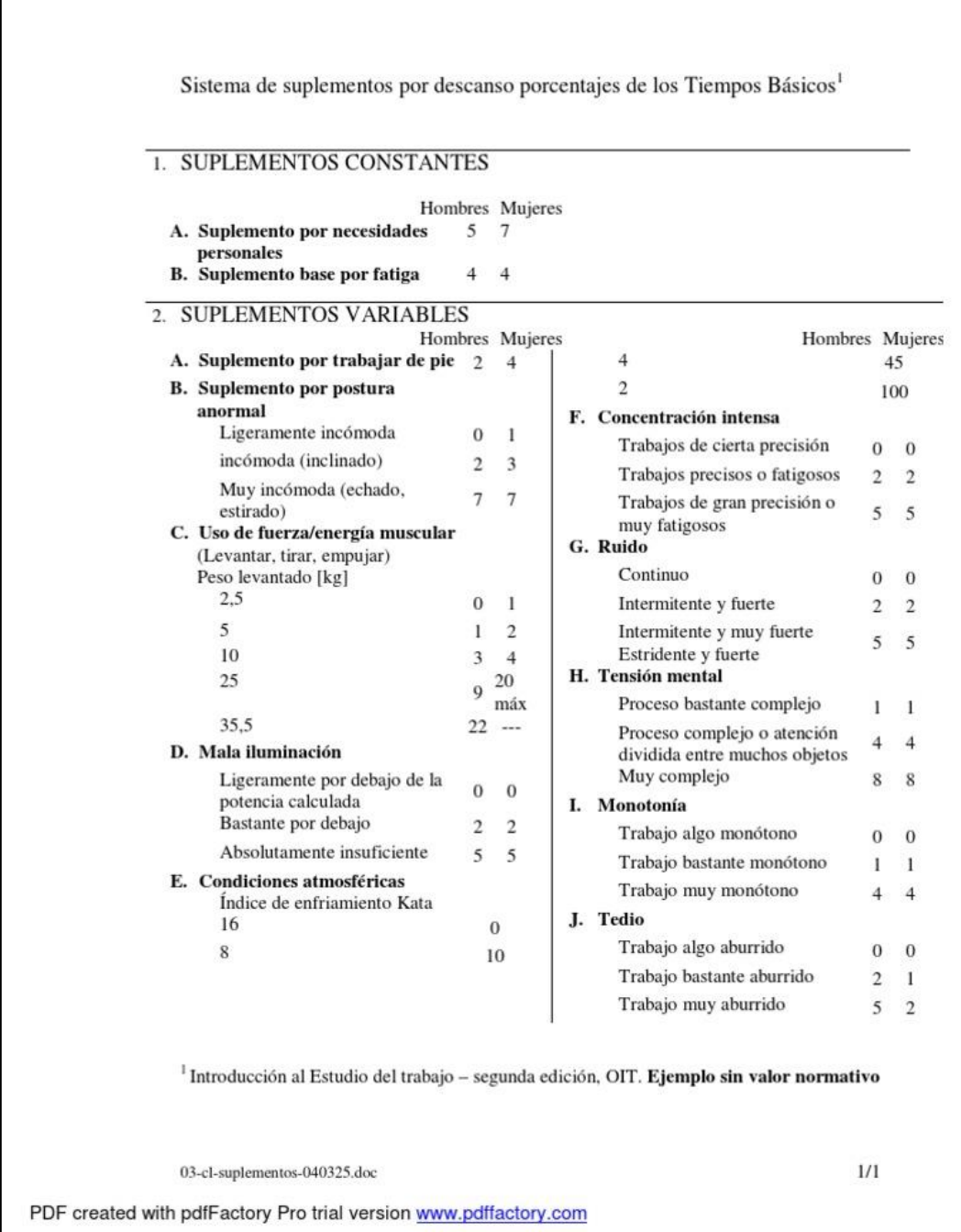

# **6.12. Anexo 13 : Tablas Westing House**

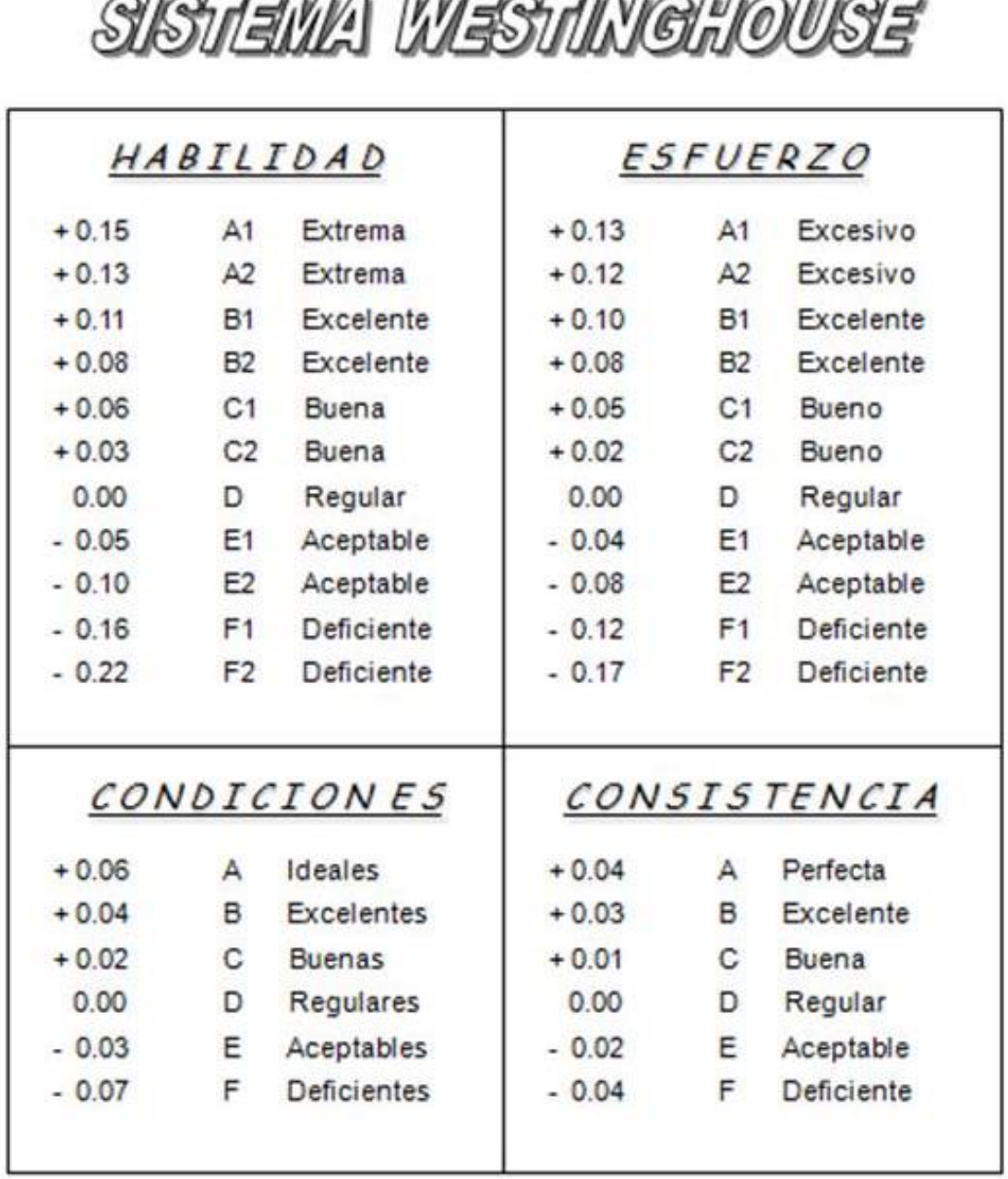

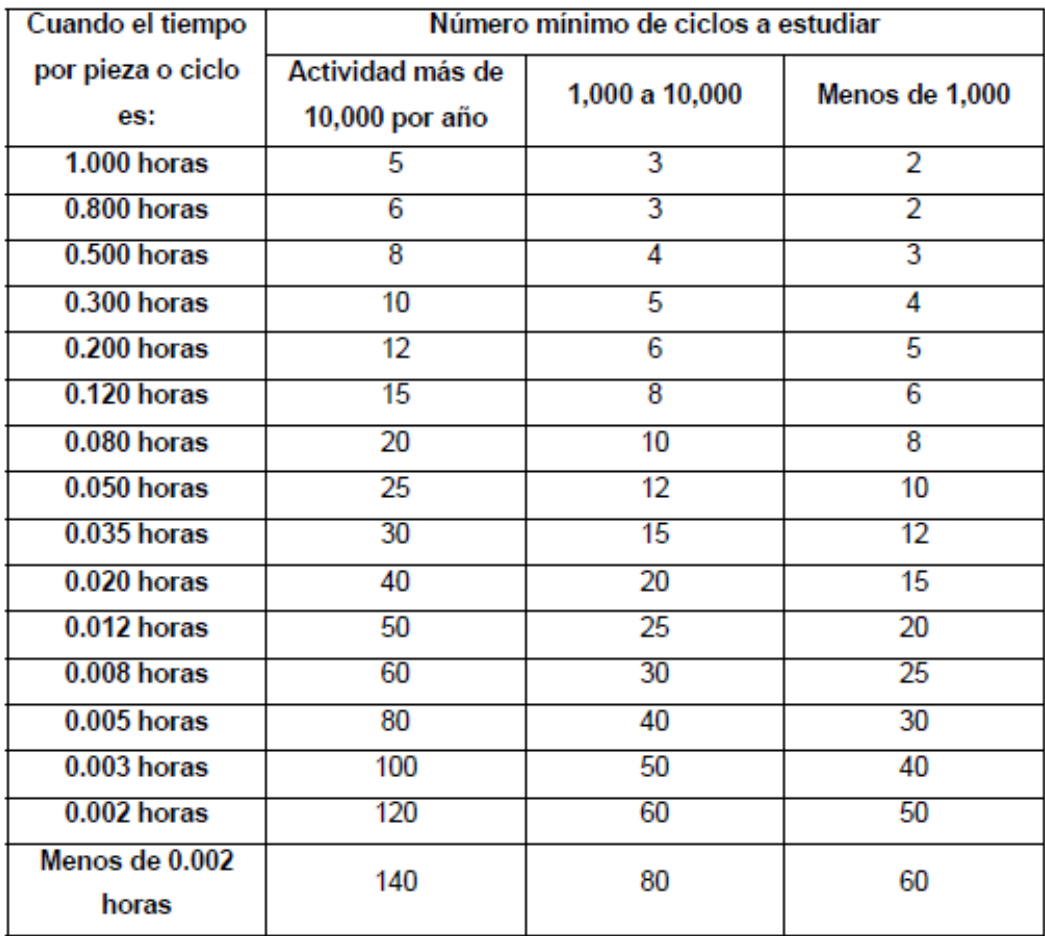

Fuente: Roberto García Criollo, Medición del trabajo. Pág 32